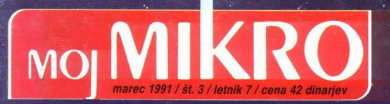

PRED NAKUPOM RAČUNALNIKA Drznim pomaga sreča

HARDVERSKI NASVETI<br>Simulator epromov

NAMIZNO ZALOŽNIŠTVO Programi za PC in amigo

### portability-connectability-compatibility<br>  $\overline{\mathsf{CRACE}}$

**EVELOPED BURGERING CONTROL** JUGOSLAVIJA Sava Centar, Milentija Popovića 9, 11000 Beograd, tel (011) 222-3052, tel LJ (061) 444-659, tel ZG (041) 333-533

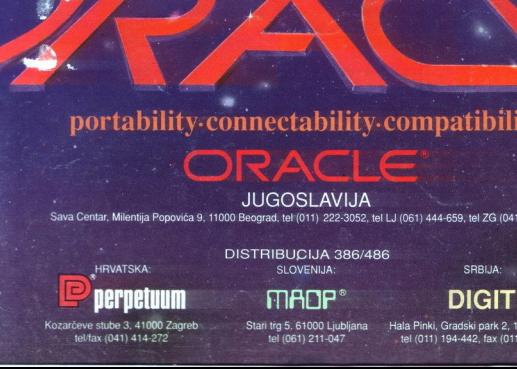

s DISTRIBUCIJA 386/486 s BANA piko si iNJAM SRBIJA:

**EXECT STUBE 3, 41000 Zagreb No. 3, 41000 Zagreb No. 3, 41000 Zagreb No. 3, 41000 Zagreb No. 3, 41000 Zagreb No**<br>Notarcible 3, 41000 Zagreb Stari te a S61000 Lipbijana Hala Pinki, Graaski park 2, 11080 Zamun<br>Islam Stari (0

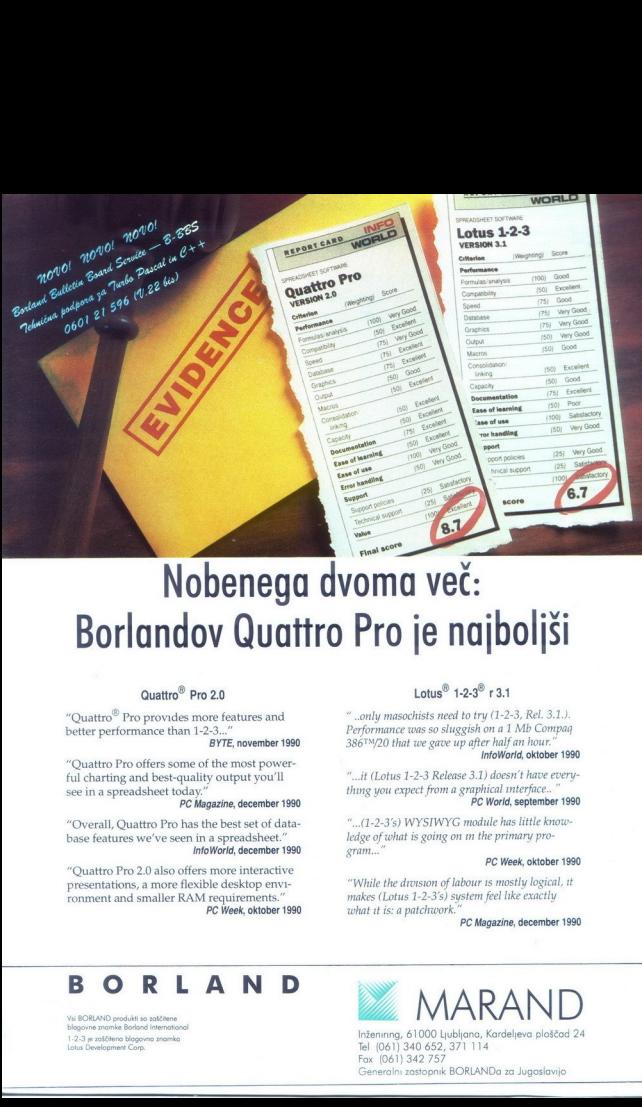

## Borlandov Ovattro Pro je najboljši

### Ovattro? Pro 2.0

"Quattro $^{\circledR}$  Pro provides more features and better performance than 1-2-3..." BYTE, november 1990

"Ouattro Pro offers some of the most power- ful charting and best-guality output yow'll see in a spreadsheet today." PC Magazine, december 1990

"Overall, Ouattro Pro has the best set of data- base features we've seen in a spreadsheet." InfoWorld, december 1990

"Quattro Pro 2.0 also offers more interactive<br>presentations, a more flexible desktop environment and smaller RAM requirements."<br> $PC Week, oktober 1990$ 

### Lotus $\%$  1-2-3 $\%$  r 3.1

" ..only masochists need to try (1-2-3, Rel. 3.1.).<br>Performance was so sluggish on a 1 Mb Compaq<br>386<sup>TM</sup>/20 that we gave up after half an hour." InfoWorid, oktober 1990

"...it (Lotus 1-2-3 Release 3.1) doesn't have everything you expect from a graphical interface... PC World, september 1990

" .(1-2-3'5) WYSIWYG module has little knowledge of what is going on m the primary program...

### PC Week, oktober 1990

"While the drviston of labour 1s mostly logical, 1t makes (Lotus 1-2-3's) system feel like exactly zvhat it is: a patchwork."

PC Magazine, december 1990

### BORLANMD

Vsi BORLAND produkti so zaščitene<br>blagovne znamke Borland International<br>1-2-3 je zaščitena blagovna znamka Lotus Development Corp.

İ,

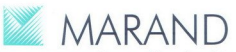

Inženiring, 61000 Ljubljano, Kardeljeva ploščad 24 Tel (061) 340 652, 371 114 Fax (061) 342 757 Generalni zastopnik BORLANDa za Jugoslovijo

í

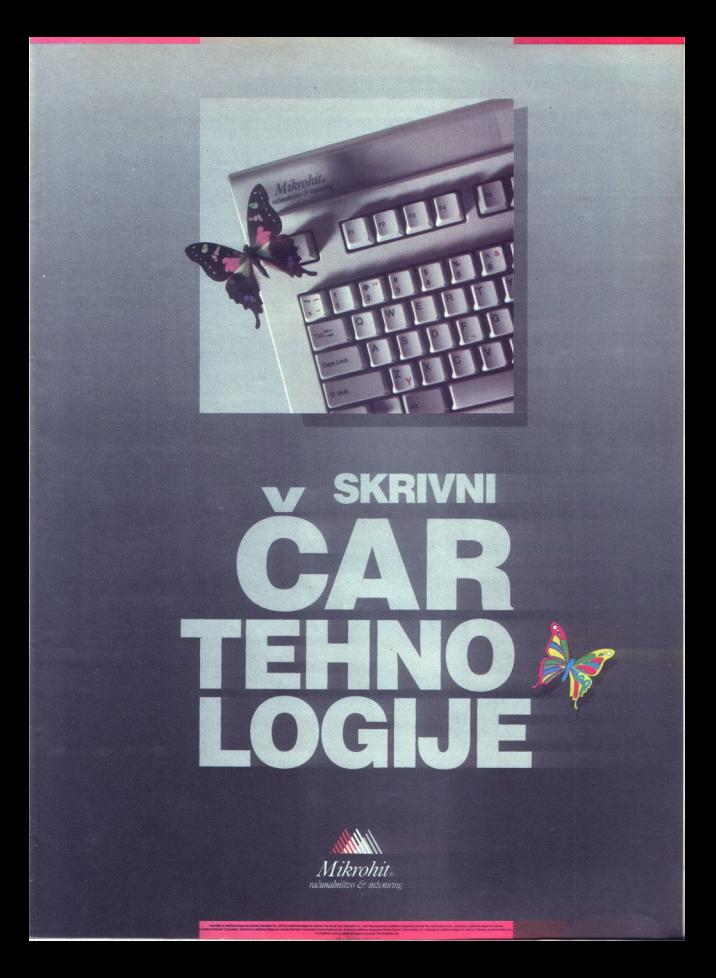

### Lotus VEDNO KORAK PRED DRUGIMI

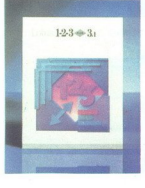

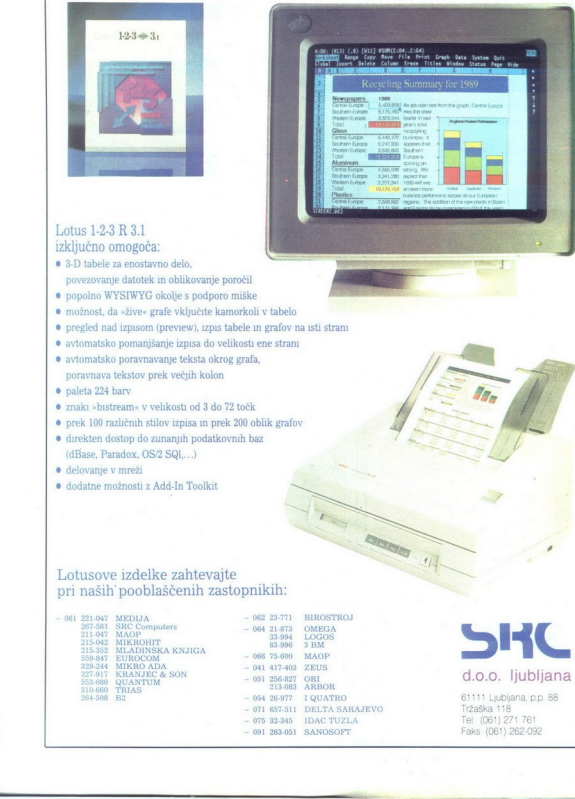

### Lotus 1-2-3 R 3.1 izključno omogoča:

- 3-D tabele za enostavno delo, povezovanje datotek im oblikovanje poročil popolno WYSIWYG okolje s podporo miške
- 
- $\bullet$  možnost, da »žive« grafe vključite kamorkoli v tabelo  $\bullet$  pregled nad izpisom (preview), izpis tabele in grafov na isti strani
- 
- -
- 
- 
- 
- avfonnatsko pomanjšanje izpasa do velikosti ene stranu<br>avfonnatsko poravnavanje teksta okrog grafa,<br>paravnava tekstov prek večjih kolon<br>paleta 234 barv<br>znak bustream v velikosti od 3 do 72 točk<br>prek 100 razhičnih stilo
- 
- 

### Lotusove izdelke zahtevajte pri naših' pooblaščenih zastopnikih:

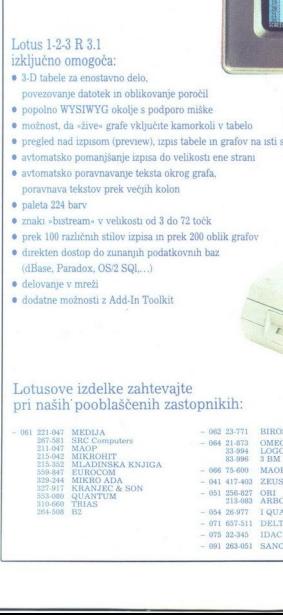

 $\begin{tabular}{ll} 71 & BIROSTROJ\\ 73 & OMEGJ\\ 18 & 3.000\\ 999 & 3.000\\ 999 & 3.000\\ 999 & 3.000\\ 999 & 3.000\\ 440 & 2 EUS\\ 983 & ARBOR\\ 983 & ARBOR\\ 181 & DELTA SAKAJEV\\ 991 & DELTA SAKAJEV\\ 991 & DELTA SAKAJEV\\ 992 & ARDSSOFT\\ & & & & & \\ \end{tabular}$  $\begin{array}{lll} \text{47} & \text{MEDUA} & \text{-- 062 23-771} & \text{BIROSTROJ} \\ \text{51} & \text{BRC Computers} & \text{-- 064 21-573} & \text{OMECA} \\ \text{47} & \text{MAOP} & \text{-- 064 21-573} & \text{53-984} & \text{LOGOS} \\ \end{array}$ nee 75.600 MAQP  $\begin{array}{cccc} -064&21.873&\text{OMEGA} \\ 83.994&\text{LOGOS} \\ 83.996&3\text{ BM} \\ -066&75.600&\text{MAOP} \\ -041&417.403&\text{ZEUS} \\ -051&256.827&\text{OR} \\ -051&23.6483&\text{ARBOR} \\ -054&26.977&\text{LOHAFRO} \end{array}$ ابانة التي توجد الملك التي توجد التي توجد التي توجد التي توجد التي توجد التي توجد التي توجد التي توجد التي تو<br>1911 - 1920 - 1930 - 1940 - 1940 - 1940 - 1940 - 1940 - 1940 - 1940 - 1940 - 1940 - 1940 - 1940 - 1940 - 1940 — 015 32-345 TEM TEL (061) 271 761<br>— 081 263-051 SANOSOPT Faks (061) 262-032<br>— 081 263-051 Paks (061) 262-052<br>— 202 and 202 and 202 and 202 and 202 and 202 and 202 and 202 and 202 and 202 and 202 and 202 and 202 and 202<br>—

L

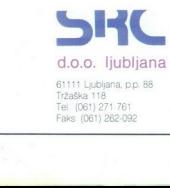

61111 Ljubljana, p.p. 88<br>Tržaška 118 Faks (061) 262-092

### MOJ **MIKRO**<br>IVSEBINA

marec 1991 / št. 3 / letnik 7

cena 42 dinarjev

Izhaja v dveh izdajah: slovenski in srbohrvaški

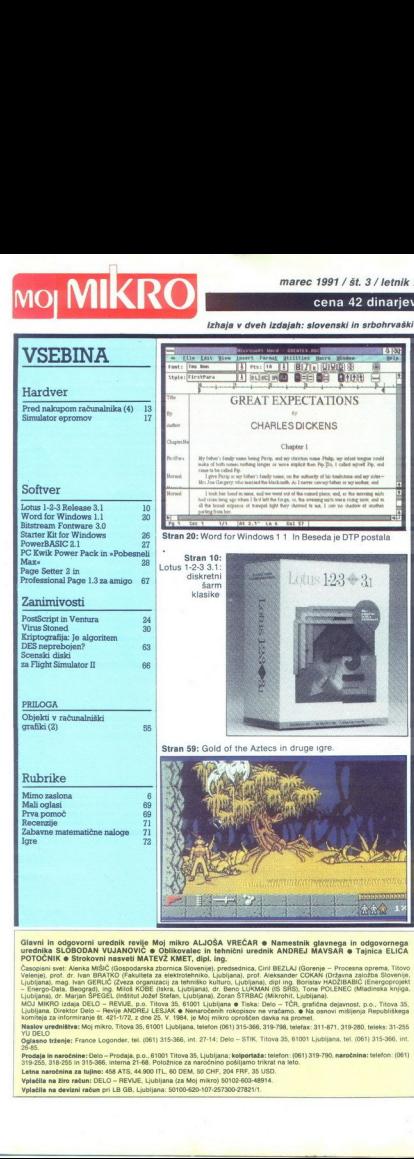

Glavni in odgovorni urednik revije Moj mikro ALJOŠA VREČAR e Namestnik glavnega in odgovornega<br>urednika SLOBODAN VUJANOVIČ e Oblikovalec in tehnični urednik ANDREJ MAVSAR e Tajnica ELIČA<br>POTOČNIK e Strokovni nasveti MATEVŽ

Gieral in odgovorni uradisk revije Moj mitro ALJOŠA VREČAR e Namesinik glavanski nadanosnosti u odgovornega<br>POTOČIK e Strobovni nazved MATSVZ AMET, dipl. ing.<br>POTOČIK e Strobovni nazved MATSVZ AMET, dipl. ing.<br>Conson seri

Nomina za nosimena se (4, 42-1742, 24-96). V 1964, je koji mno oposlobni doka sa pomer.<br>V 1965, poslobni se pomer (4, 42-1742, 24-96). V 1964, je koji mod oblika sa nosime (4, 1974), 20020, baseb, 31-25<br>Opisan bisepis Fran

ervolgia in naročnine: Delo – Prodaja, p.o., 61001 Titova 35, Ljubljana; kolpertaža: Inieton: (561) 319-790, naročnina: Inieton: (661)<br>319-265, 316-255 in 315-566, interna 21-65, Položnice za naročnino politjamo izvazi na

V uredništvu nam gre dostikrat po glavi pre-<br>tresliiva popevka pop skupine Merlin. » Ti tresligiva popularita popularita popularita popularita puna laži i uvreda « Ob zori obiskovalec položi pred urednika nekaj dvestotakov »Vem da si imel z mojim tekstom zelo veliko dela ---<br>Urednik mu vtakne denar nazaj v žep »Poprav-

liane amo titi le colabri cinenzati a Colascovice<br>le para contrata - Polasco de la viatoria de la viatoria del consegue de la viatoria del consegue de la viatoria del consegue de la viatoria del colabre de la viatoria de l ne Novell, Inc., je SRC Computers d. o o., Tržaška 116, Liubliana ~ Zdai veste

Through a month discussed and the space of the space of the space and the space and the space of the space of the space of the space of the space of the space of the space of the space of the space of the space of the spa priparvia nóvo zdaje Pačunainskega lekšine,<br>na priparvia nóvo zdaje Pačunainskeg zbrat Moje<br>na priparvia za osebne računainske zbrat Moje<br>ne se bo zdela naša oprema predpotlopna, mi<br>ne se bo zdela naša oprema predpotlopna, AutoDesk organization<br>of 22 and 24 and 24 and 25 and 26 and 26 and 26 and 26 and 26 and 26 and 26 and 26 and 26 and 26 and 26 and 26 and 26 and 26 and 26 and 26 and 26 and 26 and 26 and 26 and 26 and 26 and 26 and 26 and 2

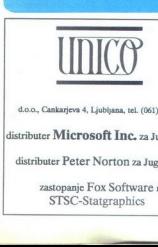

d.o.o., Cankarjeva 4, Ljubljana, tel. (061) 221-838

distributer Microsoft Inc. za Jugoslavijo

distributer Peter Norton za Jugoslavijo zastopanje Fox Software m

 $\begin{minipage}{0.5\textwidth} \begin{tabular}{c} \textit{do.o.}, \textit{Cankarjeva} \end{tabular} \end{minipage} \begin{minipage}{0.5\textwidth} \begin{tabular}{c} \textit{distributer} & \textit{Plet} \end{tabular} \end{minipage} \begin{minipage}{0.5\textwidth} \begin{tabular}{c} \textit{STSC} \end{tabular} \end{minipage} \end{minipage} \end{minipage} \begin{minipage}{0.5\textwidth} \begin{tabular}{c} \textit{STSC} \end{tabular} \end{minipage} \end{minipage} \caption{Example of \textit$ **oft Inc.** za Jugoslavijo<br>Norton za Jugoslavijo<br>Norton za Jugoslavijo<br>Ngraphics

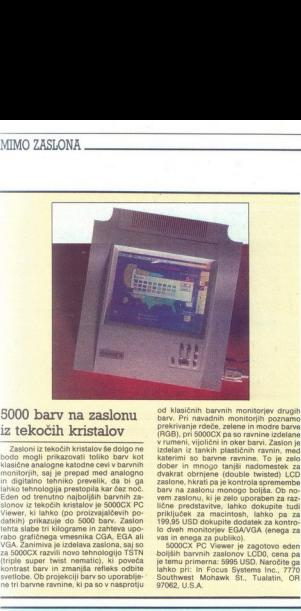

Zasloni iz tekočih kristalov še dolgo ne. todo mogli prikazovati toliko barv kot klasične analogne katodne cevi v barvnih monitorjih, saj je prepad med analogno in digitalno tehniko prevelik, da bi ga iahko tehnologija prestopila kar čez noč od trenutno najboljsih barvni<br>v iz tekočih kristalov je 5000C viewer, ki lahko (po proizvajačevih podati) rejetin. kujograme in zahteva upo:<br>tehni slabe tri kilograme in zahteva upo:<br>rabo graitičnega venesnika CGA, EGA ali vGA, EGA ali VGA. Zanimiva le izdelava zaslona, saj so<br>rabo g ne tri barvne ravnine, ki pa so v nasprotju 

od klasičnih barvnih monitorjev drugih<br>barv. Pri navadnih monitorjih poznamo<br>prekrivanje rdeče, zelene in modre barve<br>(RGB), pri 5000CX pa so ravnine izdelane v rumeni, vijolični in oker barvi rizaslon je katerimi so barvne ravnine. To je zelo dobre in mnogo barjša nadmestek zaslone, krati pa je kontrola sprememben<br>V dovakrat obrnjene (double kwisted). LCD<br>dovakrat obrnjene (dou iključek za. macintosh, lahko pa za 199,85 USD dokupite dodatek za kontro- lo dveh monitorjev EGAWGA (enega za publiko).<br>199,85 USD dokupite dodatek za kontro- vas in enega za publiko).<br>1900/CX PC Viewer je zagotovo eden<br>b

5000CX PC Viewer je zagotovo eden<br>boljših barvnih zaslonov LCD0, cena pa<br>jetem primerna: 5995 USD, Naročite ga<br>lahko pri: In Focus Systems Inc., 7770<br>Southwest Mohawk Št, Tualatin, OR

sedilo preklaplja med prekrivalnim in vrivalnim načinom pisanja.<br>Ena največjih izgub pri novi verziji<br>Worda je neutripajoči kurzor — ta se je<br>spremenil v živčno pobliskavajoč podčrdil. Na srečo lahko utripalo ugasnete 1 zasel iz verzije 4.2<br>v 5.0, se je funkcionalno izboljšal, vmes-<br>nik pa je ostal enak. Rast Worda pa je<br>očitno obratna — funkcije ostajajo enake,

۰

### Stiskamo in ožemamo, pa vseeno dela!

b naraščanju števila aplikacij se pro-<br>stor na trdem disku vse bolj manjša. Že<br>znana možnost je kompresija programov<br>z raznimi PKZIP in PKARC orodji, novo<br>stiskalsko orodje paje PKLITE, program-<br>ček za kompresijo programov COM. Razlika med starimi orodii in PKLI TE je ta, da stisnjeni programi tipa .EXE in COM zdaj ostanejo uporabni za izvajani oom zuu osianojo oponaom sanzvaja-<br>nje in nam jih pred zagonom ni treba rogrami tečejo popolnoma brez PKLI-TE, torei so uporabni za prenos na maih nıh medilih (disketah) Algoritem za kompresijo je znani in toliko opevani PKZIP ki je razvit v PKWARE Inc in je zaenkra PKLITE je kratek program (manj kot 14 'n ki ga poženemo iz ukazne vrstice DOS, skupaj z imeni programov, ki jih želimo stisniti. PKLITE se dotika izključ no programov s podaljškoma .COM in

s kompension en limentarisme international programment de limentarisme international programment and the property of the property of the state state and programment and beautiful programment and beautiful programment and

le vmesnik se je spremenil. Page Previ-<br>ew, na primer, še vedno ne zmore po-<br>drobnega pregleda strani in povečave.<br>Novi-uporabniki bodo veseli, da je Word prevzel za vmesnik standard z roletnim meniji, po drugi strani pa bo mnogo sta rih računalniških mačkov dobilo obči tek, da je Word izgubil svojo unikatnost iek, da je vroru izgubil svojo urikatilos<br>in posebnost, brez kakršnihkoli izboljšav

The posteroids), original Corp. Cena MS Word 5.5 je 450 USD, razšíritev z verzije 5.0 na 5.5 pa stane 50 USD<br>Naslov: Microsoft Corp., One Microsoft Way, Redmond, WA 98052-6399, U.S.A.

Section 1<br>Pope break. Page longth 11": width 8.5". Page 8 forms<br>margin 1": bottom 1.25": left 1.25": right 1.25". Ma

(9) DT Pernagreght 1<br>(8) TESINAH ROSE TIŠINA, 8/12. Fivsh rasin. 21, species between 1 is<br>13) PD Decritor 1 ster at time break. Page longth 1 rain is the break at the page length 1 rain is tight 1 rain in tija tija tija ti

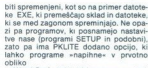

lahko. programe »napihne« v prvotno obliko<br>Word Perfect 5.1, ki ima osnovno dol<br>Žino 220.627 bytov, je po stiskanju s po-<br>močio PKLITE »shujšal« na 162,900 bytov, torej za 30 odstotkov, po dekomp

siji pa je bil program popolnoma enak<br>Pregovor pravi, da iz kamenja ne mo-<br>remo iztisniti vode, vendar se je PKLITE<br>s ceno 47 USD temu močno približal. Še<br>naslov: PKWARE inc., 7545 N. Port Was<br>hington Ad., Glendale, Wi 832

### Matematični WYSIWYG

ign Science je predstavila PC razli- sn uroje inicia za matematične formu- vType; ki teče v okolju MS Win- teological voltu MS Vin- te O ao zane Jporabniku, da pratomatične klikanjem z miško. Za vsako šno obliko, kot sta m rabnik samo izbere formo (na primer določeni integral) ter vpiše meje in in

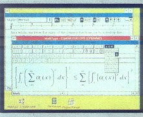

grabilno funkcijo. Program potem va parametre primerno poveča ali pomanjše<br>ter izpiše na ekran. MathType pozna 120 različnih form in okoli 150 matematični simbolov, ki jih lahko uporabnik komb siria in sestavlja lastne makroukaze. Vna<br>prej lahko definiramo do 32 makrouka<br>zov. različnih fontov, velikosti in razmeriji

Matematične formule lahko MathType<br>prenese v MS Windows Clipboard, ali pa ga posname v različnih formatih, kot so<br>kapsulirani PostScript (EPS), format<br>TIFF, Windows Graphics Metafile (WMF) ali Aldus Placeable Metafile (APM).

MathType podpira dinamični pren<br>podatkov (DDE) in ima dodane makr ukaze za vključevanje formul v urejeva hike besedil, ki tečejo pod MS Wir Word for Windows, Ami Profess<br>I). Design Science obljublja, da b MS<sup></sup>  $n = n$ MathType lahko delal s katerimk gramom za MS Windows, ki podpira DDE<br>In vključuje urejanje besedilis ali strani<br>Koristen pa bo tudi za uporabnike pro-<br>gramov, ki sprejemajo datoteke PostS<br>Cript tiga .EPS (Word Perlect 5.0, MS<br>Word S.O, Ventura Publisher in rights as bottom<br>crist of a species of the crist of the special crisis (WATG 5.0, Vietnam Prince Solutions)<br>crisis of the special crisis (WATG 5.0, Vietnam Prince Solutions)<br>and a shake prince Coast High Special Call Co ublisher).

### MS Word 5.5: v novi preobleki

Ali je lahko nova verzija legendarnagan<br><br/>a patina patala konstanta pa je programa enaka kot stara, histali pa je programa enaka kot stara<br>pisilo na dan z verzijo urelevaniske prisilo na dan z verzijo urelevaniske bese

Word 5.5, ki temelji na MS DOS, s svo-<br>n novim uporabniškim vmesnikom n

and to the private and the matrix  $\frac{1}{2}$  and  $\frac{1}{2}$  and  $\frac{1}{2}$  and  $\frac{1}{2}$  and  $\frac{1}{2}$  and  $\frac{1}{2}$  and  $\frac{1}{2}$  and  $\frac{1}{2}$  and  $\frac{1}{2}$  and  $\frac{1}{2}$  and  $\frac{1}{2}$  and  $\frac{1}{2}$  and  $\frac{1}{2}$  and  $\frac{1$ Spremenjeni so ukazi na tipkovnici,<br>zato je Wordu 5.5 dodano orodje za pre-<br>vod mákroukazov, ki pa žal deluje le pri<br>zvedno enostavnih makrih. Stile odstav<br>kov zdaj prikličemo s kombinacijo Ctrl-<br>Shift, nameto s starim Alt

### Amiga 500 — najhitrejši PC na svetu?

Hardverski hit med amigovci so najra-<br>zličnejše turbo kartice, ki grozijo iz prija-<br>teljic narediti računalniške pošasti Ena<br>takšnih kartic je stormbringer H 530, ki so jo predstavili lanskega novembra na<br>sejmu Amiga '90 v Kolnu, «meki» ljubite-<br>iljev amig '90 v Kolnu, «meki» ljubite-<br>iljev amig '90 v Kolnu, «meki» or startico<br>ro najhitrejši osebni računalnik na svetul<br>Tako naj bi vsaj a 500<br>
Pittrejši PC na<br>
Pittrejši PC na<br>
na himned amigorci so najra<br>
na himned amigorci so najra<br>
na himned amigorci so najra<br>
na himned pitterine amigorci so najra<br>
najrangan maksimalaya na sovjetl<br>
na himned amigorci st

kartice je Motorolin procesor 68030 ki<br>+bije- pri 16, 28, 36 ali 54 MHz, Podpira ga<br>matematični koprocesor MC68882, ki ga<br>meč naviti kar na 60 MHz, Nedolžna amga 500 postane tako okoli dvakrat<br>hitrejša od amige 3000, Za na ljem testirali, tisti najbolj željni moči pa jo<br>lahko naročijo, pri intelligent, Memory<br>GmbH, Adam Opel Str 10, 6000 Frankfurt<br>60, BRD, tel 069-41 00.71-73, telefaks 069.41 40 68.

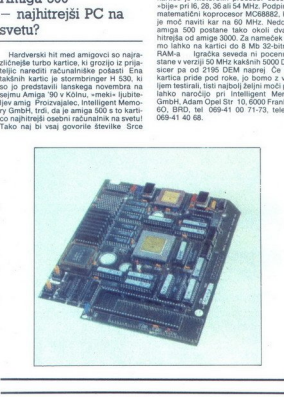

<u> 1978 - Johann Barnett, martin f</u> 

### Strašni Mephisto

Mekdanji svetovni šahovski prvak Miristovski prak<br>Inali Talj ni mogel verječi svojim očem.<br>Talj Talj ni mogel verječi svojim očem.<br>Tačunalnikom Mephisto – ki ga poznamo verdi verikovskog prvaka iz Portoroža – je doži-<br>Nov verjet liu se ni nihče smejal, saj so minili časi. ko so velemojstri le zviška odmahovali z roko ob napovedih, da bi jih utegnil nedavnim je celo sam sve ni pr

vak Gari Kasparov izjavil, da bodo imel<br>najmočnejši šahovski računalniki že čez<br>dve leti rating več kot 3000, kar pomen<br>krepko več tudi od njegovega (trenutno<br>2800), Mephisto je postal stran in trepel<br>zmoglijvejšimi brati. Glaser iz Münchna) na nedavnem računalniškem svetovnem šahovskem prven stvu v konkurenci superračunalnikov delil prvo mesto z doslej neprekosljivim<br>strojem Deep Thought (sponzor je IBM),<br>ki v igri preračunava kar 720.000 pozicij na sekundo. Pri družbi Hegener und Gla ser pravijo, da Mephisto svojo manišo ser pravijo, da Megnisto svojo manjso<br>čisto računsko moč kompenzira z «inteli genco», saj naj bi simuliral igro najbolj-

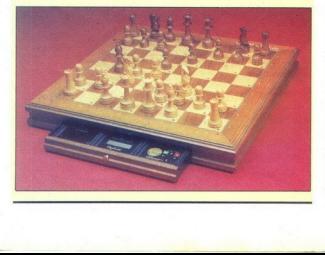

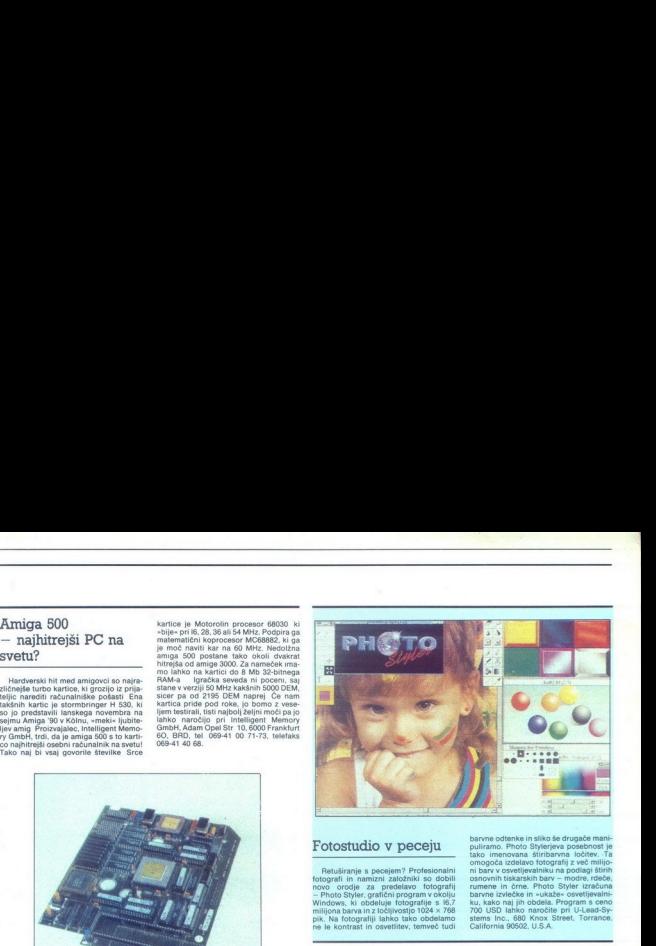

### Fotostudio v peceju

barring odenke in alliko be drugače mani-<br>pulitamo. Photo Styteriyea posebnost je aliko imenovana šritinkarna ločiter, Tandon odenke za odenke za odenke za odenke za odenke za predstavanje za predstavanje za predstavanje z

Brief 3.0 - programerski urejevalnik za vse čase

k vak prevajalnik ima svoje dobre in slabe lastnosti, večinoma pa je najslabši diel vsakega prevajalnika njegov urejevalistical nik. zato vsak resnejši programer prej ali slej poseže po enotnem urejevalistical v katerem si si jih želi Slaba stran takih urejevalnikev je ponavadi ta, da je za prevajanje pro-<br>grama potrebno urejevalnik zapustiti,<br>v DOS-u pognati prevajalnik, se ob napa-<br>ki vračati v urejevalnik in tako znova in odtehta nerodnost preskokov v DOS, pravo, v medar ima vsak občutek, da to ni tisto pravo, V rejevalniki Brief so bili že od nekdaj med najboljšimi programerskimi urejevalniki, zato ni čudino, da ima nova verzi-

ja Brief 3.0 tako visoko ceno 249 USD<br>- skoraj toliko kot urejevalniki besedil<br>Za programerje, ki govorijo C, bo naj:<br>boli zapelijva možnost novega makrojezi

continue the specifical procedure of the specific specifical procedure of the specifical procedure of the specifical procedure of the specifical procedure of the specifical procedure of the specifical procedure of the spe no napišete do 300 ukazov in jih potem<br>vračate s funkcijo UNDO Torej lahko makljiva in raztegljiva, njihovo število pa

Brief 3.0 podpira programske jezik.<br>ada, cobol, basic, fortran, modula-2, pas-<br>cal, Cim zbirk, ne glede na to, katera<br>programska hiša je napisala prevajalnik<br>(za Č podpira prevajalnike družb Micro-<br>soft, Borland, Zortech, programska hiša je napisala prevajalnik Brief, 3.0, posteina responsanta e posteina de casa de Caracterista de Caracterista de Caracterista de Caracterista de Caracterista de Caracterista de Caracterista de Caracterista de Caracterista de Caracterista de Caracte

Urejevalnik si lahko programer po-<br>vsem prilagodi, spremeni njegove ukaze.<br>njegov videz in ga pripravi zase. Brlef 3.0<br>izdeluje Solution Systems, 372 Washing-<br>ton Street, Wellesley, MA 02181 U.S.A.

### Hayesov razširjeni serijski vmesnik

Lahko imate najhitrejši PC 486 in naj-<br>novejši modem V.32/V.42bis, pa vam bo<br>vseeno navidno ozko grlo zaviralo bitrost renosa podatkov ki ste jo pričakovali Običajni serijski vmesniki imajo ponavadi težave ob pretoku podatkov med hi-<br>trim računalnikom in hitrim modemom Pri podjetju Hayes so zato razvili nov serijski vmesnik Hayes ESP (Enhanced Serial Port, ki preprečuje izgubljanje po datkov na liniji in optimizira uporabo hi-

trega procesorja<br>
ESP izkorišča vse prednosti novega<br>
ESSO UART (Universal Asynchronous<br>
Receiver Transmitter), ki nadzoruje pre-<br>
tok. 16580 UART (In im videlan 16- bitni<br>
skad FIFO (First-in, First-out), ki lahko akumulira pretok podatkov med vmesni kom in procesorjem, (Ge imate serijako katolica katolica katolica katolica katolica katolica katolica katolica katolica katolica katolica katolica katolica katolica katolica katolica katolica katolica katolica katolica kat

»

rektnim pristopom pomnilniku (DMA),<br>kar omogoča 1 K obojesmernega pretoka<br>podatkov za hitrosti do 57,6 K/s!

scope volume wanted public values of the uporabi hitrega mode-<br>svoj vmesnik Ob uporabi hitrega mode-<br>svoj vmesnik Ob uporabi hitrega mode-<br>ma V 32/V-42bis lahko dosežemo prenos<br>podatkov s hitrostjo do 38400 baudov in<br>razbr

slovu Hayes Microcomputer Products kar omogoča i Kobor<br>podatkov za hitrosti<br>z dvema serijskima kar<br>z dvema serijskima janima dvema serijskima janima<br>svoj vmesnik: Ob upodatkov s hitrostijo<br>podatkov s hitrostijo<br>z2000 danal (MCA). ESP is cena Hayes ESP<br>vodil  $20002, 119A$  $\begin{tabular}{l|c|c|c|c|c} \hline Invariance, &\hline Invariance, &\h$ 

### Multimedijska kartica za macintosh in PC

Med gesli, ki bodo oznamovala devet.<br>deseta leta v računalništvu, je prav ootodeseta leta v računalništvu, je prav goto- vo multimedia, pojem, ki ga ni še nihče

povedano, z multimedijsko opremo je<br>moć signale in slike s CD predvajalnikov, Can interest CEP (and Europa control memorial control memorial control memorial control memorial control memorial control memorial control memorial control memorial control memorial control memorial control memorial contr

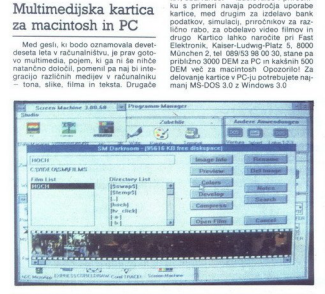

### Artline — balzam za začetnike, užitek za profesionalce

Artline 2.0 se je zelo približal idealu računalniško podprtega risania, Digital poze Koikov, stopna temelji na vmesniku Reakarchov program temelji na vmesniku čest USD, namenjen pa je vse do pro-<br>vektorskemu risanju za začetnike in izku-<br>se do pro-<br>vektorskemu risanju za začetnike in izku-<br>vkeze za ve

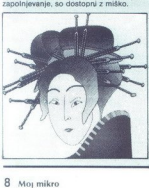

Programu sta dodani dve novi orodji: Sketch in Quill. Sketch ob prostoročnem<br>risanju sam izračunava Bezierjeve krivu-<br>ije in namesto cele vrste majhnih črtic<br>riše gladke in neprekinjene krivulje, Quill pa vam dovoli spreminjati naklonske ko-<br>te tangent na krivuljo. Ža delo z orodjem<br>Čulil sicer potrebujete nekaj vaje, vendar<br>so učinki vredni truda.<br>Nikar ne kupujte programa Artline sa-<br>nikar ne kupujte programa Artline s

The state constraints and the property of the state of the problem of the problem of the problem of the problem of the problem of the problem of the problem of the problem of the problem of the problem of the problem of th

zapiše le v formata GEM ali .Al., sliko pa fahko<br>zapiše le v formatih GEM in .EPS), torej<br>je priporočljiva uporaba programa Hijask<br>za prevod med različnimi formati.<br>Artline 2.0 je popolnoma prilagodiliv in

zares dober program, ki bi prišel pravakemu ilustratorju. Cena je 595 USD, za delo pa potrebuje vsaj procesor 386, miško in čimveč razširjenega pomnilnika<br>miško in čimveč razširjenega pomnilnika<br>EMS. Še naslov: Digital Res Garden Ct., P.O. Box DRI, Monterey, CA parameter parameters and the main state of the main state points of the main state with the state of the main state of the main state of the state of the state of the state of the state of the state of the state of the st

 $\overline{a}$ 

L

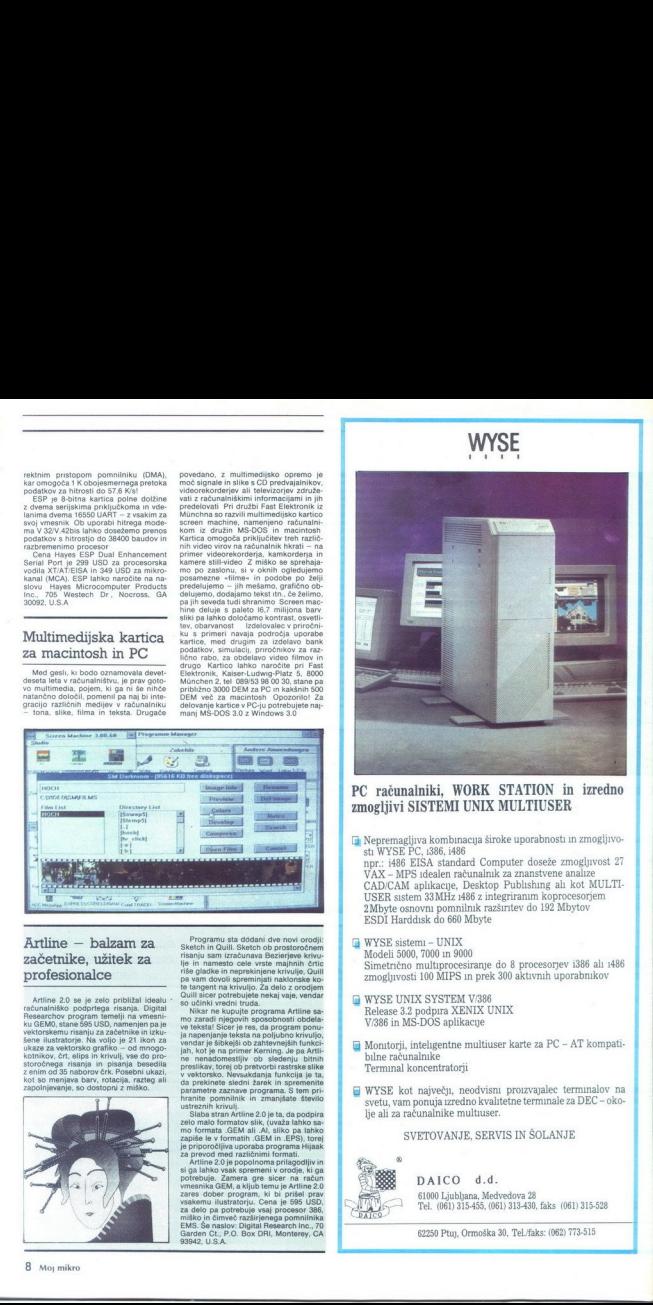

### PC računalniki, WORK STATION in izredno zmogljivi SISTEMI UNIX MULTIUSER

 $\begin{tabular}{l|c|c|c|c} \hline \textbf{Nepremagljiva kombnacqa siroke uporabnost in zmogljivo-  
nty VTSE PC, 1386, 1486 \\ npr.: i486 EISA, standard Computer doseize zmogljivost: 27  
VAX – MPS idealen računalink za znanstvene analize  
CDACAM qahikacup, Dekstop-  
USER stsem 33MHz 486 z integrirnam korrocesorjem. \end{tabular}$ 2Mbyte osnovni pomnilnik razširitev do 192 Mbytov ESDI Harddisk do 660 Mbyte

- (a WYSE sistemi UNIX Modeli 5000, 7000 in 9000 Simetrično multprocesiranje do 8 procesorjev i386 ali 1486 zmogljivosti 100 MIPS in prek 300 aktivnih uporabnikov
- Gi WYSE UNIX SYSTEM V/386 Release 3.2 podpira XENIX UNIX V/386 in MS-DOS aplikacije
- $\hfill\Box$  Monitorji, inteligentne multiuser karte za PC AT kompati- bilne računalnike Terminal koncentratorii
- $\Box$  WYSE kot največji, neodvisni proizvajalec terminalov na svetu, vam ponuja izredno kvalitetne terminale za DEC okolie ali za računalnike multiuser.

### SVETOVANJE, SERVIS IN ŠOLANJE

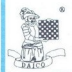

DAICO d.d. 61000 Ljubljana, Medvedova 28<br>Tel. (061) 315-455, (061) 313-430, faks (061) 315-528

62250 Ptuj, Ormoška 30, Tel./faks: (062) 713-515

### DELATE Z RAČUNALNIKOM? assist VAM DELO OLAJŠA!

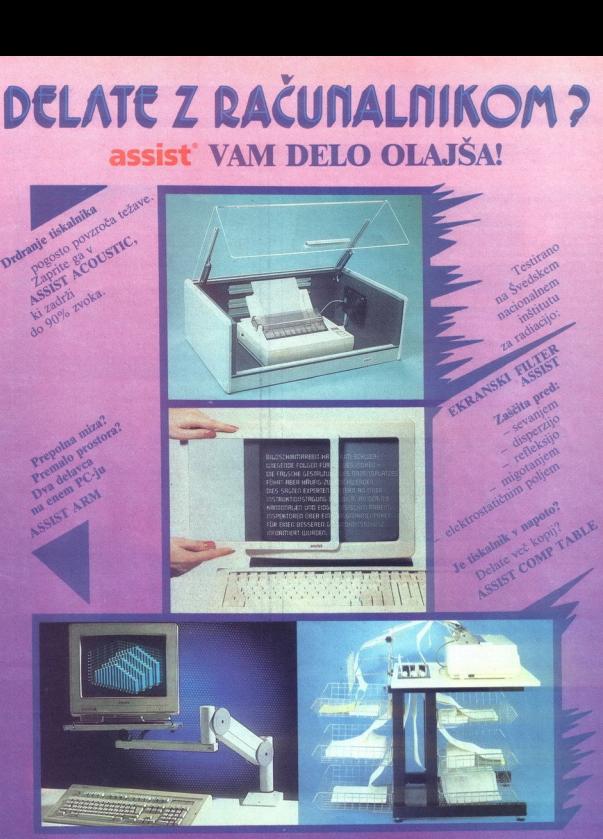

**ZASTOPSTVO:** 

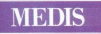

Titova 85, 61000 Ljubljani<br>Telefon: (061) 329-270

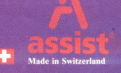

**PRODAJA:** 

)<br>and, Apihova 21, Ljubljana, tel. (061) 31:<br>trade-Biro-nanir. Linhartova 9. Liubliana

(061) 325-964<br>teh, Klemenova 15, Ljubljana, tel. (061) 329-270<br>tmatic, Stolpniška 10, Ljubljana, tel. (061) 321-4<br>dinska knjiga, Titova 154, Ljubljana, tel. (061) 347-<br>karjeva založba, Kopitarjeva 2, Ljubljana,

# LOTUS 1-2-8 RELEASE 3.1

# <sub>LOTUS 143 RELEASE 31</sub><br>Diskretni šarm klasike

### DUŠKO SAVIČ

 $\mathbf{p}_{\text{očasi, a zanesljivo velike softverske hise tudi pri nas dobivajo gene-ralne zastopnike. Družba Lotus De$ velopment Corp je sklenila, da bo njen ekskluzivni distributer za Jugo sianti missio politika Ne VisikoCo<br>
sianti missio politika Ne VisikoCo<br>
1191 VUsikoCo<br>
1191 VisikoCo<br>
1191 VisikoCo<br>
1191 VisikoCo<br>
1191 VisikoCo<br>
1191 VisikoCo<br>
1201 Section Markov (1201 Section VisikoCo<br>
1201 VisikoCo<br>

neposredne prodaje, želi Lotus razvorský produkcev<br>vojali mezo avtoriziranih svetovale po<br>vojali mezo avtoriziranih svetovale<br>vojali, ku se svojene a kommunatorija<br>vojali je v bistvu spreminjanje Lotus<br>vojali je v bistvu s oriente de la contrata de la contrata de la contrata de la contrata de la contrata de la contrata de la contrata de la contrata de la contrata de la contrata de la contrata de la contrata de la contrata de la contrata de

### Paket in nujni pogoji

Lotus 1-2-3 verzija 3.1 je v karton- ski škatli, ki vsebuje manjšo škatlo za diskete in tri priročnike Disket je in kapa- citete 1/2 Mb, 8 premera 3,5 palca in kapacitete 720 K). Dobite še potrdilo o brezplačni naročnini z

v drugih formatih Lotus 1-2-3 zna<br>prebrati datoteke iz programov eliko tanjša in priročnejša<br>Poleg programa dobite konverzij-<br>ski program za pretvarjanje datotek Poleg programa dobite konverzijdBASE III, dBASE III, dBASE III Plus<br>(format DBF), v formatu DIF, Multi-<br>planu verzij 1 in 2 (format SLK) ter<br>raznih verzij 1 in 2 (format SLK) ter<br>(format WRK) Brez kakršnihkoli<br>(format WRK) Brez kakršnihkoli<br>pretvarjanj

Čeprav je bilo najavljeno, da Lo-<br>tus prihaja v Jugoslavijo z novo kod-<br>no stranjo 852 (to je novi standard<br>za razpored naših znakovi, v tej ver-<br>za razpored naših znakovi, v tej ver-<br>in tiska po lastni tabeli 512 znakov p kov ni niti v laserskem tiskalniku.

predhodno naložimo fonte z našimi črkami<br>Glavni izdelek družbe Lotus je vsekakor sam program 1-2-3, ki svo-<br>vsekakor sam program 1-2-3, ki svo-<br>ie čudno ime dolguje kombinaciji

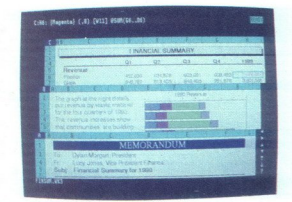

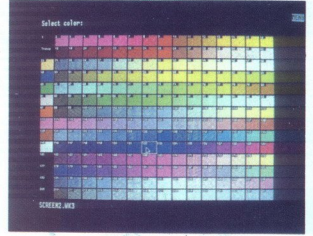

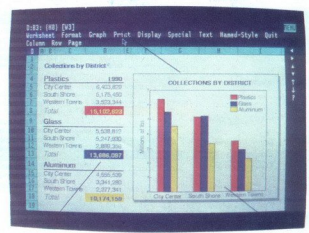

(1) dinamičnih tabel, (2) poslovne ske in hardverske platforme. DOS, grafike in (3) podatkovne baze. Da- OSV2, VAX, IBM-ove velike računal-<br>nes so na razpolago verzije tega - OSV2, VAX, IBM-ove velike računal-<br>programa za

Se razistica (busina significando a la constante de la constante de la constante de la constante de la constante de la constante de la constante de la constante de la constante de la constante de la constante de la consta

### Instalacija in zaščita

 $Za$  instalacijo skrbi program IN-STALL s prve diskote. Vse datoteke velopiotnem present na disk (avtomatskon)<br>je treba najprej odpakirati in jih šele<br>se odpre mensit na disk (avtomatskon)<br>potem present na disk (avtomatsk pokažeta ob vsaki vključitvi v program. Nato razmeroma standardno izbiramo elemente hardverske konfiguracije, medtem ko imamo za izbiro fontov tri možnosti - osnovno. srednjo in razširieno instalacijo fontov. Stopnjevanje temelji na količini bitstreamskih fontov, ki jih bo IN:

STALL odpakiral, Vedno imamo<br>poraviti s temi enakimi fonti (Dutch<br>Roman, Swiss Roman in Lotus Mul-<br>tibyte International Font), K scnovni<br>instalaciji sodi štiri, pet temeljnih<br>instalaciji sodi štiri, pet temeljnih<br>zaslon in zraven pa še kakih deset večjih oblik črk, in to omogoča prožno tiskanje velikanskih tabel na enem listu papiria in popolnih poročil iz same preglednice. Instalacija vzame kar nekaj časa, približno pol ure.

Program je zaščiten pred kopiraniem. Na štirih od netih disket je program, na peti pa piše Add-In<br>Support (Key Disk), Namen te diskete je avtorizacija programa, to pa pomeni, da se brez nje sploh ne movali, te diskete ni moč prekopirati z navadnim COPY iz DOS ali s PC Tools). Pri vsakem vhodu v program nota Birketh enoti A: ta disketm a: ta Program lah krat in pri vsakem instaliranju na<br>peto disketo vpišemo natančno šte-<br>vilo preostalih možnih instalacii. Če vilo preoxidalin modzini misalciji, Corologija (1946 m. 1948)<br>1946 - Balti California (1946 m. 1946 m. 1946 m. 1946 m. 1946 m. 1946 m. 1946 m. 1946 m. 1946 m. 1946 m. 1946 m. 1946 m. 1946 m. 1946 m. 1946 m. 1946 m. 1946 m slovite pete diskete in zato nisem<br>mogel izvršiti programa z diska. Brez avtorizacije<br>po teklo, kot da b<br>veto treh instala<br>veto treh instala<br>tive so - zaradi obti<br>pred nalaganjem<br>po ponagalo, če<br>program sporoči,<br>disketa – ne gre<br>računalnika.<br>Tabelarrična i bo pomagalo, če to disketo vstavi-

### 'Tabelarična klasika

programma<br>
plane – na zaslon<br>
postak in kakšna<br>
post lepotami ukaz<br>
preprostimi ukaz<br>
ešteti stolpec šteti stolpec šteti stolpec šteti stolpec šteti stolpec<br>
ešteti stolpec šteti stolpec šteti na daležimi parame<br>
a nabežim Ko Lotus 1:2-3 v. 3.1 naposled<br>steče, na zaslonu zagledamo isto, central disto denum dans pravimo klasičem provincija<br>gram za dinamične tabele (angl.<br>spreadsheel). Vrhnje tiv vste so za<br>Komuniciranje z uporabnikom, pre-<br>te va so oštevilče-<br>ne. Na sečišču kolone in vrste je polje; Ha, na primer, je v,vrsti 1 in<br>stolpcu A. Polje vsebuje številko ali<br>besedilo, lahko pa tudi formulo; -<br>Ha i-BI bi na primer pomenilo se-<br>stevek vednosti v poljih A npr. SUM za računanje seštevka več<br>polj hkrati. Tabelarični program je vprogramiranje, rez. programira-<br>nja – na zaslonu vidimo, kje je<br>podatek in kakšna je njegorez. ustreznimi parametri). 

ŝ

٠

Tabelancini program is popolari<br>singular program in program is popolarized in the figure of the figure<br>and interaction of the control of the control of the program spin program<br>is program in program in the program is progr programa v pascalu. Konkurenca je<br>huda in zato sploh ni več vprašanje. gram moč uporabiti tudi kot podatkovno bazo, ali se rutinske operacije izvršujejo rutinsko, kakšna je ka-<br>kovost tiskanja itd. Oglejmo si, kako skuša. Lotus, zadovoliti vse večje potrebe sodobnih uporabnikov.

### Ukazi in meniji

 

> Do glavnega menija pridemos<br>s pritiskom na tipko /. Ta meni poz-<br>na ukaze Worksheet, Range, Copy, Move, Hall, Hart, Graph, Data, System (1998), 1993<br>
> 2006 - The Company of the Company of the Company of the Company of the Company of the Company<br>
> 2006 - The Company of the Company of the Company of the Company of the<br>
> Usi

truditi in odgovoriti na nekaj vpra-<br>šanj, s katerimi mu program prepre-

kopiranje bloka<br>jepozicijo in zamer<br>ualnimi vrednost<br>tranitev zaščite<br>popzicije podatko<br>pocije podatko<br>jepozicije podatko<br>černa obstajajo<br>fiksirano število<br>fiksirano število v pomnilníku in odidemo v DOS. staviliano, a System pa a abranimo<br>Simplino, a System pa a abranimo<br>Ukaz Range je maiste bolj zapleten:<br>Dodočje, bok kanol, range je maiste bolj zapleten:<br> $-$ do en oblice in prek en all več<br> $-$ do en oblice in prek en all spozicijo in zamenjavo formul z ak-<br>tualnimi vrednostimi), Unprot. (od-<br>stranitev zaščite z bloka), Value<br>(enako kot Trans, vendar brez transpozicije podatkov). Vsaka od teh<br>opcij se po pravilu še veji; za Range Format obstajajo npr. opcije Fixed<br>(fiksirano število cifer), Sci (znan-

stvena notacija). Curency (valutnica)<br>notacija) in še kakih deset drugija<br>popijin podopcij. Lotus 1-2-3 je velik<br>kanski program, vendar do potrebe<br>ne opcije ni tačko prili: če bi recime<br>negativna števila na zaslonu radi vi

### Splošni ukazi

Per ukazi iz menija Worksheet spre-<br>
Z ukazi iz menija Worksheet spre-<br>minjamo prikaz tabele in globalne<br>parametre. Podopcije so tele: Coparameter. Podopcie so libric Corolla (1992)<br> Carl Corolla (1992)<br> Units (distribution del corolla (1992)<br> Units (distribution del corolla (1993)<br> Units (distribution del corolla (1993)<br> Units (distribution del corolla (1 čitev najrazličnejših parametrov:<br>oblike prikaza datuma, valute, časa, praktično za ogledno<br>delov iste tabelo)<br>je v glavnem upor<br>vsebuje desetine<br>čitev - najrazlične<br>čitev - najrazlične<br>vste proračuna i i<br>vste proračuna i i<br>novitev zbrisane v<br>menija Worksheet<br>zključiti.<br>Zključiti.

### Datoteke

Ukazi menija File veljajo za tele<br>datotek: Admin (vodenje datotek),<br>Combine (uvoz podatkov iz tabele<br>pa sláku), Dir (imenik), iz katele pre<br>pisujemo podatke oziroma jih vanj<br>pišujemo, Erase (brisanje datoteke ASCI):<br>z dat ve tehele v nomnitniku in na disku)

Open (malagame takelo v pomininka<br> popolaritet politika (malagame takelo v politika (malagame takelo dialatako takelo dialatako takelo dialatako dialatako dialatako dialatako kontrasilaren dialatako kontrasilaren dialatak nih tabelah«, kajti predstavljamo si lahko, da za prvo tabelo (tisto, ki jo vidimo na zaslonu) obstaja še ena<br>raven, na kateri je prav takšna tabe-<br>la, vendar z drugimi podatki. Tridimenzionalnih tabel je lahko največ 26, označujemo pa jih s črkami angleške abecede. Tako je A:A1 gor-

ria leva celles a provincialmente del propine leva celles a provincialmente de signati, de la propine leva de la propine leva de la propine leva de la propine de la propine de la propine de la propine de la propine leva de tabeli. S tako definiranim blokom cije; @SUM(A:A1..B:B1) na primer

Trimmentionales table as<br>principal and the space of the primari and the Network of the space of<br>the space of the space of the space of the space of the space of<br>costs. In the space of the space of the space of the space of jaln prikazati tabelarično? Najpreprostejša rešitev je ta, da v isti datoiest zaslavimo se altratación.<br>Capacidades de la construcción de la construcción de la construction de la construction de la construcción de la construcción de la construcción de la construcción de la construcción de la co bele rešujejo prav to težavo: za vsako novo operacijo odpreno v istitutacija dato težavo: za vsako težavo i pravi pravi pravi pravi pravi pravi pravi pravi pravi pravi pravi pravi pravi pravi pravi pravi v eni datoteke, in

na podatke iz druge datoteke. vne- sene podatke je brez sprememb in vpisa oziroma fizičnega spajanja moč uporabljati v novi datoteki.

sak hip viding berak protestan and the same debta.<br>The same debta in the same debta in the same debta in propor<br>and the same debta in the same debta in the same debta in the same<br>podatic is uporably in the same debta in th ridimenzionalne tabele in pove-<br>zane datoteke so nov način gleda-<br>nja na podatke, toda s to različico<br>Lotusa 1-2-3 je moč vplivati še na<br>fizično stanje datotek, Datoteko lah-<br>ko rezerviramo, to pa pomeni iamstvo uporabniku, da sme na disk osanom špranada<br>Aar ima kar nekaj<br>oteka je lahko<br>oda postavljenih podar<br>oda postavljenih podar<br>poče spreminjati. Demondi z gee<br>bostop do podatko<br>pesio pozna.<br>pesio pozna. dar ima kar nekaj uporabnikov do-stop do istih podaktov v mreži. Da-toteka je lahko tudi zapečatena<br>toteka je lahko tudi zapečatena<br>toda postavljenih parametrov ni mo-<br>toda postavljenih parametrov ni mo-<br>goĉe spreminitil. tudi opremiti z geslom in tedai ima

L

### Tiskanje

Operator in the selected constant operator in the selection of the selection of the selection of the selection of the selection of the selection of the selection of the selection of the selection of the selection of the se

Tiskanje v ozadju poteka iz osred-<br>njega pomnilnika in če tega ni do-<br>volj, tedaj 1-2-3 na disku napravi<br>pomožne datoteke

Za vasko tiskanje je mogoče po-more za valo slobodi parametre, recimo za vale črk robov, nog (amg. rockler) in matikal drugoga. Tež slobov po postej na matikal tiska tako bespedired in the label slobody in the label slobo pisa moramo seveda imeti laserski tiskalnik. lahko po mili vol<br>lahko po mili vol<br>mizno založništvo<br>mizno založništvo<br>ba prenašati v dru<br>me za poslovno gi<br>me za poslovno gi<br>pisa moramo .<br>pisa moramo .<br>sevi<br>liskalnik.<br>Grafiika

### Grafika

Ta verzija Lotusa ponuja sedem<br>osnovnih vrst poslovnih grafikonov:<br>stolpce, borzni graf, črtne, mešane<br>stolpce in linije, pogače, večkratni<br>stolpci in graf XY (razpršeni). Borzni<br>graf imenujejo tudi grafikon vrste high-low-close-open, ker velja za visoko, nizko, začetno in zaključno vrednost akcij v določenem časovnem obdobju. Ta grafikon je kajpauporabiti tudi za slede-<br>nje fluktuacij katerekoli druge spre-<br>menljivke — temperature, vodnega<br>tlaka itd. Teh sedem tipov lahko<br>obogatimo z mnogimi grafikon je lahko navpičen ali polo-<br>zen. podatki moreio biti sovisni obi roma izraženi v odstotkih skupnih vrednosti. Grafikon lahko. vsebuje eno ali tudi dve osi Y.

mo na disk oziron<br>Še zlasti je zanimi<br>sanje podatkov, t<br>ski prikaz tabele in<br>a iz tabele. Na des<br>ni zaslona je slika<br>ni zaslona je slika<br>mnčne tabele pri<br>slovnih alternativ<br>Slovnih alternativ<br>**12** Moj mikro Vsak grafikon more oobiti svojensmene<br>Time in ga lahko posebej posnamen<br>me in ga lahko posebej posnamene<br>Se ziasti je zanimivo interaktivno ri-<br>Se prikaz labele in grafikona, ki izvi-<br>Se prikaz labele in grafikona, ki izvi

 $\overline{a}$ 

i,

L

### WYSIWYG WYSIWYG<br>WYSIWYG

 <u> 1988 - John Marie Barn, fransk fotballsk politik (</u>

> ularına kalenderi<br>Samuel Batarıcan (1991)<br>1991 - Batar Batar Batar Batar Batar (1991)<br>1991 - Batar Batar Batar Batar Batar Batar Batar (1991)<br>1991 - Batar Batar Batar Batar Batar Batar Batar Batar Batar Batar Batar Batar ga... Skratka, znajdejo se na papir-<br>ju. Podatke je navadno treba ponazoriti z besedami ali s sliko, kajti

Wysiwyg ima postelo plantine<br>a zaboli plantine<br>a zaboli plantine<br>a zaboli plantine<br>a zaboli plantine<br>a zaboli plantine<br>a zaboli plantine<br>a zaboli plantine<br>a zaboli plantine<br>a zaboli plantine<br>a zaboli plantine<br>a zaboli pla

Skratka, če imate dober tiskalnik, se vam sploh ni treba ubadati z na- vadnim tiskanjem in ukazom Print, temveč kar največ uporabljate Wysiwyg.

### Funkcije

Tabela brez funkcij za izračun ni-<br>ma kaj dosti smisla. Lotus 1-2-3 poz-<br>na 103 funkcije, razvrščene v osem<br>kategorij: za podatkovno bazo, čas<br>in datum, finančne, logične, matematične, posebne, statistične in tekstne. Vzeto sintaktično, funkcijo prepoznamo po tem, da se začenja z znakom 8. Funkcija ima lahko argumente, in sicer je to najpogo- steje blok celic.

### Podatkovne baze

Na prvi pogled je videti čudno,<br>vendar lahko Lotus 1-2-3 uporablja-<br>mo tudi kot podatkovno bazo. V 8191 vrst in 256 stolpcev je navsezadnje moč shranjel veliko «navadnih podatkov, kot so ime in primekape stolpcev in primekape problem in primekape in the proton control problem (so that in podobne (sate and so dentity d

Giesel an nature opperatie portant<br>and the control point of the control of the control of the control of<br>the control of the control of the control of the control of<br>the control of the control of the control of the control

deviacijo in podobne statistične ra-

Tako kot je sam Lotus 1:2-3 ne-<br>uradni, vendar pravi svetovni stan-<br>uradni, vendar pravi svetovni stan-<br>standard za format podatkovnih stan-<br>standard za format podatkovnih standard<br>posebni golnink, ki lahko bere da-<br>totke razvoja. konzultantskih poslov. Naj poudarimo, da programov addin ni moč pisati brez posebnega programa, ki ga dobavlja izključno družba Lotus. tj. programa, napisanega v Lotuso-<br>vem programa, ki ga – podobno kot<br>Wysiwyg – naložimo po potrebi.<br>Takšnih gonilnikov je lahko več.<br>Prav s pisanjem programov adding<br>je mogoče dograjevali osnovni pro-<br>oram Lotus 1-2-3, in

### Makroukazi

Lotus 1-2-3 že od nekdaj pozna<br>makroukazi V tej verziji so se ma-<br>kroukazi spremenili v pravi makro-<br>jezik. Makroukaze lahko kot v dru-<br>jezik. Makroukaze lahko kot v dru-<br>gih sodobnih jezikih bodisi svietu<br>bodisi » v letu nici, Co makrounica, ne dela dobro<br>Nacional de San Antonio (1941), considerado por variado por alternativo<br>Makro Machine (1942), considerado de Machine (1943), considerado (1942), considerado (1942), considerado (1943), co ke ASCII, ukazi za oslijivni ukazi<br>so vejitveni ukazi<br>mov, zanke FOR<br>zdodzimo vnos s<br>odložimo vnos s<br>ma preprečujemo r usklajujemo r<br>membe med izv<br>ukaza.<br>Makrojezik Lot<br>bogat, da je prog<br>vaki v katerikoli si<br>Sklep

k akrojeik Lotusa 1-2-3 je dovolj bogat, da je program moč dograje- vati v katerikoli smeri.

### Sklep

Lotus 1-2-3 verzije 3.1 je idealen<br>za knjigovodstva in izračun plač<br>majhnih in srednje velikih podjetlj,<br>prav tako pa za vse druge vrste 1:<br>nančnih, tehniških, znanstvenih in<br>izobraževalnih proračunov. Pro-<br>gram more zadov mreč opraviti z množico uporabni kov, ki bi se morali iz takšnega ali drugačnega razloga odločiti prav za Lotus 1-2-3; naš trg bo treba osvajati na novo. Vdelati bo vsekakor treba naše črke (kodna stran 852), bilo pa bi tudi lepo, če program ne bi bit zaščiten. Testirani paket se ta hip pray nič ne razlikuje od pray takšnega paketa, ki bi ga naročili narav- nost iz ZDA, vi pa boste sami preso- dili, ali domača podpora upraviči cenovno razliko.

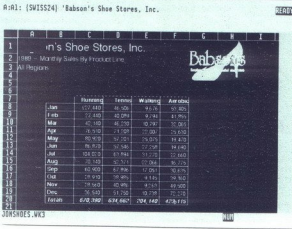

L

# <u> 1980 - Johann Stein, amerikan ba</u> PRED NAKUPOM RAČUNALNIKA (4)

# PRED NAKUPOM RAČUNALNIKA (4)

### Tekst in foto: ROBERT SRAKA

V prejšnji številki smo. povedali, kako sestavimo računalnik. Zdaj bo-<br>mo sestavili računalnik, ki je najnižnia<br>ja platforma za združljivost z računalniki 386. Sestavili ga bomo iz na-<br>slednjih komponent:. pokončnega<br>namiz ja platforma za združljivost z račune NESX s procesorjem 386 SX z 1 Mb pomininka, diska miniscribe<br>8051A, 5,25-palčinga diskofnika<br>NEC, monokromatske grafične kar-<br>NEC, monokromatske grafične kar-<br>tice, združljive s Herculesom, kartice<br>kom, črno-belega monitorja in tip-<br>komice cherry.

### Računalnik NESX

Na ohišju odvijemo vijake in ga odpremo. Ohišje, ki da bi moral naiprei montirati 3,5palčne enote. Disketnik je velik, zato ga lahko montiramo pozneje. Po-<br>trebno se je le odločiti, kam bo šel<br>trdi disk. Miniscribe 8051A je monti-<br>ran na nosilcu za vdelavo v 5,25-<br>palčno odprtino. Če bi ga vdelali na<br>to mesto, bi porabili obe odprtini, namenieni 5.25- palčním enotam prostor za 3,5-palčni trdi disk in dva 3.5-palčna disketnika pa bi ostala prosta. Seveda bi morali pri montaži nove (3.5-paíneo das mateixas en contratores de paíneo de paíneo de mateixas en anos en anos en anos en anos en anos en anos en anos en anos en anos en anos en anos en anos en anos en anos en anos en anos en anos en anos e navzgor. Pri večini diskov je to napisano v navodilih. Naš miniscrite se<br>sicer čisto dobro počuti tudi «na<br>sicer čisto dobro počuti tudi «na<br>ložimo v o ohišje (ker miniscribe<br>8051A deluje tudi obrnjen na glavo.<br>9051A deluje tudi obrnjen na glavo.<br>je prikladen

### Vstavljanje tiskanine in diska

Vstavljanje osnovne tiskanine je lahko zelo nerodno opravilo. Pri ohišju, ki ja uporabljal, je bilo celo zelo-zelo nerodno. Kljub temu da je disk kratek, je bilo za vstavlja-

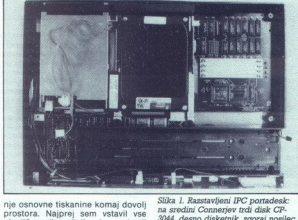

plaatiche distances in possibility in the state of the state of the state of the state of the state of the state of the state of the state of the state of the state of the state of the state of the state of the state of th

Slika 1. Razstavljeni IPC portadesk:<br>na sredini Connerjev trdi disk CPdisk CP. Soda desno diski, zgoraj nosilec za akumulatorje, na levi koprocesorsko podnožje in pomnilnik.

pregledovati pomininik Nato nekaj agostoj predstata loroniza (zajedovati politični uspešnje su predstati uspešno prestal, zato ga ugasimo.<br>uspešno prestal, zato ga ugasimo.<br>Na vrsti je montaža disketnika. Zato ga ugasimo.<br> pa svetlečo diodo, ki označuje aktiv- nost. trdega diska, povežemo z adapterjem. Vse torej delamo po splošnem receptu, ki smo ga opisali v prejšnji številki Mikra

### Oživljanje računalnika

Nadajuemo s softwarsko pripravisto princina (Nadajuemo s softwarskom bomo svativnih vranskom bomo svativnih vranskom softwarskom portensine portensine (Nadaju vranskom softwarskom standardini vranskom standardini vranskom s sedemnaistimi siektorii na slotu Ti<br>parametri se zelo razlikujejo od de-<br>janskih parametrov diska (745 cilin-<br>drov, štiri glave z osemindvajsetimi<br>sektoriji na sled, kapaciteti, ki juri<br>določata obe kombinaciji, pa sta<br>p y Frostel, and the state of the state of the state of the state and the state of the state of the state of the state of the state of the state of the state of the state of the state of the state of the state of the state o

Po potrditvi nastavitve se bo raču- nalnik resetiral, pognal bo testni program, nato pa bo naložil opera-

cijski sistem z diskete. Ker bi želeli<br>imeti na disku eno samo particijo,<br>moramo za pripravo (in nadaljnjo uporabo) uporabiti operacijski si-<br>stem MS DOS 4.01 ali pa DR DOS. Uporabil sem MS DOS. Pognal sem FDISK in določil, da je ves disk ena sama velika particija. Nato sem doioni, all FP is particular de l'estateurs in the control in the special section of the special section of the special section of the special section of the special section of the special section of the special section of t

nekatere operacije v zvezi z grafično kartico. Kakšna bo v tem primeru pospešitev, pa je v veliki meri odvis- no od kartice. S testom Core sem<br>tako izvedel, da je hitrost prenosa okrog 420 K/s, dostopni čas 28 mili-<br>sekund in čas za prehod s sledi na sledi okrog 9 milisekund. Test Land-<br>mark nalnik obnaša kot AT z enim čakal nim stanjem pri 21 MHz. To je za tiskanino SX lep dosežek. Nasploh je tiskanina NESX po testih ena hi-

treation in the property of the state of the state of the state state<br>in the main of the state of the state of the state of the state<br>of the property of the state of the state of the state<br>of the state of the state of the

### Težave z grafičnimi karticami

S hitrimi tiskaninami imamo lah-<br>ko tudi težave, saj včasih nočejo<br>delovati s katero od hitrih kartic. Pri tem NESX ni izjema. Po instalaciji  $\blacklozenge$ 

monokromatske grafične kartice (\* 1932)<br>Monokromatske grafične kartice (\* 1933)<br>1934 - Johann Maria (\* 1933) monokromatske grafične kartice kartice<br>sem namreč poskusil še nekatere<br>druge, Že prva, Tsengova mega eva<br>1024, je delala preglavice. Ko sem<br>1024, je delala preglavice. Ko sem<br>1024, je delala preglavice. Ko sem<br>105, celo pi na grafična kartica. A tudi, ko sem<br>vstavil drugo kartico mega eva/<br>1024, ni bilo bolje. Potem sem pomi-Vstavil sem monokromatsko grafič-<br>višje število čakalnih stanj) in spet<br>vištevil mega eve. Spet ričil Kaj- pa,<br> vstavil mega eve. S že se mega eva ne ujema s katero<br>od drugih kartic v računalniku? Naj-<br>prej je iz računalni

<u> The Communication of the Communication of the Communication of the Communication of the Communication of the Communication of the Communication of the Communication of the Communication of the Communication of the Commun</u>

kartica mega eva/1024 ne ujemata. Kartico sem zamenjal z brezimno se morale. Zato 'tudi ta ni dolgo<br>ostala v računalníku. Naslednja test<br>ostala v računalníku. Naslednja test<br>vGA. Ta je končno delovala popol-<br>vGA. Ta je končno delovala popol-<br>sijina kratku. Tudi sicer je to zane<br>firme Wes VGA. Ta je končno delovala popol-<br>noma v redu. Tudi sicer je to zaneig ljivostih 800 x 800 in 1024 x 768<br>pik: Najvišjo ločijivost doseže s pre-<br>knjižico z navodili in dve disketi<br>x jočijico z navodili in dve disketi<br>z gonilniki ter programor za spre-<br>teh stvari sicer ni razkošna, a zado-<br>teh

### Monitor ICCM

H kartici je treba imeti tudi ustre-<br>zen monitor. Pri testu sem uporabil<br>barvni monitor tipa multisync in čr-<br>no-beli monitor VGA, ki je znal pri-<br>kazovati sliko v ločljivosti 640 x 480 no-beli monitor VGA, ki je znal pri-

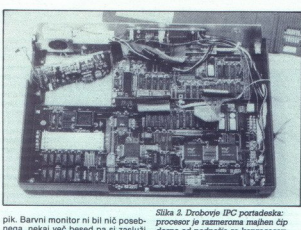

pik. Barvul monutor hili nicipiosabe telescondina di monutor hili nicipiosabe telescondina di monutor in the monutor in the monutor in the monutor in the monutor in the monutor of the state of the monutor in the monutor i očitna je ta, da monitor priključimo<br>tako na grafično kartico kot na vtičnico za tipkovnico. Tipkovnico pomondomaliste applierate, de mession en de la construction de la construction de la construction de la construction de la construction de la construction de la construction de la construction de la construction de la const 103 a determinada en el seu de la construcción de la construcción de la construcción de la construcción de la construcción de la construcción de la construcción de la construcción de la construcción de la construcción de and the station and the stationary and the stationary of the stationary and the stationary and the stationary and the stationary and the stationary and the stationary and the stationary and the stationary and the stationar no. conjectiva de la mension de la mension de la mension de la mension de la mension de la mension de la mension de la mension de la mension de la mension de la mension de la mension de la mension de la mension de la mens Nijelija Sanamenta internetinia (m. 1874)<br>Alemanno de la mercionalista de la mercionalista de la mercionalista de la mercionalista de la mercionalista de la mercionalista de la mercionalista de la mercionalista de la merc

nad mizo in ki omogoča enostavno<br>vrtenje zaslona v vseh smereh.<br>Res je sicer, da lahko monitor pri-<br>kaže le 640 × 480 pik (če kartico

preklopimo v način Hercules, bo S znal prikazovati tudi to), vendar je to pogosto dovolj. Čeravno se mogoče<br>sliši čudno, je med sliko na monokromatskem monitorju s karticonskem monitorije<br>Hercules in motologije pri ločijivosti analske salo x 480 v šestnajstih sivinah večja<br>640 x 480 v šestnajstih sivinah večja<br>barvnem monitorju v ločijivosti 800<br>barvnem monito širina pik enaki (pri kartici Hercules nista). Programi, ki so gratno ori-<br>eridiani (npr. Windows), so v sivinan<br>eridiani (npr. Windows), so v sivinan<br>monitor (CCM vsem, ki jim je mar za<br>svoje zdravje in ki ne nameravajo<br>proposam.<br>ki jim je mar za kupiti barvne entirani (npr. Windows), so v sivinah<br>videti zelo lepo, medtem ko so<br>s Herculesom naravnost grdi. Zato

se dobro ujemata. Ta pripomba ve-<br>kartice. Dražje, z imenom, v lepih škatlah in sploh, bodo skoraj goto-<br>škalah in sploh, bodo skoraj goto- Vo Galovale brez težav<br>z brez težav: Pri kakšnih brez združljivostjo sploh ne bi s

### Optimiziranje računalnika

Ker sem že prej omenjal čakalna<br>stanja na vodilih in optimiziranje de-<br>lovanja računalnika, še nekaj besed<br>o tem. NESX ima program za na-<br>stavljanje parametrov osnovne tistanja na vodilih in optimiziranje deskanine že v EPROM-u. Enako kot standardni SetUp ga lahko požene-<br>mo pri vklopu računalnika. Na voljo imamo enostavno nastavljanje či-<br>pov NEAT. podrobno nastavljanje či-<br>ter vklop in izklop senčnega pomnilinika. Katero od opcij bomo zora je odvisno od r čunalnik je imeli a 1 Mb pomninika,<br>zato si veliko eksperimentiranja ni-<br>zato si veliko eksperimentiranja ni-<br>aam mogel privočitil. Ves pomininika EMS.<br>zato and 640 K sem želel uporabiti kot<br>zatirni pomninik EMS. Zato sem<br> viti niti z izklopom računalnika. Po-<br>velal pa je tudi zdravilo: pritisnjeno<br>držimo tipko INS in računalnik izključimo ter ponovno vključimo. To<br>zdravilo je splošno in velja za vse<br>zdravilo je splošno in velja za vse<br>Sanov likost pomnilnika, senčni pomnil nik, konfiguracijo pomnilnika, raz-<br>širjeni pomnilnik in še druge podobne reči. Ko sem se premikal po poljih, mi je računalnik sproti izpiso-<br>val, kaj polje pomeni. Poiskal sem polie za vklop pomnilnika EMS in spremenil vrednost na 1, nato pa<br>določil, da je velikost pomnilnika EMS manjša od 0,5 Mb (zdaj si bo že sam izračunal, koliko prostora ima na voljo).<br>na voljo m sem zapustil SetUp, raču-<br>polem sem zapustil SetUp, raču-<br>nalnik pa se je resetiral. Ko je spet

j

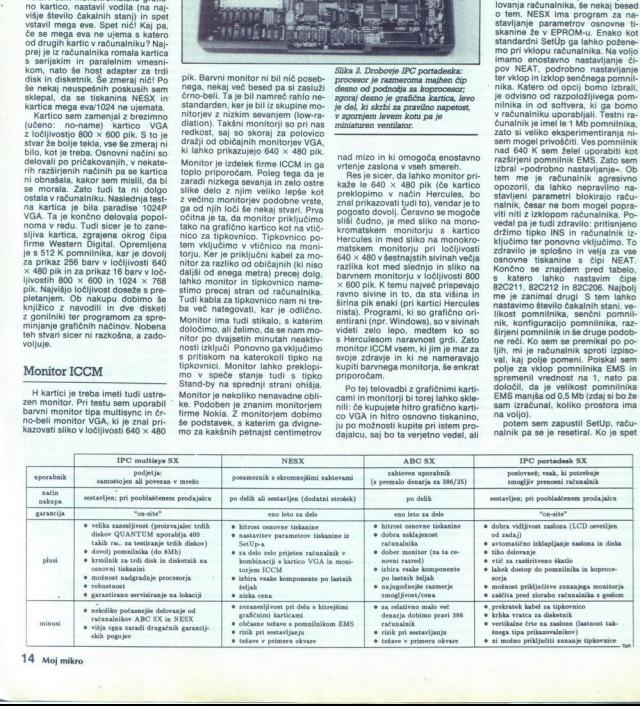

L

oživel, se je oglasil standardni Se-<br>tUp, ki mu ni bila všeč razdelitev<br>pomnilnika. Po še enem resetu bi Računalnik je še vedno vztrajal pri tem, da je s konfiguracijo pomnilni nativijalným čipov zbudil računej nadržen<br>Individualným čipov zbudil računej nika, tako da ga je sedal prepoznativila kaj konstantivila je 512 K. Treba je bilo la wijující la roze<br>Valid Pariza poznativila pri poznativila

82C211. Če je osnovna tiskanina do-<br>bro opremljena (tako kot NESX), je že v dokumentaciji zapisano, katere so priporočljive vrednosti. Če imate dovolj časa, se lahko s tem še na-<br>prej igrate. Postopek je tak: posamezno vrednost v tabeli nizajte v ko-<br>razio vrednost v tabeli nizajte v ko-<br>rakih po ena (vsakemu koraku bo<br>sledil reset), dokler se računalniko<br>komponent ne deluje pravilno (obi-<br>čajno disketna enota). Ko se to zgo-<br>sper s čimer se nam tudi vse druge vred-<br>nosti v tabeli postavijo na stan-

### Računalnik ABC SX

Factuality in the control of the control of the control of the control of the control of the control of the control of the control of the control of the control of the control of the control of the control of the control Računalnik, ki smo ga sestavili, je torej najšibkejša še smiselna konfi-<br>guracija s procesorjem S86SX.<br>Se- veda s tako majhnim pomnilnikom<br>prednosti procesorja 386SX pred<br>prednosti as specificam origa 386SX pred uporabiti. Pa si za primerjavo po-<br>glejmo še unalnik, ki bi ga lahko označili kot najmočnejšo še<br>smiselno konfiguracijo. Sestavljajo<br>ga: namizno pokončno ohišje, os-<br>novna tiskanina firme ABC s 4 Mb<br>pomnininka in Intelovim soryen osobros, seggedev rud<br>dísketník, Sonyjev 3,5-paléni dísketník, Sonyjev 3,5-paléni dísketník, Sampar<br>nik, grafična kartica mega eva 1024,<br>nik, grafična kartica mega eva 1024,<br>can, Cherryjev a tipkovnica in še ne-<br>can ik, grafič<br>an, Gherban, Gherban, Gherban, Gherban, Gherban, Gherban, Gherban, Gherban, Gherban, Gherban, Gherban, Gherban, Gherban, Gherban, Gherban, Gherban, Gherban, Gherban, Gherban, Gherban, Gherban, Gherban, Gherban,

nno gledano ne plosovini<br>Sestavljanje tej<br>Sestavljanje tej<br>Sestavljanje tej<br>Sestavljanje prejsnjega:<br>Ijanje prejsnjega:<br>Teče - praštiček -<br>Sestavljena v kolofoni<br>Ske številke Mikra<br>Ske številke Mikra stockavnim processor<br>Askoka v ceni.<br>Sestavljanje teg<br>Sestavljanje prejsnjegljanje prejsnjegljanje<br>Ijanje prejsnjegljanje prejsne<br>Karlo nize prastičke<br>Stevilke Mikra<br>Stevilke Mikra<br>Stevilke Mikra<br>Stevilke Mikra Sestavljanje tega računalnika je bilo precej preprostejše kot sestav-<br>Ijanje prejšnjega: Ohišje je bilo nanižje in širše (prijatelj mu reče »prašiček« — slika je bila ob-<br>javljena v kolofonu lanske decembr-<br>ske številke Mikra), diski pa so bili

í.

۰

na montažnih vodinih Začio sem lah<br>kong i Sladijo is vatavljanja diskov<br>Segara 1126A je siedra 3.45va<br>disk, vendar sem ga tokrat puslik<br>disk, vendar sem ga tokrat puslik<br>disk, vendar sem ga tokrat puslik<br>vendar sem ga tokr na montažnih vodilih. Zato sem lah-<br>ko osnovno-tiskanino vstavil naj-<br>prej. Sledilo je vstavljanje diskov.<br>Seagate 1126A je sicer 3,5-palčni disk, vendar sem ga tokrat pustil<br>v nosilcu za 5,25-palčno odprtino,<br>ker ohišje ni imelo predvidenega<br>prostora za 3,5-palčno enoto polosestavil ves računalnik in ga že temeljito preizkusil. Priprava diska je bila tokrat nekoliko drugačna, čeravno je šlo spet za disk AT/IDE.<br>Disk je imel namreč kot večina Senin vodilin, Zato sem lah.<br>
mega evi, ie da je zg $\frac{1}{2}$  stanjelega Tenopovega Tenopovega Tenopovega Tenopovega Tenopovega Tenopovega Tenopovega Tenopovega Tenopovega Tenopovega Tenopovega Tenopovega Tenopovega Tenopove agateovih priložen program Disk

<u> 1980 - Andrea Brand, amerikan persoan ba</u>

membe uporabil FDISK in FORMAT<br>iz DOS-a. Tiskanina ABC SX ni ime-<br>la programa za nastavlianie para-

wedi in behalfter the property of the state of delayers and the delayers of delayers and the state of delayers and the state of the state of the state of the state of the state of the state of the state of the state of the tic, sai se je pokazalo, da je to naj-Tudi s tiskanino ABC SX sem pre-<br>zkusil nekaj različnih grafičnih karboljši test za združljivost. ABC SX je<br>imel precej manj težav kot NESX. deravno je bil na testih le za malen-<br>kost počasnejši. Za šlale razpolože-<br>na mega eva/1024 slcer ni delovala<br>na mega eva/1024 slcer ni delovala<br>log prem vklopu, vendar je bil raz-<br>za prejšnjo kartico (ta je bila paradi-<br>z z nekaterimi drugimi karticami:<br>s 3Max VGA, ki je zelo podobna

mega evi, le da je zgrajena okrog<br>starejšega Tsengovega čipa T3000<br>in trikrat počasnejša (dokumentaci-<br>ja obeh kardic je praktično enaka)<br>požna pa hardverski zoom (povečapo hitrosii preksä masikalaren kartio tuli vihota akompozini algomaa kartioista masikalaren kartioista kesätteen kartioista kesätteen kartioista kartioista valtaa kartioista valtaa valtaa valtaa valtaa valtaa valtaa valtaa vostjo 800 × 600 pik, drugo z ločiji-<br>vostjo 1024 × 768 prepleteno, in<br>nazadnje še s staro dobro monokro-<br>matsko karicico Hercules, Z vsemi<br>karicami je tiskanina ABC SX delo-<br>vala zelo zanesljivo.<br>Tudi uporabljeni monitor mega evi, ie da je zgrajena okrog<br>narejšega Tsengovega čipa T3000<br>narejšega Tsengovega čipa T3000<br>narejšega Tsengovega čipa T3000<br>norma pa hardverski zoom (poveća-<br>narejšega Tanakovega čipa (poveća-<br>narejšega Tanakovega č

bishijevi monitorji zelo dobri (pod<br>svojim imenom jih prodaja celo<br>Hewlett-Packard) in cudim se, da se<br>pri nas le redkokdo odloči za nakup<br>katerega iz te serije. Diamond 1481,<br>s katerim sem opravljal teste, je imel<br>poleg a ka, zato je treba zvok predvaja<br>z drugo napravo (npr. s kasetof<br>nom), Monitor ima nekaj gumbov i<br>regulacijo višine slike, širine, ver<br>kalno in horizontalno sinhronizac

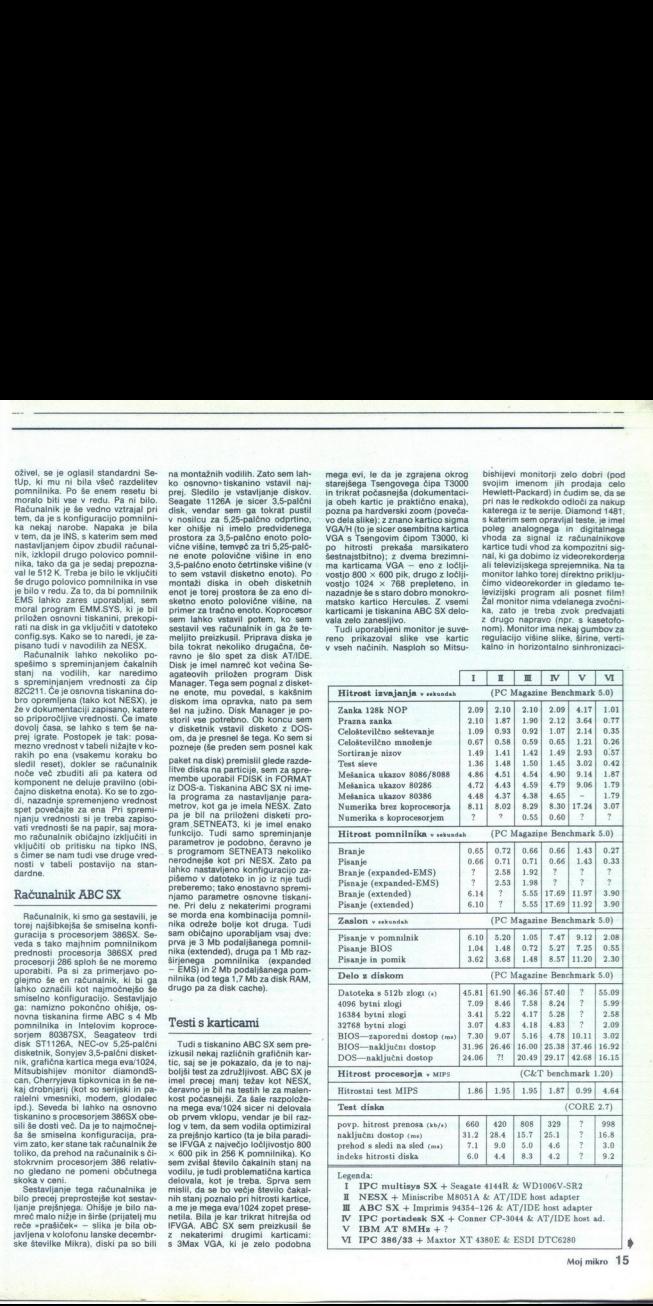

Engenda: multipre SX is Senapte 11412 & WD106W-S131<br>
I INESX + Minimum 94384-128 & AT/IDE host advocute<br>
II ABCS X + Himstin- Matoria & AT/IDE host advocute<br>
IN ABC SX + Himstin- 9438-128 & AT/IDE host ad.<br>
V IBM AT 8MHs

J.

jo, regulacijo barv pri kompozitnem<br>vhodnem signalu, pa stikala za izbiregulacijo barv pri digitalnem vhodu, pa stevila fiksnih barv pri digitalnem vhodu, over- un-<br>derscan in standardna gumba za kontrast in intenziteto slike. Škoda intrast in intenziteto slike, Skoda<br>le, da so oblikovalci večino reguvisoke ločljivosti, vendar je za oči

<u> 1980 - Johann John Stein, Amerikaansk politiker (</u> 

laciji namesličina a zadnjo stanovnici na zadnje sloveni na zadnje pri ločili namesličina izvori su političina sloveni s na političina izvori s na političina izvori s na političina izvori s na zadnje na zadnje predstavljan či, med drugim, kako se obnaša z modemom in telefaksom in kako deluje z več procesorii (pri tem sem uporabil transputersko ploščo, a o tem kdaj drugič, glede na to, da je to zelo nestandarden del opreme pecejev). Vse kombinacije so dobro delovale, čeravno sem bil prepričan,<br>da kakšna ne bo (npr mega eva in<br>transputer)

### IPC portadesk

Po računalniku, kakršen je bil ta, sestavljen okrog ABC SX, se prileže kaj enostavnejšega. Zadnji računalnik v našem prikazu je prenosni računalnik (PC portadesk. Prenosni računalnik portadesk. Prenosnik so kategorija rač darden računalnik SX, ki se od konkurence loči predvsem po dokaj dolgem samostoinem delu na bate rije - od dveh ur do 3,5 ure. Za tako vrsto prenosnikov zaenkrat ni mogoče uporabljati zmoglijeljši pro-<br>osofije (pravih 386), ker tij porabljo<br>cesorjev (pravih 386), ker tij porabljo<br>nih procesorjev je samo 386X do-<br>kaj wačen. Verjetno se bo to v na-<br>sladnjih mesech spremnico, saj je sladnj

Portadesk dobimo v lični modri<br>torbi Primerek, ki sem ga testiral, je<br>bil prvi računalnik prve serije s serij-<br>sko številko 10001 (prvih pet računalnikov iz singapurske tovarne je prišlo v Jugoslavijo)! Poleg računalnika<br>nika najdemo v torbi usmernik, katelo za napajanje, priročnik za upo-<br>bel za napajanje, priročnik za upo-<br>rato računalnika in operacijski si-<br>stem DR DOS 5.0 na 3,5-palchi di-<br>sketi man angenio The Theorem Care and The State is protocolous<br>term DR DOS 5.0<br>skets is prince that the State is principle<br>principle and the State of the State is principle<br>principle and the State of State Code State is a avoid

i<br>Li

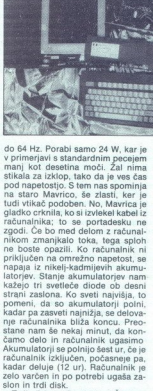

zelo verden in po potenti ugale za samo<br>signala za samo del verden in po porali zelo majo del verden in postano del verden in postano del verden in postano del verden in postano del verden in postano del verden in postano podesnejší.<br>Zaslon se ugaší.<br>Zaslon se ugaší.<br>nitor ICCM, ki sm<br>za izklop določinut).<br>Zaslon je za<br>vGA ločijivosti 6 zamenovatik nazločevati.<br>NGA z 256 K pom<br>Posebnosti.<br>Posebnosti 726 z 256 K pom

### Posebnosti

IPC portadeixi ma kar nekaj lepin<br>lashnosti. Tipkovnica ni fiksna, lem-<br>lashnosti. Tipkovnica ni fiksna, lem-<br>čenih dimenzij. Tudi tipk lihe posee<br>cenih dimenzij. Tudi tipk lihe posee<br>poleg vseh standardnih poseeby<br>kurzors

slika 3. Vsi deli hkrati: akumulatorji,<br>disk in diskotnik, ohišje s tiskanimi<br>vezji, tipkovnica in razstavljeni zaslon.

Tud hitrost premaena a solidar (1981)<br> a solidar (1981), a solidar (1981), a solidar (1981), a solidar (1981), a solidar (1981), a solidar (1981), a solidar (1981), a solidar (1981), a solidar (1981), a solidar (1981), a S konektorjem naj bi priključili škat-<br>lo z razširitvenimi karticami in ver-<br>jetno tudi usmernikom, vendar za

za većino potreb<br>prečnega uporabl<br>kazali, da se lahkć<br>pu do razširjenega<br>pu do razširjenega<br>je Verijenega za većino poman<br>z običajnimi račur<br>z običajnimi račur<br>Toda niti IPC pr<br>ostati v enem kos<br>pregledu sva se ga Če pa je portadesk postavljen staci ovallo), "www. american and Skatlo Skratka, radunalnik zadošća<br>za većino potrebi (ali kar vse) povratnica.<br>Technoga upradnika. Testi so po-<br>kazali, da se lahko (razen pri dosto – pu do razširjenega pomnilnika – to<br>je verij

la zi izvijačem. Notranjost je skrivala se lično urejeno tiskanino. Pokazalo se je, da je trdi disk Connerjev CP-<br>3044, kar je bilo pričakovati. Disket-<br>3044, kar je bilo pričakovati. Disket-<br>nik je bil Teacov, zaslon pa

### Testi in sklep

Testi kažejo, da med štirimi raču-<br>nalniki SX ni velike razlike, razen pri<br>diskih in grafičnih karticah. Tudi v primerjavi z drugimi računalniki razlike niso drastične, saj je hitri računalnik IPC 386/33 le nekaj več kot dyakrat hitreiši. Računalnik s procesorjem 486 pri 25 MHz je od računalnika SX s koprocesorjem<br>v povprečju le štirikrat hitrejši, Po drugi strani je računalnik SX s koprocesorjem pri numeričnih izraču-<br>nih kar šest do sedemkrat hitrejši od<br>računalnika 386/33, ki le emulira ko-<br>procesor. Veliki skoki v zmogljivo-<br>stih v istem cenovnem razredu torej<br>niso mogoči, razen če imamo za velik skok že nekaj (ali največ nekaj<br>deset) odstokov. Jasno pa je, da so<br>rezultati pri nekaj diskih zelo različ-<br>rezultati pri nekaj diskih zelo različ-<br>ni, saj smo si ogledali precej različ-<br>u lopan, da se nije z vso to

povedati. Čeprav se nismo preveč spuščali v podrobnosti, se je članek,<br>predviden za dve nadaljevanji, raztegnil na štíri. Bistvene stvari lahko vseeno strnemo v nekaj stavkov

1. Glavna parametra, ki določata

7L iz Murske Sobote pa za posojo<br>računalnika IPC portadesk in večine<br>druge opreme, omenjene v članku. zmoglivoda računalnica, sta osnovni metodologi računalnica, sta osnovni metodologi originalnica, stari internet<br>Salamaniki, metodologi originalnica, stari internet konstrukcija (apitules)<br>analytical proposed (apitules) and osnovnih sestavnih delov za raču-<br>nalnika NESX in ABC SX, podjetju

# <u> 1988 - An De Carlos de Carlos de la Par</u> HARDVERSKI NASVETI

## HARDVERSKI NASVETI<br>Simulator epromov Simulator epromov

### **JERNEJ BÖHM**

### Uvod

he nehote prikliče v spomin prve mikroračunalniške aplikacije. V pri- merjavi z današnjimi so bile narav- nost grozljivo naporne. Prevajalniki so bili počasni, programiranje epro- ines dolgočasno opra potrebno, da program spremenimo v uporabno obliko, ki bo poganjala strojno opremo.

Ke in kako uporabijano simulati (ke in kako uporabijano simulati (ke ezemba uporaba mikropromine)<br>ezempis o peraliti (ke ezempis o mikropromine)<br>ezempis o peraliti (ke ezempis o peraliti (ke ezempis o peraliti (ke ezempis Rezultat je datoteka v strojni kodi. go bolje je uporabiti simulator epro-<br>mov. Običajen simulator tako kot

Slika 1. Shema simulatorja epromov.

s

programator. epromov. priključimo na računalnik po vhodu RS232 ali<br>centronics. Simulator, ki je priključen tudi na podnožje za EPROM. vezije -prevene- ne zazna, vi pa ima<br>te nozhosti, da hitro spreminjateko preveno da hitro spreminjateko preveno. Udobje dela si še pove-<br>sko oprevno. Udobje dela si še pove-<br>kamo, če si pripravimo ustrezno pa-<br>kamo, če si

Simulator eproprio (single potential propries)<br>  $z$  and proprio (single proprio (single propriation) and the skeating<br>  $z$  and new deed notice). Obtained FC and the same state shows<br>
that also shows that the same state is mo to pomanjkljivost in omogočimo<br>naslavljanje simulatorja. Simulator<br>renten za podatkovni pretok, ki mu<br>renten za podatkovni pretok, ki mu<br>ni namenjen. Aparaturno naslavlja-

nje po RS232 je v literaturi že opisa- no, toda izvedbeni primer za simula- tor epromov je (upam) izviren.

In se eno dilemo (e bilo treba razzolaria)<br>resiti pred realizzacijo; vezati simula-<br>resiti pred realizzacijo; vezati simula-<br>bor na serigiki ali paraleni prikljuma<br>centro (e bilo dilemo di leta razzolaria)<br>remon, kakken ra Konec koncev je fizično preklapljaramo izvesti, tehnično manj zahtev-<br>no. Izvedba s centronicsom ima pri-<br>vlačno prednost: prenos je lahko<br>mnogo hitrejši. Toda za to, da naveda daje prednost RS232.

### Opis delovanja in nekaj

teorije<br>Serijsko vhodno vezje je 1U1 in-<br>verter, ki rabi kot vmesniški element med RS232 in logiko simulatorja.

í

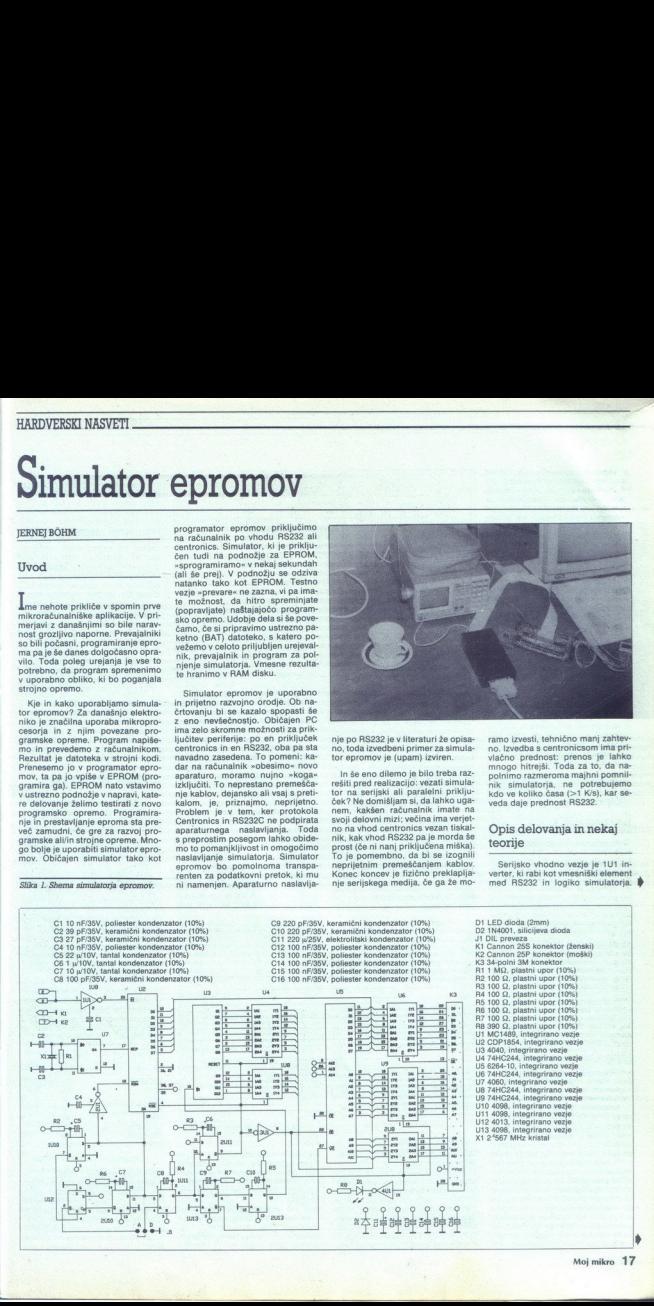

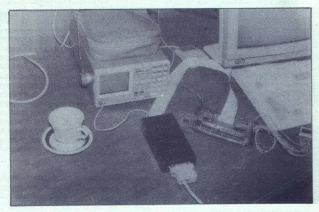

baudov). Hitrost sprejema določa urni oscilator, ki ga sestavlja vezje U7 z ustreznimi elementi. Serijski podatkovni signal obdeluje vezie UART U2. Ko dekodira podatek, po-<br>stanje »i izhod v 2/19 v stanje »i +H<br>(+5V), podatek pa posreduje na<br>svoje podatkovno vodilo. Isti signal<br>takoj ažurira vhod U2/18, po 2U1, da<br>s ten omogoči nemoten sprejem (+5V), podatek pa posreduje na naslednjega podatka. Ta avtomati zem je mogoč zato, ker imamo dovolj časa za sprotno procesiranje signala RS232 in vpis podatkov<br>v pomnilnik simulatoria.

<u> 1989 - John Start, mars and de Barbara (</u>

Padec impulze 19219 direktor ali padec impulse and<br>indication problems are more infinite way as impulsed in the impulsed in<br>standard and composition impulsed in standard model impulsed in standard<br>model in the value of th

preprost, vendar ga moramo zelo<br>natančno izvajati. To je z računalni-

Kadar ne vpisujemo v simulator epromov, je števec U3 avtomatsko<br>resetiran. S tem števcem sicer na-<br>slavljamo vse lokacije v RAM-u U5. Resetirani števec U3 naslovi U5 z naslovom 0. Na to lokacijo vpišemo prvi bylie iz niza podatkov, ki ga podatkov<br>si zuprobno političkov. Kongresno političkov simulatorija. Ko zapišanov u slobodnosti političkov simulatorija iz niza pri podatkov.<br>U slobodnosti podatkov, povezamo vsebio pr

Preden bomo podrobneje opisali polnjenje RAMe, si oglejmo; kako aparaturno. naslavljamo. po. skem kanalu, Razumljivo je, da bo-<br>skem kanalu, Razumljivo je, da bo- mo morali uporabiti prijem, ki je si-<br>cer formalno dovoljen

Predstavljajte si čisto običajen ra- čunalnik s standardno periferijo, nim potrebam. Recimo, da želin s tiskalnikom izpisati kakšno datoteko. Si lahko zamislite, kako bodo podalkovni byli, ki sestavljaji dato<br>podalkovni byli, ki sestavljaji dato<br>helo, brzeli iz radzinalnika v Itskali<br>daljša, bo izpels razmena kratek<br>daljša, bo razdeljena v već nakeleva<br>med katerimi bo opazno daljši da.<br>sovni

L

۷

L

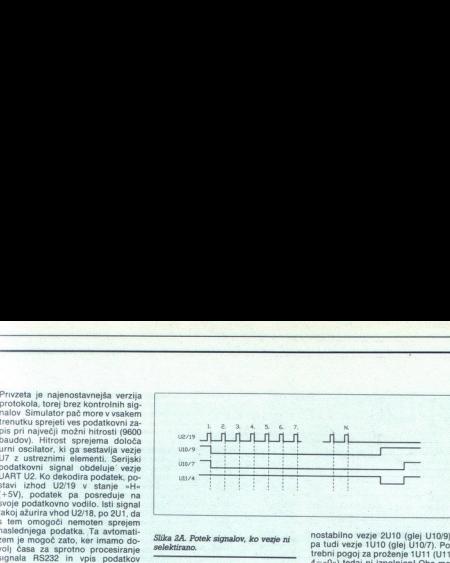

Slika 2A. Potek signalov, ko vezje ni selektirano.

vo datoteko in jo pripravimo za prevo datoko in jo pripravimo za presidente di superiori da segundo della contra meridio della contra meridio della contra meridio della contra meridio della contra meridio della contra della contra della contra della contra vendar stvar ni problematična: si-<br>mulator epromov in miška imata

V, shemi simulatorja epromov opazimo tudi preklopnik J1. Če je vstavljena preveza D, deluje simula-<br>tor brez aparaturnega naslavljanja; vsak podatek, ki pride po serijski liniii, ypišemo y RAM, Kadar želimo

Slika 2B. Potek signalov ob.<br>selektiranju.

nostabilno wzje 2110 (glej U1079)<br>pa tudi wzje 1110 (glej U1179), Po-<br>trebni pogoj za proženje 1111 (U117), Po-<br>4=-0-) jedaj ni izpolnjeni Obe mo-<br>nostabilni wzji U10 potrebujeta kar<br>nostabilni vezji U10 potrebujeta kar<br>P il čas izteka dogodkov na Mur Ker U2/19 soživi s pri-<br>bližno vsako milisekundo, se iztek<br>monostabilnih signalov neprestano monostamonostabilnih siralov neprejmemo zadnji byte (N), lahko pričakujemo spre-<br>membo. Najprej se v mirovno stanje<br>spravi 2U10. Dvig signala U10/9 pre-<br>vrže bistabilno vezje U12, ki s tem<br>postavi manjkajoči pogoj za prože nje 1U11. Toda impulzov na U2/19 <sup>22</sup> ze dolgo ni veče (in jih tudi ne bo), <sup>2</sup><br><sup>2</sup> končno prevrža še 1U11 propade, ko see<br>Končno prevrža še 1U10 in s tem<br>našelira UH2. V našem primeru se UHO vrne v mirovno stanje po 300<br>U10/7 pa po 700 ms od zadnjega<br>nro

In kako. selektiramo simulator epromov? Oddajmo na Ginijo RS232<br>eprožimo, kot že vemo. Potek opa-<br>prožimo, kot že vemo. Potek opa-<br>zujmo na sliki 2B. Ko se (po 300 ms)<br>izteče impulz na izhodu U109, dvig en sam byte (A)! Obe yezii U10 s tem

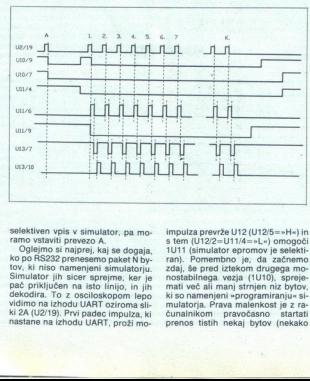

selektiven vpis v simulator, pa mo-<br>ramo vstaviti prevezo A

Coleimo si naprej, kaj se dogaja,<br>ko po RS222 preneseno paket Nay-<br>tov, ki niso namenjeni simulatorju.<br>Simulator jih siers spreme, ker je priključen na isto linijo, in jih<br>pač priključen na isto linijo, in jih<br>dekodira. To pač priključen na isto linijo, in jih dekodira. To z osciloskopom lepo »mean (U12/2=U11/4=+L+) omogoči<br>1U11 (simulator epromov je selekti-<br>tan). Pomembno je, da začnemo rani, romana ziekom drugega mo-<br>zdaj, še pred iztekom drugega mo-<br>nostabilnega vezja (1U10), spreje-<br>mulatorija. Prava malenkost je z ra-<br>ki so namenjeni »programiranju« si-<br>mulatorija. Prava malenkost je z ra-<br>čunalnikom impulza prevrže U12 (U12/5=»H«) in

500 ms po A bytu)!<br>In kako naprej? Padec U2/19 (podatek je sprejet) za nekaj mik datek je sprejet) za nekaj mikrose<br>kund vzbudi 1U11 (glej U11/6), Dvig<br>U11/6 proži še 2U11, stanje na izhodu U11/9 se bo obnavljalo ob vsa-Vzbujeno vezje 2U11 odpravi reset števca U3 (U3/11 = - L = ), omogoči,<br>da U3 naslavlja RAM U5 (U4) ua<br>
1,9 =-L-, U8/1=-L-), zagotovi pa-<br>
ralehin podatkovni prenos Iz U2 v U5<br>
ralehin podatkovni prenos Iz U2 v U5<br>
diodo D1. V tem trenutku izgubi<br>
expansive structure in the structure of the structure<br>
19 =-H-). Padec U11 vipis US. Vea to se zgodi v nekaj konstantino mikrosekundah, vendar bez prekrimanja operacij: naslednja operacija po zativalo konstantino prekrimanja operacija po zativalo določenega časa po zativalo nekaj konstantino mikr vanja operacij: naslednja operacija

Izdelava simulatorja<br>
Prototipno vezje sem izo<br>
na univerzalni kartici, se<br>
sem vse povezave med elet<br>
vedel s tanko izolirano ži<br>
vezje s konektorji vred sem<br>
vedel s tanko izolirano<br>
sebnih težav pritrdil v PVC Prototipno vezje sem izdelal kar<br>na univerzalni kartici, se pravi, da sem vse povezave med elementi iz-<br>vedel s tanko izolirano žico. Vse vezje s konektorji vred sem brez po sebnih težav pritrdil v PVC kaseto.<br>Če ima kaseta vložljive stranice, lahko konektor (K1 in K2) hkrati prit m on attackano vezigi in straino. Vezigi in straino. Vezigi in straino vezigi tako" naredimo vezigi in straino vezigi in straino vezigi in straino vezigi in straino vezi in straino vezi in straino vezi in straino vezigi i

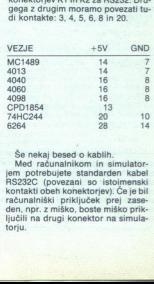

den, npr. z miško, boste miško prik-<br>Ijučili na drugi konektor na simula-Še nekaj besed o kablih.<br>Med računalnikom in simulatorjem potrebujete standarden kabel<br>RS232C (povezani so istoimenski<br>kontakti obeh konektoriev). Če je bil

ŝ

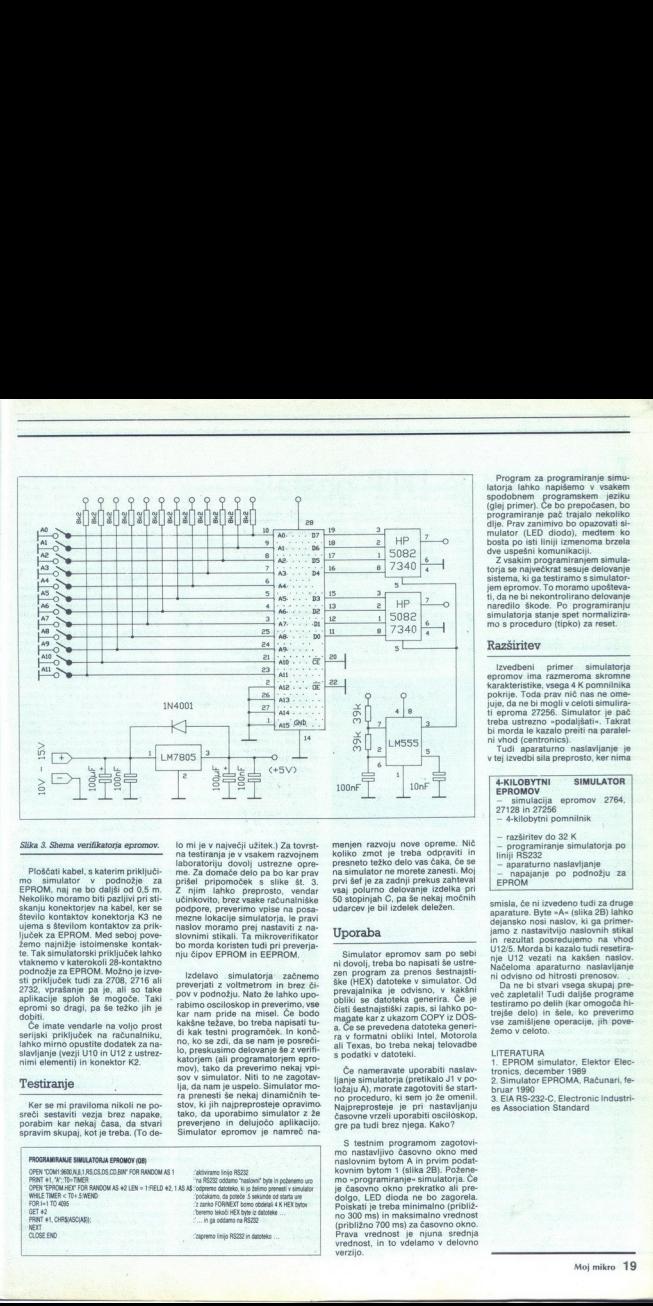

 

### Slika 3. Shema verifikatorja epromov.

Ploščati kabel, s katerim priključi-<br>mo simulator v podnožje za<br>EPROM, naj ne bo daljši od 0,5 m. Nextellik moramo bili parlijen prima i konstantine i konstantine konstantine konstantine konstantine i konstantine i konstantine konstantine i konstantine i konstantine i konstantine i konstantine i konstantine i konstant

### Testiranje

Ker se mi praviloma nikoli ne po-<br>sreči sestaviti vezja brez napake, sreči sestaviti kar nekaj časa, da stvari spravim skupaj, kot je treba. (To deio mi je v največji užitek, 7.a tovrstve nazvojnem<br>na testiranja je v vsakem razvojnem<br>na testiranja je v vsakem razvojnem<br>ne. Za domače delo pa bo kar prav<br>prišel pripomoček s slike št. 3.<br>ne za pripomoček s slike št. 3.<br>

lzdelavo simulatoria - zachemova iz pred provincia - zachemova povo v podnožju. Nato že latiko upo-<br>zabirno osciloskop in preverimo, veze zbirno osciloskop in preverimo, veze zbirno osciloskop in preverimo, veze kar nam pr lo, preskusimo delovanie še z verifidi kak testni programček. In končstov, ki jih najpreprosteje opravimo tako, da uporabimo simulator z že preverjeno in delujočo aplikacijo.<br>Simulator epromov je namreč na-

PROGRAMIRANJE SIMULATORJA EPROMOV (OB)<br>OPEN "COMI 9600 N.B.1 RS.CS.DS.CD.BIN" FOR RANDOM AS 1 PRODUMINANT EMINIATION AT PRODUCT (DE)<br>PERTI 1-A "The THERE" A SUSSIGN TO THE RADIO AND THE SECTION OF THE SECTION CONTROL AND THE SECTION CONTROL A<br>PERTI 1-A "The THERE" A SUSPICION AS 42 LEN = 1-FIELD 4-2, 1-AS AS "copyr αίριστη ίου από τα τρίπ του πολύ του προσωπικού του προσωπικού του προσωπικού του προσωπικού του προσωπικού του προσωπικού του προσωπικού του προσωπικού του προσωπικού του προσωπικού του προσωπικού του προσωπικού του προ Spravim Skupa<br>
PROGRAMIRANES<br>
OPEN COM 1960/N<br>
PRINT #1, 2010<br>
WHILE TIMER < TO<br>
OPEN TPROM.HET<br>
OR 14, CHRS(AS)<br>
PRINT #1, CHRS(AS)<br>
PRINT #1, CHRS(AS)<br>
CLOSE END αίριστη ίου από τα τρίπ του πολύ του προσωπικού του προσωπικού του προσωπικού του προσωπικού του προσωπικού του προσωπικού του προσωπικού του προσωπικού του προσωπικού του προσωπικού του προσωπικού του προσωπικού του προ .<br>"ra RS232 oddamo "naslovni" bide in poženemo un -počakamo, da poteče 3 sekunde od starta ure<br>-2 zanko FORINEXT bomo obdelali 4 K HEX bytov<br>-beremo tekoči HEX byte iz datoteke<br>- ... in sa oddamo na RS232 zapremo linio R\$232 in datoteko ...

menjen razvoju nove opreme. Nič<br>koliko zmrt je treba odpraviti in<br>presneto težko delo vas čaka, če se<br>na simulator ne morete zanesti. Moj<br>prvi šef je za zadnji prekus zahteval<br>vsaj polurno delovanje izdelka pri<br>vsaj polurn

### Uporaba

Simulator epromov sam po sebi ni dovolj, treba bo napisati še ustre-<br>zen program za prenos šestnajsti- ške (HEX) datoteke v simulator. Od<br>prevajalnika je odvisno, v kakšni obliki se datoteka generira. Če je čisti šestnajstiški zapis, si lahko po- magate kar z ukazom COPY iz DOS- a. Če se prevedena datoteka generi- ra v formatni obliki Intel, Motorola ali Texas, bo treba nekaj telovadbe s podatki v datoteki.

Če nameravate uporabiti naslavljanje simulatorja (pretikalo J1 v po-<br>ožaju A), morate zagotoviti še startino proceduro, ki sem jo že omenil.<br>no proceduro, ki sem jo že omenil.<br>Najpreprosteje je pri nastavljanju<br>časovne vrz

naslovnim bylo<br>
no - program<br>
e je časovno i<br>
je časovno i<br>
dolgo, LED<br>
Poiskati je tri (približno 70<br>
me 300 ms)<br>
(približno 70<br>
Prava vrednost, in<br>
verzijo.<br>
. S testimi programo zagotovi medicini programo za dovinni bytom Ania prvim podatnosti kontroli programo za programo za programo za programo za programo za programo za programo za programo za programo za programo za program mo «programiranje» simulatorja. Če

۰

L

ti, da ne bi nekontrolirano delovanje mo s proceduro (tipko) za reset.

### Razširitev

bi morda le kazalo preiti na paralel-Izvedbeni primer simulatorja<br>epromovima razmeroma skromne<br>pokrije, Toda prav nič nas ne ome-<br>juje, da ne bi mogli v celoti simulirac<br>iuje, da ne bi mogli v celoti simulirac<br>iuje, da ne bi mogli v celoti simulirac<br>treba ust

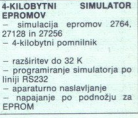

smisla, če ni izvedeno tudi za druge<br>aparature. Byte »A« (slika 28) lahko<br>dejansko nosi naslov, ki ga primer-<br>jamo z nastavitvijo naslovnih stikal<br>in rezultat posredujemo na vhod<br>1112/5. Morda bi kazalo tudi resetira-

ni odvisno od hitrosti prenosov.<br>Da ne bi stvari vsega skupaj pre-<br>več zapletali! Tudi daljše programe<br>testiramo po delih (kar omogoča hi-<br>trejše delo) in šele, ko preverimo<br>vse zamišljene operacije, jih pove-<br>žemo v celot

LITERATURA<br>1. EPROM simulator, Elektor Elec-<br>tronics, december 1989<br>2. Simulator EPROMA, Računari, fe-<br>bruar 1990

3; EIA RS-232-C, Electronic Industri- es Association Standard 

L

# WORD FOR WINDOWS 1.1

## In Beseda je DTP postala

### DUŠKO SAVIČ

The and state of the method is a set of the probability probability probability provides the private state of the state state state of the state state of the state state of the private state of the probability probability

mačeni« verziji UNIX, da ne omeniamo strojev, ki so takšno okolie poz. nali že od začetka: macintosh, atari ST, amiga... Največji hit je na tem<br>področju vsekakor Windows 3.0, če-<br>prav to še zdaleč ni edini paket<br>z isto idejo (veliko pričakujejo od z nižanja« protokola X Windows na »znižanja« protokola X Windows na cejevskega hardvera).

DOS na nove hardverske in sof-Verske ljetlomen. Na znanji videz<br>poraziva sinjenov največ vpliva<br>da si bodo vsi programo v največ vpliva<br>da si bodo vsi programi pod kapo<br>sistema poraziva da si bodo vsi programi pod kapo<br>svem podobni – najboljši dokaz so tvi na druge operacijske sisteme in hardverske platforme. Redko se do-<br>gaja, da je program za nov računal-<br>nik podoben izvirniku: Uporabnik<br>sme kvečjemu upati, da bo datoteke aruno. Dobeseden prenos programov je kajpada možen, vendar tedaj<br>me bi izkoristili vseh lastnosti «gosti»<br>teljevega« računalnika in operacij-<br>skega sistema.<br>Trend št. 4 — prenos zamisli lze<br>namiznega založništva v »navadteljevega- računalnika in operacij-

Trend  $st. 4$  - prenos zamisli iz ne« urejevalnike besedil, Urejevalhiki besedil so še vedno najbolj raz-<br>širjeni razred programov. V. sredini<br>osemdesetih let je bilo za vsako sof-<br>tversko hišo vprašanje časti, da je imela lasten program te vrste. Zdaj so v igri samo še naivečie: Microsoft. WordPerfect. WordStar Proizvajalci izkoristijo vsako priložnost, da bi svoje programe obogatili, in sicer predvsem na temelju preverjenih izkušenį iz programov za namizno založništvo. Ni već resnejšega<br>programa, ki ne bi poznal fontov,<br>včitavanja in pozicioniranja slik,<br>pregleda strani na zaslonu pred ti-<br>skanjem... Če lahko vse to začini-<br>mo s podporo za miško, većjim šte-<br>vilom oken, b pregleda strani na zaslonu pred tios podporo za mia<br>lom oken, barvarni,<br>oblike odstavkov<br>iliko bolje.<br>'aket **in instala**<br>Prvi program, ki sedelali za Windows<br>'0 **Moj mikro** 

### Paket in instalacija

Prvi program, ki so ga posebej<br>edelali za Windows 3.0, je bil ure-

4

ë

jevalnik besedil Wora for Windows, ki zdaj obstaja že v verziji 1.1. Shra- njen je na vsega štirih disketah pre- mera, 526 palca in kapacitete 12 Mb. Uporabnik dobi nih seznamov funkcijskih in Črugih tipke \$e brezplačno naročilo na Jonte Bilstream Swiss in Duteh indows. Priročniki so Installati- On Gulde (navodilo za instalacijo), Pocket Guide (skrajšano navodilo), Printer Guide (navodilo za tiskal: nik), Sampler (primeri dokumentov in obrazcev), Getting Right to Word (pomoč pri prehodu s kakega dru-

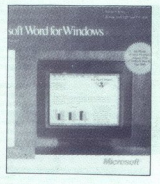

gega universitat besattlining mentioning in Users<br>Similar properties and Reflexional Properties (Federation ) principal<br>information of the properties of the Similar Similar Similar Similar Similar Similar Similar Similar vodnik za uporabnike, ki prehajajo

WinWord lahko uvaža besedilo iz grafičnih formatov PCX, TIFF, CGM, AutoCAD ADI, HPGL, Lotus Graphics PIC, Zenographics Mirage IMA, VideoShow Import PIC, Micrografx<br>DRAW! PIC in Windows Metafile<br>WMF. Od tekstnih formatov Wir<br>Word pozna RTF, BIFF, Multiplan<br>3.0, WKS, Word for DOS in Windows<br>3.0, WKS, Word for DOS in Windows

disk, kartice Hercul<br>GSA, zelo priporois<br>BGA, zelo priporois<br>uporabljati tudi z rečnim računalnik<br>uporabljati tudi z rečnim računalnik<br>z račnimek je napisan<br>ataserJet III.<br>WinWord lahko uprez popolne raz Instalacing is taken, we Win<br>Worldon (see the state of the state of the pair of the state and Windows<br>2.11 all 3.0. Ve $\Delta T$ , we lead for the state<br> $\Delta T$ , we lead for comministic 2.000 and the state of the State<br>magnitude disk, kartice Hercules, CGA, VGA ali<br>EGA, zelo priporočljivo pa je imeti

kaji vsebuje 1.<br><br/>i vsebuje 1.<br>I vrzije morfizme, ki prozema Windows brez pomożnih programow.<br>Prozema Windows brez pomożnih disi iz DOS ali iz samega sistema iak<br/>we Windows. V prven primeru lahko hoteli delait ali  $\bf{N}$  LCLICE<br>
Kalil vsebuje Li, verzijo run-time, ki<br>
pozema Windows bez pomožnik<br>
preglamows bez pomožnik<br>
Windows V prem pozemano bo-<br>
Windows V prem pozemano bo-<br>
windows V prem primeru lahko<br>
ki ki ki ki ki ki ki ki

dows in splot ne vsebuje kopiranja<br>
brisanja in prestavljaja datotek<br>
V stroju 286 ne moreta biti hkrati<br>
V stroju 286 ne moreta biti hkrati<br>
aktivni dve vsrziji WinWords. Sicer<br>
pa je WinWord samo eno od mno-<br>
pa je WinWo

### Okna in besedilo

Gornji vrsti za okna Windows vse-<br>bujeta ukaze za vse okno (poveča-<br>va. pomik itd.), ime programa in datoteke ter meni. Glavi meni WinWorda vsebuje tele opcije: File (datote-<br>ke), Edit (spremembe), View (videz<br>teksta), Insert (vstavljanje), Format (oblikovanje teksta), Utilities (po-<br>možne operacije), Macro (makro-<br>ukazi), Window (okna) in Help (po-<br>moč, interaktivne lekcije za učenje

programa), matema e Maria Alexandria (Mindow, Siedrala pozzna samo dwa ukaza, in sicer New Window ter Arrange All. S prvo iz emerge a okra na-<br>range All. Si proviz emerge a kraja na range All. Si proviz emerge a kraja radi

Arrange Afrikaanse op de province afrikaanse voormeer (\* 1836)<br>1838 - Politike Politike Barnette (\* 1836)<br>1838 - Politike Politike Barnette (\* 1836)<br>1838 - Politike Politike Barnette (\* 1836)<br>1838 - Politike Politike Barne

ne, Draft in Status Bar, od katerih<br>prva deluje na posamično podokno,<br>druga hkrati na vsa podokna, tretja<br>druga hkrati na vsa podokna, tretja<br>pa samo na glavno okno,<br>Ukaze menija View bi mogli podporazdeliti na tri skupine notations v drugi, Field Codes, Pr ferences in Short Menus v tretji. Opcije aktiviramo s pritiskom na gumb miške ali na poudarieno črko. delo z miško je kajpada preprostejše, pač pa aktiviranje menija s posamičnimi črkami omogoča oblikovanje makroukazov.

Meniji so spremenljive dolžine, z opcijo Short Menus pa odločamo,<br>ali jih bo program pokazal v skrajša-ni obliki ali ne. Toda v tem primeru<br>bomo poleg ukazov iz menijev politiki line.<br>grešali še ukaz Macro glavnega menija. Uporabnik lahko sam spreminja: Oporabilik ratiko sam spremimenijev. Tudi kdor ni pravi profesionalec, lahko prevede yse opcije in tako poenostavi uporabo programa udem, ki ne znajo angleško

<sup>11</sup> Opcijn Preferomentary and the product of the matter of the production of the production of objective of the other of the other production of the production of the production of the state state state state state state okna, ti, zaslona, Poskrhimo lahko

### Videz oken

Opcije Outline, Draft in Page do-<br>ločajo videz besedila. Če ni nobena<br>vključena. je tont besedila helvetica.<br>iz nje izvedene pisave (polkrepka,<br>kurzivna itd.) pa vidimo kot podčrta:<br>ne. Konceptni način (Draft) omogoiz nje izvedene pisave (polkrepka, ča hitre spremembe in odlično čitlijvost besedila na zaslonu. Način Pa-<br>ge je nasprotje prejšnjega: na zaslo-<br>nu natanko vidimo vsak element Strani, vključno z mejami robov. Ta<br>način dela je sicer najpočasnejši, vendar z računalnikom 286/12 MHz<br>kar sprelemljiv, in to tudi tedai, če delo zahteva veliko natančnost (ppr. v smislu namiznega založništva).

Tretja opcija Outline povsem i retja opcija Outline povsem v način pisanja po tezah. Polavi se še en »trak», prav tako s kvadratki  $V$  viene regime to the property and control with the spectrum of the spectrum of the spectrum of the spectrum of the spectrum of the spectrum of the spectrum of the spectrum of the spectrum of the spectrum of the spectru with collection and was the state of the state of the state of the state and was the state of the state of the state of the state of the state of the state of the state of the state of the state of the state of the state tako da so teze razvrščene na izrazi-<br>to vizualen način. Vsaka teza je rav-<br>ni 1 do 9, uporabnik pa raven lahko

ntomatsko druga<br>Većjimi črkami,<br>1 podobno.<br>1 podobno.<br>2 podobno.<br>2 podobno.<br>2 podobno.<br>2 podobno.<br>2 podobno.<br>2 podobno.<br>2 podobno.<br>2 podobno.<br>2 podobno.<br>2 podobno.<br>2 podobno.<br>2 podobno. Urejevalniki besedil so, gledano njemu delu paketa. V tem programu<br>so bile teze očitno že od samega

njeno delu paketa. V tem programu<br>sia od samogarum delu paketa. V so di samogarum del tem populati<br>Sia obla transportanti del control del control del tem population del temperatura del temperatura del temperatura del tempe ukaze Print za tiskanje, Close za vr-<br>nitev v način pisanja, še zlasti pa je povsem grafičen način jih lahko<br>z miško neposredno premikamo in<br>tako nastavljamo oziroma spremi-<br>njamo robove.

### Oblike črk

Moden nation is a contribution of the state of the state of the state of the state of the state of the state of the state of the state of the state of the state of the state of the state of the state of the state of the s Upoštevaje grafiko v sistemu Win-<br>dows, smo mogli seveda pričakova-V njem so simbolično - s kvadratki<br>- predstavljeni elementi oblik črk: nja, eksponent in indeks. Na desni<br>strani traku je kvadrat z zvezdico. npr. podčrtano, spremeni se font<br>itd. Ime in velikost fonta imata lahko<br>več kot dve vrednosti in tedaj način. ki je dostojen sistema Windows, izïй. mo iz kopice možnosti, po kliku na puščico, obrnjeno navzdol poleg imena trenutno aktivnega fonta, se nih fontov: z naslednijm klikom na ime fonta izberemo font, ki bo veljal od tod naprej. Podoben padajoči meni se pojavi tudi za izbiro veliko-<br>sti fonta, le da številke, ki jih vsebu-<br>je, veljajo za aktivni font.<br>S takšinim izbiranjem neposredno<br>soreminiamo izbiranjem neposredno

spectrum in the control of the control of the control of the model of the model of the control of the control of the control pack of the control of the control of the control of the control of the control of the control of

### Oblike odstavkov in ravnilo

Oblike odsta<br>
ravnilo<br>
Po aktiviranju<br>
se pod menijem<br>
trak, in sicer z m<br>
oblikovanje odst<br>
dvojne višine, ket<br>
Avojne višine, ket<br>
Avojne višine, ket dvoine višine, ker obsega tudi ravni-Po aktiviranju ukaza View Ruler se pod menijem okna pokaže še en trak, in sicer z meniji in hišicami za oblikovanje odstavkov. Ta trak je

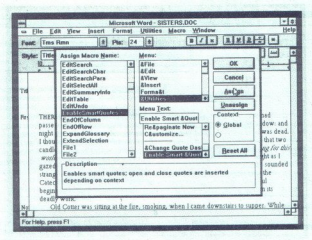

io stabulatorij, V padajočem meniju za odstavka<br>izbirano definicijo videza odstavka<br>izbirano definicijo videza odstavka<br>izbirano in z miško neposredno na-<br>stavka, npr. porvenanost, rezmikovanja za pred med vrstami, položa

kumentaj. Tabe (tabulatori)). Styles (tabulatori). Styles definicijnis vienas (tabulatorian) estis definicijnis (tabulatorian) odstavia, odstavia (tabulatorian) (tabulatorian) (tabulatorian) estis (tabulatorian) estis (tab

pomeni, da je WinWord tudi pro-<br>gram za namizno založništvo? Da<br>– v glavnem, kajti pred tiskanjem<br>lahko vse vidimo na zaslonu, prav<br>tako pa je moč vse interaktivno pri-<br>krojiti Po enem mesecu unorabe toga programa sem brez vsakih temperatura<br>Zapredno sem brez vsakih temperatura za programa sem brez zapredno sem brez kojige, scenarij za tv (avdio in metal)<br>Zav psali in oblikovali članke, doku-<br>temperatura in oblikovali

### Tipkovnica, kurzor, miška

S ponovitvijo ukaza View Ribbon<br>2 vrha zaslona zbrišemo trak in do-<br>bimo skoraj dve vrsti prostora za<br>bisedilo (odvisno od velikosti ton-<br>ta). Kadar traku ni, lahko s klikom

milio spermentro format, então<br>a polo de presidente de paradoxima de partido polo de paradoxidades de paradoxidades de paradoxidades polo de paradoxidades de paradoxidades de paradoxidades de paradoxidades de paradoxidades

menjene tudi kombinacije<br>CTRL in SHIFT oziroma AL proximation convention consistes the state of the state proportion of the state programmy Pri vsem in many prior<br>state in the state of the state of the state of the state of the state<br>of the state of the state of the stat Save) prek tipkovnice damo s priti-<br>skom na tipko F12, če pa te tipke ni,<br>s kombinacijo ALT-SHIFT-F2, a to ni no kurzorja, na primer, je namenje-<br>na kombinacija SHIFT-DEL, za<br>osvetlitev besede na levi pa CTRL-

tiskom na ESC, ne pa s klikom z mi-<br>ško nekje sredi teksta. Prenašanje<br>in kopiranje izbranega besedila je<br>prav tako nerodno rešeno: ena od<br>glavnih prednosti »starega« Worda

å

je bilo prav elegantno prestavljanje postavljanje postepadne besteciral ALT in SHIFT br klista z miško. Ne<br>zadnje ugotovimo, da so opravila zadnje ugotovimo, da so opravila<br>zadnje ugotovimo, da so opravila za klista i v W ALT in SHIFT ter<br>zachje ugotovim v WinWo<br>z bloki v WinWo<br>s tipkovnice!<br>S bloki v WinWo<br>s tipkovnice!<br>S bloking and dan v v dan v v dan v v zakroukazi po<br>z makroukazi po za ukazu kaza ukazu za ukazu po ni v<br>**Meni EDIT** 

### Meni EDIT

Ta meni poleg dela z bloki besedi- Ja vsebuje še veliko drugih opcij: je), Repeat (ponovitev predhodne<br>operacije), Cut (brisanje iz besedila<br>in prenos v Notepad), Copy (prenos<br>v Notepad brez brisanja v tekstu), Paste (iz Notepada v tekst), Paste Link (prenos iz Notepada, ne da bi bila pretrgana povezava z izvirni-<br>kom), Search (iskanje), Replace (za-<br>menjava teksta), Go to (prehod na<br>dano stran), Header/Footer (glava in noga strani), Summary infor (stati-<br>stike o besedilu – dolžina, datum<br>itd.), Glossary (kratice) in Table (ta-<br>bele), Vse te operacije so običajne v sistemu Windows. Primer: Notepad je posebno okno, skozi katere-<br>ga morejo vsi programi, temelječi na Windows, zamenjavati tekst in<br>na Windows, zamenjavati tekst in

z ele običajni vendar prinašata zanimivi no-<br>vosti. Prvič, ali naj iskanje (zamenja-<br>va) teče od začetka besedila do po-<br>ložaja kurzorja, in drugič, moč je iskati posebne znake — s puščico<br>gremo navzgor na redno število gr vosti. Prvič. ali naj iskanje (zamenja-

katerikoli znak.<br>Opcija Header/Footer je prijetna<br>izboljšava. Besedilo za glavo ali no-<br>go strani ni več sestavni del osnovnega teksta, temveč ga vidimo samo v tej opciji (seveda pa tudi v načinu View Page). Odpre se posebno podokno z ikonomi za datum, številko strani in čas, in s klikanjem jih vstav-

giano v bestedito nope ali giano v bestedito no series ali giano v bestedito no series ali giano v bestedito ali giano v ali giano v ali giano v ali giano v ali giano v ali giano v ali giano v ali giano v ali giano v ali imata lahko enako ime, ena kot glo-<br>balna, druga kot šablonska. Ta last-<br>nost je značilna za objektno progra-<br>miranje in jo imenujemo polimor-<br>fizem.

### Fonti

r UIII<br>V sistemu Window – Za zasl<br>Se med sabo p<br>Povsem možno<br>Vidimo drugačem<br>Staliranja sta dv<br>Staliranja sta dv<br>Standardnih pr V sistemu Windows sta dve vrsti<br>fontov - za zaslon in tiskalnik - ki<br>se med sabo povsem razlikujeta.<br>Povsem možno je, da na zaslonu vidimo drugačen font kot na primer na laserskem izpisu. Tudi načina in-<br>staliranja sta dva, kajti v skupini<br>standardnih " programov" sistema staliranja sta dva, kajti v skupini

٢

Windows lahko fonte pod nazivom Accessories Instalinamo z opcjiama<br>characteristic Control Control Contracteristic Printer S. Fonts definirance<br>določimo za tiskatnik. Slednje lahko<br>določimo za tiskatnik. Slednje lahko<br>pri WinWordu — ni pa to nujno pri<br>- p da položaje črk na zaslonu vedno

 

dobro bene, vsekakor pa to velja za<br>izpis s tiskalnikom.<br>Sistemu Windows niso dodani<br>pomožni programi za generiranje<br>pomožni programi za generiranje<br>da glede naših znakov položaj nika-<br>kor ni rožnat. UNICO, distributer Mida glede naših znakov položaj nika-

smemo tem fontom zameriti:<br>
1) Po vsakem odtijkanem znaku<br>
se vsa vrsta osveži, to pa je hud<br>
napor za oči. 2) Obstoječi fonti iz<br>
sistema Windows niso predelani,<br>
temveč so dodani novi, ki po obliki<br>
niso identični s stan niso identični s standardnimi fonti. dows (pozneje bomo črke videli<br>v seh programih, ki jih dobavljajo za Windows) in WinWord, ker se<br>v njem dodane črke ne prikažejo<br>avtomatsko. 4) Ni spremenjen os-<br>novni font helvetica, v katerem je besedilo prikazano v konceptnem načinu, tako da v tem načinu name- sto naših Sumnikov vidimo oklepaje in druge posebne znake. 5) Črke so<br>dodane po razporedu YUSCII, ne pa po uradnem standardu 852; motinem standardu 82;<br>zlasti to, da moramo male črke š,<br>zlasti to, da moramo male črke š,<br>SHIFT. 6) Na izpisu so črke drugač-<br>ne kot v standardini fotih, in zato<br>ne pridejo v poštev v namizem za-<br>

Dodana težava je ta, da WinWorth začela seka pri oklepajih in zato<br>Usaz za brisanje besede velja samo<br>do naših črk, cele besede lorej na mali črk, cele besede lorej na<br>do naših črk, cele besede lorej na<br>dobavijeni fonil pr h ljano kodno stran 852. Ne bo pa šlo gladko, kajti Microsoft namerava<br>preiti k tij fontom TrueType, ki jih razvija skupaj z Applom, da ne bi bil<br>razvija skupaj z Applom, da ne bi bil<br>več odvisen od Adobove tehnologipojavil v dneh, ko bo ta članek v tisku way objective skateries<br>the material materials of the state of the state of the state<br>of the state of the state of the state of the state<br>of the state of the state of the state of the state<br>of the state of the state of the In might free, celle bested tore) me<br> $\frac{1}{2}$  (howed a visible)  $\alpha$  members consider the<br>migrantial method of the cellest constraints of the cellest constraints<br>movement of the cellest cellest of the cellest cellest con

### Datoteke in šablone

V meniju File so običajni ukazi za odpiranje nove datoteke (New), na-

L

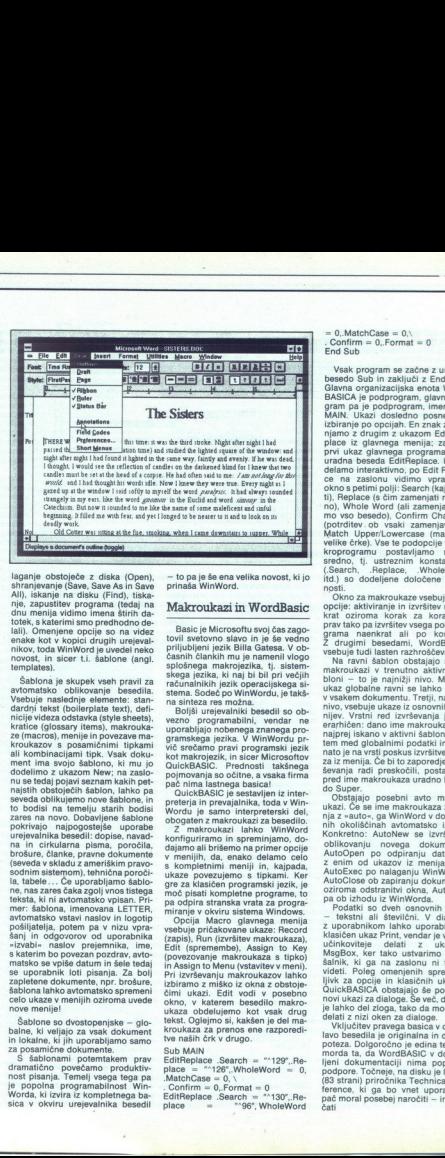

laganje obstojeće z diska (Open), Sava Asin Sava<br>Ishanje obstojeće z diska (Open), Sava Asin Sava<br>Alhaja ma disku (Find), Iska<br>Andra manja vidino imena štirih da<br>Uotk, s katerini smo predhodno de-<br>Isla, Openine opening pro All), iskanje na disku (Find), tiska enake kot v kopici drugih urejeval-

brokus, članka, pravne dokumente<br>Society (and Antiox Contents) and the state of the state of the state of the state of the state of the state of the state of the state of the state of the state of the state of the state o ay interesting the Marian Constitution of the material of the material of the material of the material of the material of the material of the material of the material of the material of the material of the material of the kroukazov s posamíčními tipkamického<br>ali kombinacijami tipk. Vsak doku-<br>ment ima svojo šablono, ki mu jo<br>dodelimo z ukazom New; na zaslo-<br>nu se tedaj pojavi seznam kakin pet<br>najstih obstoječih šablon, lahko pa<br>svesta oblik to bodisi na temelju starih hodisi sodnim sistemom), tehnična poroči: la, tabele... Če uporabljamo šablos katerim bo povezan pozdrav, avto-matsko se vpiše datum in šele tedaj<br>se uporabnik loti pisanja. Za bolj zapletene dokumente, npr. brošure,<br>šablona lahko avtomatsko spremeni<br>celo ukaze v menijih oziroma uvede<br>nove menije! (several estado internacional estado internacional estado internacional estado internacional estado a propositiva de la propositiva de la propositiva de la propositiva de la propositiva de la propositiva de la propositiva

balne, ki veljajo za vsak dokument in lokalne, ki jih uporabljamo samo

n lokalne, ki jih<br>za posamične c Sablonami<br>- S Sablonami<br>tramatično post pisanja. Ti<br>nost pispolna pr<br>- Morda, ki izvira<br>ica v okviru<br>ica v okviru Sablone so dvo:<br>palne, ki veljajo z nokine, ki jih u<br>n lokaine, ki jih u<br>S sablonami pranatično pove<br>dramatično pove<br>nost pisanja. Tem<br>e popolna progi<br>Worda, ki izvira iz<br>sica v okviru ure<br>sica v okviru ure nove menje)<br>Sabione so dvostopenjske – glo-<br>balne, ki jih giorza vsak dokument<br>ni lokalne, ki jih giorzabljamo samo<br>za posamične dokumente.<br>5 sabiolomini potemkem prav<br>dramatično povečarno produktiv-<br>dramatično povečarno p

۰

- to pa je še ena velika novost, ki jo prinaša WinWord.

### Makroukazi in WordBasic

splošnega makrojezika, tj. sistem-<br>skega jezika, ki naj bi bil pri večijh

je Microsoftu svoj čas zago- tovil svetovno sli svoj redno priljubljeni jezik h ani mna je. namenil vlogo iv makrojezika, tj. jezika, ki naj bi bil pri večjih računalnikih jezik operacijskega stema. Sodeč po WinWordu, je tki- na sinteza res m Boljši urgjovajn besedil so ob- vezno programabilni, vendar ne uporabljajo nobenega znanega pro- gramskega jezika. V WinWordu pr- vič srečamo pravi programski jezik kot makrojezik, in sicer Microsoftov OvickBASIC. Prednosti takšnega pojmovanja so očitne, a vsaka firma pač nima lastnega bi OuickBASIC je sestavljen iz inter- preterja in prevajalnika, toda v Win- Wordu je samo interpreterski del, obogaten z makroukazi za besedilo. makroukazi lahko WinWord konfiguriramo in spreminjamo, do- dajamo ali brišemo na primer opcije v menijih, da, enako delamo celo s kompletnimi meniji in, kajpada, povezujemo s tipkami. Ker gre za kl gramski jezik, je moč pisati kompletne programe, to pa odpira stranska vrata za progra: miranje v okviru sistema Windows. Spi lacro. glavnega. menija vsebuje pričakovane ukaze: Record (zapis), Run (izvršitev makroukaza), Edit (spremembe), Assign

in Assign to Menu (vstavitev v meni).<br>Pri izvrševanju makroukazov lahko<br>Izbiramo z miško iz okna z obstoječimi<br>ukazi: Edit vodi v posebno<br>okno, v katerem besedilo makro-<br>ukaza obdelujemo kot vsak drug<br>tekst. Oglejmo si, ka ¢

EditReplace Search = "129", Replace = "126", WholeWord = 0,<br>MatchCase = 0,

 $\text{Confirm} = 0, \text{Format} = 0$ 

EditReplace .Search = "130", Re-<br>place — "96", WholeWord

 $= 0$ , MatchCase  $= 0$ ,  $\sqrt{}$ Confirm  $= 0$ , Format  $= 0$ End Sub

Vsak program se začne z uradno besedo Sub in zaključi z End Sub. Glavna organizacijska enota Word-<br>BASICA je podprogram, glavni pro-Match Upper/Lowercase (male ali gram pa je podpogram, imenovan<br>i primerovan predstavanje po opcinjan. En značavanje po opcinjan. En značavan<br>i bili primerovanje po opcinjan. En značavanje po opcinjan. En značavan England<br>primerovanje po opcinjan primero

nijev Vrstni red izvrševanja je hierarhičen: dano ime makroukaza je<br>najprej iskano v aktivni šabloni, ponajprej iskano v aktivni podatki in šele<br>nato je na vrsti poskus izvršitve uka-<br>za iz menija. Če bi to zaporedje izvrševanja radi preskočili, postavimo pred ime makroukaza uradno bese-

Obstajajo posebni avto makro-<br>ukazi. Če se ime makroukaza začee ime makroukaza zače- azinie ga WinWord v določe-<br>Konkretno: AutoNew se izvrši po<br>AutoOpen po odpiranju novega dokumenta,<br>AutoOpen po odpiranju datoteke<br>2 enim od ukazov iz menia File. AutoExec po nalaganju WinWorda AutoClose ob zapiranju dokument oziroma odstranitvi okna, AutoExit

pa ob izhodu iz WinWorda.<br>
- Tekstil al številovi začeli produkli so dveh osnovnih tipov<br>
- Tekstil al številoni, z uporabnikom lahko uporabljano<br>
z uporabnikom lahko uporabljano<br>
klasičen ukaz Print, vendar je vielkom kla Podatki so dveh osnovnih tipov videti. Poleg omenjenih spremen-

delati z nizi okem<br>Vključitev prave<br>poteza. Dolgoroči<br>poteza. Dolgoroči<br>morda ta, da Wor<br>jeni dokumentaciji<br>podpore. Točneje,<br>postpore. Točneje,<br>eterence, ki ga bo<br>pač moral posebe,<br>bač moral posebe,<br>atti podpore. Točneje, na disku je le del<br>(83 strani) priročnika Technical Reference, ki ga bo vnet uporabnik<br>pač moral posebej naročiti – in pla-<br>pač moral posebej naročiti – in pla-Wijućitev pravega basica v obdelavo besedila je originalna in dobra<br>poteza. Dolgoročno je edina težava morda ta, da WordBASIC v dobav-<br>morda ta, da WordBASIC v dobav-<br>ljeni dokumentaciji nima popolne nce, ki ga bo vnet uporabnik

Ľ.

٠

ś

### Ukaž Insert

S tem ukazom v benedilo vatavija istorija<br>mo konceja filmskoj, teksti in vrstopni političnih validarskih konceja (media) dato<br>političnih validarskih datorija (media) datorija (media) datorija (media), obsehedija teksta (me mo lahko vso datoteko (opcija File) ali samo njen označeni del (Bookmark). S tabelami so mišljeni t.i. vzporedni stoloci, za razliko od časopisnih, ki jih v WinWordu prav

 

take a literature and the state of the state of the state of the state of the state of the state of the state of the state of the state of the state of the state of the state of the state of the state of the state of the

v okviru sistema Windows, ini však<br>mem WinWordu nobenih dodatnih<br>nem WinWordu nobenih dodatnih<br>lahko vedno uredimo s programom<br>Palmbrush.<br>"Dikko, fonti, različni stolpici Silike, fonti, različni stolpici<br>Silike, fonti, raz - z WinWordom res ne bi bilo težko govo vsebino ločujeta od ostanka<br>besedija. V oklepajih najprej navelovanje predetem tip polja, tj. vrsto akcije, politično ločuje politično, kako naj bo vsti ukaz, s katerimi politično, kako naj bo vsti vlaz zizvišen. Polj

Prek polja lahko vnesemo najra-zličnejše informacije: komentarje,<br>števike, datoteke, datum, čas, formule, podatke iz drugih programov,<br>čas obdelave kakega besedila, ma-<br>čas obdelave kakega besedila, ma-<br>tematične izraze, u Se zlasti je zanimivo polje DDEA-<br>
uTO, s katerim lahko izkoristimo<br>
eno od bistvenih prednosti istih podatkov<br>
Windows — obdelavo istih podatkov<br>
z različnimi programi, Če je tudi<br>»oni drugi« program pisan tako, da<br>
»oni

### Namesto sklepa...

Ni treba posebe j poudarjati, da vijevino posebe j poudarjati, da vijevino vijevino konzuli političnih ratnih vijevino konzuli i političnih ratnih vijevino konzuli i političnih ratnih vijevino konzuli i političnih ratnih r  $\begin{tabular}{l|c|c|c|c} \hline \multicolumn{3}{c}{\textbf{N} & \textbf{N} & \textbf{N} & \textbf{D} & \textbf{D} & \textbf$ 

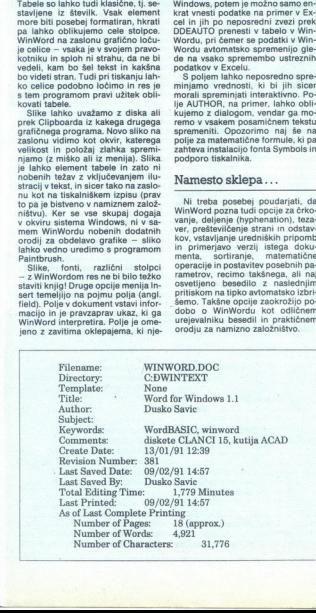

### **VAŠ KOMENTAR**

### Konec svinčenih **Casov**

### ŽIGA TURK

O dločno prepozno in v nasprotiu z usmeritvilo te revije bi bilo, da bi v tem komentarju govorili o mirnih kontrarevolucijah, ki so spremenile podobo sveta. Svinčeni časi se tokrat iztekajo papirju, ki ga dnevno izbruhajo tiskarne, ki ga liudie prebiramo in ki prei ali slei primerno obdelan konča v kanalizacii

Že dolgo je tega, kar so ljudje ugotovili, da spomin potujočih peycey in qustariey ni najbolj primeren medij za shranjevanje znania in izkušeni, šilce šganja ali liter vina pa ne posebno zanesljiv način vzdrževanja teh podatkov. Vsaka civilizacija po svoje je hranila podatke v biološko bolj stabilnih oblikah, kot so kamni, glinaste ploščice, papirus, kože, vrvi. V zadniem tisočletju je medij za hranjenje informacij prek genera cijskih meja postal papir. Samostani, kot je bil tisti iz Ecovega romana Ime rože, so bili banke znanja in informacij tistega časa, papir pa časovni stroj, ki je sino vom omogočal, da so nadaljevali tam, kier so ostali očetje, Knjige so takrat pisali (bolje risali) ročno vsak primerek posebej. Vsebina ni

rati. Cene, ki smo jo za to plačali,<br>niti nismo opazili. Od Gutenberga sem beremo nize, ki jih sestavlja okrog 60 različnih, v svinec ulitih znakov. Če jih slepcu po vrsti preberemo od prvega do zadnjega, bo sprejel enako informacijo kot kdo, ki vidi, Človeški vid pa je tisti vmesnik med možgani in zunanjim svetom, kjer je pretok podatkov najhitrejši in ki ga s kodiranjem vsega v nize (ki so za večno spravljeni kot odtis svinčene črke na papirju) sploh ne izkoriščamo.<br>Že dolgo nam obljubljajo druž-

bo brez papirja, a vse kaže, da bo papir še nekaj časa ostal sredstvo komuniciranja. Ne bo pa več popisan samo z nizi znakov. Stvari, ki jih bomo »brali», bodo bogateje opremljene z netekstnimi informacijami. Oblika in vsebina se bosta dopolnievali in podpirali. To bo po eni strani omogočalo, da bo lahko na istem prostoru zapisanih več informacij (ker jih vedno več nastaja), po drugi pa bodo zapisane bolj pregledno (ker nas ob vsej nima). Nekateri priročniki družb Microsoft all Hewlett-Packard leno demonstrirajo, kako oblika podpira vsebino in nasprotno. Za izdalavo dokumantov kier

sta oblika in vsebina neločljivo povezani, potrebujemo primerna orodja. Taka, ki že avtorju omogočajo, da svojih izdelkov ne sestavlia samo iz črk, ampak da dodaja slike, strukturo, obliko, opombe, stranske in vzporedne tekste. Množice so dolgo čakale na takšno orodje in zdaj ga imajo. Imenuavtorievem skromnem mneniu za nišoče vsaj tak mejnik, kot sta bila prvi WordStar ali Tasword, za braice pa primerljiv z Gutenbergovo iznajdbo. Če je slednji knjige spremenil v množico majhnih črnih hroščev, Word for Windows vrača slike, lepoto, obliko.... in to ne v smislu srednjeveške kaligrafiie, ko je bilo to je okras, brez prave povezave z vsebino, ampak nasprotno, y podporo tej vsebini.

Izbira urejevalnika besedil je zelo intimna zadeva, ki se v Jugoslaviji za povrh povezuje z nacionalnim ključem (glej enega prejšnjih uvodnikov v Mikru). Na koncu naj zato pojasnim, zakaj je mejnik<br>prav Word for Windows in ne kak drug program. Avtor je doslej preskusil že precej urejevalnikov, kamor so se dale vključevati slike. Za praktične potrebe pa je še vedno lepil slike v besedilo oz. se jim je zaradi komplikacij s tem v zvezi raje izognil. Zakaj ne Ventura? Ker loči oblikovanje od vsebine, avtorja od oblikovalca in ovira, da bi blika postala inherentni del vsebine. Zakaj ne WordPerfect? Ker ne teče v standardiziranem okolju in oblikovanje kompleksnejših dokumentov zahteva posebne spretnosti. Zakaj ne programi v macintoshu, delovnih postajah, Unixu? Ker niso dostopni ljudskim množicam. Zakaj ne Tex? Ker se peš sicer poysod pride, ampak praviloma se raje vozimo z bicikli, kolesi, avtomobili in letali. Zakaj ne WhatitsNameWrite? Ker gre za izdelek neke obrobne firme, ki na globalne trende urejanje besedil nima posebnega vpliva.

Gotovo se sprašujete, kakšen bo vpliv vsega tega na naše revi še posebej na Moj mikro. Pri Mikrohitovem glasilu se že kar pozna in oblika je boliša od večine » welikih« revii. Na Moi mikro na bo vpliv za zdaj nikakršen. Tehnologija tiska v Delovi tiskarni je simulacija svinca s filmom, sicer pa vse ostane po starem. In zato ste prebrali samo niz znakov (in še to zato, ker so nas samo nize znakov učili pisati).

# POSTSCRIPT IN VENTURA

## **Na meji domišljije**<br>Na meji domišljije Na meji domišljije

### DARKO JELEN

 ${\bf P}_{\rm ostScript,~jezik~za~opis~strain~iz}$ časopisnih člankov, prihaja tudi na<br>naše delovne mize. Čeprav ga lahko<br>uporabljamo tudi samostojno, kot fičnih znakov ali kompleksnejših grafik, zablesti, kadar deluje v kom-<br>binaciji s programi, kot so Ventura, Page Maker in drugi sofisticirani<br>programi za prelom. orodje za izdelovanje posebnih gra-

Ventura pokaže popolnoma nov<br>obraz, saj se tako oblikovne kot gra-<br>tične možnosti izredno povečajo.<br>Možnosti, ki jih sramežljivo prinaša<br>PDL v lasetoletu III in jih tudi nova<br>Ventura 3.0 še ne uporablja, so<br>standardni del PDL y laserJetu III in iih tudi nova grafik, zablesti, ku<br>binaciji s program<br>Page Maker In<br>programi za preloži<br>obraz, saj se tako<br>dične možnosti, ki jih s<br>binaciji dične možnosti<br>Možnosti, ki jih s<br>PDL v laseroletu 10 l<br>Ventura 3.0 še<br>pod PostScripton<br>ČŠŽ

ČŠŽ

Prvi problem, s katerim se sreča- wo pri adaptaciji PostScripta za Venturo, je ta, da PostScript ne ob- vlada najbolje naših znakov. Stan- pra ČčĐđĆć, Vdelani ŠšŽž, manjkajo na pa CcBdCc, Vdelani znaki so. na<br>prav. neprikladnih, mestih. (ASCII<br>211, 212, 218 in 219). Očitno pa tudi<br>širine vseh znakov niso pravilne.

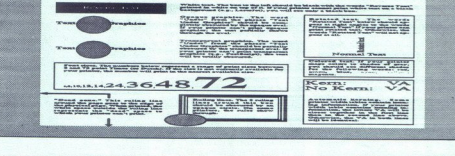

VENTURA PUBLISHER PRINTER<br>CAPABILITY PAGE

ki izpiše C in nad njim v pravi veliko-<br>sti in oddaljenosti postavi strešico.<br>Postavitev pravih znakov na prava<br>mesta je prav tako rešljiva v pream-<br>buli. PostScript vsebuje matriko za<br>Moltanje (Encoding). V njej je zapi-<br> vem, da so imena črk opisna (\$ ima na primer v PostScriptu ime dollar in tako je vpisan tudi v matriki Enco- dinin

Zadnji poseg pa je sprememba<br>v tabeli Width. V Venturi je program,

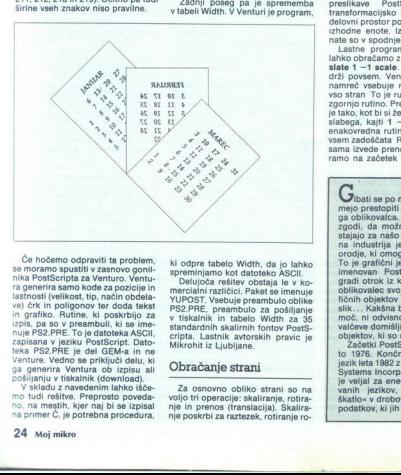

 $\hat{C}$  in holemon odpravil is problem in<br>singular and problem in the second of the momentum conduction of the<br>respective problem in the second of the second state of the second state<br>is a problem in the second state of t lastnosti (velikost, tip, način obdelain grafiko. Rutine, ki poskrbijo za

na primer Č, je potrebna procedura,

ki odpra tabelo Width, da jo lahko<br>ni polujcea rešite specificano kontrologija (polujcea rešite mendialni različici, Paketia is v kontrologija (polujcea rešite mendialni različici, Paketia is v tiskalnik in tabelo Width za Delujoča rešitev obstaja le v ko-

### Obračanje strani

L

Za osnovno obliko strani so na<br>voljo tri operacije: skaliranje, rotira-<br>nje in prenos (translacija). Skalira-<br>nje poskrbi za raztezek, rotiranje ro-

tira stran, prenos prestavi koordi-<br>natno izhodišče, V bistvu gre za pre-<br>slikavo našega delovnega prostora politikavo našega delovnega prostora<br>Dober primer sta lista papirja a ko-<br>pixin papirjam med njima. Kar bo-<br>mo nar natno izhodišče. V bistvu gre za pre-<br>slikavo našega delovnega prostora tira stran, prenos prestavi koordi-<br> tira stran, prenos prestavi koordi-<br> ratino izhodikoa Vulettu ger za pre-<br> vironori zinome esku line papirin a ko-<br> bober primer sta lista papirin a ko-<br> filometri ali lista papirin a

Lastne programe v PostScriptu<br>lahko obračamo z rutino 0 759 tran-<br>slate 1 -1 scale. To pri Venturi ne sama izvede prenos. Vpisati jo moskamo v datoteko, pa jo lahko tudi<br>pozneje dodamo začetku datoteke<br>sxx.C00. Ves to lahko raredimo<br>s katerinkoli urejevalnikom ASCII.<br>Rutino lahko vneseno v PS2.PRE<br>pred izpisom ali pozneje v datoteko<br>sen in brez težav delu num numero de la primeira del propio de la primeira de la primeira de la primeira de la primeira de 20-a en estatere procedire pisane « na ko-bo» en estaterin tisskalikom. Sevedan de la tradició bolaj kompleksen je, saj je

### Skaliranje

Če stran zapišemo v datoteko, jo lahko z rutino, ki centrira stran, po-<br>ijubno večamo ali manjšamo. To po-<br>meni, da lahko dobimo stran, ki je<br>na primer enkrat ožja od normalne,<br>ne da bi se pri tem spremenila viši-<br>na. Pri povečevanju moramo seveda

Gibati se po meji možnega in to - to je sen vsake-<br>ga oblikovatca. Velikokvat se namo<br>zgodi, da možnosti tehnike zao-<br>stajajo za našo domišljijo. Grafič-<br>na industrija je na sraćo dobila<br>orodje, ki omogoča hojo po meji. mejo prestopiti - to je sen ysake-To je grafični jezik za opis stran.<br>Imenovan PostScript. Tako kot stranica pravil otročki za opis stranica oblikovale s voje umenjuje iz grafičnica oblikovale s voje umenjuje iz grafičnica stranica in terminalne iz grafičn zgornje rutne, Premoz and neutron and using the control of the single state of the single state of the single property and the single point state and the single point state and the single point state and the single point s

objektv, ki so<br>vietki Postči, Začetki Postči<br>1976. Končr<br>jezik leta 1982<br>2 systems Incorp<br>je veljal za ene<br>svih injezikov,<br>škatlo- v drobo<br>podatkov, ki jih objektov, ki so<br>v žačetki Postič<br>to 1976. Konči<br>jezički leta 1982.<br>Šystems Incorpe<br>je veljal za eneoperativnih pizikov,<br>škatlo- v drobo<br>podatkov, ki jih

javiti, skoraj ni bilo moč priti. Naj-<br>večji problem je bil zapis črk, Te so bile tako dobro kodirane, da so naihitreiše in nailepše črke znali narediti le pri družbi Adobe (Type<br>1). Monopol in iz tega izvirajoče<br>astronomske cene so.skoraj ogro-zili PostScript kot standard. Marca lani pa se je le posrečilo razkriti skrivnost zapisa črk in družbi Adobe ni preostalo d<br>objavi specifikacij Sledili so združljivi interpreterji, ki<br>podpirajo tudi originalne črke<br>Adobe. Na trgu so že orodja za<br>ustvarjanje fontov, cene pa občut-<br>no padajo.

m paje Ker je PostScript grafični jezik - za oplestani, Obravnava vso stran<br>- za oplestani, Obravnava vso stran<br>- za oplestani, Obravnava vso stran<br>- kot celoto. PostScript omogoča<br>- nih izhodnih enot laserskih tiskov ...) em oblikovanje zahtev-

÷

POSTSCRIPT **PostScript** POSTSCRIPT **POSTSCRIPT POSTSCRIPT POSTSCRIPT** PostScript POSTSCRIPT

paziti, da ne prekoračimo roba pa-<br> pirja, ki ga prebavi tiskalnik, saj se<br> nam lahko zgodi, da se bo izpisal le<br> centralni del teksta.<br>gotovo uporabna zadeva, kadar so pomembna zunanja raz-<br>merja. Tako lahko dobimo ožje<br>

nijo vsi grafični znaki na strani. To velja tudi za obrnjene strani.

### Rastrirane črke

Ventura dobro podpira rastre. Na eni strani jih lahko hkrati uporablja laserski tiskalnik ne more več ločiti.<br>Na isti strani lahko uporabimo se-<br>dem rastrov za črke. Prav priročno Criptov so potrebni posebni font oz. vnos črk iz drugih programov kot grafike. Ventura dobro postani jih lahko<br>mo 57 s še obširni lahko<br>mo 57 s še obširnik rahko<br>Ma isti strani lahko<br>dem rastrov za čr<br>za naslove, inicial<br>criptov so potrebn<br>vnos črk iz drugi<br>grafike.<br>EPS

### EPS

Zelo uporabna možnost je vnos<br>»Kapsuliranih« (encapsulated) datotek<br>PostScripta. To so datoteke AS-<br>CII, pisane v jeziku, PostScript, ki<br>ustrezajo nekaterim kriterijem. Če so ti izpolnjeni, lahko tako datoteko vnesemo. v Venturo skozi filter PostScripta pri vnosu Line- Art v ok-<br>vir. Ventura na tem mestu ponavadi<br>naredi križ, ki kaže velikost vnesenega EPS-a. S tem okvirom lahko brez težav poljubno manipuliramo, večamo, manjšamo, možna je tudi<br>sprememba razmerja širine in viši- ne. Če smo torej v PostScriptu napi-<br>ne. Če smo torej v PostScriptu napi-<br>sail logo, ga z turo in poliubno spreminiamo.

<u> 1980 - Johann Barnett, filosof filosof (filosof filosof filosof filosof filosof filosof filosof filosof filosof</u>

<u> 1908 - Charles Monte, alemanydd y cynysgol a 1908.</u><br>Daeth Charles Charles Charles Charles Charles Charles Charles Charles Charles Charles Charles Charles Charles

in za konec posladek. Ventura obravnava kot datoteke EPS tudi ta-<br>ke, ki jih sama izdela (C00). Dejan-<br>sko to niso datoteke EPS, a vseeno<br>ijh lahko spet vnesemo v Venturo. ji) in jih natisnemo v novo datoteko.

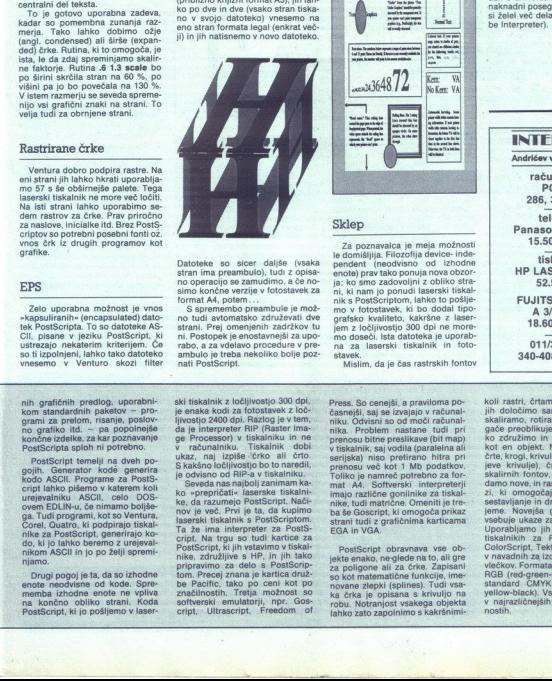

Datoteke so sicier daljše (vsaka)<br>ztarni ima preambulo), ludi z opisa-<br>no operacijo se zamudimo, a če no-<br>simo končne verzije v fotostavek za<br>simo končne verzije v fotostavek za<br>format A4, potmi.<br>Os spremembo praambule je

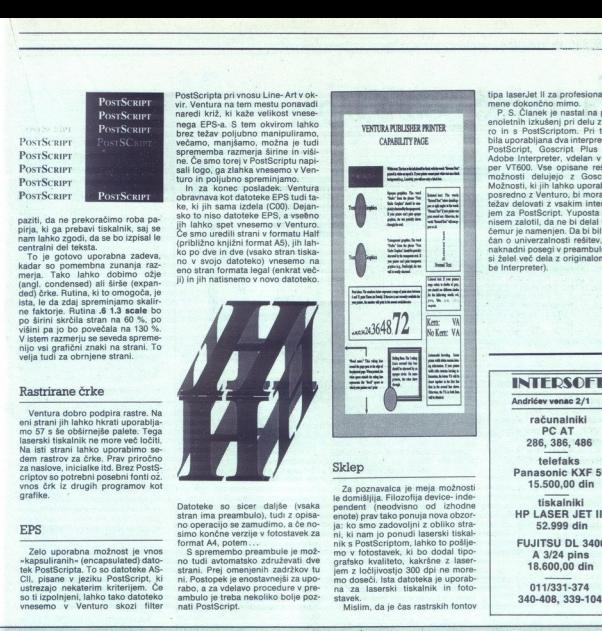

### Sklep

Za poznavalca je meja moznosti i predstavlja i predstavlja predstavlja se predstavlja predstavlja predstavlja predstavlja za predstavlja za predstavlja za predstavlja za predstavlja predstavlja predstavlja predstavlja pre ja: ko smo zadovoljni z obliko strani, ki nam jo ponudi laserski tiskalnik s PostScriptom, lahko to pošlje

tipa laserJet il za profesionalne na-<br>mene dokončno mimo.<br>P. S. Članek je nastal na podlagi

 $P$ ,  $\overline{S}$ . Clanek primati na podlagi<br>collaborati na podlagi na podlagi na podlagi na konstantskom pod podlagi na podlagi na podlagi na podlagi na podlagi na podlagi na podlagi na podlagi na podlagi na podlagi na podla posredno z Venturo, bi morale brez nisem zalotli, da ri<br>čemu je namenje<br>čan o univerzalno<br>naknadni posegi<br>si želel već dela z<br>be Interpreter).<br>http://terpreter.com/

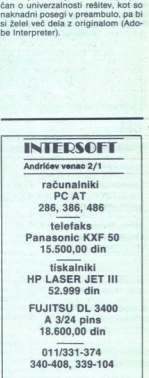

nih grafičnih predlog, uporabni-<br>kom standardnih paketov — pro-<br>grami za prelom, risanje, poslov-<br>no grafiko itd. — pa popolnejše končne izdelke, za kar poznavanje<br>PostScripta sploh ni potrebno.<br>PostScript temelji na dveh po-<br>goilh. Generator kode generira

nike za PostScript, generirajo ko- do, ki jo lahko beremo z urejeval-

do, ki jo lahko b<br>nikom ASCII in ji<br>nikom ASCII in ji<br>namo.<br>nota neodvisne<br>memba izhodne<br>na končno obli<br>PostScript, ki jo<br>neotscript, ki jo nikom ASCII in jo po želji spremi-<br>njamo.<br>Drugi pogoj je ta, da so izhodne<br>enote neodvisne od kode. Sprememba izhodne enote ne vpliva<br>ma končno obliko strani.<br>PoetScrint ki in nošljemo v laser-Drugi pogoj je ta, da so izhodne memba izhodne enote ne vpliva

cript. Na trgu so tu<br>SpostScript, Ki jih vsta<br>nike, združljive s H<br>pripravimo za delo<br>be pravimo za delo<br>be Pacific, tako po<br>značlinostih. Tretja<br>softverski emulator<br>cript, Ultrascript, Ultrascript, ski teksimar z logivozijo so British (1991)<br>Ski teksimar z logivozijo so British (1991)<br>Ski teksimar z logivozijo so British (1991)<br>Ski teksimar iz logivozijo so British (1991)<br>Ski teksimar iz logivozijo so British (1991)<br>  $\begin{tabular}{l|c|c|c|c} \hline & non-oscial \\ \hline & some non-oscial \\ \hline & some non-oscial \\ \hline & some non-oscial \\ \hline & one non-oscial \\ \hline & one$ 

Press. So cenejši, a praviloma po-<br>časnejši, saj se izvajajo v računalnika. Problem nastane tudi pri<br>prenosu bitne preslikave (bit map)<br>v tiskalnik, saj vodila (paralelna ali<br>serijska) niso. pretirano hitra pri<br>prenosu več kot 1 Mb podatkov. imajo različne gonjinike za tiskaj<br>nike, tudi matrične. Omeniti je tre-<br>ba še Goscript, ki omogoča prikaz strani tudi z grafičnima karticama<br>EGA in VGA.

EGA in VGA.<br>PostScript obra<br>jekte enako, ne-gle<br>za poligone ali za<br>zo kot matematich<br>novane zlepki (spli)<br>robu. Notranjost v ka črka je oplsan<br>tabko zato zapolnit<br>lahko zato zapolnit PostScript obravnava vse ob-<br>jekte enako, ne glede na to, ali gre<br>za poligone ali za črke. Zapisani<br>so kot matematične funkcije, ime-<br>novane zlepki (splines). Tudi vsarobu. Notranjost vsakega objekta<br>lahko zato zapolnimo s kakršnimikoli rastri, črtami ali oblikami, ki jih določimo sami. Objekt lahko skaliramo, ordizimo. Objekte lahko skok gače prei Na voljo so nam objekt. Na voljo so nam orditelen seda Bere jevo krije), črte 95 conavitmo ir jih obrav kot en objekt. Na voljo so nam<br>črte, krogi, krivulje 2. reda (Bezier-<br>jeve krivulje), črke 35 osnovnih skalirnih fontov, ki jim lahko do-<br>skalirnih fontov, ki jim lahko do-<br>zi, ki omogodajo - manjoulranje,<br>zestavljanje in

# BITSTREAM FONTWARE 3.0 STARTER KIT FOR MICROSOFT WINDOWS

## Scinkavec pod **EXPER KIT FOR MICROSOFT W<br>DOCI OKNC** oknom

### BORUT GRCE

 $N_{\text{likelihood}}$  nisem bil posebno naklo-<br>tiom, toda to, kar se mi je dogajalo, ko sem iselogajalo, ko osma skušal priti do svojega pake-<br>ta z novim Bitstreamovim Fontwareom na brniškem letališču, mi je pognalo paro skozi ušesa. Za ogledni<br>izvod. programskega. paketa. sem<br>plačal za več kot 200 DEM prispev-<br>kov, davkov, manipulativnih stro-<br>škov, skladiščnine, honorarjev. za diplomirane odpiralce pisemskih kuvert, pristojbin za žigopritiskače in paketoprestavljalce, poklicne voznike enoročnih, dvoročnih in samotežnih vozičkov ... Ko sem hotel<br>vedeti, zakaj moram plačati carino<br>za blago, za katero mi je po vseh<br>predpisih ni treba plačati, so mi gospodje prijazno razložili, da carine<br>sicer res ni, da pa moram kajpada<br>plačati vse druge uvozne dajatve.<br>Da so to bržčas dajatve na mojo<br>brezmejno naivnost, sem si iz poniž-<br>ne ubogljivosti do oblasti mislil le<br>notihem.

Kakorkoli že, na paket, ki so mi ga<br>ekspresni zvezi, sem čakal skoraj tri<br>tedne. Ko sem pred kratkim po ra-<br>diu poslušal hvalisanje DeHaeLov-<br>cev, češ da vsak paket dostavijo ka-<br>morkoli na svetu v največ 48 urah in<br>da ob druge formalnosti za naročnika, me

Bitstream je med tistimi softver-<br>skimi. hišami, ki jim gre iz dneva<br>v dan bolje, saj zna večina besedil-<br>nikov in programov za namizno zastreamove pisave, ki se odlikujejo<br>po dobro oblikovanih znakih in veli-<br>kem izboru za najrazličnejše prilož-<br>nosti

### Dve poti k cilju

ubšem programi<br>subsem programi<br>subujete to pisawik, ki razume Production<br>ontware le prevention<br>at opisa krivulji isa razumejo tis<br>s razumejo tis<br>Če imate navad<br>for Moj mikro isavo boste upora<br>ubšem programu,<br>uu povedati, za ka<br>ebujete to pisavo<br>ik, ki razume Postem<br>aat opisa krivulj v<br>a razumejo tisk<br>postemate prevedati visavo<br>Ce imate navade<br>Ce imate navade sav boste uppranu,<br>b b programu,<br>b ujete to pisavo.<br>b ujete to pisavo.<br>c, ki razume Post<br>at opisa krivulj v t<br>dzumejo tiske<br>potom<br>be imate navader<br>b Moj mikro Je imelo, da bi prav grdo zaklel, če- tudi se to ki na- ročajo programe z one strani velike luže, priporočam, naj se izogibajo priporočam, naj se izogibajo ekspresnim je izogibajo ekspresnim slumen.<br>Izotajo ekspresnim slum Osnova Bitstreamovih, pisav so opisi posamezne črke. Vsaka črka je sestavljena iz krivulj, ki opisujejo njene notranje in zunanje robove.<br>V vsakem Bitstreamovem paketu pisavo boste upor<br>jubšem programu<br>reu povedati, za k<br>retoujete to pisavo<br>nik, ki razume Poreve<br>mat opisa krivulj v<br>ga razumejo tisl<br>riptom<br>retoujet de limate navad<br>Ce imate navad<br>Ce mate navad grški znaki. Ko se odločite, katero<br>pisavo boste uporabili v svojem naj-<br>ljubšem programu, morate Fontwa-<br>reu povedati, za kateri tiskalnik poga razumejo tiskalniki s PostS- Criptom Če imate navaden matrični ali la-

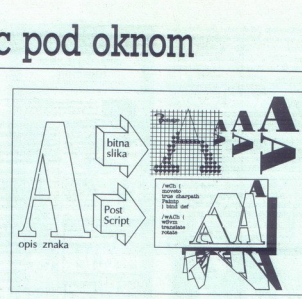

serski tiskainik, bo moral program<br>za zako velikost pisave (recimo de-vel pik zo: 9/72 palca) in za vsak<br>za vsakovelikost pisave (recimo de-<br>znak v končnem naboru naristii iz pik sestavljeno sličico znaka, kak-<br>sen se bo o tiskalnik, združiju in PostScriptom, koji se koji priljubljeni. Ne le, da so<br>vse bolj priljubljeni. Ne le, da so<br>vse bolj priljubljeni. Ne le, da so<br>ko za vsako pisavo, terweč vam<br>mapjasan besedilo pojubno obliku-<br>nangoga

Ti tiskalniki imajo praviloma tudi

In Karl P, majorske, povezne manaške, postavljanske, političke postavljanske predstavljanske stave<br>Institute of the post-anti-control of the state of the state of the state of the state of the state of the state of the st ca PS, ki jo boste vtaknili v svoj novi<br>packard, bo tega podražila za kakih strani je cena kartice za PostScript<br>primerljiva s ceno prostora na dinik PS. Kar pa zadeva Bitstream, mi<br>nikakor ni jasno, zakaj v osnovnem

cripti<br>Ne glede na to, za kateri tiskalnik<br>generirate pisavo, morate povedati<br>programu, katere znake (med vse-<br>mi, kar jih pozna Fontware) naj<br>vključi v končni nabor, ki ima po<br>navadi 128 ali 255 znakov.

J

Seveda vemo, da ima v tabeli AS-<br>CII vsak znak svojo kodo. Tako ima<br>denimo črka A kodo 65, vendar lah-<br>ko s FW3.0 generiramo katerikoli nas precej bolj zanimivo, namesto<br>opice (koda 64) postavimo znak Ž.

V prejšnjih verzijah FW so bile tabele naborov s končnico (CSD kodira-<br>ne, tako da brez nekaj programiranja niste mogli narediti lastnega<br>znakovnega nabora. Po novem je<br>sestavni del paketa tudi program,<br>s katerim lahko kadarkoli naredite<br>poljuben znakovni nabor. Pri tem<br>sploh ni pomembno, koliko znakov Je v naboru. Če potrebujete en sam naslov velikosti 100 pik, si boste pač<br>naredili pisavo, v kateri so samo<br>znaki iz tega naslova. S tem kajpada non in manieso<br>Togo (zakadzia)<br>Się pologie (koda 64) postopie (koda 64) postopie<br>Prejšnjih verzijah Internet<br>The Kako da brez ne<br>Akkovnega nabora<br>Staterin lahko kat<br>Staterin lahko kat<br>V naboru. Če potru<br>V naboru. Če potru<br>

Žal ima zadeva drobno lepotno<br>napako: v tako narejenem naboru hkrati pa je uporabniški nabor ved-<br>no le en sam. Po drugi strani so<br>tabele. CSD zapisane v formatu ASimate lahko največ 128 znakov. in ročno popravite originalne tabe- le, ki jih dobite z novim paketom. CII, tako da lahko po njih šarite<br>z vsakim spodobnim urejevalnikom Bitstreamove kode za naše znake si<br>lahko ogledate v naslednji tabeli.<br>2nak YU-ASCII Bitstream

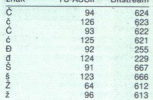

originalnih disketah, saj so te še<br>vedno kodirane. In drugić, preden Toda bodite pozorni na dvoje. Pr-<br>vič, nikar ne popravljajte tabel na se lotite brskanja po teh datotekah, si naredite rezervne kopije. Druga možnost je ta, da preimenujete datoteko USER.CSD v kaj- druge-<br>toteko USER.CSD v kaj- druge- da- use redite svoj znakovni nabor.

### Skrivnost ostaja

Če boste malce pogledali po da-<br>totekah, ki jih naket ob instalaciji totekah, ki jih paket ob instalaciji<br>nameče na vaš disk, boste lahko kaj hitro ugotovili, da se pod pokrovom skriva precej več, kot je dovoljeno<br>videti navadnemu uporabniku. Očitno je mogoče generirati tudi silhuetne znake (outline), vplivate lahko temu rekli elektronska kurziva), težo pisave in še marsikaj, česar iz pri-<br>pisave in še marsikaj, česar iz pri-<br>ročnikov zagotovo ne boste izvede-<br>ii. Nasploh so priročniki marce be-<br>ga

iem door o zanem - spagetnem<br>subscription and the subscription<br>private subscription and the subscription of the subscription<br>man power metodes, na voljo pa<br>man je tudi zmem subscription and the subscription<br>in a ratio of t

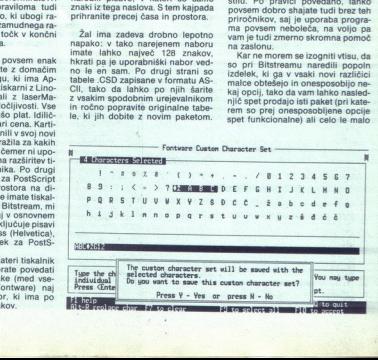

# $\frac{1}{\sqrt{1-\frac{1}{2}}\left(\frac{1}{2}-\frac{1}{2}\right)}$ POWERBASIC 2.1

različno konfiguracijo istega paketa.<br>ta: Na to kažejo tudi številne OEM verzije Fontwarea, na primer za<br>Venturo ali WordPerfect, ki so v bi-<br>stvu le oskubljena različica osnov-<br>nega paketa.

### Umetna obrt

Kijub vsemu so Bitstreamov glavne<br>ne loliko vane črke in ne loliko tehnologija izdelave končne<br>ne bitne slike posameznega znaka,<br>Jedro te odličnosti so namigli izdelave končne<br>lehte (hints), ki programu ali tiskalniku<br>(hin ni adut odlično oblikovane črke in črk iz petih ali stotih pik podlaga iste krivulje, bosta črki za obe veli-

koall nekolao (mizicina ingles ingles ingles ingles ingles in the property of the state of the state of the state of the state of the state of the state of the state of the state of the state of the state of the state of t pisav, ob katerem bi moralo vsake-<br>mu petičnemu namiznemu založnis convincing pasterna pasterna pasterna pasterna minista pasterna minista pasterna pasterna pasterna pasterna minista pasterna ministro del controllato del controllato del controllato del controllato del controllato del co

### 'Teorija švicarskih nožev

am anta valida de la contrata de la contrata de la contrata de la contrata de la contrata de la contrata de la contrata de la contrata de la contrata de la contrata de la contrata de la contrata de la contrata de la contr Z verzijo 3.0 lahko Fontware končno instalirate za več aplikacij hkrati in tako vsaj deloma ublažite posledice tipografske nezmernosti, ki ji tako radi podležejo vsi novope-<br>čeni (pa tudi že »prepečeni») namizčeni (pa tudi že »prepečeni») namizaložniki. To najbrž pomeni, da posledice tipografske nezmernosti, boste sčasoma imeli v svoji stavnici najmanj deset enakih izvodov Time-<br>sa in Helvetice. Pri ceni 198 USD za<br>vsak osnovni paket je to kar malce<br>potratno. Žal FW 3.0 ne prepozna<br>Fontwareovega paketa za Venturo 3.0 (werzijn GEM), kar najbrž pomezujúci najbržine za protabljano Venturce, počasi preseli ili v okolje Wintows, in si kupili ihi-<br>ili v okolje Wintows in si kupili ihi-<br>ili v okolje Wintows in si kupili ihi-<br>treĝe razuna trejše računalnike s, prostornejšim

herocate im 3.0 Starter Kit lahko na- ice<br>| historic im 3.0 Starter Kit lahko na- ice<br>| pri: Bitstream Inc. 215 First<br>Street, Cambridge, MA, U.S.A.<br>|

## ROWERBASIC 2.1<br>Mišičasti basic Mišičasti basic

### BORUT GRCE

Piueesc; naslednik Borlando- vega Turbo Basica, dobite na dvi disketah in z dvema priročnikoma, ki skupaj tehtata dobrih 700 strani Ko zadevo instalirate, vam požre bo- rih 800 K trdega diska. Razkošje! Instalacija traja samo nekaj minut. Prevajalnik je v dveh verzijah — inte- grirano okolje z okni, roletnimi me niji, vrati in ohištvom ter poketni. prevajalnik (batehcom- vena ne: zaralih ExBorlando- le ki je avtor Power- Basičeaj še marsikaterega druge- ga prevajalnika, očitno misli po-

When team is PowerBASIC can also an approximately<br>consider the decrease of the state of the state of the state of the<br>state and the state of the state of the state of the state of<br>state and increase the state of the state

gih okoljih. To so denimo izvajanje<br>programa po kosih, neposredno<br>vključevanje ukazov v zbirniku in lo-<br>beno prevajanje brez večjih za-<br>prodrov, prva neprijetna novica je ta, da<br>privok boste v računalniku brez podaljša-<br>ne jih brez nekaj Mb pomnilnika sploh<br>nima smisla pognati, tako da tega<br>problema sploh ne boste opazili,<br>mar ne? Deloma si lahko pomagate s tem, da zmanjšate sklad: če niste rekurzivno zasvojeni, bi morali s ka- Kimi 4 K sklada prebroditi tudi naj večje težave. Še nekaj prostora si ialino principis tako, da zmanjstate<br>information, programskemu urejevalnicu, Druga silab novica pa in programskemu<br>je is, da so s. programs, prevedeni<br>information in the solution of the solution of the solution of the set and two<br>states properties are the control of the state of the state of the<br>state of the state of the state of the state of the state of<br>the state of the state of the state of the state of the<br>state of the state of the sta

izjemno kratki. Svoje programe bo- tabele nizov tudi kako drugače kot ste zdaj poganjali s: po zaporedju ASCII. Z, denimo: ki so v primerjavi s programi .EXE

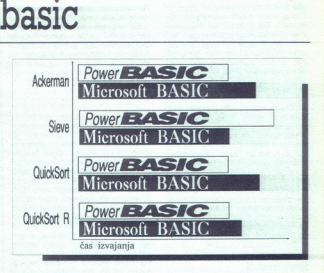

C: PBCLoad MojPrgrm<br>Če želimo biti učeni, lahko takemundian parameters and the particular parameters and the parameters parameters are proposed in the parameters of the parameters of the parameters of the parameters of the parameters are the parameters of the parameters of  $\text{QuckSott R} \begin{tabular}{|c|c|} \hline \textbf{QuckSott R} & \textbf{POWCF} = \textbf{7.4} \times \textbf{1.4} \\ \hline \textbf{Na} & \textbf{M} & \textbf{M} & \textbf{M} & \textbf{M} \\ \hline \textbf{Na} & \textbf{S} & \textbf{S} & \textbf{S} & \textbf{S} & \textbf{S} & \textbf{S} & \textbf{S} \\ \hline \textbf{Ca} & \textbf{S} & \textbf{S} & \textbf{S} & \textbf{S} & \textbf{S} & \textbf{S} & \textbf{S} & \$ 

zari v PowerBASIC-u izvajajo pre-<br>httro. Za meritve je bila uporabljena<br>ista zbirka programov kot pri meri-<br>tvah hitrosti Microsoftovega BPDS Turbo Pascal 5.5 PowerbASIC 2.1, Dasid Protocole brodošla pa je tudi možnost, da<br>onal Development System 7.1 in z ukazom **EXECUTE** neposredno

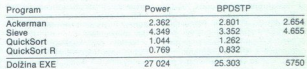

Ena od dobrodošlih novosti je vsekakor ta, da je mogoče z upora-<br>bo metaukazov nastavljati vse na-<br>stavljive parametre prevajalnika in<br>novezovalnika. Tako denimo z ukamo, naj generis kodo, ki bo prila-<br>gojena temu procesoriju, z ustacen<br>gojena temu procesoriju, z ustacen<br>gram preveden... Zelo uporabna je<br>tudi skupina ustacov za delo stabe<br>tudi skupina ustacen<br>tamin ARRAY SORT, SCAN, il<br>

ż

s poženete drug program, podobno<br>
kot iz paketne datoteke. Za tiste (ne-<br>
Narečneže, ki se ubadalo z računal niškimi mražami, je na vojo zbirka<br>ukazov za zaklepanje no odklepanje<br>ukazov za zaklepanje no odklepanje<br>odcotek in posameznih zapisov. Kajada gre boji ali mani za implementacija<br>tuaju tuaju za iskanje datokek po di-<br>ukija

ARRAY SORT MojaTabela\$(), COL-<br>LATE YuZaporedje\$ tudi<br>kjer je del niza YuZaporedje\$ tudi<br>...boste tabelo MojaTabel\$ ročno

dardu, pri čemer je »ročno« mišlje-

no zgolj figurativno. Prav milo se vam bo storilo tudi ob podatku, da lahko zdaj, ko gratične kartice Her. cules počasi , rišete. po HGO tudi iz basica, in o brez prite jenih gonilnikov in podobnih zasil- nih rešitev, s katerimi vam postreže- jo pri konkurenci. Z modemskimi znanci boste lahko komunicirali pri hitrostih do 115 Kbaudov (vsaj do razdaljo nekaj metrov) skozi serijska vrata od COM1 do COM! Zelo do- brodošla pa je tudi. možnoeiiida cules počasi izumirajo, rišete po

stopne vse DOS-ove naprave, deni-<br>mo. KYBD: (tipkovnica) ali SCRN:<br>(neposreden dostop do zaslonske-<br>qa pomnilnika).

ga pomnilnika).<br>2010 z znakovnimi nizi je po no-<br>vem precej bolj udobno, saj vam je<br>pomnilnik tudi za tovrstne podatke.<br>Pri Turbo Basicu so se v istem seg-<br>mentu prerivali vsi nizi in vmesni  $\overline{\mathbb{R}}$ 

Ľ.

portunions za duodelos e la principale del del controllato del del controllato del controllato del controllato del controllato del controllato del controllato del controllato del controllato del controllato del controllato sica le težko spravljali in priklicevali<br>svoje zaslonske slike, kar je osnovni

končno bodo prišli na svoj račun (ne glede na inflacijo) tudi financar- Ji, - sij: bodo lahko računali z osem-<br>1, - sij: bodo lahko računali z osemziožnimi števili počie dolži- ne, osemziožnimi števili BCD s plavajočo veji sprotius starima<br>POKE, ki sta še vo<br>Počasna, so novi intiti.<br>Nokasna, so novi intiti.<br>Končno bodo pomni<br>lititi.<br>Nokon bodo politica intitiva international political protional political protional protional BCD s playajočo<br>S

### Stari znanci

Kot je bilo že omenjeno, vas bo integrirano okolje močno spomnilo na Turbo Pascal, s čimer pa podobnosti med obema prevajalnikoma ni boste ob imenu pripisal še besedinta<br>Society (and price in the control of the second principal state of the principal principal<br>Society of the principal state of the principal principal principal<br>Society of the principal s

rdečo tipko.<br>
Druga pomembna razlika je ta, da<br>
morajo biti vse procedure in funkci-<br>
le deklarirane zunai unita. bodisi vajanju. Kar sama po sebi se ponuja<br>primerjava s stilom programiranja<br>v C-ju, kjer so temu namenjene deklaracijske datoteke (s končnico H). Ker so deklaracije tako izgnane iz objektne kode, lahko v svoj pro-<br>gram PowerBASIC vključite objektni modul iz kateregakoli programskega jezika — zbirnika, C-ja, pasca-

la – vsebino pa deklarirate v eni od<br>deklaracijskih datotek.<br>Ce pa imate rajši neposredno zbiranje, lahko v svoj program vključite<br>ukaze strojnega jezika in kličete<br>DOS-ove prekinitve. Priložnosti za zatrasti imate več ko izživljanje nizkih programerskih la – vsebino pa d<br>deklaracijskih dat<br>Ĉe pa imate raj<br>vaza strojnega<br>ukaze strojnega<br>DOS-ove prekinit<br>iztasti imate več i<br>ŠČurkolov

### Ščurkolov

Razhroščevalnik, vdelan v Power-<br>BASIC, bi vam moral ob zmernem<br>programiranju zadoščati za vse pogram od vrstice do vrstice, si ogledujete ali preskakujete posamezne<br>procedure in celo ločeno izvaiate osamezne kose svojega programa. Ob tem lahko kajpada spremljate spreminjanje vrednosti posameznih<br>spremenlijvk in jim vrednost poljubno spreminjate. Kljub vsemu neka-<br>terih napak najbrž ne morete pred-ON ERROR), Kreek van zandi prins<br>Social Carlos Constantinopolis (Social Carlos Constantinopolis (Social Carlos Constantinopolis (Social Carlos Constantinopolis (Social Carlos Constantinopolis (Social Carlos Constantinopol programma is attacké and neuron political as vechecké and neuron spectra and neuron spectra and neuron constructions of the material proposition of the material proposition of the proposition of the proposition of the pro

topov kot konkurenca (Microsoft BPDS), je delo z njim gotovo bolj udobno. PowerBASIC-u v prid sta<br>udobno. PowerBASIC-u v prid sta<br>prostor na disku, in cena, saj dobite<br>prostor na disku, in cena, saj dobite<br>PB za 80 do 130 USD, v obeh primerih pa boste z na-<br>kupom deviz na črnem trgu naredili<br>devizni prekršek.<br>Naslov proizvajalca: SPECTRA<br>Publishing, 1030 D East Duane Ave.,<br>Sunnyvale, CA 94086, U.S.A.

## *L***azivite ECKWIK POWER PACK IN PO**<br>Zaživite<br>v 32-bitne v 32-bitnem svetu

PC KWIK POWER PACK IN POBESNELI MAX.

### DEJAN V. VESELINOVIČ

 $\overline{\mathbf{\Lambda}}$ ni je kje lastnik računalnika, ki si<br>ni nikoli zaželel, da bi bil njegov<br>ljubljence hitrejši, boljši, močnejši, knenejst<br>ne glede na njegovo kakovost? Tudi<br>ce tak lastnik obstaja, ga doslej še<br>nisem srečal. Ker

precej drag: če je za vas AT z 12<br>MHz počasen, kupite matično ploš-<br>čo s procesorjem 80386, z 12 MHz in<br>s predpomnilnikom, pa boste pove-<br>čali hitrost vsai za trikrat. To rešitev. li nekaj po-<br>isisieme kar 2000 DEM ali nekaj po-<br>dobnega, seveda brez pomnilnika,<br>poznamo. Tako boste pospešili delo<br>procesorja, ne pa tudi zunanjih na-<br>prav, ali vsaj ne zares močno. Druga<br>možnost je, da za 79 USD ali za<br>

Jim Seymor, znani avtor člankov princeparitik v reviji PC Magazine, je o tem pro-<br>gramu, belje povedano, paketu pro-<br>gramov, nekoč dejal, da je že sam<br>zadosten razlog, da AT zamenjamo<br>zadosten razlog, da AT zamenjamo<br>s str

lial aan of module za kelionala (ridago)<br>nime viene kelionala (ridago)<br>nime viene kelionala za kelionala (ridago)<br>nime della si tipicovnico, natataek<br>nime della si tipicovnico, natataek<br>(PMM Viene papa pominista za tibica

vdelamo, se njemu v prid mirno od-<br>povejte VDISK-u.

Program za keširanje trdega di-<br>ska (SUPERPCK) je zelo zanimiv za-<br>radi dveh razlogov. Prvič zato, ker uporabila | kaferikoli | pominini | pominini | pominini | pominini | mo. drugić pa zaradi nadela dela<br>| mo. drugić pa zaradi nadela dela<br>| Medicinalista | kaferikoli za imamo | kaferikoli za imamo | kaferikoli | kaferikoli

Posebnost program i av vägorinna predsedning i Program namného na Akeliranje Program namného Namnesto časnaja nekaj askund, kot kanala program i Akalametro pri druguje program i appel and the product of the product of the

Naj vas pogoste ugotovitve, da pogoste ugotovitve, da pogram vas dela sam, ne prestrasi-<br>sto izbir, ki jih lahko pozneje oziro izbir na po instaliranju sam i prilagodi-<br>ma po instaliranju sami prilagodi-<br>mo. Ker je progra nika na 2 Mb. Prayzapray je pomnilnik še wedno velik, saj razlike med<br>takšno in pol manjso velikostijo delansko ne občutimo (za podrobnosti)<br>glej tabelo). Rezultat vsega tega je glej tabelo). Rezultat vsega tega je glej<br>dolej najhirnejši diskovni predpom.<br> nilniški program, kar smo jih videli,

i<br>L

۰

۰

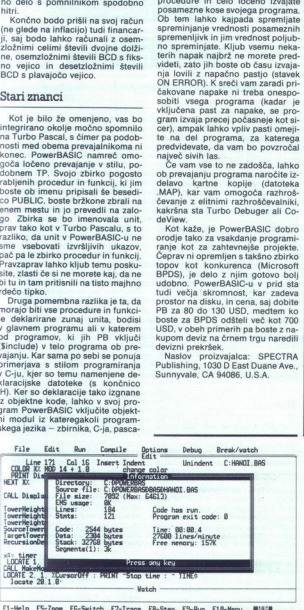

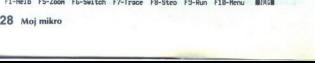

L

L

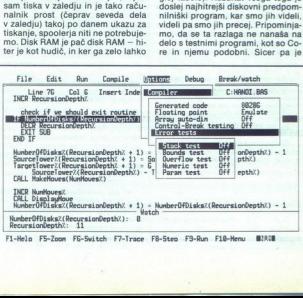

÷

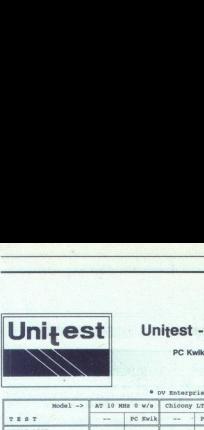

### Unitest - moj Mikro

PC Kwik Power Pack

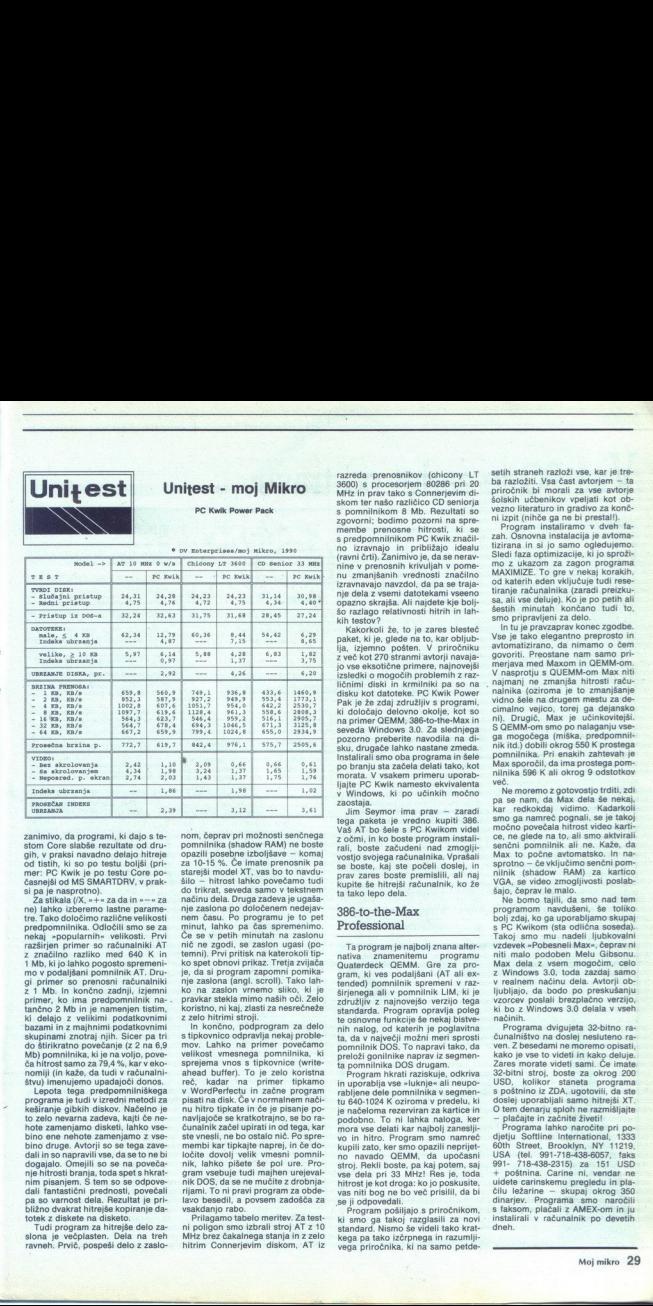

 

zanimivo, da programi, ki dajo s te-<br>stom Core slabše rezultate od dru-

zaminio da programi ki digio stellari della che di diversi alla propostano della provincia di diversi alla provincia di diversi alla provincia di diversi di diversi di diversi di diversi di diversi di diversi di diversi d ne) lahko izberemo lastne parame-<br>tre. Tako določimo različne velikosti<br>predpomnilinika. Odločili smo se za<br>nekaj »popularnih« velikosti. Prvi<br>razširjen primer so računalniki AT bazami in z majnhmi podatkovnimi<br>skupinami znotraj nijih. Sicere pa tri doštirikatno povećanje (z 2 na 63<br>Mbi pomnilnika, ki je na voljo, povećanje (z 1 na 63<br>Mbi pomnilnika, ki je na voljo, povećanje za postopnom u podat

bino druge. se terminista dali in so napravili vse, da se to ne bi dogajalo. Omejili so se na povečanje hitrosti branja, toda spet s hkrat-<br>nim pisaniem. S tem so se odpovenim pisanjem. S tem so se odpove<br>dali fantastični prednosti, povećali spanja so varnost dela. Rezultat je priv<br>bitek z diskote na diskotični metri<br>bitek z diskote na diskotični metri<br>Tradi program za hitrejše delo za:<br>slon

ř

÷

s

4

۰

nom, čeprav pri možnosti senčnega pomori<br>pomnilnika (shadow RAM) ne bostednom pozili posebne izboljšave – komaj<br>za r0-15 %. Če imate prenosnik paralistacija starejši model XT, vas bo to navdu-<br>do trikrsti lahko povečamo tu

minut, lahko pad dan speransimo, misika perikunan perikulan perikulan perikulan perikulan perikulan perikulan perikulan perikulan perikulan perikulan perikulan perikulan perikulan perikulan perikulan perikulan perikulan p sprejema vnos s tipkovnice (write-<br>ahead buffer). To je zelo koristna nu hitro tipkate in če je pisanje poste vnesli, ne bo ostalo nič. Po spre-<br>membi kar tipkajte naprej, in če do-

ri poligon smo izbrali stroj AT z 10<br>MHz brez čakalnega stanja in z zelo<br>hitrim Connerjevim diskom, AT iz

š

÷

ì

ś

razreda prenosnikov (chicony LT<br>3600) s procesorjem 80286 pri 20 s pomnilnikom 8 Mb. Rezultati so<br>zgovorni; bodimo pozorni na spremembe prenosne hitrosti, ki se s predpomnilnikom PC Kwik značil no izravnajo in približajo idealu<br>(ravni črti). Zanimivo je, da se neravmine v prenosnih krivuljah v pome-<br>nu zmanjšanih vrednosti značilno<br>izravnavajo navzdol, da pa se traja-<br>nie dela z vsemi datotekami vseeno - succa skup. | 24,31 | 24,31 | 24,31 | 24,31 | 24,31 | 24,31 | 24,31 | 24,31 | 24,31 | 30,99 | 30,99 | 30,99 | 30,99 | 30,99 | 30,99 | 30,99 | 30,99 | 31,47 | 41,56 | 31,56 | 31,56 | 31,56 | 31,56 | 31,56 | 31,56 | 31,56

tega pakita je vredno kupiti 386.<br>Vaš AT bo šele s PC Kwikiom videl<br>z očmi, in ko boste program instali-<br>rail, boste začudeni nad zmoglji<br>vostjo svojega računalnika. Vprašali<br>se boste, kaj ste počeli doslej, in<br>prav zares ika<br>II

### 386-to-the-Max Professional

Ta program je najbolj znana alter-<br>nativa znamenitemu . programu .<br>Gre za pro-<br>gram, ki ves podaljšani (AT. ali ex-tended) pomnilnik spremeni v raz-<br>strjenega ali v pomnilnik LIM, ki je

nin malog. od tasherini popojavima politika politika na ovim politika na predstavima predstavima politika na pominima o Ostania na svojeni na pominima o Ostania na svojeni na na svojeni na na svojeni na na svojeni na na sv

stroj. Hekul ososte<br>vse dela pri 33 la<br>hitrost je kot drog ne bi<br>vas niti bog ne bi<br>vas niti bog ne bi<br>ki smo ga takoj<br>ki smo ga takoj<br>standard. Nismo<br>kega pa tako izčrega priročnika, kega pa tako izčrpnega in razumlji-<br>vega priročnika, ki na samo petdestroj. Hekul ososte<br>vse dela pri 33 la<br>hitrost je kot drog ne bi<br>vas niti bog ne bi<br>vas niti bog ne bi<br>ki smo ga takoj<br>ki smo ga takoj<br>standard. Nismo<br>kega pa tako izčrega priročnika,

setih straneh razloži vse, kar je tre-<br>ba razložiti. Vsa čast avtorjem -- ta<br>priročnik bi morali za vse avtorje

ba razioani. Vas ĉefa koncepto en la distribucion en la distribucion en la distribucion en la distribucion en la distribucion en la distribucion en la distribucion en la distribucion en la distribucion en la distribucion e

govoriti. Preostane nam samo pri- merjava med Maxom in OEMM-om. najmanj ne zmanjša hitrosti raču-<br>nainika (oziroma je to zmanjšanje<br>vidno šele na drugem mestu za depomnilnika. Pri enakih zahtevah je<br>Max sporočil, da ima prostega pom-<br>nilnika 596 K ali okrog 9:odstotkov<br>weč

Ne moremo z gotovostjo trditi, zdla<br>pa se nam, da Max dela še nekaj, kar redkokdaj vidimo. Kadarkoli<br>kar redkokdaj vidimo. Kadarkoli<br>moćno povedala hitrost video karti-<br>moćno povedala hitrost video karti-<br>moćno povedala h Max to počne avtomatsko. In nanilnik (shadow RAM) za kartico VGA, se video zmogljivosti poslabsajo, čeprav le malo.<br>Ne bomo tajili, da smo nad tem<br>Ne bomo tajili, da smo nad tem<br>programom navdušeni, še toliko

polj zdaj, ko ga uporabljamo skupaj<br>s PC Kwikom (sta odlična soseda)<br>Takoj smo mu nadeli ljubkovalni<br>vzdevek » Pobesneli Max«, čeprav ni<br>niti malo podoben Melu Gibsonu.<br>Max dela Zivsem mogočim, celo

Programa dvigujeta 32-bitno ra-<br>čunalništvo na doslej nesluteno ra-<br>ven. Z besedami ne moremo opisati,<br>kako je vse to videti in kako deluje.<br>Zares morate videti sami. Če imate stati stroj, boste za okrog 200<br>39-bitni stroj, boste za okrog 200<br>5 poštnino iz ZDA, ugotovili, da ste<br>doslej uporabljali samo hitrejši XT.<br>0 tem denarju sploh ne razmišljajte<br>- o lačaite in začnite životi! loslei uporabliali samo hitreiši XT

ser - romana Carlina, Carlina, Carlina, Carlina, Carlina, Carlina, Carlina, Carlina, Carlina, Carlina, Carlina, Salaksom, placali<br>Silul lextanine - victoria, Salaksom, placali<br>Installina II victoria, Carlina, Carlina, Carl Program linkto naročile pri posterije (\* 1976)<br>1801 - Strate Browner, 1932<br>1941 - The 432-215 (\* 1941)<br>1814 - Maria Gardina, 1932<br>1941 - The 432-215 (\* 1942)<br>1941 - Potinia Gardina, 1942<br>1941 - Potinia Gardina, 1942<br>1941 s

L

# STONED **Example 2008**

## **Vaš PC je zadet od** Vaš PC je zadet od trave

### TOM ERJAVEC, dipl. ing.

 $\begin{tabular}{|c|c|c|} \hline \multicolumn{1}{c}{\textbf{F}} & S1011&ldn &log}{\textbf{F}} & S10110&ldn &log}{\textbf{F}} & S10100&ldn &log}{\textbf{F}} & S1010&ldn &log}{\textbf{F}} \\ \hline \multicolumn{1}{c}{\textbf{F}} & S1000&ldn &800&ldn &800&ldn &800&ldn &800&ldn &800&ldn &800&ldn &800&ldn &800&ldn &800&ldn &800&ldn &800&ldn &800&ldn &8$ 

skupini Proteus v raziskavo, je pri sel iz Grosuplja. Poznajo pa ga tudi<br>v Celju, Ljubljani in drugje.<br>Virus Stoned (v angleščini upo-<br>rabljajo ta izraz v pomenu »zadet od<br>mamila») nosi tudi druga naziva:

prefinjen, napisan za diskete 360<br>K in zaradi tega ogroža podatke na<br>drugih disketnih medijih.<br>Naziv: Stoned, Marijuana, New<br>Zaaland

Izvor: Nova Zelandija.

Vrsta: sistemski virus particijske

tabele/začetnega zapisa.<br>Okužba: start (ali poskus starta)<br>z okužene diskete.<br>Prenašanje: uporaba neokužene<br>diskete v okuženem sistemu.<br>Simptomi: izpis napisa »Your PC<br>is stonedi«, stavek «LEGALISE MA».<br>PLILLIANAI« v začet

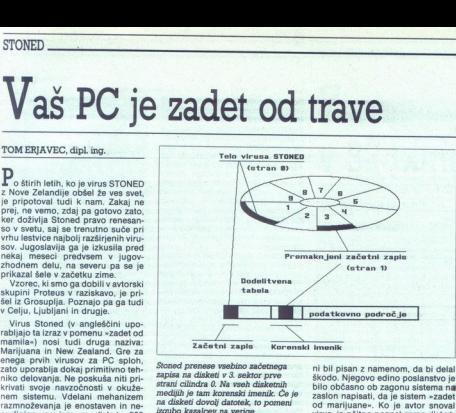

dodelitvenih enot, ki sestavljajo datoteke, in s tem izgubo vsebine datotek. Načelno je rešitev podatkov<br>mogoča z orodji za nizkonivojsko<br>delo z diski (npr. Norton Utilities),<br>a le z veliko mero spretnosti, znanja<br>in intuicije.

čeni deli korenskega imenika na di-<br>sketah.

Škoda: izguba podatkov v datotekah zaradi uničene vsebine koren-<br>skega imenika.

Salomonsko povedano: da in ne.<br>Stoned kot eden prvih virusov za PC

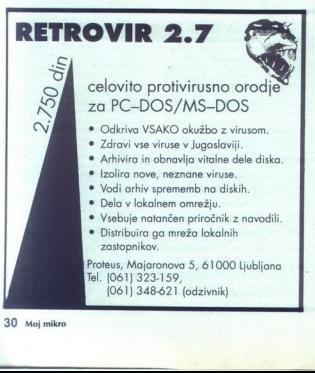

ni bil pisan z namenom, da bi delal<br>škodo. Njegovo edino poslanstvo je<br>bilo občasno ob zagonu sistema na<br>zaslon napisati, da je sistem »zadet od marijuane«. Ko je avtor snoval virus, je očitno poznal samo disketmnoževanje virusa Stoned je bilo napisano prav zanje. Avtor je izhajal iz topologije diskete s 360 K. Na vseh takih disketah so začetni zapis dodelitvena tabela in korenski imenik na istem mestu. Korenski imenik ima pri njih vedno natanko 112 vno-<br>sov. Ker je avtor napisal sistemski virus, je moral nekam shraniti originalni začetni zapis diskete, ker je njegovo mesto zasedla virusna ko- da. Odločil se je, da si ne bo grenil življenja z zapisovanjem v navidezno pokvarjene dodelitvene enote (kot to delata Brain all Bouncing Ball, virusa iz istega obdobja kot<br>Stoned), ampak je uporabil kar<br>zgornji del korenskega imenika. Misili si je najbyž takole - Disketa ima sili si je najbyž takole - Disketa ima disketa poznati manarali ma materialne mia dato tako sporni del ima zasedem s ketasom virusa.<br>Zadnjih 512 zlogov korenski ima mika zasedem s ket

ku, vendar se začr<br>v Imenik in seže<br>velikih disketeč<br>kako velikih disketeč<br>vse kake izgubljen<br>Podobna bi bili<br>podobna bi bili<br>palčnih disketah.<br>K bi uničil vnose c<br>keke, na disketah.<br>Meke, na disketah. do 112. do 112. do 112. do 112. valorista v imenil aja o spolitič delovala. To se 12 delovala. To primil aja problema taktika ni bila popologijo. Na istem na istem drugačno topologijo. Na istem cilindru imajo na vsaki stra Ísl tudi dodelitvena tabela večja in ko-<br>renski imenik se začne na drugem<br>mestu. Tretji sektor na strani 1 na<br>cilindru 0 je tudi v korenskem imeni-<br>ku, vendar se začne že na 33. vnosu<br>v imenik in seže do 48. vnosa. Na

a je kaj velkin disketah pa je kaj rado<br>več kot 32 datotek in ob okužbi so<br>vse take izgubljene.<br>i bila situacija na 3,5-<br>palčnih disketah. Na disketah s 720<br>k bi uničil vnose od 65. do 79. dato-<br>teke, na disketah z 1,44 Mb П

Ě

se od 17. do 31. datoteke. Tako bi<br>bilo, če ne bi bil Stoned prepričan,<br>da na svetu obstajajo samo 5,25-<br>palčne diskete. Ko se inficirajo 3,5-<br>palčne diskete. postanejo neber-<br>livo,<br>neskodijv.<br>metricing 3,5-<br>palčne diskete

vklopu računalnika v pomnilnik na<br>naslovu 0000:7C00 naloži vsebina<br>prvega fizičnega sektorja na disku in se izvede. Ker je tam namesto<br>patricijske tabele (all začetnega zame<br>pisa na disketi) koda virusa, se zač-<br>ne Stoned izvajati. Virus prebere ko-<br>ličino pomnilnika, ki jo je ugotovil<br>BIOS, nato jo zmanjša za 2 K in<br>talo,

Neposredno iz tabele prekinitve-<br>nih vektorjev (DOS-ovih klidev ne more uporabljati, ker se DOS še ni naložil) prebere vektor za prekinitev 18h (delo z diski na nivoju BIOS-a) in ga shrani v svoje telo, na njegovo mesto v tabeli prekinitvenih vektor-<br>in ga shrani v svoje telo, na njegovo v novo prekinitveno proceduro za prekinitveni klic 13h v telesu virusa.

Prebere originalno vsebino particijske tabele, kot je bila pred okužnaloži na io COO. Zdaj je stanje tako bi sicer moralo biti ob zagonu siste-<br>ma, le da je tik pod vrhom pomnilni-<br>ka virus, ki prestreže vsak klic za<br>delo z diski.<br>Končno Stoned pogleda v BIOS-

ov podatkovni del pomnilnika na ure od vklopa sistema naprej. Če je

v zadnjem zlogu števeca število 7 (od 1907)<br>Pravil priznatelja steveca število 7 (od 1907)<br>Izmanija stare zvezde osmočine za pravil pravil pravil pravil pravil pravil pravil pravil pravil pravil pravil pravil pravil pravil pogona (kar je odveč). Če klic ni<br>preverjanje sektorjev in če je pogon

gi pogori niso obcutijivi za okuzbe<br>26 godine iz obcizeli za okuzbe<br>26 godine za okuzbe za okuzbe za okuzbe<br>26 godine za okuzbe za okuzbe za okuzbe za okuzbe za okuzbe za okuzbe za okuzbe za okuzbe za okuzbe za okuzbe za o

je v<br>vasti, vasti, vasti, vasti, vasti, vasti, vasti, vasti, vasti, vasti, vasti, vasti, vasti, vasti, vasti, vasti, vasti, vasti, vasti, vasti, vasti, vasti, vasti, vasti, vasti, vasti, vasti, vasti, vasti, vasti, vasti, Prav mogoče je, da mnogi uporabniki živijo z njim, ne da bi ga opazili,<br>že dalj časa. Opazili ga bodo šele<br>takrat, ko jim bo prvič pregazil vno-Murphyju bodo prav na tisti disketi

£

Ľ

30. Moj mikro

### RAČUNALNIŠKI INŽENIRING -HIŠA BISTRIH REŠITEV

KOPA

Računalníškí inžening KIOR) je podjelie zveč kot 10 leto tradicijo na področu računalníške in informatike. Našt záchti segajo že v leto<br>1978 (terminali KOPA 1000), ko je bila KOPA še organizacijski del Tovarne meril iz Slo  $RACUNALNISKI INZENIRI  
\nRacituminkisi inzaniing KOPA je podjelje z već kot 10 leho tradicjo  
\n1978 (teminaliki i) 2000 kje oboljelje z već kot 10 leho tradicjo  
\n1978 (teminaliki 1000 kje obolis 1000 kje odjemiljeni poizodino polois  
\nconova, usmeritive podjelje is kompleton inziniopodino polois  
\nConovan, usmeritive podjelje is hompleton inzimiopodno polois  
\nConormalumovam likto reisitve na Ujel, ki izemajo vse fazo vajanjin  
\nPomulimo van$ 

Osnovna usmeritev podjetja je kompleten inženiring računalniško podprtih informacijskih sistemov in uporaba najnovejsih dosežkov<br>računalniške tehnologije na področju aparatume opreme, sistemske programske opreme in razvoja končne realizacije. Seveda pa lahko izberete tudi samo tiste naše storitve, ki jih potrebujete.

### Naš proizvodni program obsega:

- 
- 1. Aparaturna oprema:<br>- družina DEC VAX 4000, MicroVAX 3xxx kompatibilnih računalni<br>- kov (KOPA 7500, KOPA 6500, KOPA 5500, KOPA 4500)<br>- družina PC kompatibilnih računalnikov (KOPA 286, KOPA 386<br>- KOPA 486 operacijski si
- 

- 
- 2. Aplikativna programska oprema:<br>- izdelana na osnovi relacijske baze ORACLE<br>- deluje na sistemih IBM, DIGITAL, HP, BULL-HN, UNISYS, NGR,<br>- prime

### 2.1 Poslovni informacijski sistem:<br>\* glavna knjiga<br>\* saldakonti kupcev

- 
- 
- 
- 
- . saldakonti dobaviteljev<br>• materialno poslovanje<br>• knjigovodstvo gotovih proizvodov<br>• dakturiranje<br>• osebni dohodki<br>• drobni inventar
- 
- 
- 

### 2.2 Proizvodni informacijski sistem:<br>• sestavnice<br>• delovni postopki<br>• kalkulacije

- 
- 
- 
- » planiranje
- 
- » naročanje lansiranje » spremljanje

### 2.3 Maloprodaini in veleprodaini informacijski sistem:

- 
- 
- \* vodenje zalog<br>\* kalkulacije<br>\* prometni davki<br>\* količinska in finančna prodaja<br>\* fakturiranje
- 
- 
- » povezava s poslovnim informacijskim sistemom

- 3. Spremljajoče dejavnosti:<br>- servisiranje aparaturne in programske opreme<br>- solanje v lastnem šolskem centru ali on-site tečaji (VMS, ORACLE,<br>- UNIX, RSX, aplikacije ORACLE)<br>- projektiranje informacijskih sistemov s pomoč
- 
- industrijska krmilja po naročilu
- 

RAČUNALNIŠKI INŽENIRING KOPA p.o.<br>Telefon: h.c. (0602) 42-626, 41, 62380 SLOVENJ GRADEC<br>Telefon: h.c. (0602) 43-456, 41-083, Direktor: (0602) 43-482,<br>Telefax: (0602) 43-758, Žiro račun: 51840-601-20834  $\label{eq:Rn} \begin{minipage}[t]{0.9\textwidth} \begin{minipage}[t]{0.9\textwidth} \begin{minipage}[t]{0.9\textwidth} \begin{minipage}[t]{0.9\textwidth} \begin{minipage}[t]{0.9\textwidth} \begin{minipage}[t]{0.9\textwidth} \begin{minipage}[t]{0.9\textwidth} \begin{minipage}[t]{0.9\textwidth} \begin{minipage}[t]{0.9\textwidth} \begin{minipage}[t]{0.9\textwidth} \begin{minipage}[t]{0.9\textwidth} \begin{minipage}[t]{0.9\textwidth} \begin{minipage}[t]{0.9\textwidth} \begin{min$ 

Trženje programa KOPA Cankarjeva 3, 61000 Ljubljana Telefon: 061/210-919 Telefaks: 061/210-916

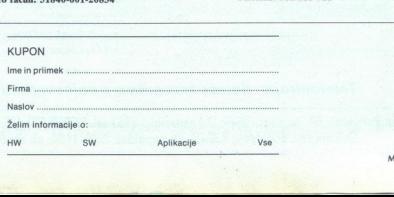

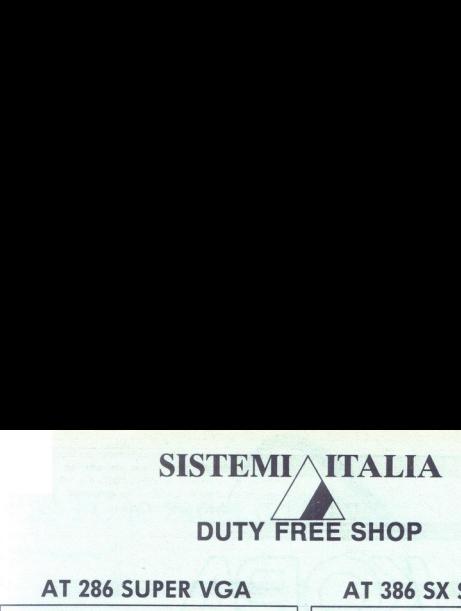

### AT 286 SUPER VGA AT 386 SX SUPER VGA

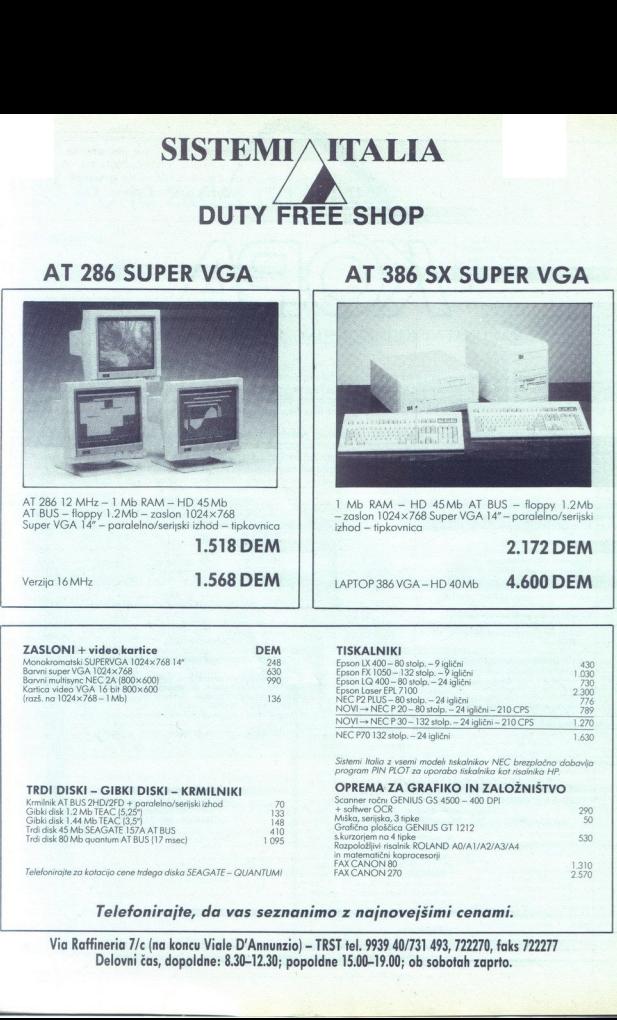

Telefonirajte, da vas seznanimo z najnovejšimi cenami.

Via Raffineria 7/c (na koncu Viale D'Annunzio) - TRST tel. 9939 40/731 493, 722270, faks 722277 Delovni čas, dopoldne: 8.30-12.30; popoldne 15.00-19.00; ob sobotah zaprto.

COM PRUNER **ELEKTRONIK Gm** Unterloibi 41 A-9163 Unterbergen Tel.: 99 43 42 274254 Faks: 99 43 42 272045 GmbH IIIIIIIIIIIII

Trgovina je odprta vsak delovnik  $od$   $B - 1$ ob sot

KONFIGURA<sup>®</sup>

KONFIGURA

KONFIGURA

Cenjene stranke obveščamo, da smo se preselili v Podljubelj (UNTERLOIBL 41), ob glavni cesti proti Celovcu, le 9 km od mejnega prehoda Ljubelj.

> UNTERLOIBL 41 A-9163 UNTERBERGEN tel: 9943 42 274254 taks: 99 43 42 272045

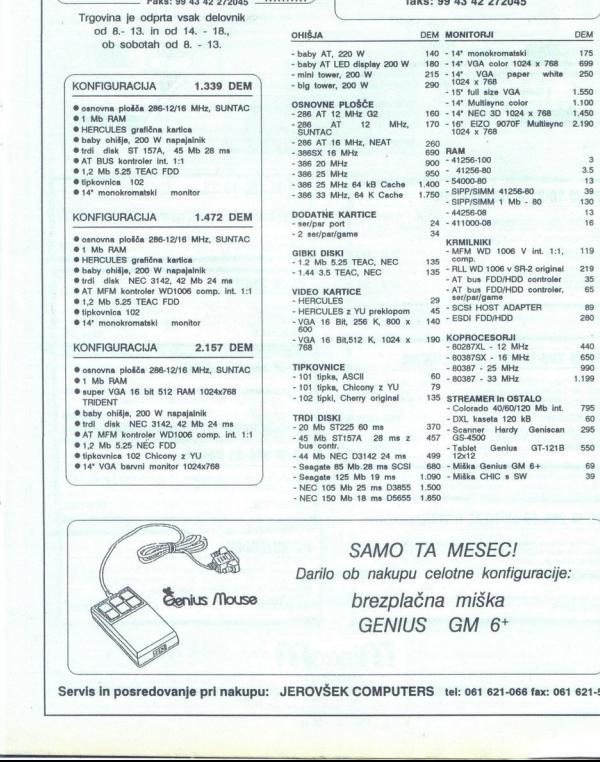

SAMO TA MI<br>SAMO TA MI<br>bob nakupu celotni<br>brezplačna m<br>GENIUS GI<br>EK COMPUTERS tel: SAMO TA MESEC! Darilo ob nakupu celotne konfiguracije: brezplačna miška GENIUS GM 6<sup>+</sup>

Simposedov Servis in posredovanje pri nakupu: JEROVŠEK COMPUTERS tel: 061 621-066 fax: 061 621-523

è

ŝ

### **MLAKAR & CO**

(Unterbergen), ob glavni cesti producesti provina je v Avstriji, v Podgoni<br>(Unterbergen), ob glavni cesti prod Celovcu, 60 km od Ljubijane in 12 km od<br>Ljubelja: Trpovina je odprta od 8. do 17. ure, v soboto od 8. do 13. ur

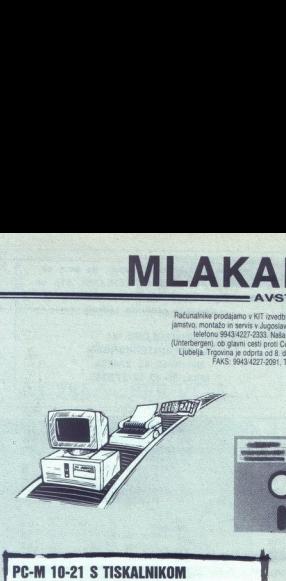

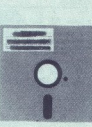

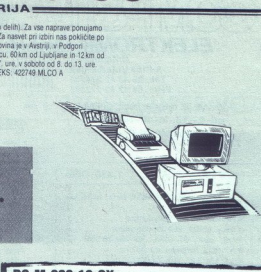

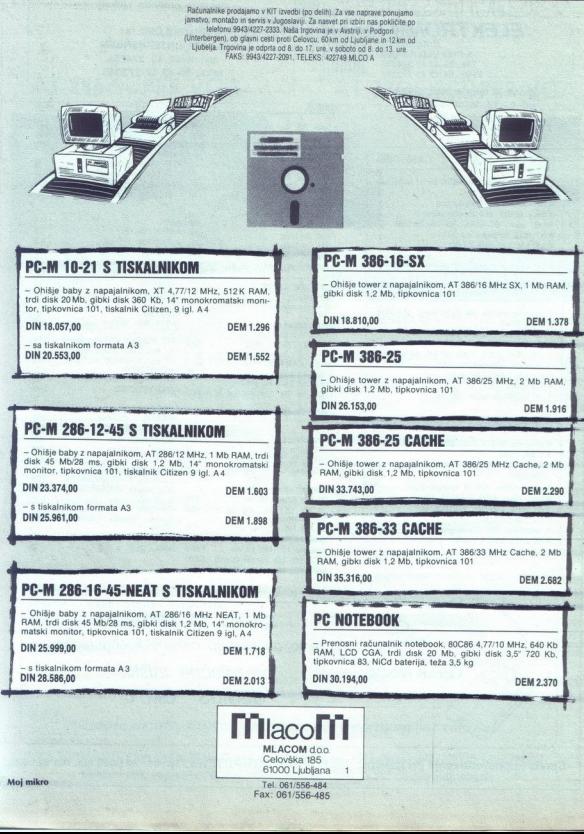

# MLAKAR & CO

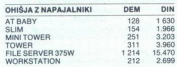

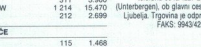

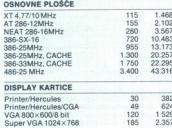

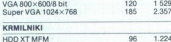

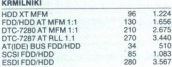

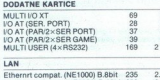

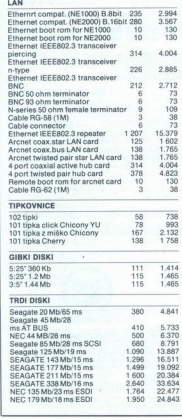

Računalnike prodajamo v KIT izvedbi (po delih). Za vse naprave ponujamo<br>jamstvo, montažo in servis v Jugoslaviji. Za nasvet pri izbiri nas pokličite po

telefonu 9943/4227-2333. Naša frgovina je v Avstriji, v Podgori<br>bergen), ob glavni cesti proti Celovcu, 60 km od Ljubljane in 12 km od<br>relja. Trgovina je odprta od 8. do 17. ure, v soboto od 8. do 13. ure.<br>- FAKS: 9943/422

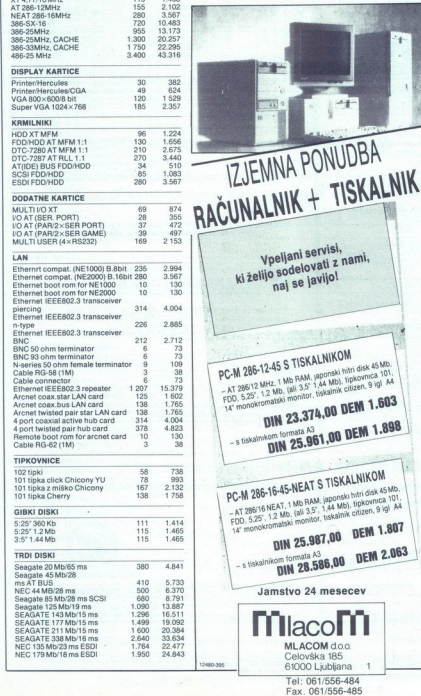

ŝ

-

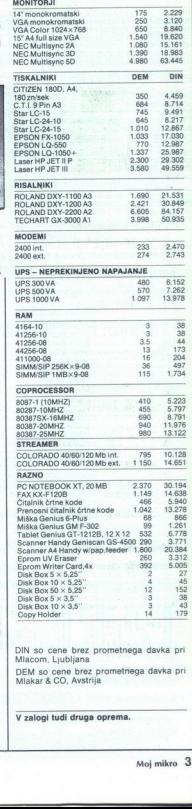

Moj mikro 35

J

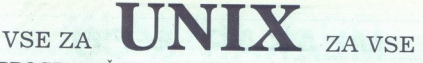

### PROGRAM ŠOLANJA FEBRUAR - APRIL 1991

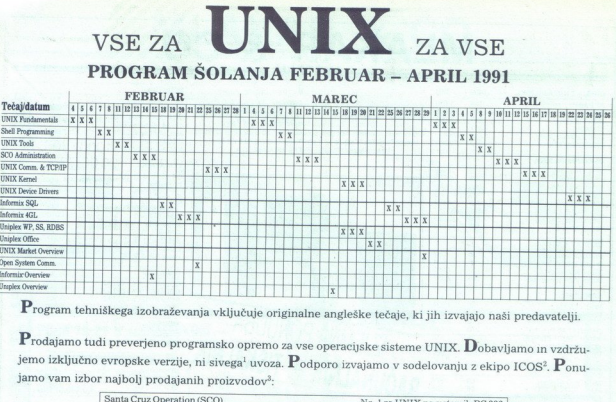

Program tehniškega izobraževanja vključuje originalne angleške tečaje, ki jih izvajajo naši predavatelji.

**P**rodajamo tudi preverjeno programsko opremo za vse operacijske sisteme UNIX. **D**obavljamo in vzdržujeno izključno evropske verzije, ni sivega<sup>1</sup> uvoza. **P**odporo izvajamo v sodelovanju z ekipo ICOS<sup>3</sup>. **P**onu-<br>jamo vam

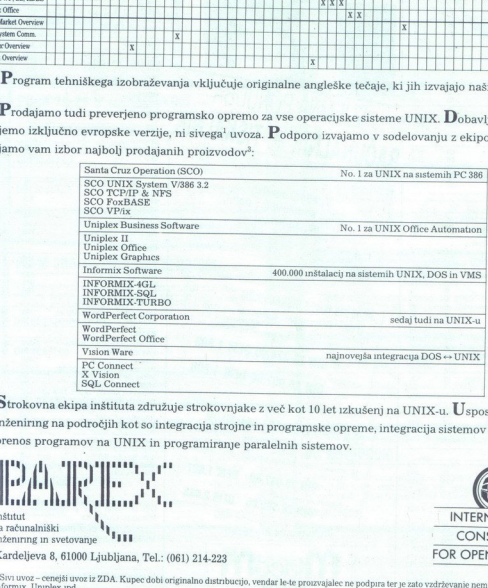

Strokovna ekipa inštituta združuje strokovnjake z več kot 10 let izkušenj na UNIX-u. Usposobljeni smo za<br>inženiring na področilih kot so integracija strojne in programske opreme integracija sistema DOG - 111111 inženiring na področjih kot so integracija strojne in programske opreme, integracija sistemov DOS in UNIX, prenos programov na UNIX in programiranje paralelnih sistemov.

"mah spati ababa ISELE

za računalniški v VIII<br>inženiring in svetovanje **HIH** 

Kardeljeva 8, 61000 Ljubljana, Tel.: (061) 214-223

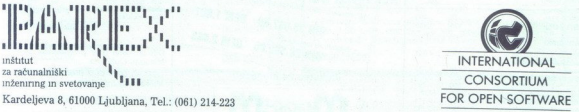

Sivi uvoz - cenejši uvoz iz ZDA. Kupec dobi originalno distribucijo, vendar le-te proizvajalec ne podpira ter je zato vzdrževanje nemogoće Velja za SCO,

Nas Cenin ousega roov postavn za sisteme orvizi vsem proizvajancev (occo, oum, iziso, irr, irsm, omays, icci, izum po<br>po uradnem mednarodnem ceniku ICOS-a. Pripravljeni smo konkurirati vsem resnim ponudbam drugih dobavitel : 11005. – International Consortium for Open Software, nayvetji UNIX distributer v Evropi. Parex je ekskluzivni član tega konzorcuja za Jagoslavija.<br>1. 1005. – International Consortium for OHIX vseh prozvajatev; (SCO, Sun. vendar le-te p<br>X distributer<br>v (SCO, Sun, L<br>irati vsem res
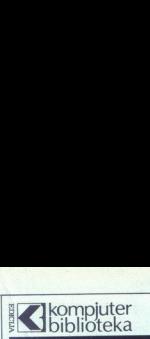

### z tiska sta izšli dve novi knjigi:

o graje me programa , niz, funkci, pokazateljev, struktur itd. do dveh datotek, Azlec II.<br>Od generative forme programa C, niza, funkcij, pokazateljev, struktur itd. do dveh datotek, Azlec Oslovena lastnikom PC, amige in st

### 2. TURBO PASCAL 5.5<br>Po šestih izdajah knjige Turbo Pascal 3.0 je izšla prva od dveh knjig za Turbo Pascal 5,5, vodnik<br>za uporabo. Program, ki je standarden in knjiga, ki vam standard približuje. Priporočamo vam<br>svoje ponov

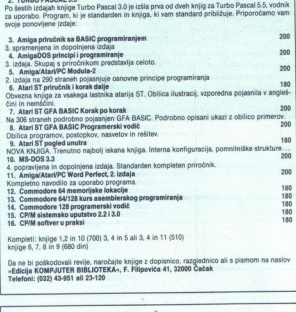

Da ne bi poškodovali revije, naročajte knjige z dopisnico, razglednico ali s pismom na naslov<br>«Edicija KOMPJUTER BIBLIOTEKA«, F. Filipovića 41, 32000 Čačak Telefoni: (032) 43-951 ali 23-120

### » KOVEL, d.o.o. 61230 DOMŽALE »V, Vlahoviča le«

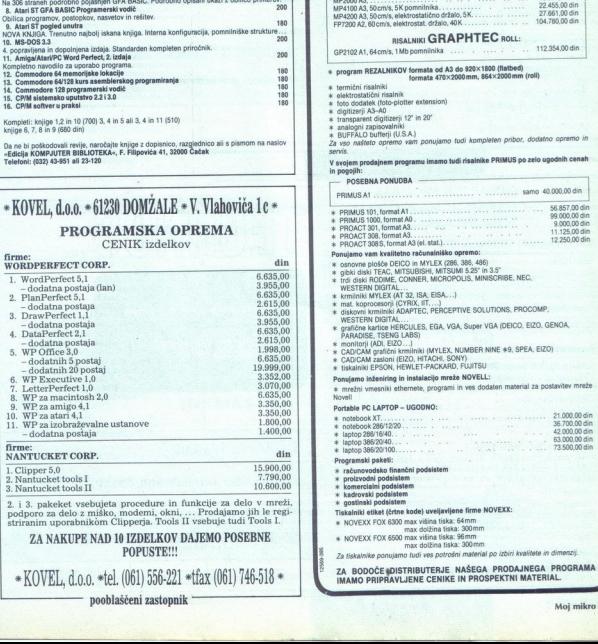

3. Nantucket tools I and Company of the Company of the Company of the Company of the Company of the Company of the Company of the Company of the Company of the Company of the Company of the Company of the Company of the Co

2. i 3. pakeket vsebujeta procedure in funkcije za delo v mreži, podporo za delo z miško, modemi, okni, ... Prodajamo jih le regi;<br>striranim uporabnikom Člinperja. Tools II vsebuje tudi Tools I.

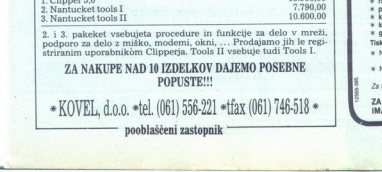

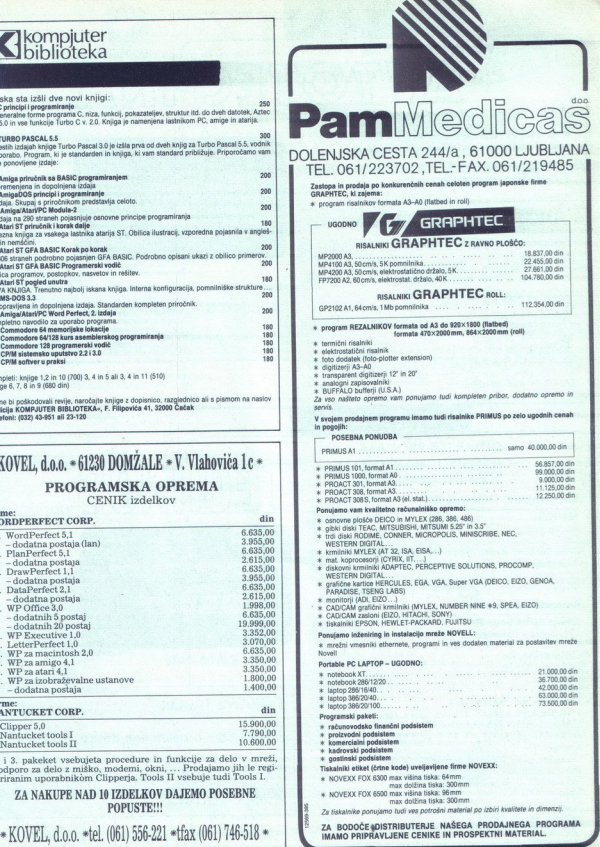

z

# AVTOTEGRINA Produktions- und Warenhandelsges. m.b.H. Mandelsges. m.b.<br>nent<br>strategy<br>and the strategy<br>MST<br>m shadow

Bogata izbira računalniške opreme in PC-komponent vrhunske kakovosti po izjemno ugodnih cenah.

Prenosni računalnik 386\$X-20MHz/20MB formata A4

### DEM 3.790,- netto, brez MWST

Podatki: teža 2,80 kg skupaj z baterijo, CPU 386SX-20MH?, trdi disk 20MB/23ms, RAM IMB, video-shadow in shadow BIOS, VGA zaslon, 2 X ser/ 1 x paral. vmesnik, gibki disk 1.44MB. Proizvajalec: Chicony.

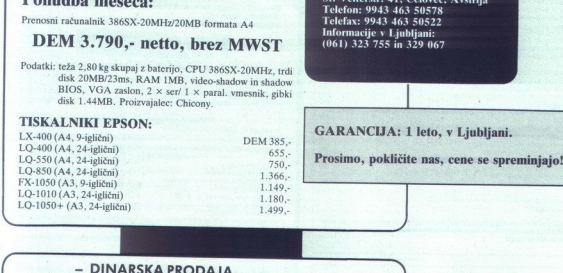

Ponudba meseca: St. Veiterstr. 41, Celorec, Arstrija<br>
Penosni računalnik 3865730MHz/20MB formata A4<br>
Penosni računalnik 3865730MHz/20MB formata A4<br>
DEM 3.790,- netto, brez MWST (061) 323 755 in 329 (067)

### - DINARSKA PRODAJA

- 
- GROSISTIČNA PRODAJA POSEBNI ARANŽMAJI

 Konfigurocija:<br>Chišle boby/200W, osnovno ploščo 286-12 Suntoc. I Mb<br>RAM, grafično korica (komp. Hercules), porobni vresnik, poznatni karadinska oprema – servis<br>FDO/HDD krmlink AT-bus, gbki dak TEAC/Milisubishi 12 Mb,<br>plovo

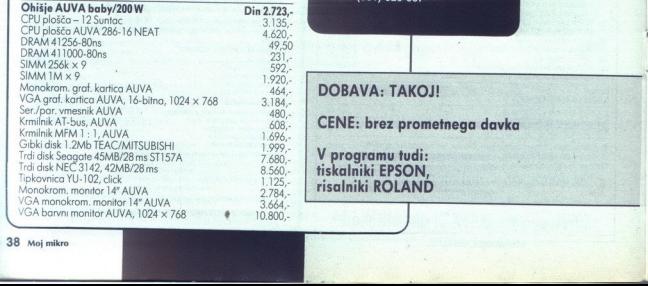

ŝ

Ľ

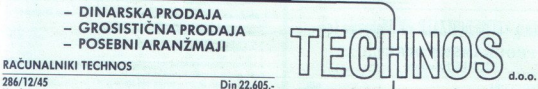

**EXECUTE SECOND SECOND SECOND SECOND SECOND SECOND SECOND SECOND SECOND SECOND SECOND SECOND SECOND SECOND SECOND SECOND SECOND SECOND SECOND SECOND SECOND SECOND SECOND SECOND SECOND SECOND SECOND SECOND SECOND SECOND SEC** 

L

۰

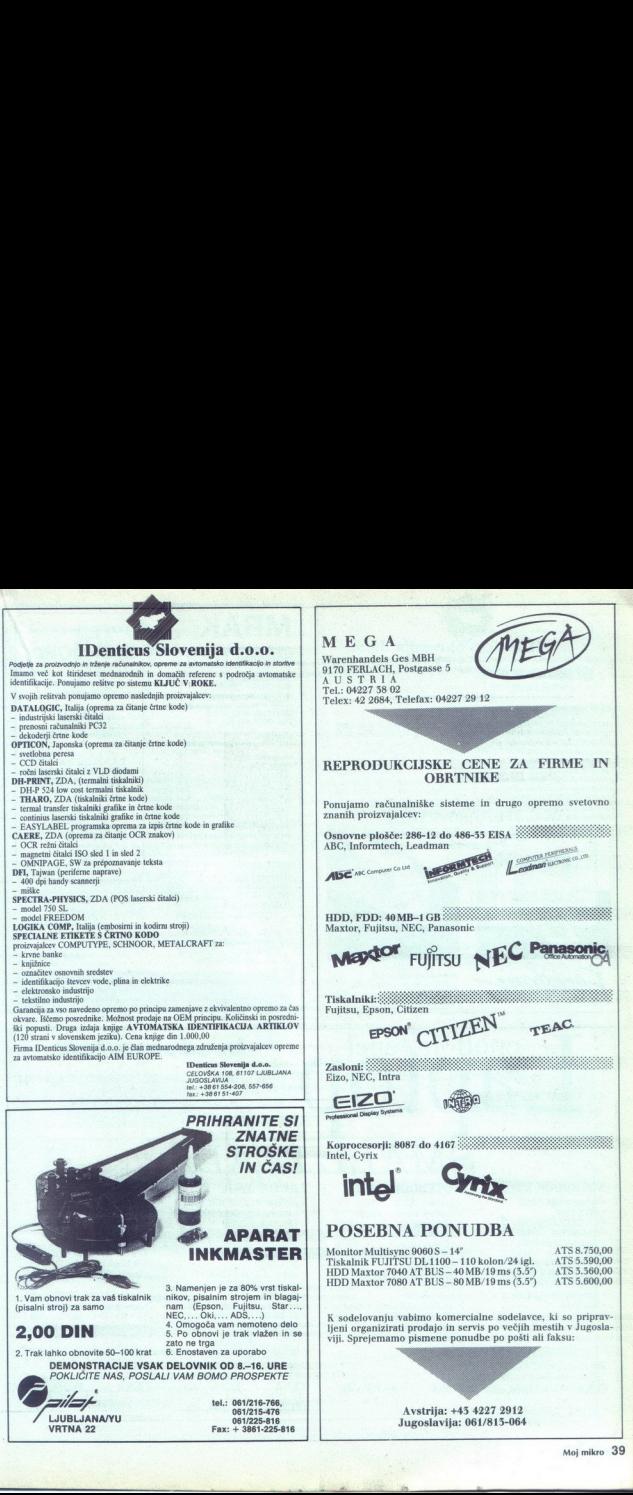

Ľ

Ľ.

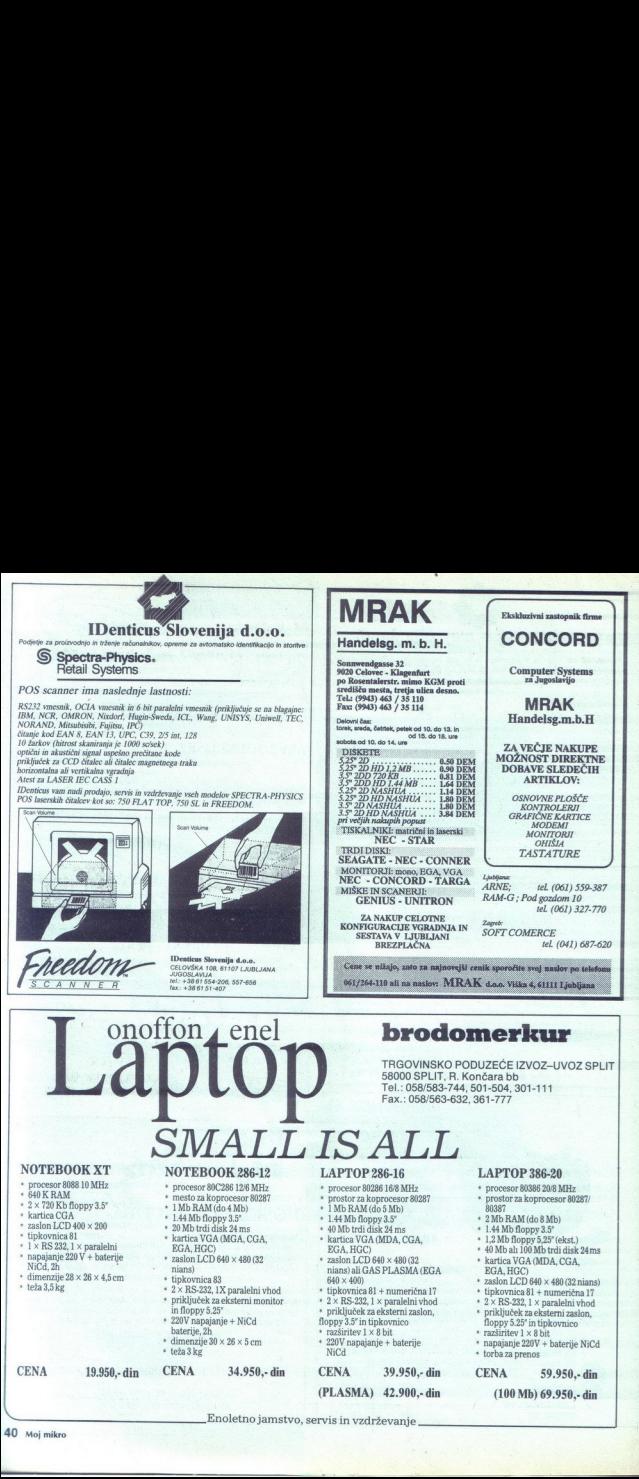

Enoletno jamstvo, servis in vzdrževanje

40. Moj mikro

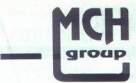

>"

### MCH Computer d.o.o. COMPUTER SHOP

### MCH Solution d.o.o.

11000 Beograd, Zaplanjska 86, Tel (011) 468 732<br>Fax. (011) 467 059<br> $\&$ 

### MCH Tehnologies d.o.o.

### MCHT Tchnologies d.o.o.<br>
Frosteiskih brigad 78, Tel. (041) 539 992<br>
Zastopamo : WESTERN DIGITAL, SIGNA DESIGNS,<br>TALLGRASS, MITSUBISHI, "SEAGATE, PEACOOK<br>
Main distributions):<br>
Allen Sastan<br>
Allen Sastan<br>
Allen Sastan<br>
Alle imo : WESTERN DIGITAL, SIGMA DESIGNS, TALI IRASS, MITSUBISHI,' SEAGATE, PEACOČCK Zastopamo : WESTERN DIGITAL, SIGMA DESIGNS,

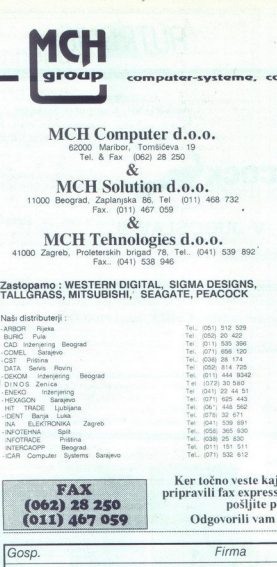

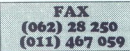

62000 Maribor, Tomšičeva 19 A8472. STRASS/Simk, Hofgreith 2, AUSTRIA Tel. x Fax (062) 28 250 Tel 9943 34 53 44 50, Fax: 9943 34 53 43 65

Spoštovani kupci<br>Maši trgovina z računalniki in pripadajočimi komponentami se<br>Naša trgovina z računalniki in pripada perboda Semtiji v smeri Leibhritz-a.<br>Ugodne cene, enoletna garancija in sevis v Mariboru<br>V ceni je vračun

### AT286/12 AT286/12 VGA

AT286/12, *IMB* RAM<br>Hercules komp, graf.kartica Hercules Komp. graf.kartica Baby Tower Case,200 W<br>AT-BUS Kontroler 1:1 1,2MB 5.25. TEAC FDD<br>1:2 MB 5.25. TEAC FDD<br>1:1 1,2MB 5.25. TEAC FDD<br>14, Monitor Mono SAMSUNG<br>CENA : 1.737;- DEM Netto

 LEKENIK Trgovina Lekenik<br>METALING Radece SUBOTICA AGREE DATA Zagreb<br>ZAVOD ZA INFORMATIKU Subotica<br>ZOLA Zagreb

AT286/12, 1MB RAM VGA Graf. Kartica, 256 Kb, 16 bit Baby Tower Case,200 W<br>Baby Tower Case,200 W<br>42 Mb/25 ms HDD West: Digital<br>AT-BUS Kontroler 1:1<br>1,2 MB 5.25, TEAC FDD<br>MF Tastatura 102-YU, CHERRY<br>CENA : 1.980,- DEM Netto<br>

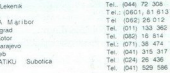

### Ker točno veste kaj želite, smo za vas pripravili fax express ! Izpolnite in nam pošljite po fax-u !

Tel. (067) 448 562<br>Tel. (078) 32 671<br>Tel. (041) 539 891<br>Tel. (038) 25 830<br>Tel. (038) 25 830<br>Tel. (071) 151 612

(071) 532 612

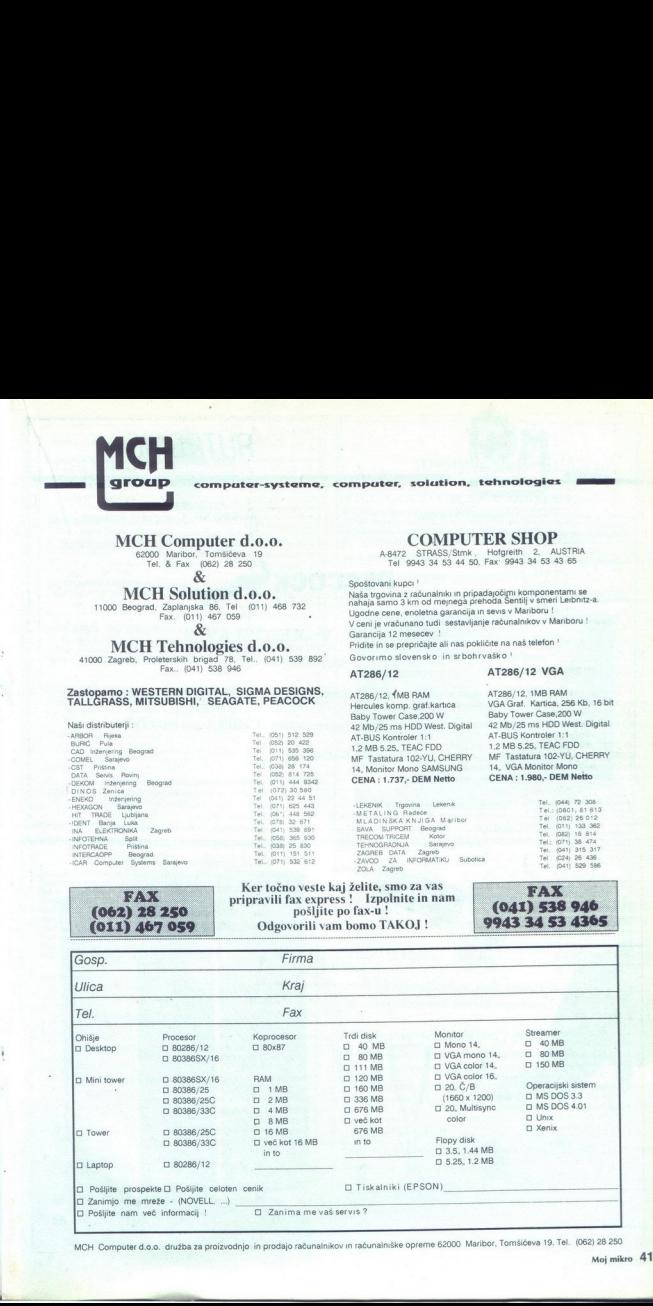

MGH Computer d.o.o. družba za proizvodnjo jin prodajo računalnikov im računalniške opreme 62000 Maribor, Tomšičeva 19, Tel (062) 28 250

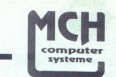

**AUTRONIC** 

### MCH Computer-Systeme

Siras/Simk Holgrerth. 2 Handelsgeselisehafi mb... s47: Tel.. 0034 53 44 50. Fax: 0034 53 43 65

AUTRONIC Computer Systeme

A 9020 Klagenfurt, Radetzkystr. 18<br>Tel: 0043 463 51 48 71. Fax: 0043 463 51 48 73.

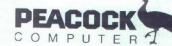

### PONOVNO V JUGOSLAVIJI

Spoštovani !

Obveščamo vas, da je MCH Computer-Systeme. v sodelovanju z AUTRONIC. Computer Systeme prevzel distribucijo PEACOCK- a za Jugoslavijo. PEACOCK se predstavlja z novim kvalitetnim programom. Prosimo vas, da nas obiščete na sejmu CeBIT, štand PEACOCK-a .

Distributerii :

 $\begin{tabular}{ll} \textbf{MUTRONNIC d.o.o.} & \textbf{AUTRONIC d.o.o.} \\ \textbf{SOD03 kmions. Toniakeva 19, Td. & \&\textbf{Fav.} (982) 28 250 & \&\textbf{600015phajma, Kaidajeva ploleda 17} \\ \textbf{MCH Solution d.o.o.} & \textbf{60015phajma, Kaidejea ploleda 17002831 \\ \textbf{10000024822 phajma ka St. & \&\textbf{Fav.} (911) 467 059 & \&\textbf{AUTRONC} (964$ MCH Tehnologies d.o.o.  $51000$  Zagreb, Proleterskih brigad 78 Tel (041) 539 892, Fax (041) 538 946

41000 Zagreb Kollerova 3, Tel. & Fax.: (041) 232 259

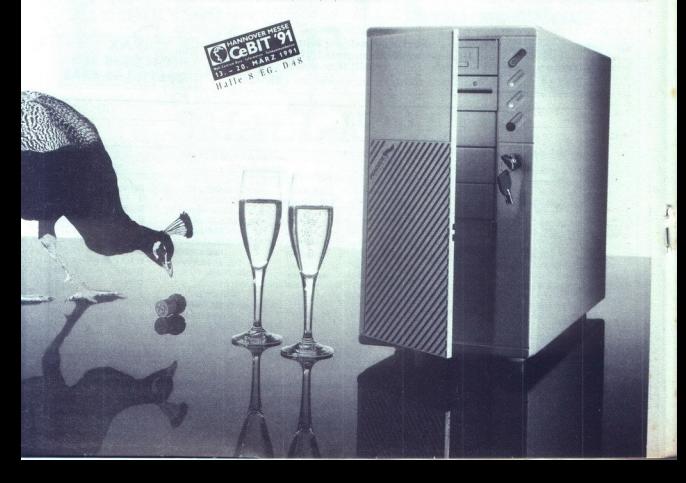

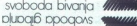

**ALPE-ADRIA 991** drugače, sodobneje — od 9 - 13 aprila | Vse za dom in gospodinjstvo<br>| II TV, redio, zabavna elektronika, glasbila.<br>|II. Računalništvo — hardware in software IV Aparati in oprema za gostinstvo.

. AIPE **blue** 

- 
- 
- 

Če ste zainteresirani izpolnite kupon in ga pošljite na naslov: GOSPODARSKO RAZSTAVIŠČE, Titova 50, Ljubljana.

ALPE-ADRIA "91, Gospodarsko razstavišče, Ljubljana, od<br>9 – 13. aprila 1991<br>Pošljite mi ponudbo s cenami in vse informacije o sejmu ALPE-<br>ADRIA. svoboda bivanja<br>
2010 podposta velikovanja<br>
2010 podposta velikovanja velikovanja velikovanja<br>
19. via za dani ne gandalismo kneskom se od 9 -13 oprila<br>
11 Na za dani ne gandalismo kojastici<br>
11 Robnostavo – herdwore in s svoboda bivanja v alemanske politične kontinere od 9 - 13 oprilo Maria v alemanske politične politične od 9 - 13 oprilo ili 1V preko valentinere politične svetske plasticistical ili Robundinisto – hardware in schware<br>IV A

Ime in priimek

Podjetje

Naslov

Poštno številka

Datum ...

Podpis

Vse dodatne informacije lahko dobite na Gospodarskem razsto- višču, go. ljuba Kofler, organizatorka sejma — tel 061/310: 930, teleks 31127 gr yu, telefoks: 061/327-452.

Zampajne nam razvoj Valeoja informacijskega sistema in zadovoljni boste lot še na desetine<br>uponažnikov med Vani, Slove pa prepolojače se samt – zahtevnje naš seznam priporočil.<br>Vrhunske poslovne single – user in miki – us

Sports and the proposition with the proportion of the proportion of the proportion of the spontaneous control of the spontaneous control of the spontaneous control of the spontaneous control of the spontaneous control of  $\begin{tabular}{l|c|c|c} \hline \textbf{F1} & \textbf{F2} & \textbf{F3} & \textbf{F2} & \textbf{F3} & \textbf{F2} & \textbf{F3} & \textbf{F2} & \textbf{F3} & \textbf{F4} & \textbf{F5} & \textbf{F6} & \textbf{F6} & \textbf{F8} & \textbf{F8} & \textbf{F8} & \textbf{F8} & \textbf{F8} & \textbf{F8} & \textbf{F8} & \textbf{F8} & \textbf{F8} & \textbf{F8} & \textbf{F8} & \textbf{F8} & \textbf$ 12 OBDELAVA POTNIH NALOGOV<br>13 VIRMANI<br>14, OBRESTI<br>15, OBNOVNA SREDSTVA 16 DROBNI INVENTAR karje I OSEBNI DOHODKI 18. POSOJILA DELAVCEV. »OZIRIS« 18 SLADIŠČNO POSLOVANJE 20 KALKULACIJE ORGANIZACIJA ZA. ZNANSTVENO Zi. BLAGOVNO KNJIGOVODSTVO. ISTRAŽIVAČKI RAD | EKONOMSKOCR« Z ANALITIKA PRODAJALNE — TRGO- | GANIZACIJSKE POSLOV, 410 SAMO. v ZOK o PV leske Z MATERIALNO KNJIGOVODSTVO O (1) TEŽJI, posovmca: TES ZE PROIZVODNJA ZMAT KNICONOD. |. (lea ore ere Jir80t so STVOM in OBDELAVO DN ZAOVANVI: (AD) TE 17 TRGOVCI GOSTINCI Action<br>  $P_{\text{CD}}$ <br>  $P_{\text{CD}}$ <br>
Notice<br>
The interaction of the street of the street of the street of the street<br>
Polynom Beville Content interaction (a) the street of the street of the street of the street of the street of

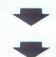

IDenticus Slovenija d.o.o.

### ČITALCI ČRTNE KODE

CCD čitalec črtne kode z vgrajenim dekoderjem črtne kode in vmesnikom za: RS232, OCIA, tipkovnico tipa XT/AT, PS2, VT220, VT320, programitljiv preko menuja s črt-nimi kodami, avtomatska diskriminacija kod: EAN, UPC, 2/5, 3 mumi kodami, avtomatska disknminacija kodami, LATA (za priključitev NE potrebujete dodatnega dekoderja črtne kode)

Ročni LASERSKI ČITALEC z VLD diodo istih električnih lastnosti kot OCD čitalec

Svetlobno pero istih električnih lastnosti kot CCD čitalec.

IDenticus vam nudi prodajo, servis in vzdrževanje vseh čitalcev črtne kode OPTICON $\rm{z}$  Japonske.

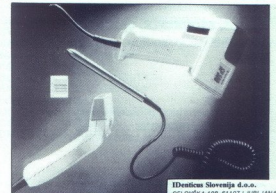

CELOVŠKA 108, 61107 LJUB **BIGOSLAVUA** OSLAVIJA<br>+38 61 554-206, 557-656 tax. +3861 51-407

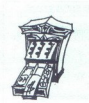

Novi predpisi zahtevajo, da je na računih poleg eneskov navedena tudi specifikacija blaga.

GRAD Prodajni sistemi UNIT-POS izpolnjujejo te zahteve, obenem pa omogočajo čitanje črtnih kod, pregled nad celotnim prometom ali stanjem zalog v skladišču ter obračun davkov. Povezljivi so med seboj in z osebnimi računalniki.

Da bi vas prepričali, vam nudimo enomesečno brezplačno testiranje Grad Prodajnih sistemov v vašem lokalu.

Informacije: Grad d.d., Tržaška 118, Ljubljana, tel.: (061) 273-778.

**z** 

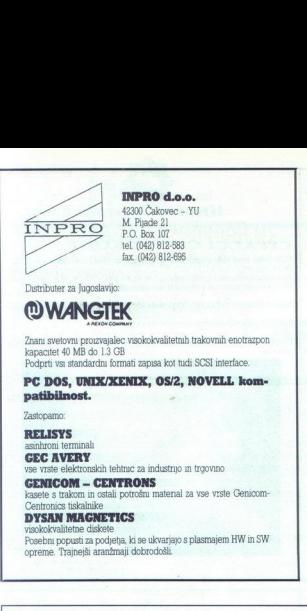

### INPRO d.o.o.

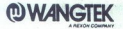

Znani svetovni proizvajalec visokokvalitetnih trakovnih enotrazpon **kapacitet 40 MB do 1.3 GB UPORABA V INDUSTRIJI**<br>kapacitet 40 MB do 1.3 GB<br>Pocherii vsi standardni formati zanasa kot tudi SCSI interface. Za upono v ustat

Zastopamo:

kasete s trakom in ostali potrošni matenal za vse vrste Genicom-<br>Centronics tiskalnike

### 42300 Čakovec - YU **IDenticus Slovenija d.o.o.**<br>M. Piade 21

INPRO, MEL PODAJA ZA PODAJA ZA PODAJA ZA PODAJA ZA PODAJA ZA PODAJA ZA PODAJA ZA PODAJA ZA PODAJA ZA PODAJA ZA PODAJA ZA PODAJA ZA PODAJA ZA PODAJA ZA PODAJA ZA PODAJA ZA PODAJA ZA PODAJA ZA PODAJA ZA PODAJA ZA PODAJA ZA P

**IN PROPERTY ARTIKLOV**<br>
EL (042) 812-888<br>
EL (042) 812-888<br> **EL AN ANDE ARTIKLOV**<br>
Denhants an agreement and agreement and agreement and agreement and agreement and agreement and agreement and the set of the set of  $\alpha$  **E** 

For the standard in formal capacity and the second uported the time of the time term in the standard term in the sport of the contract and the contract and the sport of the sport of the sport of the sport of the sport of t

Širina izpisa 114 mm, gostota zapisa 8 dot/mm, hitrost izpisa do 100 mm/s, RS232 vmesnik, dodatna<br>spomnski modul za uporabo grafike. Cena SAMO dia 86.480,00.

### PROGRAMSKA OPREMA EASYLABEL:<br>Programska oprema EASYLABEL je namenjena izpsu četnih kod in grafike na različnih matričnih,

Examples to the control of the control of the control of the control of the control of the control of the control of the control of the control of the control of the control of the control of the control of the control of

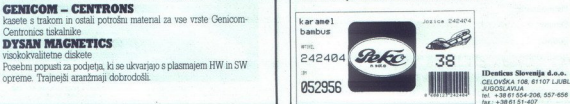

JUGOSLAVIJA<br>Tel. +38 61 554-206, 557-656<br>fax: +38 61 51-407

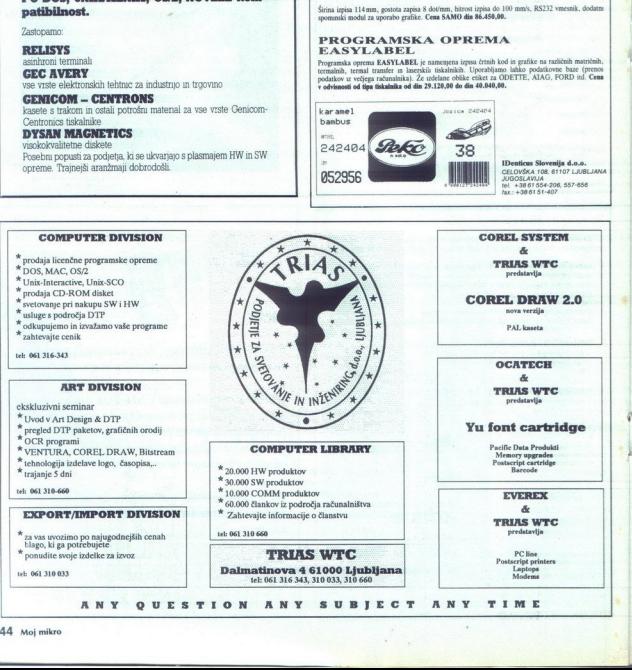

the company of the company of the company of the company of the company of

### Mikro knjiga

### Programiranje s Clipperjem

### Stephen J. Stralev

Popolni vodič skozi Clipper Summer'87. To dokazuje dejstvo, da gre za najbolj razširjeno knjigo o Cliperju na svetu. Njen avtor je eden od avtorjev samega Clipperja. Knjiga je namenjena izkušenim progra merjem.<br>768 strani

Cena: 600,00 din

### programiranje v jeziku Modula-2

Niki: Prevod četrte izdaje priznane knjige Programing in Modula-2 — priroč nika za programski jezik Modula-2, vendar tudi uvod v splošno programiranje. Namenjena je bralcem, ki že obvladajo osnovno znanje o programiranju, vendar želijo znanje poglobiti na višji sistemski ravni.<br>gramiranju, vendar

### ABC Lotusa 1-2-3, za verzijo 2.2<br>Chris Gilbert/Laurie Williams

C**hris Gilbert/Laurie Williams**<br>Knjiga za vse tiste, ki želijo obvladati novo verzijo programa 1-2-3 verzijo, ki deluje tudi na XT in AT računalnikih. Namenjena je začet kom in uporabnikom s povprečnimi zahtevami. Vsebuje najpomemb-<br>nejše prvine poslovnega programa 1-2-3. Popolnoma zajema tudi verziji<br>2.0 in 2.01 2.0 in 2.01. 336 strani

Cena 330,00 din

### **ABC programa WordPerfect 5.1**

Pregleden in natančen učbenik, ki daje vse potrebno, da hitro obvladate novo verzijo najbolj priljubljenega programa za obdelavo besedil. Od roletnih menijev, prek različnih tipov črk in tabel do popolne priprave za

si 'strani Cena 330,00 din

### **IBM PC Uvod v delovanje, DOS, BASIC,<br>III. izdaja<br>Nujna knjiga ob vsakem IBM PC XT, AT ali kompatibilnem računalniku.**

Vsebuje uvod v delovanje, popoln DOS, od verzije 2.0 do 4.01, pa tudi<br>Mlcrosoft BASIC, GWBASIC in XBASIC.<br>416 strani Cena 350,00 din

L

Priročnik dBASE III PLUS, II. izdaja<br>Knjiga o najbolj znanem programu za obdelavo podatkovnih baz. Zdaj je<br>razširjena in dopolnjena, tudi s FoxBASE PLUS verzijo 2:10.<br>280 strani k peka 350,00 din

### Priročnik Pascal, II. izdaja

kniasa wirki<br>Knjiga avtorja programskega jezika Pascal. Popolna in nenadomestljiva<br>literatura.o programskem jeziku Pascal.<br>260 strani Cena 250.00 din

Za hišne računalnike:

### Commodore za vse čase, IV. izdaja<br>Najbolj popolna knjiga o commodoru 64. Po izbiri bralcev Sveta kompiu-

Najbolj popolna knjiga o commodoru 64. Po izbiri bralcev Sveta kompju-<br>terjev je to računalniška knjiga leta 1989! 344 strani Cena:250,00 din o abloji zname nogrami za ostanovanje<br>na la doplojena, udi s FoxBA<br>mini dopolnena, udi s FoxBA<br>mini programskem jezika Parla<br>mini programskem jezika Parla<br>mini dopravnik programskem jezika Parla<br>mini dopravnik programskem opolnjena, tudi s FoxBASE<br>Pascal, II. izdaja<br>programskega jezika Pascal<br>garmskem jezika Pascal<br>Za hišne računa<br>mamiška knjiga commodoruška Pascal<br>unalniška knjiga leta 1999<br>prirročnik Spectrum je date<br>mirročnik Spectrum je

### Spectrum priročnik, IV. izdaja

MOJ MIKRO: »Priročnik Spectrum je daleč pred vsemi drugimi ...« tudi po 5. burnih letih! Cena: 80,00 din

NAROČILNICA

Ime in priimek

۰

Naslov. Naročam Cammodore az avse čase, IV. Izdaja<br>Kalabi popona kosov. IZDaja<br>Kalabi popona kosom.<br>Keriev is to natunalniška knjiga ten sego izbiri brileve Sveta Kateri<br>S44 strani<br>S6. Spectrum priročnik Spectrum je dale pred vaemi drugim Niko TEO TSI eno, (plačam poštarju ob povzelju)

Mikro knjiga, Petra Martinovića 6, 11030 Beograd. **KATEVAJTE**<br>Knjige lahko naročite tudi po telefonu: (011) 542-516. KATALOG!<br>15% popusta za tiste, ki knjigo plačajo po povzetju.

0pomba: Navedene cene so brez 3% davka na promet. Pridržujemo si<br>pravico spremembe cen brez vnaprejšnje objave.

### KNJIGOVODSTVENI PROGRAMI ZA RAČUNALNIKE PC ZA KONČNE UPORABNIKE IN DISTRIBUTERJE

GLAVNA KNJIGA S STROŠKOVNIM KNJIGOVOD-STVOM

SALDA-KONTI KUPCEV/DOBAVITELJEV Z ZAPISOVA-' NJEM ODPRTIH POSTAVK FAKTURIRANJE BLAGOVNO KNJIGOVODSTVO SKLADIŠČENJE MATERIALA OSEBNI DOHODKI OBRAČUNAVANJE OBRESTI OSNOVNA SREDSTVA DROBNI INVENTAR

- različici za enega ali več uporabnikov<br>polni SOURCE CODE
- 

andra de la componenta

- Neomejena pravica do distribucije različice programa
- sodobna oblika
- možnosti, ne pa tudi omejitve
- enostavno učenje in uporaba
- modularnost
- fleksibilnost
- vsi izpisi so na zaslonu in na tiskalniku
- vsi standardni tiskalniki + možni posebni tiskalniki
- podrobna navodila za uporabo (na disketah in natis-
- podrobna tehnična dokumentacija
- tehnološka podpora
- (Podrobnejše informacije na tel.: 041/535-920 041/535-922 : 041/535-920 041/535-922 Savska cesta 41 Pp. 45 41000 ZAGREB

electronic

HARDLOCK E-Y-E,<br>NAJUČINKOVITEJŠA ZAŠČITA<br>PROGRAMOV<br>PRED ILEGALNIM KOPIRANJEM

L

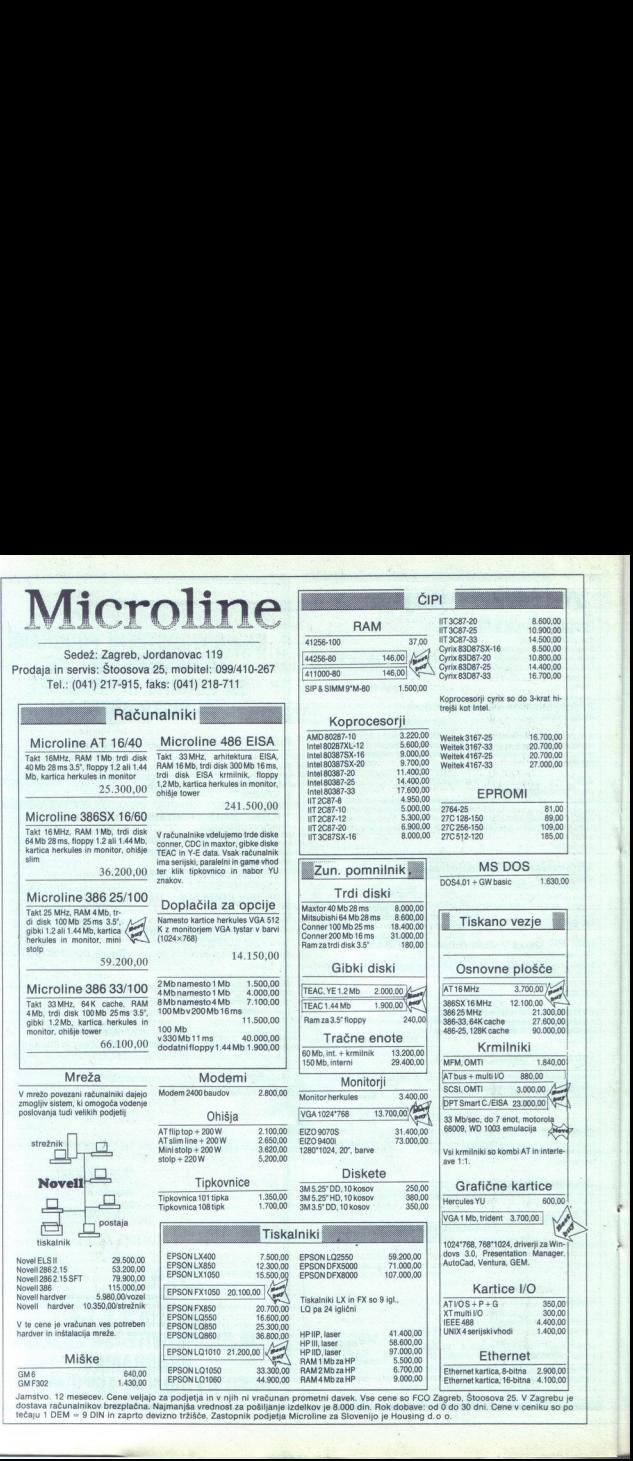

tečaju 1 DEM = 9 DIN in zaprto devizno tržišče Jamstvo. 12 mesecev. Cene veljajo za podjetj<br>dostava računalnikov brezplačna. Najmanjša Jamstvo. 12 mesecev. Cene veljajo za podjetja in v njih ni vračunan prometni davek. Vse cene so FCO Zagreb, Štoosova 25. V Zagrebu je<br>dostava računalnikov brezplačna. Najmanjša vrednost za pošiljanje izdelkov je 8.000 din. v ceniku so po

۰

L

# VAŠ SISTEM UNIX JE TRDEN TOLIKO KOT TEMELJI, NA KATERIH JE ZGRAJEN VAŠ SISTEM *UNIX* JI TEMELJI, NA KAT SISTEM UNIX JE TRD<br>MELJI, NA KATERIH<br>n: Tisto kar se gradi hitro, lahko tud<br>nani sistem za računalnike 386° in<br>rani sistem za računalnike 386° in<br>zasnovano po industrijskih standa

Zgodovina je dovolj zgovorna. Tisto kar se gradi hitro, lahko tudi hitro propade. Vodilne razvojne hiše UNIX" so izbrale najboljše — INTERACTIVE ARCHITECH" Workstation Series — ker ponuja daleč najboljši integrirani sistem za računalnike 386" in 486".

V celovito optimiziranem paketu lahko dobite vse, kar potrebujete, da boste razvili najzahtevnejše aplikacije: komplet orodja, ki je v celoti zasnovano po industrijskih standardih; lastne popolnoma integrirane implementacije  $TCP/IP^*$  in  $NFS^*$ , grafični sistem  $MOTIF^{\dagger}/X11$  in uporabniški vmesnik z ikonami. Osnova INTERACTIVE ARCHITECH Series je resnični 32-bitni, večuporabniški, večprogramski operacijski sistem INTERACTIVE UNIX, baziran na standardu AT & T System V/386 Release 3.2.  $\begin{minipage}{0.9\textwidth} \begin{tabular}{c} \multicolumn{2}{c}{\textbf{WAS}} \\ \multicolumn{2}{c}{\textbf{NAS}} \\ \multicolumn{2}{c}{\textbf{NBSINEM}} \\ \multicolumn{2}{c}{\textbf{Zedovina} is \textit{dovoly zoverna. Tisto kar se gradi hitro,} \\ \multicolumn{2}{c}{\textbf{Zedovina} is \textit{NINX-so} is \textit{breaki} \textit{m} \textit{m} \textit{m} \textit{m} \textit{m} \textit{m} \textit{m} \textit{m} \textit{m} \textit{m} \textit{m} \$ 

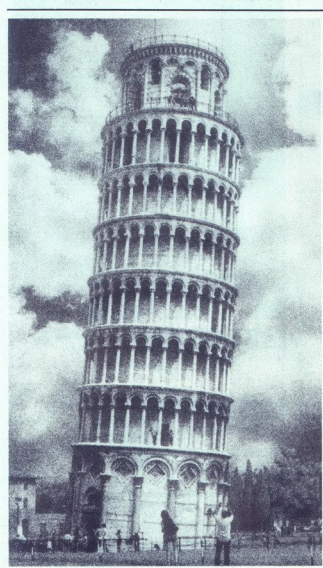

### TO JE VAŠIH 10 POMEMBNIH<br>RAZLOGOV ZAKAJ SE ODLOČATI ZA<br>INTERACITVE UNIX:

- 
- 
- 
- 
- 
- 
- 
- 
- 
- 1. NAUTODNESIS RAZMERIC ENNEGRO LIITOST († 1717)<br>1921 PARTONIA NA RESITEUT ANNEGRO LIITOST († 1717)<br>1931 NASSIERA IZERIA MOŽNOSTI OMERŽITVE († 1747)<br>1931 NASSIERA IZERIA MOŽNOSTI OMERÁTIVE († 1747)<br>1932 NANSIERA I

... IN ŠE EN DODATNI RAZLOG: INTERACTIVE UNIX VAM NI TREBA KUPOVATI V ZDA - MI V ALFATECU SMO GA PRESKRBELI ZA VAS IN ZAGOTOVILI PODPORO ZA NJEGOVO UPORABO. PRIDITE K NAM IN SE PREPRIČAJTE! ČE ŽELITE, LAHKO POSTANETE NAŠ PARTNER, KI BO SKUPAJ Z NAMI TUKAJ ZGRADIL NOVO MREŽO UPORABNIKOV -INTERACTIVE UNIXA.

ZA INFORMACIJE O PROIZVODIH INTERACTIVE LAHKO POKLIČETE ALFATEC V ZAGREBU, TEL. (041) 426-625, 423-886, 423-881, telefaks: (041) 426-927.

INTERACIIVE

ALFATEC

Marinkovičeva 4, 41000 ZAGREB Telefon: (041) 426-625, 423-886, 423-881 'Telefax: (041) 426-927

THE ARCHITECH WORKSTATION SERIES FOR UNIX SYSTEM DEVELOPERS.

### Ali je za Vas KOMPLETNA PONUDBA NA ENEM MESTU

### bistvena prednost?

Če je, dovolite, da Vam predstavimo našo ponudbo:

### 1. RAČUNALNIŠKA STROJNA<br>OPREMA:

OP osebni računalniki BIMAR 486, 386/33, 386/25, 386 SX, 286 in 286 Laptop Uglednih proizvajalcev ARCHE in HYUNDAI<br>
• širok asortiment opcij

- 
- 
- 
- tiskalniki EPSON<br>● ploterji, skenerji, digitizerji<br>● terminali in druga oprema za UNIX okolie
- 
- **●** lokalne mreže NOVELL<br>● modemi in druge komunikacije
- **•** POS inteligentne blagaine
- UPS sistemi za brezprekinitveno napajanje

2. PROGRAMSKA OPREMA:<br>
· programske aplikacije za knjigovodsko-računovodsko poslovanje<br>• programske aplikacije po želji uporabnika

Ce. licenčna programska oprema (AutoCad, Lotus, Wordstar...)

- 3. PISARNIŠKI STROJI<br>
· fotokopirni stroji CANON, MINOLTA in OLIVETTI
- 
- ee telefaksi CANON in SHARP<br>
ee pisalni stroji OLYMPIA in OLIVETTI
- $\bullet$  registrske blagaine SHARP
- **e** potrošni material

- 
- 
- 

specialističnih tečajih vzdrževanje računalnikov, tiskalnikov, I ime in primek:<br>
eervis in vzdrževanje računalnikov, tiskalnikov, I Podjetje fotokopirnih in pisalnih strojev... l a:

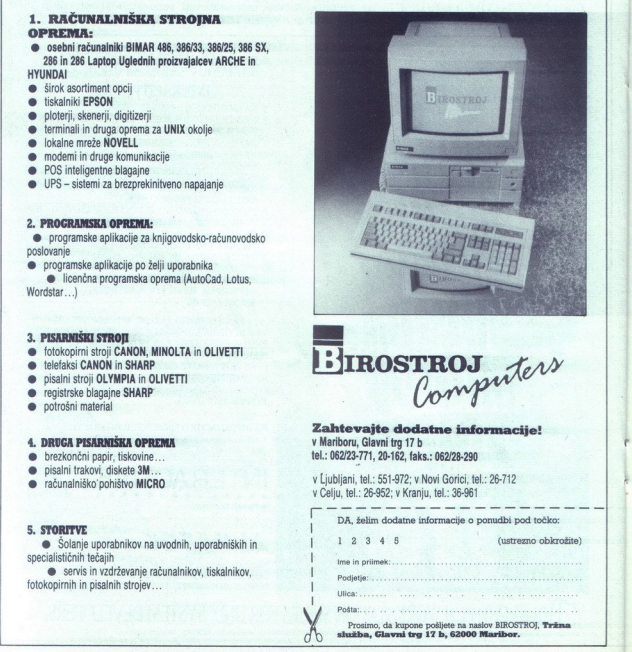

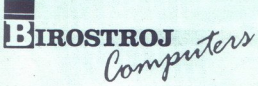

**■** brezkončni papir, tiskovine... tel.: 062/23-771, 20-162, faks.: 062/28-290<br>● pisalni trakovi, diskete 3M...

■ pisalni trakovi, diskete 3M...<br>● računalniško'nohištvo MICRO k v Ljubljani, tel.: 551-972; v Novi Gorici, tel.: 26-712 v Celju, tel.: 26-952; v Kranju, tel.: 36-961

 TE — DA, želim dodatne informacije o ponudbi pod točko:<br> **SA:** Storie uporabnikov na uvodnih, uporabniških in jelo (ustrezno obkrožite)<br>
specialističnih hekaiih | Pošta: Gesi. bže 4 Y Prosimo, da kupone pošljete na naslov BIROSTROJ, Tržna Fold and the contract of the contract of the contract of the contract of the contract of the contract of the contract of the contract of the contract of the contract of the contract of the contract of the contract of the c

služba, Glavni trg 17 b, 62000 Maribor.

### TRGOVINA ENIAC, Zahradnikova 26, 41020 Zagreb,

VRHUNSKA INFORMATIVNA OPREMA (486/25, 386/33, 386/SX-16, 286/16, LAPTOP, NOTEBOOK, **PRINTERJI, RISALNIKI.....)** Pletersnkova 10 Pletersnkova 10 **LICENČNI SOFTVER (DOS, PC MOS, Literal Princess NOVELL, UNIX, DBASE, LOTUS,**<br> **AUTOCAD** ...) **OF US CONSUMER CONSUMER EXECUTION EXECUTION EXECUTION EXECUTION EXECUTION EXECUTION EXECUTION EXECUTION EXECUTION EXECUTION EXECUTION EXECUTION E APLIKACIJE VSE NA ENEMITY MESTURE CONSUMERED SECTION AND SERVED SERVED SERVED SERVED SERVED SERVED SERVED SERVED SERVED SERVED SERVED SERVED SERVED SERVED SERVED SERVED SERVED SERVED SERVED SERVED SERVED SERVED SERVED SERVED SERVED** 

(obračun osebnega dohodka, finančno  $\text{turizem} \dots$ kniigovodstvo, saldakonti, obračun obresti, and ali elektronaturalniška omrežja materialno, blagovno, skladiščno poslovanje, fakturiranje, trgovina,

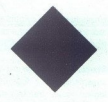

**TEHNIČNA PODPORA** Vaše cenjene prijave in vse informacije o tečajih dobite, na **ZANESLJIVOST IN PRIHODNOST UNFOTRADE Koper TEHNIČAR TRGOVINA SPLIT JULIAN PE KRAND PE KRAND** tel: 058/41-168, 46-058, 47-090

### E N II A C<sub>Computer</sub> Club

Vabimo vas da se včlanite in si zagotovite mnoge ugodnosti, ki vam  $\Gamma$  **TEHNIČAR**<br>
Vabimo variame in si zagotovite mnoge ugodnosti, ki vam A je za ponusti si za mesec bilten, najcenejša ponudba računalni-<br>
si organizati kov in periferije, pomoč samostojnim programerjem pri plasmaju programov, borza dela in storitev ... in se mnogo mnogo drugega. Preverite, zakaj je ENIAC klub najboljši klub. Zahtevajte podrobne  $\begin{tabular}{|c|c|} \hline & \multicolumn{1}{|c|}{\textbf{I}} & \multicolumn{1}{|c|}{\textbf{A}} & \multicolumn{1}{|c|}{\textbf{C}_\textit{U}}\\ \hline \multicolumn{1}{|c|}{\textbf{Weibim o vast a so vclantie in size}.} \end{tabular} \vspace{0.1cm} \begin{tabular}{|c|c|} \hline \multicolumn{1}{|c|}{\textbf{N}} & \multicolumn{1}{|c|}{\textbf{A}} & \multicolumn{1}{|c|}{\textbf{A}} & \multicolumn{1}{|c|}{\textbf{A}} & \multicolumn{1}{|c$ **IEN IN A C**<br>
Vabino vas da se veliante in si za predicina in si za predicina in si za predicina in si za predicina del predicina in si za predicina del predicina in si del predicina del predicina del predicina del predici

tel: 041/222-377

### VSE NA ENEM **ELEKTRONIK**

POPRAVILA računalnikov PC XT, AT, ATARI in SPECTRUM, tiskalni-**MESTU** BORRAVILA REGIRING IN NEC. VERSON, STAR, CITZEN IN NEC. V CHARTICE IN NEC. V CHARTICE IN NEC. V CHARTICE IN NEC. V CHARTICE IN NEC. V CHARTICE IN NEC. V CHARTICE IN NEC. V CHARTICE IN NEC. V CHARTICE IN NEC. V CHAR STAR po ugodni ceni.

> HITRA POPRAVILA IN UGODNE CENE. Tel.: 061/559-859 Ljubljana, Pod hruško 1

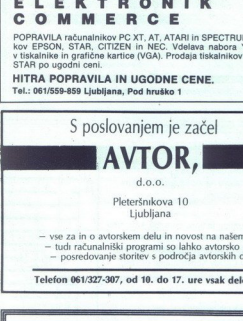

- posredovanje storitev s področja avtorskih del

Telefon 061/327-307, od 10. do 17. ure vsak delovnik

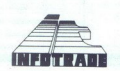

turizem...) UNFOTRADE izobraževalni center v Kopru, Vojkovo nabrežje<br>30 a, organizira naslednje tečaje za NOVELLova mikroraču- nalniška omrežja v obdobju od FEBRUARJA do JUNIJA 1991

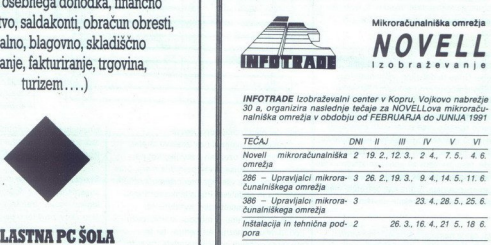

TELEFAKS: 064/33-582

 $\Box$ 

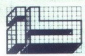

Industrijski biro<br>61113 Ljubljana, Titova 118, p. predal 69,<br>tel.: (061) 340-661 teleks: 31233 YU Inbiro<br>telefaks: (061) 348-158 findustrijski biro<br>61113 Ljubljana, Titova 118, p. predal 69,<br>1el.: (061) S40-661

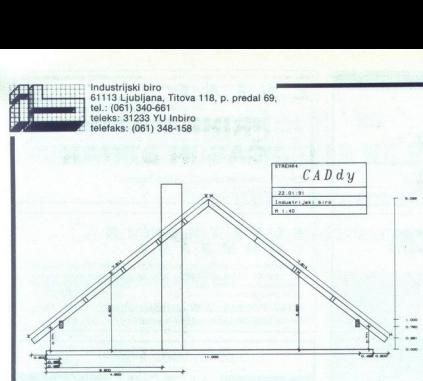

### **CADdy** Konstruiranje ostrešij

Program za preračun<br>in oblikovanje strešnih konstrukcij

CADdy Konstruiranje ostrešij je programski modul za izdelavo načrtov ostrešij z vsemi potrebnimi preračuni.

Osnova za izračun je tloris zgradbe, kateremu določimo nagib, velikost napušča in višino zidu za vsako stran strehe posebej. Ta tloris prenesemo v CADdy Konstruiranje ostrešij, kjer se opravijo vsi potrebni preračuni.

Sam modul je razdeljen na tri dele: 1.<br>Preračunavanje konstrukcije strehe, 2. izdelava<br>konstrukcije mansardnih oken in 3. izdelava<br>popisa materiala potrebnega za izdelavo<br>strehe.

V preven delu določimo za vsako slemen<br>posebej širino in debelino slemenske lege<br>stredno strandana program sam, Za vsako<br>stredno strandoločimo mene in širevilo ostalihi<br>stredno strandoločimo mene in širevilo ostalihi<br>stred

ken. Program nas v<br>lementih okna tako<br>otrebne mere. Izriši<br>ez poljubno mansa<br>otrebnimi kotamino post<br>akko da ga lahko z n<br>premembami večkr<br>premembami večkr<br>Moj mikro Drugi del je namenjen izdelavi mansardnih<br>oken. Program nas vodi po posameznih<br>elementih okna tako, da sami vipisujemo<br>potrebne mere. Izriše nam tudi prerez strehe<br>cize poljubno mansardno okno z vsemi<br>obtrebnimi kotanii. spremembami večkrat uporabimo.

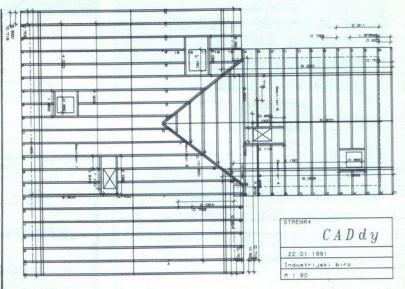

večkrat uporabimo. Tretji del nam izdela popis vsega uporabljenega materiala za izdelavo strehe. Vsak element je označen s številko kot na načrtu in ima izpisane vse potrebne mere, prav tako pa lahko za vsakega predpišemo kvaliteto materiala im obdelave. Popis lahko sortiramo po velikosti, namembnosti, kvaliteti, itd V samem programu je mogoče kreirati bazo podatkov posameznih elementov, ter te elemente dodajati popisu materiala, če je to potrebno. Mogoče je kreiranje baze naslovov podjetij s katerimi poslujemo, tako da se na popis izpiše tudi naslov podjetja. retji del nam izdela popis vsega<br>observation in izdela popis vsega<br>observation in ima izpisane vse potrebne<br>observation in ima izpisane vse potrebne<br>observation in ima izpisane vse potrebne<br>observation in ima izpisane vse Tretji del nam izdela popis vsega<br>
Tretji del nam izdela popis vsega<br>
Tretji del nam izdela popis vsega<br>
uporabljenega materiala za izdelu ostatene.<br>
Nask element je označen s številko kot na načnicu na izdela popis stevil

Program omogoča prenos slike iz modula<br>Konstruiranje ostrešij v splošni arhitekturn<br>modul CADdv za nadalinio obdelavo in Konstruiranie ostrešii v splošni arhitekturni izrisovanje. Slika celotne strehe se prenese tudi v površinski modul za obdelavo t rodimenzionalne slike CADdy 3D.

Strešna konstrukcija ima lahko največ 30 strešnih površin z desetimi slemenskimi legami, vsaka stran ima lahko do 100 škarnikov, prav tako pa je število dimnikov in strešnih oken omejeno na 10 za vsako strešno površino.

Program je namenjen tako arhitektom kot planerjem za uporabo pri konstruiranju in oblikovanju strešnih konstrukcij in za preračun<br>potrebnega materiala, kakor tudi celoviti predstavitvi projekta.<br>predstavitvi projekta. kakor tudi celoviti

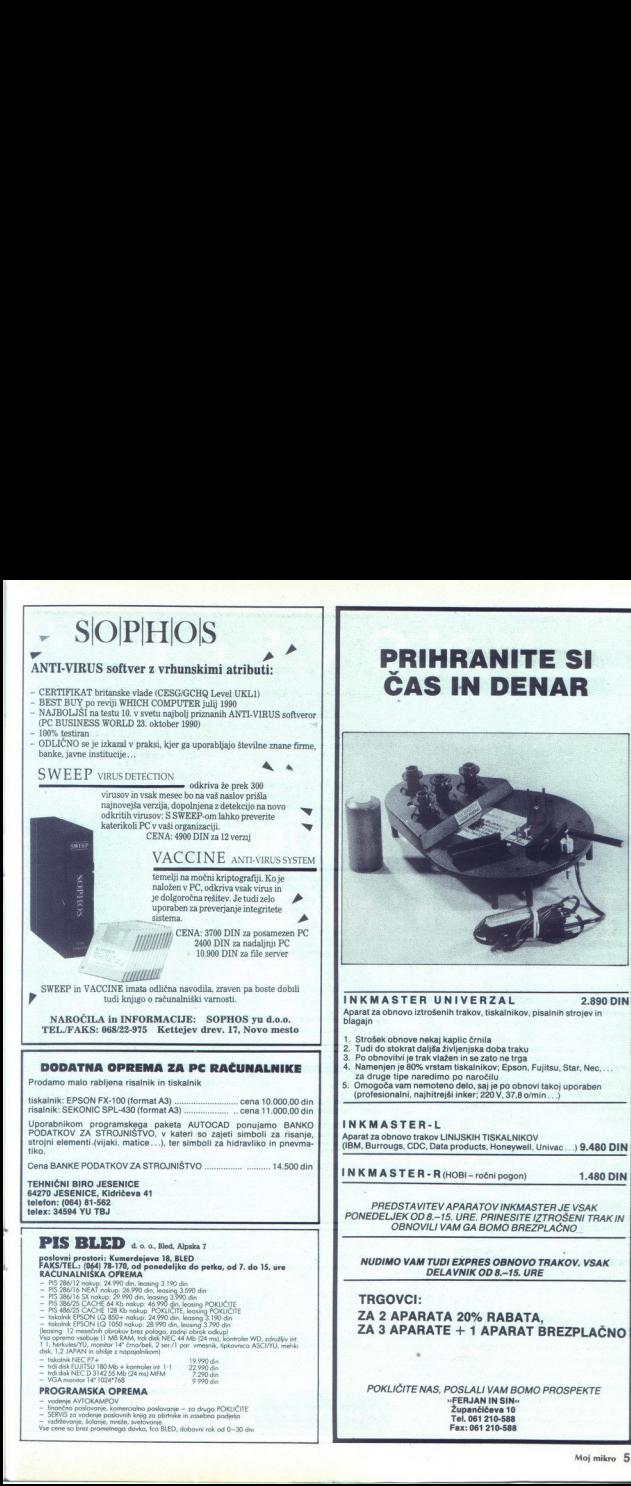

S MIN

 $\sim$ 

### **NOVELL**

## Preteklost sedanjost prihodnost RAČUNALNIŠKE MREŽE

Avtoriziran distributer firme NOVELL za celotno paleto izdelkov

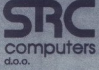

Tržaška 116 61111 LJUBLJANA p.p. 88

tel.: (061) 271-280, 273-373<br>fax: (061) 271-393

Lokalni zastopniki

 $\textsc{MDS.IPYPMJMA} \xrightarrow{\text{RPI} \xrightarrow{\text{RPI}$ 

 $\begin{tabular}{l|c|c|c|c} $T_{\rm L}$ Murska sobota & \tt{LOMani12810pm} & \\ $T_{\rm L}$ Murkka sobota & \tt{ISTRA COMPUTERS INZENIRING, Parim} \\ CDLITR AACUNARISKI & \tt{EICIROCOM, Ljubilana} \\ DELITR AACUNARISKI & \tt{EUROCOM, Ljubilana} \\ NELICM, DAMM, S. Bialw & \tt{MIKROADA}, Ljubilana \\ VUSACO, New Bad & \tt{FFL}, "Rimie & \tt{PPL}, "Rimie & \tt{PPL}, "Rimie & \tt{PPL}, "Rimie & \tt{PPL}, "R$ 

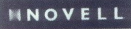

## Denivit

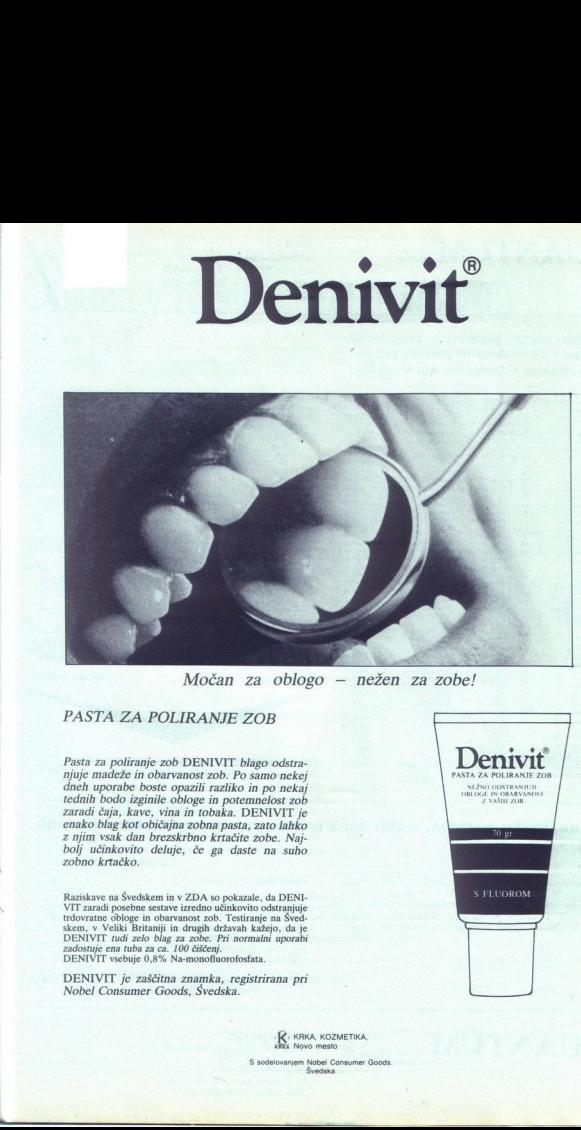

Močan za oblogo — nežen za zobe!

### PASTA ZA POLIRANJE ZOB

 $\label{eq:1} \begin{tabular}{c} \textbf{MOČan} & \textbf{2a} \textbf{ o} \textbf{b} \textbf{log} \\ \textbf{MOČan} & \textbf{2a} \textbf{ o} \textbf{b} \textbf{log} \\ \textbf{PASTA ZA POLIRANJE ZOB} \\ \textbf{Patsa za poliranje mačkě in okorvarost roh DEN VADE ZOB} \\ \textbf{dneh uporbe hosto ragačiemolozí mělí coměkaj náho váraí čanová rohá  
tzanači čajn vseckstno kračič e obe. Najzavilovájomováho vázomováho$ Pasta za poliranje zob DENIVIT blago odstranjuje madeže in obarvanost zob. Po samo nekej<br>dneh uporabe boste opazili razliko in po nekaj denh uporabe boste opazili razliko in po nekaj tednih bodo izginile obloge in potenmel enako blag kot običajna zobna pasta, zato lahko z njim vsak dan brezskrbno krtačite zobe. Najbolj učinkovito deluje, če ga daste na suho. zobno krtačko.

 S FLUOROM Raziskave na Švedskem in v ZDA so pokazale, da DENI- VIT zaradi posebne sestave izredno učinkovito odstranjuje trdovratne obloge in obarvanost zob. Testiranje na Šved skem, v Veliki Britaniji in drugih državah kažejo, da je DENIVIT tudi zelo blag za zobe. Pri normalni uporabi zadostuje ena tuba za ca. 100 čiščenj.<br>Zadostuje ena tuba za ca. 100 čiščenj.<br>DENIVIT vsebuje 0,8% Na-monofluoro

DENIVIT je zaščitna znamka, registrirana pri Nobel Consumer Goods, Švedska,

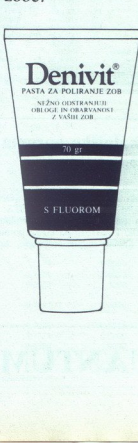

K KRKA, KOZMETIKA,

S sodelovanjem Nobel Consumer Goods. **Švedska** 

٠

# QUANTUM door

 $\textbf{QUANTUM}_{\text{d.o.o.}} \qquad \begin{array}{l} \text{Stegne 25} \ \text{61000 LJUBLIANA} \ \text{61000 LJUB} \ \text{61000 LJUB} \ \text{61001576-311 central} \ \text{6101576-311 central} \ \text{6101576-311 central} \ \text{6111576-311 central} \end{array}$ faks: (061) 557-887

Če potrebujete najnovejšo programsko opremo vseh vodečih svetovnih proizvajalcev, imamo v zalogi več kot si mislite!

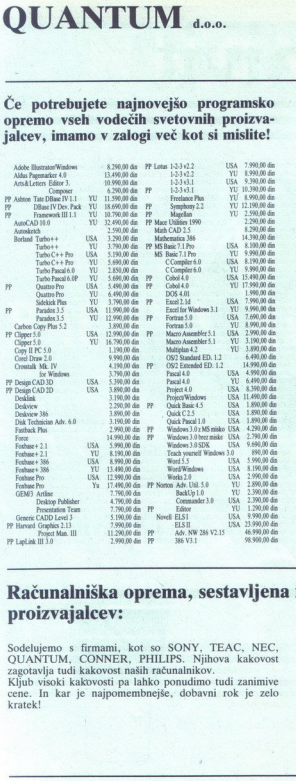

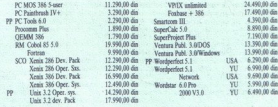

Opomba: PP <— posebna ponudba

VEČINA PROGRAMOV JE NA VOLJO Z JUGOSLOVAN- SKIM ALI AMERIŠKIM UPDATOM! POKIČITE ZA PRO- GRAME, KI JIH NE NAJDETE V REKLAMI!<br>GRAME, KI JIH NE NAJDETE V REKLAMI!<br>INFORMACIJA ZA DISTRIBUTERJE: PROGRAME. ZA<br>PUSTOM!<br>PUSTOM!

### NEVERJETNA PONUDBA:

HEWLETT-PACKARD LASERJET II .... 45.990,00 DIN STREAMER COLORADO JUMBO 120 MB . 7.990,00 DIN nea ADVANCED NETWARE nena ananasa uaanaanaee.. 69.900,00 DIN

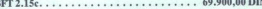

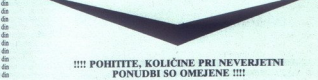

### Računalniška oprema, sestavljena iz komponent najboljših svetovnih proizvajalcev:

Sodelujemo. s firmami, kot so SONY, TEAC, NEC, OUANTUM, CONNER, PHILIPS. Njihova kakovost zagotavlja tudi kakovost naših računalnikov.

Kljub visoki kakovosti pa lahko ponudimo tudi zanimive cene. In kar je najpomembnejše, dobavni rok je zelo kratek!

### Računalniki VECTOR

286/12 do 16.999,00 din dalje<br>286/16 NET od 18.990,00 din<br>386/16 SX od 21.990,00 din<br>386/25 od 31.990,000 din<br>386/33 C od 44.990,000 din<br>486/25 od 83.990,00 din<br>Zagotavljamo 12-mesečno garancijo in servis osebnih raču-<br>Zag nalnikov, ne glede na proizvajalca.

 $\textbf{QUANTUM}_{\text{a.o.o. Stegne 25,}} \quad \text{f61000 Ljubljana} \quad \text{f61765-311, int. 21, 51} \quad \text{f61765-311, int. 21, 51} \quad \text{f61865-387-388} \quad \text{f61865-311, int. 21, 51} \quad \text{f61865-311, int. 21, 51} \quad \text{f61967-311, int. 21, 51} \quad \text{f6287-3887-388} \quad \text{f6387-$ Žiro račun: 50104-601-6938

é

ř.

# PRILOGA MOJEGA MIKRA

# **ERILOGA MOJEGA MIRA**<br>Objekti v računalniš Objekti v računalniški grafiki (2 PRILOGA MOJEGA MIKRA<br>Objekti v

### DUŠKO SAVIČ

Medoda Inverse dá matriko 3 x 3 za točkov ravnini, vendar – gledano od zvije zaunal – popolnoma enako narodi tudi nomogeno matriko 4 x 4 za točkov<br>Zunaj – popolnoma enako narodi tudi nomogeno matriko 4 x 4 za točkov<br>Medod Skaliranje lahko prav tako pišemo v podrazredu homogenih matrik. Tukaj<br>je še ustrezna enota iz datoteke MMSOLMAT PAS:<br>unit mmSciMat; | petinira matriko skaliranja )<br>interfaze<br>| petinira armito skaliranja )<br>| interfaze<br>| pe ScaleMatrix = object(HomogeneousMatrix) constructor init(point : Point; n : string); procedure inverse(hm : ScaleMatrix); virtual;<br>end; implementation constructor ScaleMatrix.init; var i, size : integer;<br>begin<br>size := 1 + point.dimension; HomogeneousMatrix.init(size,n);<br>identity;<br>for  $i := 1$  to (size  $-1$ ) do put(point.at(i), i, i);<br>end; { init } procedure ScaleMatrix.inverse;<br>var t, i : integer;<br>begin t := hm.getRows;<br>
for i := 1 to t - 1 do begin<br>
put( 1 / hm.at(i,i), i, i);<br>
end; ( for i )<br>
end; ( mwSciMat. ) Program tt SclMat ta razred testira:<br>program tt SclMat;<br>{ Testiranje matrike skaliranja }<br>uses Crt, mm SclMat, mm Pt;<br>var a, c : ScaleMatrix;<br>b : Point;<br>begin ,<br>"CirScr;<br>writelni" Program tiSciMat, testiranje matrike homotetije");<br>binit(2,"b, točka v ravnini");<br>b.put(3,"); , točka v ravnini"); b,wr;<br>a.init(b, 'a, matrika homotetije');<br>c.init(b, 'c, inverzno za a ');<br>a.wr: a.done; b.done; c.done; a.wr; definition of Dobili smo točko e, ki se pokriva z začetno točko, b. (Slika 8.)<br>c.l.werse(a); Ginverse(a); Ginverse(a); Ginverse (a); Ginverse(a); Ginverse(a); Ginverse(a); Ginverse(a); Ginv end. ( ttSclMat ). b, točka, točka, here is the new state of the Rezultati programa TTSCLMAT.PAS so na sliki 7. 

۰

ì.

Ľ,

۲

÷

Ľ

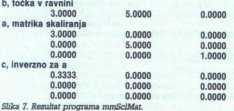

Rotacija je najbolj zapletena transformacija. Med rotacijo v dveh in treh Airmenzijah so bistvene razlike. Razred je **Rotation2Matrix** iz datoteke RO-

unit mmRo2Mat;<br>{ Definira matriko rotacije } uses Mat, mmHomMat;<br>type Rotation2Matrix = object(HomogeneousMatrix) Rotation2Matrix = object(HomogeneousMatrix)<br>constructor init(angle : dataType; n : string); end;<br>implementation<br>constructor Rotation2Matrix.init;<br>begin HomogeneousMatrix.init(3,n); put(cos(angle), 1,1); put(-sin(angle), 1,2) put(sin(angle), 2.1) put(cos(angle), 2,2); end; { init }<br>end. { Ro2Mat } Program dsRo2Mat temu razredu pošilja sporočila. Rezultati so vidni na program ttRo2Mat;<br>program ttRo2Mat;<br>( Testiranje matrike rotacije v ravnini )<br>( rjediranje matrike eutacije v ravnini )<br>uses Crt, Mat, mmRo2Mat, mmPt; sliki. vangle : dataType;<br>
a, c : Rotation2Matrix;<br>
b : Point;<br>
d, e : Matrix;<br>
begin<br>
CIrScr: angle := pi(4;<br>writeln("Program ttRo2Mat, testiranje matrike rotacije v ravnini");<br>writeln;<br>a.init(angle, 'a, matrika rotacije');<br>b.init(3/b, tacka'); d.init(b.getRows, a.getColumns, 'd = b \* a');<br>b.put(1,1); b.put(0,2); b.put(0,3);<br>h.wr: a.wr d.mult(b, a);<br>dwr: c.init(-angle, 'c, inverzno za a ');<br>c.wr;

Program ttRo2Mat rotira točko (1.0) za kot 45 stopinj (angle=45). Dvodi-menzionalno točko moramo predstaviti kot vektor reda 3. da bi bili izpolinjeni pogoji za matrično množenje. Rezultirajočo točko lahko transformi-<br>njen

### Program ttRo2Mat, testiranie matrike rotacije v ravnini

2

ă

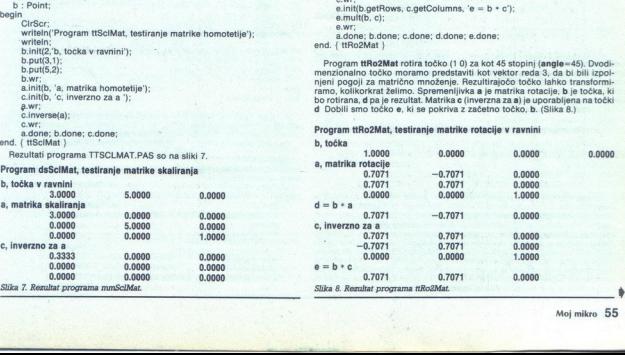

Zaporedna uporaba transformacij je isto kot množenje matrik, ki pred-<br>stavljajo te transformacije. Končni rezultat je druga (lahko tudi bolj zaple-<br>tena) matrika. Če zaporedne transformacije na nekaterih objektih pogosto uporabljamo, jih je pamelno izraelomati vse hkvati na začelku programa inato uporabljati, kot da gre za elementarno transformacijo. Klasičen primer incitorial protection in the control of the control of the radial control

 

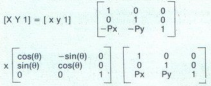

Zdaj lahko pomnožimo matrike in dobimo eksplicitne enačbe ter napismo razred za splošno ravninsko rotacijo točke okoli podane točke.<br>Vsi geometrijski objekti so seveda sestavljeni iz točk, zato jih lahko<br>z uporabo zgornjih

### Linearne transformacije v prostoru

Načela za ravnino veljajo tudi v prostoru. Edina razlika je, da v tridimenzi-<br>onalnem svetu delamo z matrikami tipa 4 X 4. Matriki prenosa in skaliranja<br>v prostoru sta samo razširieni matriki iz ravnin. Prenos je.

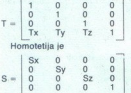

Rotacija v treh dimenzijah je zapletena. Tu so tri esmove rotacije, o enany<br>za vsako os. V ravnini je rotacija okoli točke, v prostoru pa je lahko tudi<br>ze rotacije perializa v slovini projektiva i dister zasućan v levo ali

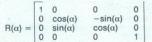

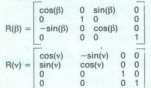

Kot rotacije je podan v smeri urnega kazalca, če gledamo iz pozitivnega kazalca, če gledamo iz pozitivnega la osi x. Rotacije okoli osi z. Rotacije okoli osi z. Rotacije okoli osi z. Rotacije okoli osi z. Nama podmatirka,  $Z$  and in matrix is zar ottacio obside as the spinne position and  $Z \times 3$  is a spin position of the spinne of the spinne of the spinne of the spinne of the spinne of the spinne of the spinne of the spinne of the spinne o Zadnja matrika je za rotacijo okoli osi z. Njena podmatrika 3 × 3 je identična tisti za rotacijo točke v ravnini. Vse drugo je enako: zaporedna<br>junoraha elementarnih transformacij v prostoru se izraža z množenjem matrik, obstajajo posebni algoritmi za inverzijo matrik itd. Lahko bi takoj okoli osi izrazimo z eno samo, bolj splošno matriko?! Izkaže se, da takšna w z osmi x, y in z. Naj bo točka W definirana takole:

Kmalu bomo potrebovali kosinuse teh kotov:

$$
a = cos(\alpha) = \frac{w_x}{sqrt(w_x^2 + w_y^2 + w_z^2)}
$$
  
\n
$$
b = cos(\beta) = \frac{sqrt(w_x^2 + w_y^2 + w_z^2)}{sqrt(w_x^2 + w_y^2 + w_z^2)}
$$
  
\n
$$
c = cos(\mathbf{v}) = \frac{sqrt(w_x^2 + w_y^2 + w_z^2)}{sqrt(w_x^2 + w_y^2 + w_z^2)}
$$

Elementi splošne rotacije točke okoli osi skozi koordinatno izhodišče so:<br>1 – ara + (1-ara) \* cos(6))<br>3 – arbe(1-cos(6)) +- crsin(6)<br>9 – arc+(1-cos(6)) — bran(6)<br>2 – brb + (1-cos(6)) -- arsin(6)<br>3 – brb + (1-cos(6)) +-arsi  $=$  a  $e^*(1 - cos(\theta)) + b^*sin(\theta)$ <br>= b  $e^*(1 - cos(\theta)) - a^*sin(\theta)$  $r33 = c \cdot c + (1 - c \cdot c) \cdot cos(\theta)$ <br> $r44 = 1$  $r41 = r42 = r43 = r14 = r24 = r34 = 0$ 

To transformacijo. zapišemo. v: razred. **mmA3DRot**; datoteka MMA-<br>unit mmA3DRot;<br>interface<br>uses Mat, mmHomMat, mmPt;<br>type

- 
- - Axis3DRotation = object(HomogeneousMatrix)<br>constructor init(aPoint : Point; angle : dataType; n : string); end; { Axis3DRotation }

implementation constructor Axis3DRotation.init; var a, b, c, d, co, si, x, y, z, t ; dataType;

begin

- HomogeneousMatrix.init(4,n);<br>x := aPoint.x;<br>y := aPoint.y; if a $Point$ .dimension = 2 then  $z := 0$ else  $z := aPoint.z$ d := sqrt ( $(x * x) + (y * y) + (z * z)$ ); if  $d = 0$  then begin writeln('Ne more rotirati koordinatno izhodisce'); exit end; ( if )  $a := x/d$ :  $b := v/d$ :  $c := z/d$  $si := sin(anale)$  $co := cos(*angle*)$  $t := 1 - \infty$ ;<br>putl(a \* a) + ((1 - (a \* a)) \* co),1,1);<br>putl(a \* b \* t) + (c \* si),1,2);<br>putl(a \* c \* t) - (b \* si),1,3); put((a + b + t) – (c + si) .2.1);<br>put((b + b) + ((1 – (b + b)) + co).2.2);<br>put((b + c + t) + (a + si) .2.3);<br>put((a + c + t) + (b + si) .3.1);
- but((b + c + t) (a + si) .3.2):<br>put((c + c) + ((1 (c + c)) + co).3.3);<br>end; ( init)  $k$

premici v prostoru. Ostanek metode init zapolni homogeno matriko. Rotacijo okoli osi definiramo s točko in kotom rotacije. Spremenljivka aPolnt je tridimenzionalna točka, ki s koordinatnim izhodiščem leži na Rezultat testnega programa A3DROt je prikazan na sliki 9.

```
, mmPt;<br>n;<br>n;<br>n t3DRot - testiranje k<br>prostoru');<br>prostoru');<br>int }<br>4, 'a, matrika Axis3DRc
 program ttA3DRot:<br>uses Gri, mmA3DRot, mmPt;<br>var a : Axis3DRotation;<br>pagin : Point; egin 1rScr;<br>variality: Point; egin 1rScr; vrtel Program tt3DRot — testiranje klase Axis3DRotation');<br>writeln:<br>with aPoint do begin<br>with aPo
                 with aPoint do begin<br>init(3,'tacka u prostoru');<br>putX(0); putY(0); putZ(1);<br>end: { with aPoint }
aPoint wr;<br>a.init(aPoint, pi/4, 'a, matrika Axis3DRotation ');<br>aw;<br>end. (HA3DRot )
```
۰

۰

ċ,

### Program tt3DRot — testiranje razreda Axis3DRotation

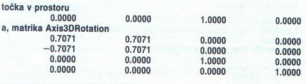

 <u> 1998 - André de Carlos III, ambas de Carlos II</u>

### Slika 9. Rezultat programa ttASDRot.

Matrika R je glede kotov splošna, vezana pa je na koordinatno izhodišče.<br>Kakor za rotacijo v ravnini tudi tukaj pred rotacijo ali po njej opravimo potrebne prenose in tako dobimo splošno rotacijo točke okoli osi v pro-<br>sto

vidio.<br>Ividimenzionalnih objektov na zaslonu računalnika. Za to je na voljo nekaj načinov, med njimi centralna projekcija.

### Centralna projekcija

Računalniška grafika prikazuje tridimenzionalne objekte na dvodimenzionalnem zaslonu. Izgubo, ki pri tem nastane, lahko nadomestimo na nekaj pračinov: s perspektivo, z odstranitvijo skritih črt in površin, s senčenjem, z intenziteto svetlosti, s kinetičnim globinskim učinkom, stereoskopskim

primagement of the third in section and the presentation of the condition of the condition of the condition of the condition of the condition of the condition of the condition of the condition of the condition of the cond

- Koordinatni sistem objekta, ki je tudi koordinatni sistem telesa, ki ga mili zalim predstaviti. Ta koordinatni sistem se prikazuje na zaslonu, tako da zimi mo predstaviti. Ta koordinatni sistem se prikazuje na zaslonu,

 $= wd * ze / ye*$ 

ya wa zao označili razdaljo od skupnega začetka koordinatnih sistemov<br>Zavredno označili razdaljo od skupnega začetka koordinatnih sistemov<br>Zavrednom sistemov koordinatnih razdaljeva iz za prejektnom za prednom za prednom z

 $\frac{1}{2}$  and  $\frac{1}{2}$  and  $\frac{1}{2}$  a porzociólia, da bosta sistema identica a Recime da sis azonda de norden de sistema sistema el sistema de sistema el material en la construction de la construction de la construction de la construction de la construction d

į,

Ľ,

í.

 $d21 = sin(\epsilon)cos(psi)$ 

 $d21 = sin(\epsilon)cos(psi)$ <br> $d22 = cos(psi)cos(\epsilon)$ 

۰

d23 = sin(psi)<br>d31 =  $-\cos(\epsilon) \sin(\epsilon) - \sin(\epsilon) \sin(\epsilon) \sin(\theta)$ <br>d32 = sin(e)sin(e) - sin(psi)cos( $\epsilon$ )cos(e)<br>d33 = cos(psi)cos( $\theta$ )

zos(8) Opusti "bomo tudi zadnjo domnevo, da sta koordinatna začetka ista. Če interest and observation and privative model in a section and observations in the sistem and observation of the single sistem and plekta kot<br>technologies and the mediator of the single sistem and plekta kot<br>technologies an

o T = wd \* cos[ps]) \* cos[EPSILON)<br>co = wd \* cos[ps]) \* cos[EPSILON]<br>"O-baxo" je sploja) je začetek koordinatnega sistema objekta, izražena<br>v koordinatnem sistemu očesa.<br>"Tule je splošni algoritem za skrčenje tridimenziona

- 
- 
- 
- **Algoritem perspektivne projekcije<br>II. Izračunati parametre prenosa.**<br>III) Prenesti točko, tako da jo pomnožimo z matriko prenosa.<br>(14). Poravnsti ceško, tako da pomnožimo dobljeno točko z matriko D.<br>(v). Poravnsti točko n
- 

To je osnovni algoritem. Spričo njega nam ne bo treba nikoli več paziti na to, kako predstavljamo tridimenzionalne točke na zaslonu. Ta algoritem postane postprocesor za vse tridimenzionalne izračuno odsletje odstavljanje

### Objektna realizacija perspektivne projekcije

Zda) bomo izrazli perspektivno prejekcijo z objavil. Zgornje obraze zastratnovanja za zavrstno v nekaj objektov Očlen objekt je matrika perspektivne transformacije iz relacije (17)). Gre za konstrato matrika bija 3 × 3 z

unit mmPrsPrj;<br>{ Matrika perspektivne projekcije }<br>interface<br>type<br>fvpe PerspectiveProjection = object<br> $g_1$  of  $f_2$  co. 64, 65, 66 cf , e8, e9, o1, o2, o3 : dataType);<br>procedure initiated<br>procedure different matrix  $\langle w_i \rangle$  7%,  $w_i$  z  $z$  : dataType);<br>transformation different comparison of function getD1 . dataType;<br>function getD2 : dataType; function getO2 : dataType: function getO3 : dataType;<br>end; { PerspectiveProjection } end; ( PerspectiveProjection )<br>implementation<br>procedure PerspectiveProjection.in<br>( xa, ya, za --- koti v radianih,<br>wd --- razdalja } conv : real: begin

 $\sum_{x=1}^{\infty}$  x = 3.1415927 / 180; { iz stopinj v radiane }<br>xdistance := wd;<br>xtactor := factor;<br>xa := xa\*Conv;<br>ya := ya\*Conv;<br>za := za\*Conv; { pretvorba v radiane }<br>zc := cosixa): xs := sin/xa};

yc = cos(ya); ys := sin(ya);<br>zc = cos(za), zs := sin(za);<br>d1 := yc+zc - zs+xs+ys;<br>d2 := -yc+zs - xs+zc+ys;<br>d3 := xe+xc;<br>d4 := zs+xc;

ú

L,

Ŀ,

zsexc; »

d6 := xs;<br>d7 :=-zc\*ys — zs\*xs\*yc;<br>d8 := zs\*ys — xs\*zc\*yc;<br>d9 := xc\*yc;  $02 = \text{wde}$  $a3 = wd*xs$ eno, unita<br>**Berger (1996)**<br>Begin Ure PerspectiveProjection.done ;<br>Uncilion PerspectiveProjection.getD1 : dataType ;<br>Uncilion PerspectiveProjection.getD2 : dataType ;<br>eno.tion PerspectiveProjection.getD2 : dataType ;<br>mortio  $getD3 := d3$ :  $getD4 := d4$ encion PerspectiveProjection.getDS - dataType;<br>tendicion PerspectiveProjection.getDS - dataType;<br>begin<br>tuncion PerspectiveProjection.getDS : dataType;<br>begin<br>tuncion PerspectiveProjection.getD7 : dataType;<br>enginiD7 - d7;<br>tu proci ; function PerspectiveProjection.getO1 : dataType;<br>begin  $getO1 := o1$ fineion PerspectiveProjection.getO2 : dataType; for - o2;<br>end; function PerspectiveProjection.getO3 : dataType;<br>function PerspectiveProjection.getO3 : dataType;  $\begin{array}{l} \text{gen03}\longleftarrow\text{ord};\\ \text{order,}\text{im} \text{per04}\longleftarrow\text{ord};\\ \text{end};\\ \text{end};\\ \text{end};\\ \text{if}\text{number14}\longleftarrow\text{part,}\\\text{form:}\\\text{number14}\longleftarrow\text{part,}\\\text{number2}\longleftarrow\text{part,}\\\text{number3}\longleftarrow\text{part,}\\\text{number4}\longleftarrow\text{inter,}\\\text{number4}\longleftarrow\text{inter,}\\\text{number4}\longleftarrow\text{inter,}\\\text{number5}\longleftarrow\text{inter,}\\\text{number6}\longleftarrow\text{inter,}\\\text{number6}\$  $\frac{1}{2}$  pornentijska urbija (kratolja) transformirane točke, druge tri poremen i polesnosti polesnosti polesnosti polesnosti polesnosti polesnosti polesnosti polesnosti polesnosti polesnosti polesnosti polesnosti polesn v dve, potrebujemo metodo, ki bo imela za vhodni parameter tridimenzi-S tem smo končno dobili vse, kar potrebujemo za prikaz tridimenzional-

<u> 1989 - Andrew Maria Barbara, mana</u> 

perspTrans, 20 v listingu tega rázneda, vendar smo jo razlozili sele zdaj.<br>19 december 2001 – Toda točka na zaslonu. Toda točka na zaslonu ni dovolj. Hongated:<br>19 december - Alijica Hansen, t. j daljica Englished: t. j dal

Dve točki definirata črto. Imamo že točko (elementi razreda Point), katere elementi so lahko enakopravno tako v dveh kot treh dimenzijah To se end; ingaged )<br>and internation conductions are procedure linescelar<br>table encodure linescelar<br>table enable provide the value of the state of the state<br>function of the state of the state of the state<br>functions of the state

L

samodejno prenese tudi na razred Line: narava točk, iz katerih je narejen<br>objekt Line, bo določila, ali je črta v ravnini ali prostoru. Poglejmo objekt<br>Line v enoti mmLin: Line y enoti mmLin

unit mmLin;<br>{ Definira crto — v ravnini ali prostoru }<br>interface<br>uses mmPt, Mat, Graph, mmPrsPrj; type inePtr  $Line = object$  $n : string$ : visible : boolean procedure init(i ; integer; name : string); procedure done;<br> $\begin{array}{l} \text{proposedness} \\ \text{proposedness} \\ \text{involued of one} \\ \text{involued of one} \\ \text{involued of one} \\ \text{proposedness} \\ \text{proposedness}$ function dimension : integer; division<br>Plus principle: http://tech.com/side/history.com/side/history.com/side/history.com/side/history.com/side/history.com/side/history.com/side/history.com/side/history.com/side/history.com/side/history.com/side/hist procedure scalarSub(value : dataType);<br>procedure pointMinus(p : Point); procedure scalarDivision(value : dataType); procedure translate(p : Point);<br>procedure sphericalCoordinates(wd, psi, eps . dataType);<br>function length : dataType;<br>function contains(p : Point) : boolean;<br>procedure initGraph; procedure closeGraph;<br>function isVisible : boolean;<br>procedure hide;<br>procedure hide;<br>procedure moveTo(p · Point); procedure perspTrans(pp ' PerspectiveProjection; line3 : Line); end; (Line)<br>implementation<br>const Eps = 0.00000000001;<br>procedure Line.init. pegin<br>finit(i,'f');<br>s.init(f.dimension,'s');<br>f.put(0,4); s.put(0,4);<br>if f.dimension = 2 then begin<br>f.put(0,3); s.put(0,3) end, ( init )<br>procedure Line.done;<br>begin f.done; s.done;<br>end: / done } procedure Line.changeName;<br>begin name; m: ( changeheme ) re Line.wr; begin ji vrikejnfnariea, nede took et me ' £ sname); end; { changeName }<br>procedure Line.wr; s.wr;<br>end; { wr } function Line.dimension;<br>begin<br>dimension := f.dimension; dimension := f.dimension;<br>end; { dimension } Razred Line end; { negated }<br>procedure Line.scalarPlus

ŝ

3

÷

Ľ

Ł

٤

۰

۰

-

s.scalarPlus(value);<br>end; ( scalarPlus }<br>procedure Line.first;<br>begin<br>fo := f: end; { first }<br>procedure Line.second;<br>begin  $s_p = s;$ <br>
end;  $\{second\}$ <br>
procedure Line.pointPlus;<br>
begin f.pointPlus(p);<br>s.pointPlus(p); end; { pointPlus } procedure Line.scalarSub;<br>begin<br>f.scalarSub(value);<br>s.scalarSub(value);<br>end; ( scalarSub )<br>procedure Line.pointMinus;<br>hean t.pointMinus(p);<br>s.pointMinus(p);<br>end; ( pointMinus ) procedure Line.putPoints;<br>begin  $f$  is n 1:  $s := p2$ ; end: { putPoint } procedure Line.putFirst; begin f:= p;<br>end; ( putFirst )<br>procedure Line.putSecond;<br>begin<br> $s := p$ ; end; { putSecond }<br>procedure Line.scalarDivision: in f.scalarDivision(value);<br>f.scalarDivision(value);<br>end: { scalarDivision } procedure Line.abs;<br>begin fahe s.abs;<br>end; { abs }<br>procedure Line.round;<br>begin f.round;<br>s.round end; { round }<br>procedure Line.trunc;<br>begin<br>f.trunc; s.trunc;<br>end; ( trunc )<br>procedure Line.translate;<br>begin<br>t.translate(p);<br>s.translate(p);<br>end; ( translate )<br>procedure Line.sphericalCoordinates;<br>procedure Line.sphericalCoordinates; egin .<br>esphericalCoordinates(wd, psi, eps);<br>end; (sphericalCoordinates Md, eps);<br>function Line.length;<br>function nel length; egin<br>begin<br>length; eginethis = function length; egine. length := f.distance(s);<br>end; ( length ) := f.distance(s);<br>cnd; ( length )<br>beginntains; := ((f.distance, contains);<br>end; (contains);<br>procedure Line initiager;<br>car gd, gm : integer;<br> $\alpha$  is distance length.<br>Detection C (inh contains := ((f.distance(p) + s.distance(p)) – length)  $<=$  Eps; end; { contains } procedure Line.initGraph; var gd, gm : integer;<br>begin ga := Grapn.D<br>Graph.initGrap<br>if Graph.graph if Graph.graphResult <> Graph.grOk then halt(1); end; { initDraw }<br>procedure Line.closeGraph;<br>hegin

 

£ ÷ ś egin<br>Graph.closeGrapi<br>Allen Graph.closeGrapi à

l

ć,

ŝ.

end; { closeGraph }<br>function Line.isVisible;<br>begin<br>isVisible := visible; end: { isVisible } procedure Line.show; visible := true;<br>Graph.SetColor(15);<br>draw: end; (show)<br>procedure Line.hide;<br>begin visible : « false visible := Talse;<br>Graph.setColor(getBkColor); end: { hide procedure Line draw var x1, x2, y1, y2 : integer; Xasp, Yasp: word;<br>Aspect : dataType;<br>begin<br>getAspectRatio(Xasp, Yasp); Aspect := Xasp / Yasp;<br>  $x_1 = S_2$  := System.trunc(f, x + getMaxX/2);<br>  $x_2 = S_2$  = System.trunc(getMaxY/2 - f y + Aspect);<br>  $y_2 = S_2$  stem.trunc(getMaxY/2 - f y + Aspect);<br>  $y_2 = S_2$  stem.trunc(getMaxY/2 - f y + Aspect);<br> end; { draw } begin hide: translate(p),<br>show; end; ( moveTo )<br>procedure Line.perspTrans;<br>var p3 : Point,<br>pegin<br>p3.init(3, p3);<br>iine3.first(p3);<br>t.perspTrans(pp, p3);<br>iine3.second(p3); s.perspTrans(pp, p3);<br>p3.done: end; { perspTrans }<br>end. { mmLin }

Objekt Line temelji na štirih spremenljivkah:<br>f - prva točka črte.

s — druga točka črte,<br>n — ime črte (identifikacija pri tiskanju),<br>visible — logična spremenljivka, ki označuje trenutno vidnost, medtem ko<br>se črta riše v grafičnem načinu.

contains. Prva je preoblečena metoda Point distance, druga pa uporablja<br>metodo length, zato da preveri, ali je točka p med točkama f in s. Skupaj<br>z metodo Point intersection nam dasta ti metodi popoln instrumentarii za

Vhodna podatka za intersection nista dva objekta tipa Line; posledica<br>tega bi bilo krožno klicanje enot mmPt in mmLin, kajti mmLin uporablia napišemo dodatno enoto, ki ne bo vsebovala imen mmPt in mmLih v ukazu.<br>uses, Natančneje povedano, dovoli je, da ne vsebuje teh imen v ukazu uses.

je, da je koordinatni začetek na sredni zaslona. Zato metoda moveli politične polovico širine zaslona (gel MaxX/2) vsem koordinatni začetek na sredni zaslona. Zato metoda moveli pristeje polovice višine zaslona (getMaxX/2) Procedure In this draw hydroid, and the main constraints of the Merinian Entre<br>and the Universe of the Merinian Constraints of the Merinian Entrepreneurs of the<br>state width of the Merinian Constraints of the Merinian Merin em, kako narover osebnega racunalni<br>da je koordinatni začetek zaslona ·<br>matično, to preseli vse slike v četrti k prišteje polovico širine zaslona (getMaxX/2) vsem koordinatam x in odšteje

»

program ttLin;<br>uses mmLin, mmPt, Crt, TCUtil, Graph;<br>var a, e : mmLin.Line;<br>b, c, d : mmPt.Point;<br>q : word; begin CIrScr;<br>writeln('Program ttLin - testiranje razreda Line '); writeln;<br>b.init(2,'b'); b.putX(1); b.putY(0);<br>b.wr:  $c.\text{init}(2, c'); c.\text{putX}(-1); c.\text{putY}(0);$ <br> $c.wr;$ a.init(2,'a'): $($ bc) a.putPoints(b,c); writeln('dolzina = ', a.length:13:4);<br>d.init(2,'d'), d.putX(1); d.putY(0.0000000000001), d.wr;<br>writeln('a sadrzi d', a.contains(d) );<br>q := qetKey; a.initGraph OutText('Program ttLin - drugi zaslon - grafika'); tX(0); b.putY(0); c.putX(0); c.putY(0);<br>!(2,'e'); { b c} e.putPoints(b,c); g := getKey,<br>e.hide;<br>g := getKey;<br>b.putX(40); b.putY(10); b.show;<br>e.translate(b); e.show,<br>g := getKey; a.closeGraph;<br>a.done; b.done; c.done; d.done;<br>end. ( ttl.in )

 

### Razred PolyLine

Zdaj prehajamo na polja črt -- kako jih definirati, kako jih prikazati.<br>Naredili bomo dve taki polji: PolyLine in Polygon. PolyLine je polje črt, za katere ni treba, da so povezane. Primer take strukture so koordinatne os

unit mmPolLin;<br>{ Nepovezane crte }<br>interface<br>interface<br>const arrayLength = 50;<br>const arrayLength = 50;<br>type  $\label{eq:constrained-conv} \begin{minipage}[t]{0.000,0.000,0.000,0.000,0.000,0.000,0.000,0.000,0.000,0.000,0.000,0.000,0.000,0.000,0.000,0.000,0.000,0.000,0.000,0.000,0.000,0.000,0.000,0.000,0.000,0.000,0.000,0.000,0.000,0.000,0.000,0.000,0.000,0.0$ er; mischo, with a state of the state of the state of the state of the state of the particular of the particular of the state of the state of the state of the state of the state of the state of the state of the state of th procedure put(value : mmLin.Line; i : integer); procedure show;<br>procedure internalDraw;<br>procedure initGraph;<br>procedure wr,<br>end; (PolyLine)<br>end; (PolyLine)<br>implementation<br>procedure PolyLine.init;<br>var i : integer; begin perspective.init(factor, wd, xa, ya, za);<br>noOfLines := ii;<br>name := n;  $for i := 1 to noOfLines do begin$ lines[i].init(3,name);<br>end; { for i } end; (init)<br>
end, ( init )<br>
var i ' integer;<br>
var i ' integer;<br>
begin<br>
for  $i = 1$  to noOfLines do begin<br>
lines[i].done;

end; (fori) perspective.done; procedure PolyLine.put;<br>begin lines[i] := value: end; ( put )<br>procedure PolyLine.returnLine,<br>begin  $line := lines[i];$ end; ( returnLin ) procedure PolyLine.draw;<br>begin emperador<br>and: (rank)<br>and: (rank)<br>beginnes<br>beginnes by the show of the state of the state of the state of the<br>person of the state of the state of the state of the state<br>beginnes in the state of the state of the state of th end; { initGraph }<br>procedure PolyLine.closeGraph;<br>begin procedure PolyLine.wr;<br>var i : integer: writeln(name);<br>for i := 1 to noOfLines do begin<br>write('i = '. i = 5, ' '),<br>lines[i].wr: Prap eloseGraph; end; ( closeGraph; end; ( closeGraph),<br>procedure PolyLine.wr; var i : integer; hend; begin z ome: for to noOfLines do begin<br>tegin  $\frac{1}{10}$  integer; begin bit, end; ( for i ) write<br>integrile wr; end; ( fo sound; ( puting puting pa);<br>
end; ( puting puting )<br>
end. ( mmPolLin ) and, Pink, with mean<br>
on the state of the state of the state of the state of the state<br>
procedure PolyLine initiality:<br>
beginned the proposition of the state of the state<br>
of the state of the state of the state of the sta

L

Metode v tem razredu so čisto standardne, toda notranja struktura<br>podatkov lahko preseneti. V tem razredu smo predstavili polje črt kot<br>običajno polje v pascalu, array, z največjo dolžino 50. To ni kdove kako prožno, je pa več kot zadosti za prikazovanje koordinatnega sistema.

### Tridimenzionalni koordinatni sistem

Ľ

۰

۰

V ravnini lahko rišemo tudi brez referenčnega koordinatnega sistema Tridimenzionalni Koordinalni Sistem<br>V ravnini lahko rišemo tudi brez referencinga koordinatnega sistema<br>— meje zaslona ali list papirja so vedno tu. V prostoru kratkomalo ne<br>shajamo brez koordinateSystem3, v enoti mmCo3Sys

unit mmCo3Sys;<br>interface<br>wess mmLin, mmPt, Mat, mmPolLin, Graph ;<br><sup>ty</sup>CoordinateSystem3 = object(PolyLine)<br><sup>20</sup> easiland of the Spo easilan of the Spo easilan of the Spontino<br>p11, p12, p21, p22, p31, p32, p41, p42 : mmPt.P procedure init(factor, wd, xa, ya, za : dataType);<br>procedure done;<br>end, { CoordinateSystem3 } implementation procedure CoordinateSystem3.init;<br>begin p21.init(3,'p21'), p22.init(3,'p22');<br>p31.init(3,'p31'); p32.init(3,'p32'); p11.init(3,'p11'); p12.init(3,'p21 pav J; pav J; pazinita; pazinita; pazini sistem 3', pazinita; pazinita; pazinita; pazinita; pazinita; pazinita; pazinita; pazinita; pazinita; pazinita; pazinita; pazinita; pazinita; pazinita; pazinita; pazinita; pazinita;

۰

```
( Najprej narise os x )<br>
p11.putX(10); p11.putY(0); p11.putZ(0);<br>
p12.putX(0); p12.putY(0); p12.putZ(0);<br>
putPoints(p11. p12. 1);
 puramies os y P<br>
p21, putX(0); p21, putV(0); p21, putZ(0),<br>
putPoints(p21, p22, 2);<br>
putPoints(p21, p22, 2);<br>
putPoints(p21, p22, 2);<br>
p31, putX(0); p31,putX(0); p31.putZ(0);<br>
p32.putX(0); p32.putY(0); p32.putZ(0);<br>
putPo
 p41.putX(10); p41.putY(0); p41.putZ(0); p42.putX(10); p42.putZ(2); p42.putZ(0); p42.putZ(0); pure pure p=1, pa2, 4);
           initGraph<br>draw:
           par.putx(0); par.put1(0); par.putz(0);<br>p32.putX(0); p32.putY(0); p32.putZ(0);<br>putPoints(p31, p32, 3);
end; (nit)<br>procedure CoordinateSystem3.done;<br>begin<br>closeGraph;<br>p11.done; p12.done;<br>p21.done; p22.done;<br>p41 done; p42.done;<br>p41 done; p42.done;<br>cs done; p42.done;
end; ( done )<br>end. { mmCo3Sys }
           n41 done; p42.done;
```
Tu je zanimiva samo metloda init. Ta narše koordinatni sistem, sestavljen<br>Iz štirih daljici, od katerih so tri osi, četrta pa označuje os x. Sitedrija povezuje<br>določeno, kako se koordinatni sistem prikazuje na zaslonu. Gla določeno, kako se koordinatni sistem prikazuje na zaslonu. Glavni pro-

 

### Razred Polygon

⊾

Ļ

š

ŝ

Razred Polygon je temelj za risanje tridimenzionalnih objektov. Vsebina snote mmPolgon je:

unit mmPolgon;<br>{ Poligon )<br>interface<br>interface<br>cost arrayLength = 50;<br>const arrayLength = 50;<br>type Point/hry = array (1.arrayLength) of Point,<br>
Pointypar = object<br>
no/bPoints - the<br>
norm = object<br>
norms : Form/terray;<br>
points : Form/terray;<br>
points : Form/terray;<br>
procedure in military,<br>
procedure and in the point of th procedure consering);<br>procedure with comparing (imager);<br>procedure with comparing (imager);<br>procedure with comparing (imager);<br>procedure putPerspective(per : PerspectiveProjection);<br>procedure putPerspective(per : Perspecti perspective : PerspectiveProjection: t(i : integer; var line : mmPt Point); procedure putNoOfPoints(i ; integer); procedure pointMinus(p : Point):

procedure round;<br>procedure trunc;<br>function maxX : dataType;<br>function maxY : dataType; function maxZ: dataType, function minX : dataType: function min2 : dataType;<br>trnction min2 : dataType;<br>implementation on<br>procedure Polygon.init;<br>gin perspective.init(factor, wd, xa, ya, za),<br>non/Pipins := n:<br>nonoPipins := ii;<br>name := n. for  $i := 1$  to noOfPcints do begin<br>points[i].init(3,name);<br>end:  $i$  for  $i$  \ end; { init }<br>procedure Polygon.done;<br>var i . integer;<br>var i . integer;<br>for i  $= 1$  to noOfPoints do begin<br>points[i].done; end: { for i } perspective done end: / done } procedure Polygon.put; Points[i] := value;<br>
end; ( put }<br>
procedure Polygon.returnPoint,<br>
begin<br>
ilne := points[i];<br>
end; ( retuml.in )<br>
procedure Polygon.draw,<br>
procedure Polygon.draw,<br>
begin internalDraw;<br>end, (draw)<br>procedure Polygon.show,<br>begin<br>internalDraw: end; ( show )<br>procedure Polygon.internalDraw;<br>var i : integer;<br>line2d, line3d . mmLin.Line;<br>begin<br>line3d.init(3, line3D'); line2d.init(2.'line2D'): 1 for  $i := 1$  to (noOfPoints - 1) do begin<br>
line3D.putPoints(points[i], points[i+1]),<br>
line2D.perspTrans(perspective, line3D);<br>
line2D.show; end: { for i } jd.done; line2d.done; end; ( internalDraw procedure Polygon.initGraph; points[1].initGraph;<br>end; ( initGraph )<br>procedure Polygon.closeGraph;<br>begin<br>Graph.closeGraph. end; { closeGraph } procedure Polygon.wr; begin<br>writeln(name);<br>for i := 1 to noOfPoints do begin write( $i = ', i : 5, ',$ ); wing||---|-|-5, \*);<br>| points||wr|<br>| add, \*vr||dri|<br>| add, \*vr||dri|<br>| add, \*vr||dri||<br>| add \*vr||dri|| advisoring|<br>| add \*vr||dri|| advisoring|<br>| add \* add \* add \* add \* add \* add \* add \* add \* add \* add \* add \* add \* add end; { for i } end, { wr }<br>procedure Polygon.at; begin<br> $p =$  points[i];<br>end; { at } procedure Polygon.putAll; begin<br>points[i].putX(x),<br>points[i].putY(y);<br>points[i].putZ(z); points[i].putX(x), end, ( putAll )

Nadaljevanje prihodnjič

 $-24.2$ 

ś

 $\mathbb{M}_{m}^{4}$ Mikrohit. IN računalništvo Gr inženirang  $\frac{M_{\text{M}}}{M_{\text{R}}}\frac{1}{\sum_{i=1}^{M_{\text{R}}}}$ 

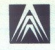

AUTODESK LTD

# TEKMOVANJE <sup>razpisujeta</sup><br>TEKMOVANJE **ACAD 1991** IZBOR NAJBOLJŠIH APLIKACIJ ZA PROGRAMSKI PAKET AUTOCAD<sup>®</sup>

POD POKROVITELJSTVOM GOSPODARSKE ZBORNICE SLOVENIJE

Namen tekmovanja je ustvariti tržišče domače programske opreme na področju AECICAE in s tem zvišati strokovno znanje uporabnikov AutoCAD-a.

### POGOJI TEKMOVANJA

Začetek tekmovanja je določen z datumom objave v sredstvih javnega obveščanja, zaklju- čeno pa bo 26.5.1991.

Prijavljene rešitve bo ocenjevala strokovna po- rota, ki jo bodo sestavljali predstavniki Autodesk Ltd., Mikrohit in Moj mikro.

Vsak član porote ima na voljo 100 točk, ki jih<br>lahko porazdeli na prijavljene rešitve po lastnem preudarku. Seštevek točk za vsako rešitve voločilo v vsnim red. O zmagovalcu se bo<br>dočilo v drugem krogu na enak način iz pes Namen tekmovanja je ustvariti Prijava na tekmovanje (\* 1791)<br> r<br/>riššče domače programske <sup>toje</sup>, lasnika esitev), opreme na področju AEC/CAE in Neucolni previsni stranica bi<br/>e stranicisko stranica (\* 1907)<br> a pred

Prijavnina za tekmovanje znaša 500 din. Zne-<br>sek nakažite na žir. račun št. 50100-601-2388.<br>Potrdilo o plačilu (peto kopijo virmana)<br>pošljite na naslov organizatorja tekmovanja.

Prijavnico, spisek zahtevane dokumentacije ter dodatne informacije dobite pri organizator- ju tekmovanja.

Prijavljene rešitve se morajo poslati pripo-<br>ročeno, skupaj z zahtevano dokumentacijo in<br>prijavnico do 26.5.1991 na naslov organizator-<br>ja tekmovanja in jasno označiti z geslom<br>ACAD1991

Priporočeno poslane rešitve bo ocenila stro-<br>kovna porota do 10.6.1991.

Avtorji zmagovalnih rešitev bodo obveščeni s priporočenim pismom.

Rešitve vračamo samo na zahtevo.

Avivia pioturia de<br>Avidoria priporoĉenim pi<br>Rešitve vračam<br>**AUTO**<br>**Image Sy**<br>62 Moj mikro AUTOCAD" Image System Technology Technology

Prijava na tekmovanje obvezuje avtorja (av-<br>torje, lastnika rešitve), da pogodbeno ponudi<br>Mikrohitu pravico do tržnih aktivnosti po<br>svetovnih standardih.

Tekmovanje je anonimno.

Program, ki se v Jugoslaviji ali drugie v sveu<br><br/> regionariji ali drugie v sveu zvaje. To velja tudi za matematični algoritem, ki je že bil objavljen, ali pa se dokazljivo upo-<br>rabja v grafičnih programih. Prijavitelj

Strokovna porota ima pravico, da ne podeli 1.nagrade v posamezni kategoriji, v kolikor nivo poslanih rešitev ne odgovarja kriterijem razpisa.

"Tekmovanja se ne morejo udeležiti predstav- niki pokroviteljev, organizatorjev, sponzorjev, člani porote, tajnik tekmovanja.

Datum in kraj podelitve nagrad bo javljen ob objavi zmagovalnih rešitev.

### SPECIFIKACIJA TEKMOVALNIH NALOG

"Tekmovalec se lahko prijavi za tekmovanje v eni ali več kategori).

### KATEGORIJA A

Zaključene inženirske aplikacije znotraj programskega orodja AutoCAD za področji AEC/CAE oziroma za vsa navedena področja uporabe AutoCAD-a (arhitektura, gradbe- ništvo, elektrotehnika, strojništvo).

### KATEGORIJA B

Zaključene inženirske aplikacije znotraj programskega orodja AutoCAD za področji LIS/GIS oziroma za vsa navedena področja uporabe AutoCAD-a (geodezija, zemeljska dela, urbanizem, kartografija, prostorski plani).

Generation 5

### KATEGORIJA C

Izdelava samostojnih programov ali rutin, ki<br>bistveno izboljšujejo uporabnost program-<br>skega orodja AutoCAD oziroma njegovih<br>posameznih funkcij.

### SEZNAM NAGRAD ZA POSAMEZNE KATEGORIJE

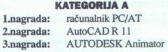

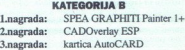

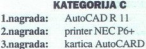

ORGANIZATOR TEKMOVANJA:

Mikrohit - ArCADia<sup>®</sup><br>grafični sistemi računalniki in periferna oprema, AutoCAD aplikacije, inženiring, izobraževanje in trening, oblikovanje. Dalmatinova 11, 61000 Ljubljana, tel. 061 329 373

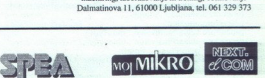

62. Moj mikro

# **KRIPTOGRAFIJA**

# Je algoritem DES neprebojen? REPTOGRATIA<br>Je algoritem DES ne

### DRAGAN PLESKONJIČ, dipl. ing.

V prejšnjih dveh številkah Mojega čili podatkov. S tem člankom nada-<br>ljujemo to kratko serijo. Medtem ko<br>smo doslej govorili o starejših kriptografskih metodal in enem sodob-<br>tografskih metodal in enem sodob-<br>stevilki opisali algoritem DES - Še<br>prej pa nek prej pa nekaj besed o pomenu krip-

### Pomen zaščite<br>nedotakljivosti podatkov

Dandanes skoraj ni področja člo-velove dejavnosti, na katerem ne bi<br>uporabljali računalnikov. V računalnikih in računalnikih in računalnikov. Pračunalnikih periem opremi<br>mi so shranjeni podatki, ki so često<br>bistvenega pome komunikacijskih zvezah. Zaradi po-<br>rušenja integritete podatkov, nepo-<br>oblaščenega branja, spreminjanja ali brisanja utegneta. imeti lastnik<br>podatkov oziroma oni, na katerega se podatki. nanašajo, zelo. veliko.<br>se podatki.

Nanzajinio nekaj primerov, ki po<br>nazarjajo potrebo po zaščiti:<br>
- podalek o tenutini likvidnosti<br>podjetja ali kaka posiovna skrvinosti<br>Podjetja ali kaka posiovna skrvinosti<br>
moreka temu podjetju zelo školiti<br>
<sup>26</sup> - vdor v

– ni dovoljen tudi nepooblaščen<br>vpogled v stanje na bančnih računih<br>oziroma kar je še huje, lažni nalog

---<br>brez zaščite ne gre niti v prime--<br>rih osebnega dopisovanja, različnih

ega gradiva, ki<br>nanımo v svojem<br>Seznam okolišči<br>Seznam okolišči nujna, bi lah<br>1. Mogli bi reći, da jaki saščite pri nas do<br>1. Mogli bi reći, da judi, k<br>elja tudi za ljudi, ki<br>nujnih za interes pri nas dokumbi za interes p ozroma ar pe se huje istoria<br>12 a - veçja ali manjsa stopnja lajno.<br>12 a - veçja ali manjsa stopnja lajno.<br>23 a - veçja ali manjsa stopnja lajno.<br>24 podstke ki jih zbringiv xidristovicu del zajnosti na penderske ki jih zbr

۰

meanikov. Če se tega zavedanno političnih priestičnih priestičnih priestičnih priestičnih distribucija (a specifical distribucija distribucija (a specifical distribucija)<br>staro posteriori in podjeljih, in političnih pries Da bi se izognili takšnim presen-

Kriptografske metode zaščite, islanen v tej kratki seriji člankov, so zgolj skupina zaščitnih metod, med katere štejemo organi- teoriji člankov, so zgolj skupina zaščitnih organi- metode zaščite

Kriptografije (grško «skrivno pi»<br>sanje-) obsega, kot smo že zapisali, sanje-) obsega, kot smo že zapisali, zumljivo za vse tiste. Ki niso polazioni za vpogled v podatke<br>zumljivo za vse tiste, ki niso podatke<br>blaščeni za v prepoznali podatke, na katere bi ra-<br>di kvarno vplivali (jih npr. zbrisali)<br>Vse to pa seveda dosežemo le z do-<br>bro rzbranim kriptografskim algo-<br>ritmom

### Algoritem DES

V presidentifica algoritam sopitaliza-<br>portiem sistema opitalizaria algoritam sopitalizaria en moderna algoritam sopitalizaria en moderna del presidentificati del termino del presidentificati algoritam sopitalizaria en mo DES (Data Encryption Standard) je ameriški zvezni standard za šifri-<br>ranje podatkov, uporabljajo pa ga<br>v primerih, kadar brez kriptografije<br>v primerih, kadar brez kriptografije<br>ne gre, na primer pri prenosu zaunnin podatkov za potrebe viace in miesto za priemienia viace in term temelji ta algoritem, so razvilne priemienia priemienia priemienia priemienia priemienia priemienia priemienia priemienia priemienia priemienia priemieni

ś

L

ĺ.

 $Z = \frac{1}{2}$ <br>
(and the state of the state of the state of the state of the state<br>
of the state of the state of the state of the state of the state<br>  $Z = 20$  primers in omogods zadovo<br>
(a) in the resultate glade hitrost is f

kijučem, le da podključe uporablja zakon standar i more obratnica i naslavanje in more obratnica i naslavanje i naslavanje i naslavanje i naslavanje pozivijenovanje i naslavanje i naslavanje i naslavanje i naslavanje i nas

mutaciji IP-1. Računanje lahko od-

visno od ključa preprosto definira-<br>sifriranja, in funkcijo KS, ki določa<br>izbiro podključa iz osnovnega<br>ključa. o bomo orisali algoritem šifriranja in dešifriranja podatkov.<br>sifriranja in dešifriranja podatkov.<br>in desifrir

biti Sestavljen je iz dveh enakih podblokov, imenovanih L in R (levi in desni). LR pomeni, da so v bloku biti L, ki jim sledijo biti iz bloka R. Vseh 64 bitov vhodnega bloka najprej prestane pretvorbo, imenovano inicialna transformacija (IP).

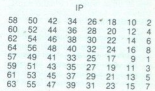

Slika 1: Logična struktura algoritma

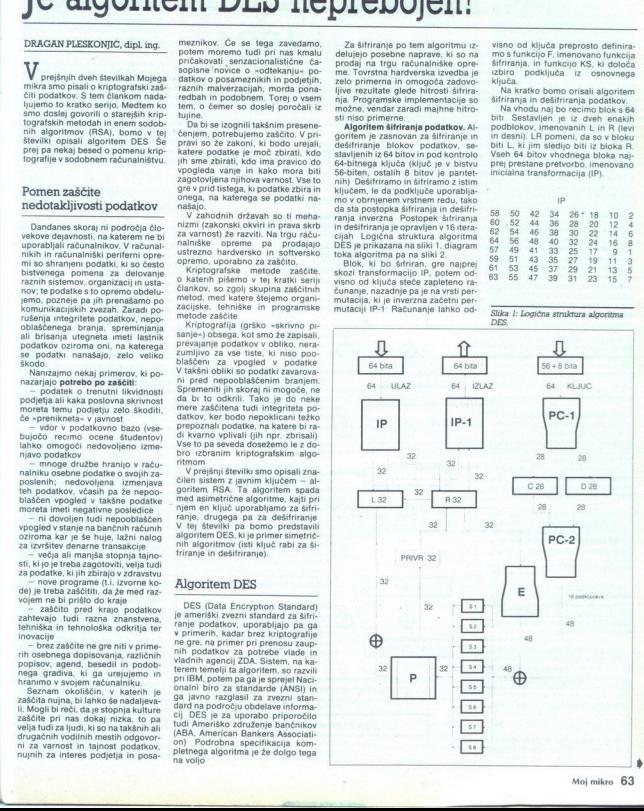

Vidimo, da je 58. bit vhoda prvi<br>izhodni bit permutiranega izhoda, 50. bit vhoda je drugi bit itd. vse do 7. vhodnega bita kot zadnjega. Tako<br>dobljeni izhodni blok te permutacije<br>je vhod za zapleteno računanje, pač odvisno od ključa, kot smo že rekli.

Izhodu iz računanja sledi permutacija, ki je inverzna inicialni permutaciji (oznaka IP-1).

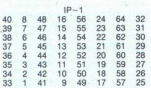

Prvi bit v izhodu iz bloka je torej 40. bit bloka, ki je izhod iz računa-<br>nja; 8. bit je drugi bit in tako naprej vse do 25. bita. ki je zadnji bit izhoda iz algoritma.

nja: 8. bili je drugi bili in tako napreji<br>Si bili je zadnji bili tako-napreji<br>Si z algoritma.<br>Računanje, ki se začne po IP in<br>Fred IP: i, obsega 16 literacij, Ta pro-<br>Pred IP: in tako si bili kitakovi in tako si bili kita

wodoma, je vhodni blok torej LR.<br>K naj bo blok 48 bitov, izbranih iz<br>64-bitnega ključa; izhod L'R' po ob-<br>delavi vhoda LR' tedaj definiramo  $L' = R$ 

$$
R' = L \oplus F(R,K) \tag{1}
$$

kjer  $\oplus$  pomeni seštevanje bita za bitom po modulu 2.<br>Kot smo že omenili, je izhod prve<br>Iteracije permutirani vhodni blok<br>Če je L'R'izhod 16. iteracije, tedaj je mi racij Rlu'blok predižnoda, tj. pred izhod-<br>no transformacijo, ko L' in R' zame-<br>njata mesti. V vsaki iteraciji se iz 64-<br>bitnega ključa izbere različen blok<br>bitov K (oblikuje se podključ).

permutirana izbira bitov iz bloka

 $(2)$  $Kn = KS(n.KLJUČ)$ 

s KN, določenim z 48 različnimi položaji bitov v bloku KLJUČ. KS je blok K, uporabljen v n-ti iteraciji pri-<br>mera (1), je blok Kn, določen s pofunkcija za določanje ključa, kajti

da sta Ln in Rn enaka L'in Riz<br>primera (1), Kadar sta Lin Renaka<br>L'in Richar sta Lin Renaka<br>L'in Rn -1, todaj le tudi K enak<br>kn, to pomeni, da v primeru n iz<br>Ln = Rn -1<br>Rn = Ln -1 ⊕ F(Rn -1,Kn) (3)<br>Blok predizhoda je tedaj  $R^2 = (B \oplus R)$  (16)<br>  $R^2 = (B \oplus R)$  (16)<br>  $R^2 = (B \oplus R)$ <br>  $R^2 = (B \oplus R)$ <br>  $R^2 = (B \oplus R)$ <br>  $R^2 = (B \oplus R)$ <br>  $R^2 = (B \oplus R)$ <br>  $R^2 = (B \oplus R)$ <br>  $R^2 = (B \oplus R)$ <br>  $R^2 = (B \oplus R)$ <br>  $R^2 = (B \oplus R)$ <br>  $R^2 = (B \oplus R)$ <br>  $R^2 = (B \oplus R)$ <br>  $R^2 = (B \oplus R)$ <br> Naj bo Ks funkcija iiz iz intervala 1 do 16 izbere naravno 64-bitni blok Kn, ki je potem kot izbori blok Kn, ki je potem kot izbori 48-bitni blok Kn, ki je permutirana izbi bitov iz bloka<br>sestavi 48-bitni blok Kn, ki je p Naj bo permutirani vhodni blok LORO (vhod prve iteracije). Recimo, primera (1). Kadar sta L in R enaka niza 1 do 16 postopek (1) postane  $(3)$  $Rn = Ln-1 \oplus F(Rn-1.Kn)$ 

S funkcijo KS dobimo 16 ključev

 $\overline{a}$ 

i,

L

uporabljena za predizhodni blok, je<br>inverzna oblika inicialne permutaci-<br>je, uporabljene za vhod. Iz primera<br>(1) torej sledi: Dešifriranje. Permutacija IP-1,

$$
R = L'
$$
  
\n
$$
L = R' \oplus F(L', K)
$$
 (4)

 

za dešifriranje je torej teba upo-<br>rabiti povsem isti algoritem kot za<br>Sifriranje bloka sporočil, pri tem po<br>moramo paziti, da pri vsaki iteraciji<br>blok K (tj. podključ) kot pri šifrira-<br>nju. Dešifriranje bi mogli opisati<br>s **Chalifornia** Perrombalija (R-1, kier je zdaj R161,16 permudiator protestina perantikan perantikan perantikan dengan perantikan dengan kerantikan dengan kerantikan dengan kerantikan dengan kerantikan dengan kerantikan den

 $Rn-1 = Ln$ <br>Ln-1 = Rn  $\oplus$  F(Ln,Kn)

kjer je zdaj R16L16 permutirani blok za dešifriranje, LORO pa<br>blok predizhoda. Tako pri dešifrira-<br>nju pri prvi iteraciji uporabimo K16,<br>pri drugi K15 in tako naprej vse do 1,<br>ki ki ga uporabimo v 16. iteraciji. kier je zdaj R161,16 permultirani<br>ohodní blok za dešifriranja, L0R0 pa<br>obok predizivala, Tako pri odsifriranja<br>pi pri prvi iteraciji uporabino K16,<br>pri drugi K15 in tako naprej vse do<br>5, ki ga uporabino v 16, iteraciji

**Funkcija šifre F(R,K).** Ta funkcija je prikazana na sliki 3. Recimo, da<br>E pomeni funkcijo, pri kateri je blok<br>iz 32 bitov vhod, iz njega pa kot<br>izhod nastane blok z 48 biti. Naj bo<br>E takšen, da 48 bitov svojega izhoda | da 48 bitov svojega izhoda oblikuje iz osmih blokov s po šesti-

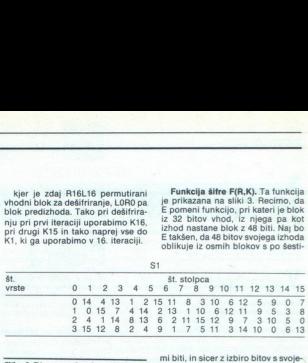

mi biti, in sicer z izbiro bitov s svoje<br>ga vhoda, opirajoč se na tabelo E.

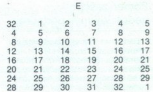

Prvi trije biti iz E(R) so torej biti na<br>pozicijah 32, 1 in 2 v R, medtem ko<br>sta zadnja bita iz E(R) bita na pozici-<br>jah 32 in 1.

Vsaka od funkcij S1,S2. . S8 jem-<br>lje 6-bitni blok kot vhod in potem<br>kot izhod daje 4-bitni blok, kot po-<br>nazarja tabela S1

Če je S1 funkcija, definirana v tej tabeli, blok pa sestavljen iz šestih bitov, potem je S1(B) določen ta-

Prvi in zadnji bit iz B v bazi 2 po-<br>menita števila od 0 do 3. Recimo, da<br>je to število I. Srednji štirje biti iz B pomenijo - prav tako v bazi 2 – število med 0 in 15 Vzemimo.<br>da je to število enako j. Če v tabeli<br>pojščemo i to vrsto in i ti stolpec. bomo na sečišču našli število med 0 in 15. Predstavimo ga v bazi 2 in to je S1(B) iz S1 za vhod B. Primer: za<br>vhod 011011 je vrsta 01, stolpec pa<br>1101 (stolpec 13). V vrsti 1 in stol-<br>pcu 13 je 5, izhod je torej 0101

Funkcij izbiranja S2, S3... S8 tu<br>ne bomo navajali, saj je postopek<br>enak, le da se števila v preglednici<br>razlikujejo, a to ne bo vplivalo na<br>razumevanie algoritma DES. razlikujejo, a to ne bo vplivalo na

Permiutacijska funkcija P daje 32-<br>bitni izhod iz 32-bitnega vhoda s permutacijo bitov vhodnega blo-<br>ka. To funkcijo ponazarja tale ta-<br>bela:

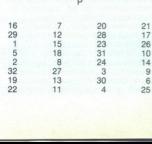

L

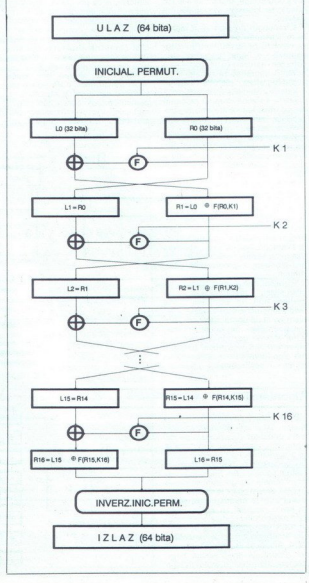

Do iznoala P(L) za funkcijo P, dob-<br>ljenega po tej tabeli, pridemo iz iz-<br>hoda L tako, da vzamemo 16. bit iz<br>L kot prvi bit v P(L), 7. bit kot drugi<br>bit v P(L) in tako naprej vse do 25.<br>bit iz L, ki ga vzamemo.kot 32. bit

 

Da bi definirali F(R,K), najprej de-<br>finiramo B1, B2... B8 kot bloke s po<br>šestimi biti, za katere velja:<br> $B1B2...B8 = K \oplus E(R)$  (6)  $B1B2...B8 = K \oplus E(R)$ 

Blok F(R,K) je tedaj definiran kot:<br>P(S1(B1)S2(B2) ... S8(B8)) (7)

 $K \oplus E(R)$  je torej najprej razdeljen<br>na osem blokov, kot je prikazano v primeru (6). Tedaj je vsak blok vzet<br>kot vhod v S1, in osem blokov<br>S1(B1), S2(B2)... S8(B8), vsak s šti-<br>rimi biti, je spojenih v en blok z 32<br>bloki, blok, ki postane vhod v P.<br>Izhod (7) je tedaj izhod iz funkcije<br>F za v S1, in

Po računanju po funkciji F(R,K) je rezultat shranjen v začasni register.<br>Prejšnja vsebina registra R je prene-<br>sena v L in šele potem gre vsebina<br>začasnega registra, tj. rezultat ra-<br>čunske operacije, v R. Nato lahko<br>steče

**Izbira Kijuće.** DES ima 64-bitni<br>Izbira Kijuće. Ki v bistvu vsebbije 56 osnovnih in 8 partiethin bitiov. Glade na to, dispersion da so partiethin bitio dovisin of osnovnih, je ta kijuće po varnostnih merilih Silviće.<br>Se-b 56-biten. Na začetku šifriranja bloka mo tabelo, ki kaže, kako pride ob di vsaki iteraciji do pomika (angl. shift) bita ključa:

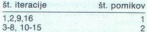

Potem se po drugi permutacijski tabeli PC-2 od 56 bitov izbere. 48 bitov, ki gredo v nadaljnji proces šifriranja.

izboljšane verzije algoritma DES. Na takšne različice pogosto naletimo. Gre za izboljšave samega<br>algoritma in nevtralizacijo nekaterih očitnih pomanjkljivosti. To so:<br>očitnih pomanjkljivosti. To so: algoritma in neytralizacijo nekaterih

- tokovno šifriranje (angl. stream<br>cipher mode)<br>- šifriranje s povratno zvezo (angl.<br>cipher feedback mode)<br>- šifriranje z veriženjem blokov<br>(angl. block chaining mode).

**Ocena algoritma DES.** Ta algoritme<br>tem je tako rekoć prvi standard na področju. Objavili so ga javno<br>tem področju. Objavili so ga javno<br>"ataxbije». To pa se ni doslej še niko-<br>mur posrečilo oziroma ni bilo še<br>nikije toral 9 tem področju. Objavili so ga javno<br>in tako izzvali ves svet, naj ga kdo<br>-razbije». To pa se ni doslej še niko-<br>mur posrečilo oziroma ni bilo še<br>nikjer brati, da bi se kaj takoga zgo-<br>dilo. Znani - kriptografi - govorijo<br>o

۰.

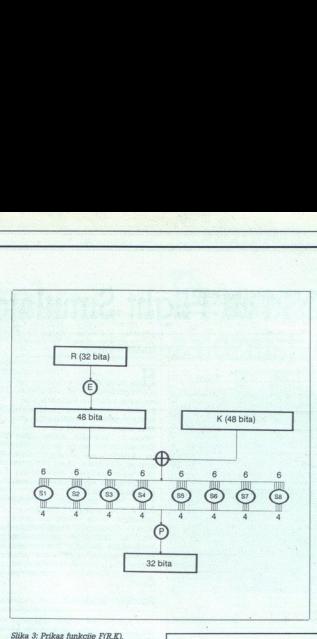

Slika 8: Prikaz funkcije F(R,K).

vaajbrž ga bodo še dolgo uporabljali. V njegovo prid govori kar zadovolji- va hitrost šifriranja s hardversko algoritm na siroko uponabilap. Po<br>algoritma algoritma uponabilap (algoritma algoritma algoritma algoritma algoritma algoritma algoritma algoritma algoritma algoritma algoritma algoritma algoritma algoritma algoritma algor drugi strani prav množična uporaba bitnega ključa, kadar več oddaljenih  $n!$  ab bodo is diviso uncertistical<br>interactions are allowed a finite and the properties of the control interaction<br>interaction and the properties are allowed to the properties are allowed to<br>the properties are allowed t **EVALUATION**  $\alpha$  and the componental interest and the componental interest and the componental interest and the componental interest and the componental interest and the componental interest and the componental interest

kolláčina) in morda bolja po<br>o katem manj znanem algorithmas<br>o katem manj znanem algorithmas<br>habita modifikaciji algoritma<br>o kolonizacija algoritma<br>o kolonizacija algoritma<br>cihovat, medalim ko bome az<br>pohrimu za zannogali Lahko povzamemo, da je algori-<br>tem DES za večino navadnih zahtev kar učinkovit, medtem ko bomo za<br>posebne namene zasnovali lastne<br>(po možnosti skrivne) algoritme.

### Drugi algoritmi

Naštejmo še nekaj svetovno znanih algoritmov za kriptografsko zaščito, o katerih doslej še nismo govo-<br>čito, o katerih doslej še nismo govo-<br>ifi:<br>1. B-Crypt je implementacija kriprili:

toalgoritma, imenovanega B152

(napisali so ga pri družbi British Te-<br>lecom). Ta algoritem spada med si-<br>metrične algoritme. Sifriramo 64-<br>bitni blok s 64-bitnim kliučem (64

bliov = 58 bitov podatkov + 8 pari-<br>termih bitov jn 64- bitni inicializaciji<br>ski vektor za generator psevdonak-<br>jučnih stevili i Načeli o delu tega al-<br>jučnih stevili. Načeli o delu tega al-<br>goritma raiso objavili.<br>2. FEAL iteracijah in zato je ta algoritem hitrejši od algoritma DES. O zaneslji-<br>vosti tega algoritma pa v javnosti,<br>kolikor vemo, niso še nič objavili.<br>Na razpolago je še veliko drugih

Igoritmov za šifriranje podatkov. v naši kratki seriji člankov smo<br>predstavili samo nekaj najbolj zna-<br>nih. Glede na različne zahteve (za-Predstavilli samo nekaj najbolj zna-<br>predstavilli samo nekaj najbolj zna-<br>nesljivost, hitrost, cena, praklična<br>nesljivost, hitrost, cena, praklična<br>algoritme. Mogli bl rečl, da še nin<br>algoritme. Mogli bl rečl, da še nin<br>ne ne kraja. Statinia, ki bil bil povsem<br>le prizadevamo, da bi bila varnost<br>kar največja.

Vsi, ki hočejo biti na tekočem z dogajanji v znanosti in tehnologiji, vsako sredo v DELU berejo prilogo Vsi, ki hočejo<br>
v znanosti i<br>
v znanosti i<br>
v sako srece<br>
berejo<br> **ZNANJE Z** Vsi, ki hočejo<br>
v znanosti i<br>
v znanosti i<br>
vsako sred<br>
berejo<br> **ZNANJE Z<br>
DE!** 

### ZNANJE ZA RAZVOJ

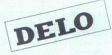

### KLUB POSLOVNIH RAČUNALNIKARJEV<br>omogoča svojim članom, da pridejo

Z RAČUNALNIKOM DO ZASLUŽKA

tako, da opravljajo posle doma<br>- pomoč pri iskanju dela

- 
- 
- 

on programov – mesetni klubikov svojh članov<br>International mesetni klubski informator<br>I.U.B.A vplačajte 30 din po politini političnica naslad<br>100 Novi Sad, Pat partizanskih bara 8, tel. (921)<br>38<br>Moj 1. B-Crypt je implementacija kripe a nad Stolljkovič, 2100 Nori State Parizama in Pariza – nad Stolling and Stollars (1991)<br>1. B-Crypt je implementacija kripe a nad Stolljković, 2100 Nori Sad, Put parizama he bas 8, tel (8

ŝ

# SIMULACIJA LETENJA

# <sub>siwuwqu ustanja</sub><br>Scenski diski za Flig Scenski diski za Flight Simulator Il <sub>imulacija letenja</sub><br>Scenski d

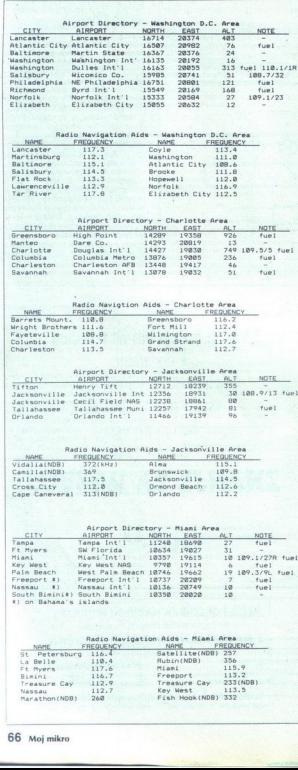

Hiša SubLOGIC je v osnovno ver-<br>zijo Flight Simulatorja II vključila sanekaj zanimivih lokacij na ozemlju ZDA. Velik del severnoameriške celine je ostal z navigacijskega stanovnika<br>izda prazen in zato je edina rešišev<br>izda prazen in zato je edina rešišev<br>no Ameriko, kar dvanajsti Vsak<br>no Ameriko, kar dvanajsti Vsak<br>no Ameriko, kar dvanajsti Vsak<br>in in izda rali plačati za navigacijsko povsem

močje ZDA je na njih razdeljeno na 37 sekcij (Sectional Aeronautical

### Scenery Disk #7

Ta nokriva štiri sekcije: Washington D.C., Charlotte, Jacksonville in Miami, poleg diska pa dobite štiri navigacijske karte in 12 priletnih kart. Karte NOAA so po podrobnosth preceptores<br>the dependent of the proposition of the proposition and the proposition<br>can be verified to the proposition of the proposition of the proposition<br>and the state of the state and the state state and the state

naložite FS II in če želite preiti na pri macintoshu, ki je brez zunanjega<br>pri macintoshu, ki je brez zunanjega<br>javiti zamenjavo diskete oziroma to<br>storite z istočasnim pritiskom na sommer<br><Command> in <Shift>>V v rolet javiti zamenjavo diskete oziroma to nem meniju pod opcijo NAV(igati-<br>
on) izberite POSITION SET in vnesine<br>
te koordinate, s katerih želite vzlete-<br>
ti (oglejte si priloženi seznam leta-<br>
lišč),<br>
Naj vas opozorimo, da je pri vno-

če želite leteti iz V<br>VoR. zapusitie se<br>VoR. Coyle (113. sabo<br>Skoliji Washingt<br>Sabo najsevernej<br>Luts, Letetikovni (112.5), Letetikovni (112.5), Lisnete<br>Textistowni (116.5)<br>Iradijske navigacij<br>Ilšča Kennedy (1<br>Ilšča Kennedy Pottstown (116.5) in Coyle -- ter pri-<br>tisnete <W> in po krajšem letu brez<br>radijske navigacije prestrežete leta-<br>lišča Kennedy (115.9), La Guardia<br>(113.1) in Deer Park (117.7). su novega položaja hitrost vašega<br>letala resetirana na nič in zato se<br>vam obeta prevlečeni let (angl. stalsam obeta previečeni let (angl. stal, ini value)<br>ing), če ne boste letala spustiti na<br>na disku s programom PS II, se vr-<br>nete s pritiskom na <W.> Primer:<br>ce zelite leteli iz Washingtona v New<br>VOR, zapustite sekcijo Vorenla nete s pritiskom na <W>. Primer:<br>če želite leteti iz Washingtona v New<br>York, zapustite sekcijo po 40 radialu Ce zeite teitet iz weiter<br>Vork, zapustite se<br>Vork, zapustite se<br>sekciji Washingtr<br>sabo najsevernej<br>burg (112.5), L<br>Pottstown (116.5)<br>radijske navigacij<br>lišča Kennedy (1<br>lišča Kennedy (1<br>(113.1) in Deer Pa lišča Kennedy (115.9), La Guardia

÷

÷

Scenska diska SD 127 in SD#11<br>lahko uporabljate tudi za program The Jet, yendar dyomim, da se danes, ko so na razpolago Interceptor, Fighter Bomber, predvsem pa Fal-<br>con in Combat Pilot, še kdo ukvarja s to simulacijo. Z opisom podrobno-<br>sti na tieh vam ne bi hoteli pokvaritive<br>veseja. Maksimalno ločijivost teh<br>podrobnosti dobite pri poletu pod<br>2500 čeviji. Meni sta osebno najbolj<br>všeć Washington D.C. in Kennedy-<br>jev ves

### Scenery Disk #11

Dan de lo evant pointent d'aquest pour le proposition de lo est de lo est de lo est de lo est de lo est de lo est de lo est de lo est de lo est de lo est de lo est de lo est de lo est de lo est de lo est de lo est de lo e

gosteje delajo prav mladi hekerji, ki

gramov.<br>
2. Naložite katerokoli verzijo<br>
Workbencha.<br>
3. V interni pogon df0 naložite

scenski disk (SD) in z dvema priti-<br>skoma na desno tipko miške odprite SD (imenuje se AFS). Če nimate zunanjega pogona, SD izvlecite

4. Vložite disketo s Flight Simulatorjem II in ga z enakim postopkor odprite. Naj vas ne moti, ker se prav<br>tako imenuje AFS – vaš operacijski<br>sistem bo ti disketi znal razlikovati.<br>5. Z miško prenesite s SD na os-<br>novni disk nekaj ikon; to so S, F1 in<br>Flight Simulator II. S tem ste stare

5. Z miško prenesite s SD na os-<br>novni disk nekaj ikon; to so S, F1 in<br>Filiph Simulator II: S tem ste stare<br>datoteke na osnovnem disku prekri<br>ili z novimi in tako dvignili verzijo<br>simulatorja na stopnjo 1.1.<br>6. Zdaj morate li z novimi in tako dvignili verzijo

2 vuokasinen<br>RENAME v rolet<br>Sid iski osoto ofi Scenski<br>Senski disk<br>diskete dobite s<br>gacijski karti SAC<br>Statiste dobite s<br>gacijski karti SAC<br>Pittsburgh Interretor applying the state of Pittsburgh Interretor applying approve z workvenenen,<br>RENAME v roletni<br>Scenski disk<br>Scenski disk<br>Scenski disk<br>Seciji: Lake Hurc<br>Gerijski karti SAC<br>Gerijski karti SAC<br>Ti za letnicsi (Dirtsburgh Intern<br>Pittsburgh Intern<br>Sapove Niagare,<br>Slapove Niagare, z workvenenen,<br>RENAME v roletni<br>Scenski disk bodo ohi<br>Scenski disk metodisk<br>Scenski disk metodisk sekciji: Lake Huro<br>diskete dobite saatil za letnik<br>Pittsburgh interningotovo najbolj n<br>slapove Niagare,<br>slapove Niagare, samo dve aeronaviti SAC in dve priletni kar-<br>gacijski karti SAC in dve priletni kar-<br>ti za letališči Detroit Metropolitan in<br>Pittsburgh International. Ker boste<br>slapove Niagare, vam bom zaupal<br>slapove Niagare, vam bom zaup

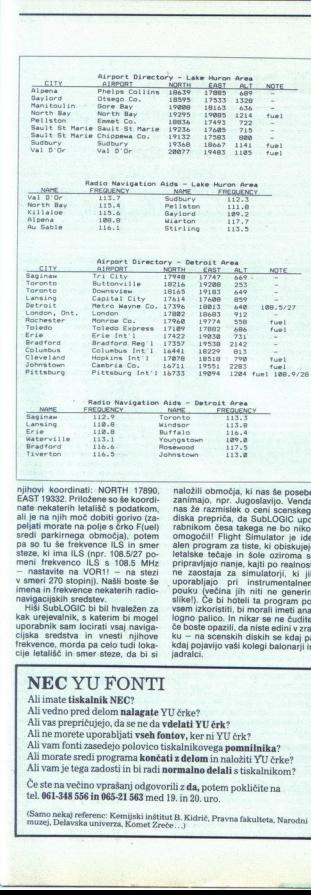

njihovi koordinati: NORTH 17890, | naložili območja, ki nas še posebej priložene so še koordi- | zanimajo, npr<br>| nast nekaterih letališč s podatkom, | nas že razmislek o ceni scenskega<br>| ali je na njih moč dobiti gorivo (z peljati morate na polje s črko F(uel)<br>sredi parkirnega območja), potem steze, ki ima ILS (npr. 108.5/27 po-<br>meni frekvenco ILS s 108.5 MHz<br>- nastavite na VOR1! - na stezi

rabnikom česa takega ne bo nikoli rabnikom česa lakega ne bo nikoli alen program za tiste, ki obiskujejo letalske tečaje in šole oziroma se pripravljajo nanje, kajti po realnosti na zaostaja za simulatorji, ki jih v smart 270 stophi), Natili todie u povezbili na program i menameri<br>imena in fredevence netatarh radio- pouku (vebina jih miti ne ottenter)<br>imena in fredevence netatarh radio- pouku (vebina jih miti ne ottenter)<br>imena in f če boste opazili, da niste edini v zra-

### NEC YU FONTI

۰

Ali imate tiskalnik NEC?

First, and the main state of the state of the state of the state of the state of the state of the state of the state of the state of the state of the state of the state of the state of the state of the state of the state a zdelom in nalož<br>**z delom in nalož**<br>**rmalno delali** s ti<br>i z **da**, potem pol<br>9. in 20. uro.<br>B. Kidrič, Pravna f Ali vedno pred delom nalagate YU črke? Ali vas prepričujejo, da se ne da vdelati YU črk? Ali ne morete uporabljati vseh fontov, ker ni YU črk? Ali vam fonti zasedejo polovico tiskalnikovega pomnilnika? Ali morate sredi programa končati z delom in naložiti YU črke? Ali vam je tega zadosti in bi radi normalno delali s tiskalnikom?

Če ste na večino vprašanj odgovorili z da, potem pokličite na tel. 061-348 556 in 065-21 563 med 19. in 20. uro.

(Samo nekaj referenc: Kemijski inštitut B. Kidrič, Pravna fakulteta, Narodni<br>muzej, Delavska univerza, Komet Zreče. . .)

PAGE SETTER 2 IN PROFESSIONAL PACE

# Elegantno namizno PAGE SETTER 2 IN PROFESSIC<br>Elegantnc<br>založništvo založništvo z amigo

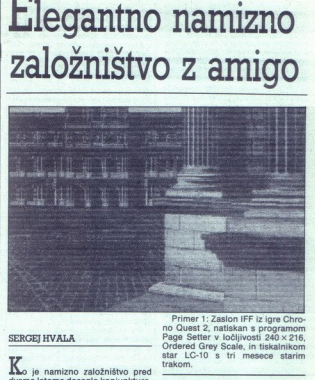

### SERGEI HVALA

Ano je namizno založinskov pred Avalon (Andre Medicina)<br>odverske historica (Andre Medicina)<br>odoblek in zavirala rokave. Vendar<br>odoblek in zavirala rokave. Vendar<br>del polaze, računanskega sveta,<br>del polaze, računanskega sve priloženi jabolčni zavitek pa so kar prozabile nedotaknjeni del pisotom od postal premijeni del pogače, se se ški v kotin ga začele konzumirativ. Vrsta programov DTE v konzumirativ. Vrsta programov DTE<br>sti, koti so STE, macintosh in antiga.<br>DEE: vrsta program v PC-jih. Predmet tega zapisa pa so programi za namizno založništvo z amigo.

### Prteklost

à,

Eden od vzrokov, da je kos, v ka-<br>terem je bila zapečena amiga, ostal in lepo zaslužimo<br>sli so se podile j<br>glavah. Kar dosti p<br>glavah. Kar dosti p<br>spravil k pisanju u<br>spravil k pisanju u<br>grami za delo z ç<br>burnu DTP-ja pa su<br>burnu DTP-ja pa su<br>začeli kapljati prvi<br>začeli kapljati prvi d so programerji v rijej videli svoj<br>sanjeki računalnik – za pisanje iger,<br>Odlična grafika, stereo zvok, kaj bi<br>se dajali s pisanjem nekakšnih upo-<br>rabcev, če pa zlahka napišemo igro<br>in lepo zaslužimo – nekako take mi-<br>sli glavah. Kar dosti poguma (in globok<br>žep) je bilo potrebnega, da si se<br>spravil k pisanju uporabnih program<br>spravil k pisanju uporabnih program<br>mov. Najprej so seveda nastali pro-<br>grami za delo z grafiko in zvokom<br>ter nekaj ov, da je kos, v kao radiše počem na militi u kostoličnom naradnom kostoličnom naradnom naradnom naradnom naradnom naradnom naradnom naradnom naradnom naradnom naradnom naradnom naradnom naradnom naradnom naradnom naradno is ao povem enakoroeidi tistim<br>pochim Prodmet tega zupela pa so<br>pochim Prodmet tega zupela pa so<br>produktivo anticological participation<br>and an amigo. Za namuno zalioznativo anticological participation<br>and origin method in

Primer 1: Zaslon IFF iz igre Chro-<br>no Quest 2, natiskan s programom<br>Page Setter v ločljivosti 240 x 216,<br>Ordered Grey Scale, in tiskalnikom<br>star LC-10 s tri mesece starim trakom.

Pa pojdimo lego po vrsti.<br>
Pa pojdimo lego po vrsti.<br>
DTP za amigo, se je imenovala<br>
OTP za amigo, se je imenovala<br>
Golddak: Ime programa je bilo Pa-<br>
skromni in tudi tu ni bilo nič druga-<br>
skromni in tudi tu ni bilo nič podoben skici, bodisi z 9- ali s 24igličnim tiskalnikom. Naslednja pro-<br>grama sta bila Professional. Page.<br>1.0 in Professional. Page. 1. Bistve-<br>ne razlike med njima in Page. Setter-<br>jem ni bilo, saj je bil izpis dober. le z laserskim tiskalnikom, močno pa dvomim, da teh kar mrgoli po domovih amigovcev. Četrti program je<br>bil Shakespeeve. Četrti program je<br>bil Shakespeeve. Četrti program je<br>dober izpis s 24-gličnimi tistatnikke<br>Vse te programe boste le s teževe.<br>našli tudi v piratskih katalogih, saje<br>našli

### Sedanjost

V zadnjem letu so oden za drugim programi V zadnjenje jega imena in v ponos stroju, v katerijenjenjen i vodini<br>rem tečejo. To so Page Setter 2, zameni tečejo. To so Page Setter 2, Professional Page 13. In Page Stre<br>am. Sle onal Page 1.3 (PP1.3), prihajata iz  $\phi$ 

iste firme, to je Golddiska, njume<br>poglavitne difike pa so: koncept<br>VVIV (What Volka ka vidiš – to dobiš), pre-<br>You Get, kar vidiš – to dobiš), pre-<br>prostost, prijaznost in, kar je najponostinija (bita membenjske, izraden mom te vrste za PC (npr. Ventura) Programski paket Programski paket Setter a namene palčenega formata in debel Pri Kia za delo s programom. Na- ročite ga lahko na naslovu Golddisk inc: P.O. Box 769, Strestsull, Ms-<br>Programski palčenega formata inc. P.O. Bo

### Page Setter

ga 3,5-palčenega formata in debel<br>priročnik za delo s programom. Naročite ga lahko na naslovu Golddisk stessuga, Ontario, Scada, LSM<br>2023 (1914-16828-5636), Minimalna<br>2023 (1914-16828-5636), Minimalna<br>2010/2000 (2500/3000) is 552 (4500)<br>100/2000 (2500/3000) is 512 k pom-<br>1ilhika, anim diskethikkom in <sup>91</sup>glič<br>1ilka, dvema d  $\begin{tabular}{l|c|c} \textbf{S} & \textbf{in} & \textbf{in} & \textbf{in} & \textbf{in} \\ \textbf{start} & \textbf{in} & \textbf{in} & \textbf{in} & \textbf{in} & \textbf{in} \\ \textbf{start} & \textbf{in} & \textbf{color} & \textbf{in} & \textbf{in} & \textbf{in} \\ \textbf{in} & \textbf{in} & \textbf{in} & \textbf{in} & \textbf{in} & \textbf{in} \\ \textbf{in} & \textbf{in} & \textbf{in} & \textbf{in} & \textbf{in} & \textbf{in} \\ \textbf{in$  Iz startne sekvence lahko mirno vržete SETCLOCK; OPT, če nimaterijsko napajane ure v pomnilni- ški razširitvi. Ko se program naloži. vidite le prazen zaslon. Če ste PS2<br>naloži. vidite le prazen zaslon. Če ste PS2<br>natožili nilnika vam je ostalo. Ne čudite se, če je številka blizu 10 K! Če WB<br>izključite, se bo RAM povečal na 40-50 K<br>(meni Layout, Workbench Oni

 

> Večina opcij je v roletnih menijih, saj PS2 popolnoma podpira okolje WIMP. Novo stran odpremo v meni-<br>ju Page z New. Če s parametri, ki ste<br>jih Page z New. Če s parametri, ki ste<br>jih prej-določili v CLI ali WB. niste zadovoljni, jih lahko spremenite<br>v meniju, ki se pojavi. Nova stran je<br>zmanjšana na 33% dejanske velikosti. Če kliknete z levim gumbom mi-<br>ške na črno točko na robu. lahko šate. Pri tem pazite na obliko kurzorja – če je roka, stran raztegujete ali zmanjšujete, če pa je križec, stran le premikate. V meniju Layout stran poljubno razvlečete ali zmanj so opcije za delo s stranjo-poweka<br>va (33.50, 100, 200%), vključena ko-ordinata mezia, premikanje po ko-ordinata<br>rakih, prikazan okvir okna. PS2 je program WYSIWYG, zato je pri zna.<br>kih velikosti manj kot 10 plk potrebna.<br> ordinatna mreža, premikanje po ko-

> v meniju Type v podmeniju Typefa-<br>ce. V osnovni verziji PS2 obsega dya fonta CG (Times, Helyetica) in šest bitmapiranih. Razlika je v kvaliteti: fonti CG so neprimerno lepši na pogled, pa tudi stran je pri delu z njimi preglednejša, se pa vsak znak posebej nalaga z diskete, kar utegne biti zelo nadležno, še zlasti, če ste zelo nestrpni. Trdi disk je

 $A$ <sub>met</sub>rana sens Times 16, Times 36, ... **volume Triumvirate 16, Triumvirate 36...** enem « Covrier 16, COUrier 36,. **— Melvetica 16, Helvetica 36, ...**  $L_{w}$  $\sum_{w}$  $\sum_{w} W \cup B \cup \lambda$  36; ...  $\overline{\phantom{a}}$   $\overline{\phantom{a}}$   $\overline{\$ voltancery 16, Zapfchancery 36, ...

noševni znaki, osenčeni, pisani pod tako zelo zaželen. Vsak font je moč povečati do 127 ali pomanjšati do šest. Če želite še posebne efekte, pokukajte v podmenija Style - tu so ali nad črto, odebeljeni itd., in Pat-<br>tern, ki definira vzorec, s katerim boste »potiskali« stran. Pri pisanju mora biti kurzor v obliki znaka pod<br>številom strani (kliknite nanj), sicer<br>se znaki ne bodo prikazali

Stolpec lahko oblikujemo z znani- mi opcijami v meniju Edit (Cut, Pa jen, pa mu s klikom na eno od ge on, pa mu s kinom na eno od go lahko dorišemo, kar si zaželimo.

Prioriteto ima okno, v katero klije prikazana na vrhu stolpca<br>z orodii.

rober (torej je za- je ostala piedecki piedecki piedecki piedecki piedecki piedecki piedecki piedecki piedecki piedecki piedecki piedecki piedecki piedecki piedecki piedecki piedecki piedecki piedecki piedecki piedecki pi Ena najbolj uporabljanih opcij bo v formatih Transcript, WordPerfect ali Vienna<br>Transcript, WordPerfect<br>ali Textcraft ali v kodi ASCII (TxEd), naložimo lahko tudi grafiko formata<br>IFF (DPaint) in celo slike CAD iz<br>Golddiskovega (kakšno nakliučrisbo CAD avtomatsko vstavil v ak-<br>tivno okno. V isto okno potem lahko<br>dopišemo, kar želimo. Besedilo pa<br>moramo z opcijami iz menija Edit<br>sami prenesti v okno, ki ga želimo.

tivo obto XV kito okto poieminkito politicial de de la constantino de la constantino de la constantino de la constantino de la constantino de la constantino de la constantino de la constantino de la constantino de la cons Opcija, ki vam bo prinesla najveć<br>Zadovoljstva, je Print, Izberete<br>z F10 ali s klikom na sliko tiskalnika<br>pod številom strani. V meniju se prikvaliteta pa je izredna.

stavek »Pešci, sčistite cestiščel« še zmeraj »Pesci, scistite cestisce«)<br>pa naj bo še tako lepo odtiskan), da<br>se pa vsak font narediti v katerikoli<br>se pa vsak font narediti v katerikoli<br>velikosti.<br>Če ste v stiski s pomniln yen tega iskate saj v načinu Slackevnite tega iskatevnite tega iskatevnike tega iskatevnike tega iskaterikoli<br>sin se tiska kakih deset minut, nr, izvisi zmeraj »Pešei, sčisi zmeraj »Pešei, sčisi zmeraj »Pešei, sčisi zmeraj Na disku PSUtil je še urejevalnik<br>fontov (font-editor). Z njim žal ne velikosti.

Če ste v stiski s pomnilnikom, skr- čite velikost CGCache na 64 K. Tako

Primer 2: Različni tipi in velikosti pisav v programu Page Setter

bodo sicer odpadli ogromni znaki,<br>elelo pa bo lažje.<br>PS2 se od PP1.3 razlikuje po tem,<br>PS2 se od PP1.3 razlikuje po tem,<br>ima črno-beli zaslonski prikaz in da<br>ima črno-beli zaslonski prikaz in da<br>dvomim pa, da imajo amigovc diski pa so za oba programa popo noma enaki, tako da lahko za PS2 dobite vse diske s fonti za PP1.3.

amom, vidimo, da sta oba programa<br>v bistvu enaka, le da ima Page Stre-<br>am rotiranje objektov, PS2 pa potre-<br>buje manj pomnilnika za uspešno<br>delo. Če pa bi se moral odločiti med Page Streamom; Page Setterjem<br>2 in Professional Pageom 1.3 bi iz-<br>bral Page Stream, za katerega je na<br>voljo ogromno fort-diskov. Odloči-<br>tev je seveda v vaših rokah. Ce primeriamo<br>amom, vidimo, dal amom, vidimo, dal amom, vidimo, la buje manji pomini<br>buje manji pomini<br>delo. Če pa bi se n<br>Page Streamom,<br>bral Page Stream<br>voljo ogromno fo<br>tev je seveda v va<br>Prihodnost

Prepričan sem, da bodo tile trije programi kmalu zastaneli, saj se bo-<br>do pojavili novi, hitrejši in boljši. To<br>do pojavili novi, hitrejši in boljši. To<br>je ie vprašanje časa. Ta je danes<br>razdeljen na dva dela: PC in vse<br>d kla, da je bo dovolj za vse? Če pricove programe DTP s pecejevimi,<br>vidimo, da sta rdeče-modra pogača

vidimo, da sta rateče-morira pogađaji<br>unija da sta rateče-morira pogađaji<br>aladokuscev.<br>sladokuscev. V Svetu kompjutera<br>sladokuscev. V Svetu kompjutera<br>sladokuscev. V Svetu kompjutera<br>sladokuscev.<br>sladokuscev. Je bila objav diskov prav s fonti CG. Na to sem olonean' nina volgo veliko kaj prezidentaj de la provinco de la provinco de la provinco de la provinco de la provinco de la provinco de la provinco de la provinco de la provinco de la provinco de la provinco de la provinco

ś

-w:PS2 se bo poganjal z zaslona WB

 $-$  n: prepletanje (640  $\times$  400) bo vključeno. če je PS2 pognan

- iz CLI-ja (lastnega okna)
- 
- i: mere bodo podane v palcih (\*)<br>-m : mere bodo podane v centimetrih
	-
	-
- -1: stran bo oblike Standard (8,5°×11°)<br>-2: stran bo oblike US Legal (8,5°×14°)<br>-4: stran bo oblike A4 (21 cm×29,7 cm)<br>-b; stran bo oblike B5 (17,6 cm×25 cm)<br>-e ; uporabliani bodo samo fonti CG.
- 
- 
- -f:uporabljani bodo samo bitmap fonti (amiga),

Primer: RUN PAGESETTERII; PA-<br>GESETTERII -- n -- 4 -- e<br>Nalaganje iz WB (--w) pride v poštev, če imate 1 Mb pomnilnika, saj WB<br>pobere kakšnih 30 K.) V WB se dajo spreminjati nekateri parametri<br>z opcijo TOOLTYPES. Parametri so<br>naslednji:

SCREEN-WORKBENCH SCREEN-CUSTOM :PS2 se bo naložil v okno WB<br>:PS2 se bo naložil naravnost v svoje oknc<br>(CLI) INTERLACE=ON<br>INTERLACE=OFF<br>UNITS=INCH : prepletanje vklučeno<br>: prepletanje izključeno tanje izključeno UNITS=CM<br>DEFAULTPAGE=STANDARD<br>DEFAULTPAGE=USLEGAL<br>DEFAULTPAGE=A4<br>DEFAULTPAGE=B5<br>DEFAULTPAGE=B5<br>FONTS=GGTH<br>FONTS=BOTH  $-m$  $-1$  $:-c$  $\sim$  $:-<sub>b</sub>$  $\sim$  $-$ 

: uoraba tako fontov CG kot amiga

 $\overline{a}$ 

۰

۰

# MALI OGLASI

SPECTRUM 48 K z 2500 programi na 200 kasean, prodam. Imam tudi i neka igre. Možne vse kombinacije. (201255)<br>371-627. 201255 SPECTRUM HARDWARE — izdeluje vmesnike

AMIGA 500 z make-upom (pobarvana) in modu-<br>latorjem. @ (063) 753-933. 200882<br>PRODAM ZA C 64/128: Reset in Eprom-module: elektronske palice in palice quick-shsot; svet-<br>lobno pero za risanje po ekranu; T- razdelilec za<br>presnemavanje: svjetjosni nastavljalec plave kana. 53 Zdenko Šimunić, Pantovčak 61, 41000<br>Zapreb, œ (041) 227-679.<br>AMIGA SPECIAL! Pokličite in naročite rajno-<br>AMIGA SPECIAL! Pokličite in naročite rajno-<br>vejši in najcensiš sotiver za svojo amjori Naročite<br>čite lahko tud setnika, izvijač za nastavišev glave; lukeljač di-<br>sket; kabel TV - računalnik; previeke - zaščite<br>pred prahom; adapter za C 64; priključek TV<br>- antena - računalnik, programe... + poštni and, model from the three distances and the state of the state of the state of the state of the state of the state of the state of the state of the state of the state of the state of the state of the state of the state of

3,5" DISKETE, prodam.  $\mathfrak{B}$  (041) 333-589.

AMIGA - GAME SHOW. Prva slovenska<br>resija na distori z opisi iger, mavodili in resija na distori za resija na distori zvanjali i prek 40 strani v slo-<br>venščini Poleg opisov so tudi barvne slike<br>in mape nekaterih iger. V pro

PRODAM ATARI 800 XL z disketnim pogonom<br>1050, s kasetnikom 1010, biblioo kosis padlo<br>uch, protesionalno igralno palico kosis padlo<br>literaturo. <br/>et (054) 125-713, 53 Dubravko Papa, Moslovačka 1 a, Osijek.<br>Moslovačka 1 a vool, s Masmissim 10<br>
uch, protestinanto igraen<br>
Moslovacka 1 a, Oslek<br>
COURASE 2.0<br>
Moslovacka 1 a, Oslek<br>
COURASE 2.0<br>
MATHE STAR COURT - razširitv<br>
kartical<br>
- na 1 Mb 150 0 EM<br>
- na 2 Mb 280 -30<br>
- na 2 Mb 290 -80<br>
- n

ATARI ST - razširitve pomnilnika RAM na<br>karticah. Cene odvisne od konfiguracije računalnika.<br>- na 1 Mb 150 DEM<br>- na 2 Mb 260-310 DEM arian St – continue pomerimian RAM Rai<br>Lombalica Continue od konfiguracijn na:<br>- na 1 Mo 150 CEM<br>- na 2.5 Mo 310-350 CEM 20 - jamo po post po post memi ai zak ali nade albodo - je politimo po povezeju stopat<br>- na 2.5 Mo 31

- 
- 
- TOS 1,4 90 DEM. IS C-hardware, March-<br>nićeva 3 b, Zagreb, ® (041) 417-871 301590
- 

- 
- ST HARDWARE<br>– velika izbira hardvera,<br>– SUPERCHARGER, AT-SPEED PO-EMU-<br>LATARI 1040 STFM + SM 124
- 
- 
- "ATA TO H, 1940 STEM + SM 124<br>"ATARI 1040 STEM, 1040 STE,<br>"ATARI MEGA 1, MEGA 2, MEGA 4, ME-<br>GAPILE 30 (60) M6, usk NEC, tiskalniki,<br>"monitor SM 124, disk NEC, tiskalniki,
- 
- 
- 
- Stranger Form 3.0<br>Stranger Gruden, Palmotičeva S7, 41000<br>Zagreb @ (041) 676-228 ali 436-002 (16-21)

 $\frac{1}{2}$  in the USA and the USA and the USA and the USA and the USA and the USA and the USA and the USA and the USA and the USA and the USA and the USA and the USA and the USA and the USA and the USA and the USA and the

IZ A TARI ISO STM, 196 STM, 196 STM, 196 STM, 196 STM, 196 STM, 196 STM, 196 STM, 196 STM, 196 STM, 196 STM, 196 STM, 197 STM, 197 STM, 197 STM, 197 STM, 197 STM, 197 STM, 197 STM, 197 STM, 197 STM, 197 STM, 197 STM, 197

Unalnike z vseh področ<br>SS EE Software, Mariós<br>S. EE Software, Mariós<br>DELAVA SOFTVER,<br>DOMARSV<br>CAZANO Katavić, D. Zapiec<br>Zapiec Katavić, D. Zapiec<br>T(M1) 347-200 (po 11<br>T(M1) 335-666 (24-25<br>(M1) 335-666 (24-25 IZDELAVA SOFTVERA za delo z bazami 23 Žarko Katavić, D. Gervaisa 411, 41090 a sram (po 15. h), ali<br>a (041) 347-200 (po 15. h), ali<br>a (041) 336-666 (24-25, do 15. h). | 301654

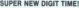

IBM PC. Konverzija video slike v realnem<br>času 1/50 sekunde s katerekoli video napra-<br>ve in prenos v pomnilnik vašega računalni-SUPER NEW DIGIT TIME:<br>New Jones Row Digital Theory<br>Digitalizator video sile za nafarn tribitu.<br>ISM PC: Konverzija video sile za vali radunalnik<br>ISM PC: Konverzija video sile va reamen<br>ve in prenos v pomnimik vallega raduna  $\begin{tabular}{|c|c|} \hline \textbf{MALI OGLAS} & \textbf{MALI OGLAS} \\ \hline \textbf{3.96\textwidth} & \textbf{5.96\textwidth} & \textbf{6.96\textwidth} & \textbf{6.97\textwidth} & \textbf{6.97\textwidth} & \textbf{6.97\textwidth} & \textbf{6.97\textwidth} & \textbf{6.97\textwidth} & \textbf{6.97\textwidth} & \textbf{6.97\textwidth} & \textbf{6.97\textwidth} & \textbf{6.97\textwidth} & \textbf{6.97\textwidth} & \textbf{6.97\$ za disk, kempston, centronics, recognator of the 150 sekundre statemental video apro-<br>stronics, kempston, centronics, centronics, including the statemental statements.<br>Mercial, Lescylawia: 10, 42000 Verastin, editedia ae H ški province moving in a našem tržišču, (165) fujicizar video slike za vidi radiotizacija (165) fujicizario video slike za vidi radiotizacija (165) fujicizario slike transference vidi premos v pomninik varianje na zavisni ekaj povsem novega na našem tržišču.<br>Igitalizator video sike za vaš računalnik (amiga) (amiga) (amiga) soveta new pour music and the state of the state of the state of the state of the state of the state of the state of the state of the state of the state of the state of the state of the state of the state of the state of

diska, @ (055) 63-902, faks: (055) 63-902. TM

ŽELITE PRIKLJUČITI dva oz. tri osebne<br>računalnike POXT/AT na en tiskalnik? Po-<br>nuiamo vam elektronski vmesnik za samooeves labor. Sadarjeva 14, 61218 Ko-<br>menda, oz: 341-605, oz: 348-358. sadarjeva 14, 61218 Kon' osebne<br>
amin't Po-<br>
za samo-<br>
six samo-<br>
six ST2<br>
in radunalni-<br>
madunalni-<br>
madunalni-<br>
amis RS232<br>
ar (064) 311.<br>
201424

ke vdelujem, izdelujem eprom programatorje za centronics - povezava s tiskalniki, @ (064) 311- $\begin{tabular}{|c|c|c|c|c|c|} \hline $0.000000 & $0.0000000 & $0.0000000 & $0.000000 & $0.000000 & $0.000000 & $0.00000 & $0.00000 & $0.00000 & $0.00000 & $0.00000 & $0.00000 & $0.00000 & $0.00000 & $0.00000 & $0.00000 & $0.00000 & $0.00000 & $0.00000 & $0.00000 & $0.00000 &$ **MADON WEBMONT SURFAINTEENT SURFAINTEENT SURFAINTEENT SURFAINTEENT SURFAINTEENT SURFAINTEENT SURFAINTEENT SURFAINTEENT SURFAINTEENT SURFAINTEENT SURFAINTEENT SURFAINTEENT SURFAINTEENT SURFAINTEENT SURFAINTEENT SURFAINTEEN** 

201424<br>24 DISKETE 3,5" in 5.25" DSDD in DSHD, produm<br>26 NGH 563-628, zahlvajte Renato. | 501656<br>PROFESIONALNI PREVODI:<br>COMMODORE 64: Priručnik (100 din), Program-<br>mer's Reference Guide (120), Mašinsko progra

miranje (100), Granka<br>Salas Capital (100), Granka<br>Salas Capital (2011), Salas Capital<br>Salas Capital, Capital (2011), Salas Capital<br>Salas Capital (2011), Malana<br>Salas Capital (2011), David Capital<br>MASTRAD/SCHNEIDER<br>Programi **PC and 140 (140)** and manufacture (160) and the state of the state of the state of the state of the state of the state of the state of the state of the state of the state of the state of the state of the state of the sta

(po 40), Paskal (50). V kompletu 390. Priručnik CPC 6128 (knjiga, 18  $\label{eq:optimal} \begin{array}{ll} \textbf{Y} & \textbf{B} & \textbf{B} & \textbf{B} & \textbf{B} \\ \textbf{Y} & \textbf{B} & \textbf{B} & \textbf{B} & \textbf{B} & \textbf{B} \\ \textbf{Y} & \textbf{B} & \textbf{B} & \textbf{B} & \textbf{B} & \textbf{B} \\ \textbf{Y} & \textbf{B} & \textbf{B} & \textbf{B} & \textbf{B} & \textbf{B} \\ \textbf{Y} & \textbf{B} & \textbf{B} & \textbf{B} & \textbf{B} & \textbf{B} \\ \text$ 

79, 32000 Čačak. @ (032) 23-034. . TM23

— na 3 Mb 390 DEM (063) 301655 401241 | 300 Mb 300 BM (063) 401241 | ф (041) 202-200. 301655

tel.: (061) 448-562. Do 30% ceneje do tiskalnika EPSON, risalnika ROLAND in fotokopirnega stroja CANON. Informacije

### CONECTION<br>ELECTRONIC

IZDELAVA ZAHTEVNIH KABLOV IN ADAPTERJEV za področja: računalniška, avdio, video

hf in vh<br>
\* največj<br>
TEL OD<br>
DRAŽEN<br>
SS OOC hf in vhf tehnike...<br>\* naivečja izbira, ugodne cene \* največja izbira, ugodne cene<br>TEL 055 231-476<br>DRAŽEN KOŽUL, Trg pobjede 13,<br>SS OOO SLAVONSKI BROD

 $\alpha$  can k temperature components. The first prevent parameter and the second state of the second state of the second state in the second state of the second state of the second state of the second state of the second sta DISKETE - GARANCIJA 5,25" – 2S/DD (360 K) .....12 din kos,<br>5,25" – 2S/HD (1,2 Mb) ....20 din kos, 3,5" - 2S/DD (1 Mb) ......18 din<br>3,5" - 2S/HD (1,44 Mb) ....29 dii<br>@ (061) 267-632. Hitra dobava!  $\begin{array}{r} -2.5 \text{yrain pattern} \\ \text{SAMO 1500 DEM.} \\ \text{SAMO 1500 DEM.} \\ \text{14. d0 20. use.} \\ \text{DISKETE} = \end{array}$ 

### YU,

YU znake naceneje vdelujem v vse tiskalnike<br>in video kartice.<br>NEMOGOČE JE MOGOČE!<br>NEC P2200, P2+, P6+, P7+, P60, PT0 SPECTRUM: Makinez an opteminia (1110), Nas  $\begin{array}{lllllllll} \text{SPE-CTRUM} & \text{NSE} & \text{NSE} & \text{NSE} & \text{NSE} & \text{NSE} & \text{NSE} & \text{NSE} & \text{NSE} & \text{NSE} & \text{NSE} & \text{NSE} & \text{NSE} & \text{NSE} & \text{NSE} & \text{NSE} & \text{NSE} & \text{NSE} & \text{NSE} & \text{NSE} & \text{NSE} & \text{NSE} & \text{NSE} & \$  $\begin{array}{c} \begin{array}{c} \text{distance from} \text{NAS} \\ \text{naipugodnejikh} \text{ce} \\ \text{2d5-S25} \end{array} \end{array}$ <br> $\begin{array}{c} \text{VU znake nacemie} \\ \text{Ne in video Gactie.} \\ \text{NELO P2200, P2+, PE \\ \text{re} (061) 348-586 \text{ od 1} \\ \text{er} (065) 21-563 \text{ od 1} \\ \end{array} \end{array}$ 

### DISKETE 3.50' in 5.25' DD in HD

LOV IN ADAPTER<br>**Ška, avdio, v**<br> $\cdot$ 4 7 6<br><sub>bbjede</sub> 13.<br>BROD

### PRVA POMOČ

### DISKETE 35 DSD0 18 dinaries.

v dobrih odnosih. Vstavite potni list<br>v nanravo (USF UNNAMED PAS-Naletališčupreiščiterežozakovance (EXAMINE COIN RETURN SLOT)<br>in našli boste kovanec. Z niim kupi-2avoje Santa Paragua sklenila prijesta Nelson (OPERATE)<br>1916 - tejste Codynte kovedek (OPERATE)<br>1916 - tejste Kovedek (OPERATE)<br>1916 - tejste Kovedek (OPERATE)<br>1916 - tejste Kovedek (OPERATE)<br>1916 - tejste Karakove, paper listov in prazen potni list. Vzemite - potni list (USE. PAS- SPORT! on GUSTOMS OFIGIALJIn spust . a ooo bom telegram. Poj- dite naprej in pokažite stražarju vo- zovnico (USE AIRPLANE TICKET ON GUARD). Zavijte še na oddelek ponarejeni potni list (USE PAS-<br>SPORT ON CUSTOMS OFFICIAL) in<br>spustil vas bo mimo. Govorite s ho-<br>steso in dobili boste telegram. Pojmer's miran Reference (10), rata Guide (1 zk (0 ). Matematika. (60), Disk-1541 (50). Navodila za uporabne pro- grame: Simon' Basic, Praktialk (po 80), Mul- lan, Vizavrite, agy Sori, MAL, Help Ge". Paskal, Stat, Gral, Supergralik (po 30) V kom- pletu SPECTRUM: Mašinac za početnike (110). Na- redni mašinac (0), Devpak3 (60). V kompletu za prtljago in poberite tisto, na kate-<br>
ri je ime s telegrama. S prtljago se<br>
sta brivski aparat in ura. Preiščite<br>
brivnik in uporabite kabel na vičnik<br>
ci zraven umivalnika. Dobili boste<br>
sporočilo, da je sestanek z age brivnik in uporabite kabel na vtični-

Z letališča se s taksijem odpeljite v mesto. V banki zamenjajte denar drobiž (USE BENCH OF NOTES ON BANK TELLER) in z njim kupite rdečo vrtnico pri cvetličarki. Zata-<br>knite si jo za obleko (USE RED CA-<br>RATRION ON JOHN) in pojdite<br>v park. Usedite se a klop in čakajte.<br>Ko pride vaš agent, ga ubijejo s streil i z limuzine (KGB) l'Umizajoči vam<br>Liz limuzine (KGB) l'Umizajoči kiujuć in kartico. Hitro pobeg-<br>cali v jeći. Snemite kijuć s kartice kon-<br>cali v jeći. Snemite kijuć s kartice<br>(OPERATE CARD AND KEY) in upo-<br>arkite kart rabite kartico v banki (USE CARD ...<br>
Stega, na kateriem je številka s kartija s do- boste nov kovček. Še preden ga do-<br>
boste nov kovček. Še preden ga do-<br>
KGB-jevca, vag vržeta v jamo in mi-<br>
hrbtom. ugotovite. Če a skalo za skalo za<br>
hrbtom. ugotovite. locative, tax ostra. Očistite, da okoli nje, (OPERATE GROUND) in jo uporabite na vrveh.<br>Sedaj ste prosti, vendar še vedno<br>zanrti v iami.

k obali. Večkrat s<br>topiti pod vodo, k<br>zadrževati predolj<br>sili. Ko končno<br>pojdite v hotel.<br>nad prijaznim sprn<br>vite v 3. nadstropj<br>pak – sveter bije prijaznim sprijaznim sprijaznim s<br>prijaznejši – ugrabni koje prijaznejši – skale imp. Uporabite ga trikrat skale in dobili boste kramp. Uporabite ga trikrat sko<br>bite v morje in plavajte na desno k skozenj sko-<br>čite v morje in plavajte na desno k obali. Večkrat se boste morali po-<br>topiti pod vodo, vite v 3. nadstropje in stopite v sobo<br>na koncu hodnika Tu doživite »to-<br>pel« sprejem tajne agentke in še<br>prijaznejši ugrabitelja bombnika. <sup>1</sup>

۰

×

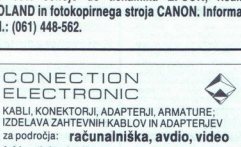

į,

Vas in agentko odpeljejo na odprto morje in vaju obtežena s skalama<br>vržejo v vodo. Potapljate se vse do<br>dna. Zmanjkuje vam sape, in če se<br>hitro ne rešite uteži, bo po vas. Meni<br>to ni uspelo. Če ie kdo prišel dlje vržejo v vodo. Povidi<br>dna. Zmanjkuje vito iz branjkuje vito iz branjkuje vito iz branje v kontrolo če v tej odločni pus<br>sporoči v rusnelo. Če v tej odločni pus<br>proči v rusne zbrati d<br>proči v proči proči prote prote prote i

v tej odločni pustolovščini, naj to sporoči v rubriko Prva pomoći.<br>Pr. Š.: Mogoče se lahko rešite, če vam uspe zbrati denar za napihljivo viruspe zbrati denar za napihljivo k jo prodaja mož na obali pred hotelom!

Andrej Bohinc, Gotska 14, 61000 Ljubljana

 

### Warhead (amiga)

vec Ves Fo<br/>Ce-57 pozna tri hitrostne rane zelenega, modrega in rde- zelenem najpočasnejšem, tez<br>načine - zelenem najpočasnejšem, tez<br>letite z avtopiloti 4, 5 in 9 in je upo-<br>raben za natančna opravila (prista-<br>janje v letečih insektnih plovil in za hitro<br>približevanje cilju. V bazi lahko pri-<br>stanete tudi tako, da se po marker-<br>jih približate spodnjenu delu baze,<br>potem pa pritsnete 9. Ladja bo sa-<br>podem pa pritsnete 9. Ladja bo sa-<br>mode tipko N. Ko izberete sistem, se vanj preselite s tipko S. Šele potem lahko izberete planet. S pritiskom na<br>D si v bazi podatkov ogledate podatke o vseh znanih stvareh (FOE-57. DRONE, STINGER MISSILE itd.). Podatke dopolnjujete z izstreljeva-<br>Probe / REGONNAISANCE, MISSE Gathering<br>Probe / REGONNAISANCE, MISSE<br>LE) na objekte, po katerih klikanju<br>se prikaže sporočilo »Unknown«<br>S pritiskom na T se preselite na poseben zaslon, kier se vidijo samo pomembni objekti. S ponovnim pritiskom preidete v krožni analizer s še enim pritiskom pa v način, kjer so vsi objekti približani (koristno pri streljanju v gnečo plovil). Če niste<br>vajeni dela z miško in ne morete ustaviti vrtečega se plovila, pritisni-<br>te S in potem F ali T. S pritiskom na<br>HELP lahko igro posnamete ali na-

Tukaj je opis drugih misij:<br>7) ALPHA CENTAURI/BAINKS: tregovci so opazili sovražna plovila. Po<br>nekaj minutnem leteniu vas ho Fist-Of-Earth poklical nazaj v bazo

9) TAU CETI/NIVEN: opažen je mov tip insektnega bojnega plovila<br>Po izstrelitvi sonde boste izvedeli,<br>da je to C-WING (CWG), izboljšana<br>verzija osnovnega lovca A-WING<br>(AWG); in da lahko leti hitreje od

<sup>vas</sup>) BLACK-VEIL NEBULA: v odda-<br>ljeni nebuli se je izgubil konvoj tr-<br>goveov. Po preskoku pritisnite T da<br>boste kaj videli. Vodilni ladji se pri-<br>boste kaj videli. Vodilni ladji se pri<br>kajte na zahvalo.<br>9. lju MARS: CWG

soncni sistem in ziem<br>ke o naši floti. Un<br>zatreljuje.<br>zatreljuje.<br>11) VENUS: Fi<br>mili novo oržeje, in MITY MINES. To<br>mini novo oržeje, ko se son<br>manj kot 150 m.<br>či približuje na m<br>či približuje na m<br>**70** Moj mikro izstreljuje. 11) VENUS: Fist-OF-Earth je izu- mil novo orožje, imenovano PROXI: MITY MINES. To so mine, ki eksplo- dirajo, ko se sovražnik približa na manj kot 150 m. Pri testiranju se tar- či približuje na manj kot 100m.

J,

۰

Of-Earth vam ukaže, da morate samo opazovati. Po preskoku imate priložnost. opazovati Berzerkerjev<br>uničevalski potencial, saj raztrešči<br>floto insektov na koške z eno samo

raketo. Ko se obrne k vam, na nje podatko za podprev raketo izstelite nekaj sondini se najveći svoje. Podatke o raketah<br>si ogleje v bazi.<br>si ogleje v bazi.<br>16. podatke o raketah<br>si ogleje v bazi.<br>2. podatko izstelite nekaj ponavliaite, dokler z grožnio o uniponavijajte, dokier z groznjo o uničenju ne izgine v hipervesolje. Nje-<br>čenju ne izgine v hipervesolje. Nje-<br>pove rakete uničujte s topom, sicer governated uniquity at the main state of the specific control of the specific of the specific of the specific control of the specific of the specific control of the specific control of the specific control of the specific

končno dognal, da vas Berzerker preganja in vam dal proste roke

ko se bo prikazal CWG in ga uničite.<br>21) SiRIUS/ALL PLANETS: insek-<br>ti so zgradili še en nov lovec, ki je na<br>ti so zgradili še en nov lovec, ki je na<br>planetu SiRIUS-THREE. Po identifi-<br>kaziji izveste, da je to H-WING<br>(HVG)

tja letite v modrem načinu in čim-<br>prej uničite vsiljivca. Nato pospre-<br>mite tanker do baze.<br>24) TAU CETVALL PLANETS: pri-<br>preiskovanju planetov sistema Tau<br>Ceti boste padli na minsko polje.

mite tanker do bai<br>
24) TAU CETI/A<br>
Ceti boste padli<br>
Ceti boste padli<br>
Lahko sicer organ<br>
je, najbolje pa bo<br>
pietae, ki so vam<br>
pietae, ki so vam<br>
25) BARNARD<br>
MY: Osamljen AW<br>
MY: Osamljen AW Tarological personalista e de la constantino de la constantino de la constantino de la constantino de la constantino de la constantino de la constantino de la constantino de la constantino de la constantino de la constant Lahko sicer organizirate strelske va-<br>ie, naibolie pa bo, če skočite še na je, najbolje pa bo, če skočite pa bo, če skočite še na ei planetov in poskušate odkriti pirate, ki so vam nastavili past.<br>P zs) BARNARD'S SPACE/PTOLE- MY Osamljen AWG vas živcira s Ša-

Upoštevajte ukaz in mu samo sledi-

lami, da je človek hrana za ličinke.<br>Izviše v konstantine sledine v konstantine sledine v konstantine sledine v konstantine v konstantine v konstantine v konstantine v konstantine v konstantine v konstantine v konstantine

boste to storili, vas bodo napadli še<br>drugi štirje. Uničite jih in se vrnite<br>v bazo.

vaco , SCORPION NEBULA: Eska-<br>driljo dronov uničite s topom, saj<br>čez nekaj časa priletijo še štiri AWG<br>in dra HWG. Porabite orožje in izgi-<br>nital

3).<br>
200 TITAN: Polovica flote insek-<br>
tov se zbira v orbiti Marsove lune.<br>
Uničite čimveč sovražnih plovil.<br>
Z laserskimi minami raztreščite<br>
HWG z raketami AWG in CWG, s to-

vze VENUS: FistOt Earth prido z novim orožjem — X-RAY PROVIS: FistOt Earth prido z novim orožjem – X-RAY PROVISI tri laserske žar- k po eksplozij tri orožjem – X-RAY PROVISI tri laserske žar- k po eksplozij tri laserske ža rate paziti tiudi na fastele, izstreljene paziti u fasteljene paziti na konec, ko se pojavljo še štirne je AWG.<br>In pazo, Eno lasersko mino prihra-<br>je AWG.<br>Sav (Kaus) – Fisk-Or-Earth je revolucionalizacija (1993)<br>Konstruira  $\frac{3}{2}$  on TTAN: Polovic Inter in the space of the space of the space of the space of the space of the space of the space of the space of the space of the space of the space of the space of the space of the space of the

33) EARTH: Ostanek insektne

Na Plutonu vas pričakujejo trije tankeri, natovorjeni s stotinami raket.<br>Skočite na Sirius-Five in uničite še<br>zadnjega drona: Ogleite si animiran  $\frac{1}{2}$ ille var za četn. Osnovih splatine konstantine i splatine i splatine i splatine i splatine i splatine i splatine i splatine i splatine i splatine i splatine i splatine i splatine i splatine i splatine i splatine

prikaz uničenja planetarne insektov.<br>Konec napoveduje, da bomo igrali<br>tudi WARHEAD 2 (verjetno REVEN-<br>GE OF INSECTS AND. BERZER-<br>KER). Do takrat pa: »Good luck,<br>o noble Starfighter!<br>Sergej Hvala,<br>"Tomiščeva 17a"<br>"RSARI dri

### Leisure Suit Larry III (amiga)

Nekaj popravkov: 09170 ni koda<br>s strani 14. pač pa s strani 15. Ob-<br>stajata tudi kodi 3 (00741) in 27<br>(32814), ki nista bili navedeni v tej<br>rubriki v številki 1/91. (32814), ki nista bili navedeni v tej

Se nekaj koristnih nasvetov.<br>Ore vprašanj, ki jih dobivate najpogo-<br>steje (10 jih je). Ker so vprašanja<br>v skupini vedno ista in jih je vedno<br>po 5. navajam odgovore po nasled-<br>njen sistemu: najprej nekaj beseder<br>citata iz. v ugotovili, katero skupino ste dobili, sledijo pa odgovori (A, B, C ali D), in to po vrsti za vprašanje 1, 2, 3, 4 in 5. V SKUPINI, da bi lahko tudi sami

»Hanricus ... « A-D-C-D-B-B<br>»Hank benny »: C-D-A-D-D<br>«Latk benny »: C-D-A-D-D<br>« Cut. cheese»: D-A-B-C-B<br>« Latk phore » D-B-C-D-A-B-C<br>»Hanny "Hank"...»: A-D-A-B-C<br>»Spiro Agnew...«: C-D-B-A-D-Spiro Agnew...«: C-D-B-A-D<br>« Spi

Druge skupine («The Gestapo was .«: C-B-A-C, »Bar Mitzwah is .«: B-C-D-C itd.) niso pogoste. Potem ko pokažete čuvaju maga-

zin s karto za Cherrin nastop<br>(SHOW MAGAZINE) in vam pove, da<br>hi vstopnic, mu date dolar (GIVE<br>MAN DOLLAR),<br>MAN DOLLAR).<br>Ko boste vodili Patti in boste mo-

rali skozi labirint džungle, pojdite<br>po tejle poti (S - sever. J - jug. v – vzhod. Z – zahod):<br>S–S–V–V–S–Z–S–V–S–S–S–Z–Z–J–<br>–Z–Z–S–S–Z–S. Dobili boste 100<br>točk.

Dario Sušanj, Zagreb

### RAZPIS<br>2. slovenskega tekmovanja iz razvedrilne ma-<br>tematike

"Tekmujejo najboljši reševalci matematičnih in logičnih nalog v Mojem mikru, Gei in Proteusu in morebiti še katerem časopisu).

Seznam izbranih reševalcev bo objavljen v junijski (julijski) številki časopisov ali pa<br>bodo tekmovalci pismeno povabljeni na tekmovanje do 7. 7. 1991.

Drugo slovensko tekmovanje v razvedrilni matematiki bo v soboto, 7. septembra 1, ob 9.45 na Fakulteti za elektrotehniko in računalništvo v Ljubljani.

Tekmovalci dod ovključno 7. razmata (Sje, Razdelji od 1901. pri slove lato 1990/91: In 2. letnik SŠ, 3. in 4. letnik SŠ, 3. in 4. letnik SŠ, 3. in 4. letnik SŠ, 3. in 4. letnik SŠ, 3. in 4. letnik SŠ, 3. in 4. letnik Majbo SŠ. Zadnja skupina bodo študenti in odrasli.

bo 19. oktobra 1991. Naiboliši tekmovalci se bodo lahko udeležili 6. slovenskega tekmovania v logiki, ki

Sekretar komisije za razvedrilno matematiko pri DMFA Slovenije: dr. Izidor Hafner.

# <u> 1980 - Johann Barn, mars ann an Catharin ann an t-</u>

Chris Gilbert, Laurie Williams:<br>ABC Lotusa 1-2-3, verzija 2.2. Založnik: IP Dragon. Založnik<br>angleškega izvimika: Sybex. Prva<br>izdaja, naklada 2000 izvodov, 300<br>strani s kazalom, ISBN 86-7555-<br>001-04

za med preglednicami. ABC Lotusa 1-2-3, verzija 2.2 je med boljšimi spremnimi<br>3, verzija 2.2 je med boljšimi spremnimi<br>knjigami. Nanaša se na različice 2.0, 2.01<br>in 2.2, medtem ko jo lahko lastniki najnoin Par azizicies s 1 i porabijajo delno. Vee-<br>bina je razdeljena na 67 lekcij, tako da spominja na učbenik Knjiga je idealna za znanja o računalniku in Lotosu 1-2-3.<br>Knjiga je praktikum za omenjene razli-<br>Zice, knji je pra

razyoriena tako, da lahko brake bere<br>arampeo tako, da lahko brake bere<br>arampeo palavija, ki ga zanimajo. Gre za<br>damo poglavja, ki ga zanimajo. Gre za<br>da re bo dobil celovite predstave o Lotu-<br>arabe pri vakdanjem delu.<br>Prev de ne ho dobil celovite predstave o Lotu

razi so večinoma prevedeni dobro in dokakšno oporo uporabljan glagol »izvaja-<br>ti tako na primer »kako izvajati vpisova-

### NAGRADNA IGRA

namesto pravilno »kako vpisati-Veliko je pravopisnih napak, najpogostelje pri zenačevanju soglasnikov po zvočeli na z velkova z velkova je napaka je napaka je san z velkova čini pravilnega - odštampati- (natisniti).<br>Največja – in gotovo tudi najpolj nen

 $\frac{300195}{201200}$ <br>  $\frac{1}{2000}$ <br>  $\frac{1}{2000}$ <br>  $\frac{1}{2000}$ <br>  $\frac{1}{2000}$ <br>  $\frac{1}{2000}$ <br>  $\frac{1}{2000}$ <br>  $\frac{1}{2000}$ <br>  $\frac{1}{2000}$ <br>  $\frac{1}{2000}$ <br>  $\frac{1}{2000}$ <br>  $\frac{1}{2000}$ <br>  $\frac{1}{2000}$ <br>  $\frac{1}{2000}$ <br>  $\frac{$ 

Group's TURBO C++ Bible.<br>Založnik: Howard W. Sams & Co. 1990. 1064 strani, ISBN 0-672 knjiga, Titova 3, Ljubljana. Cena.<br>68,40 NLG, plačljivo v dinarjih.

### MIHA KRALJ

Voliko se je spremenilo, odkar so pri<br>The Walte Group pred enim letom izdali<br>uspešnico Turbo C Bible. Odbor ANSI<br>X3J11 je medtem izdali standard ANSI<br>za programski jezik C, ki ima zdaj uradno<br>ime ANSI X3,159 1999, nastale prve resnejše zasnove za objektno<br>usmerjeni C, Borland je zato svoj Turbo<br>C 2.0 predelal in ga spremenil v Turbo<br>C++, ki je združljiv s standardom ANSI. Blue programinanja. The Walte Group so<br>Bill zato prisiljeni napisati nov programerski priročnik z razlago knjižnice Tur.<br>bo C++ in posebnosti objektno usmerje-**RECENTIFY**<br>
Cargo Collecti Laurine Williams<br>
Che numero previous states opinial-<br>
ADS Collecti Laurine Williams<br>
Alex numero previous states opinial-<br>
Alex numero Zalex numero and the present of the states of the present

nega U-r+, reassua je nova programer<br>ska biblija, na katero bo zagotovo priselavsak, ki ga zanimata C in C++.<br>gal vsak, ki ga zanimata C in C++.<br>skor že ima kakšno knjigo Waiteove<br>skupine, dobro ve, kaj pomeni ime tega<br>zal polno ilustracij, primerov in referenc. Bizbral okoli sebe skupino programerjev scev in urednikov, ki se trudijo, da b bila vsaka njihova knjiga razumljiva tudi<br>starim mamam. Doslej so izdali več kot 70 knjig, vse v izrednih nakladah, in več na je razprodanih. Knjige Waiteove skupine priporočam vsakomur. kdor bi želel rez bolečin izvedati veliko stvari v krat kam Assu

Pray zaradi takega prijema Walteowe ne pa se lahko zgodi, da ima knjiga kar tri uvode, vse namenjene začetni kom: prvi opisuje osnove standardnega<br>ANSI C, drugi nam oriše objektni C++. tretji pa prikaže osnove dela v IDE (Intemi osimo skupaj s Turbo C++. Vsi trije<br>dobimo skupaj s Turbo C++. Vsi trije<br>uvodi so sicer napisani kar pikolovsko<br>natančno, vendar nekako ne sodijo v isto knijgo skupaj z velikamskim indeksom<br>teorije zapisanje velika v seh možnih funkcij, ki jih podpira<br>drugega dela knijge (vaja ne tako nataračnih grupni drugega dela knijge (vaja ne tako nataračnega), programeri ji pa se bod

del knjige, ki je podoben originalni Bor-<br>landovi knjigi C++- Programmers Refe-<br>rence. Ob vsaki funkciji avtor poda njem<br>namen, sintakso, primer klica, prve nam

v katolických († 1816)<br>1836 – Aleksan Kental, králenský aleksandrenia († 1816)<br>1838 – Aleksandrenia († 1816)<br>1838 – Aleksandrenia († 1816)<br>1838 – Aleksandrenia († 1816)<br>1838 – Aleksandrenia († 1816)<br>1838 – Aleksandrenia ( eliivi v HNIY

programa, obdelava podatkov, VO in da-<br>toteke, grafika. Vsako poglavje je razdeljeno na podpoglavja, tako da lahko na<br>primer vse matematične funkcije najde-<br>mo v podaviu obdelave podatkov.

nesi liteovi usuć liteovi ljudje dodali kazalo funkcij in to kar na notra-<br>njo stran platnici: Funkcij in to kar na notra-<br>poiščemo na začetku knjige po abecednem redu, na koncu pa po področjih Tudi ilustracij je v knjigi veliko, torej lah ko gledate vsaj slike, če ne razun sintakeel

m ki sploje to C-ai celo G'--, kot tudi je ne dado, kajje to li celo G'--, kot tudi je ne dado, kot tudi jim, ki ne znajo govoriti drugače kot: V predebela, sa bi Jo lahko začetnikom bolj priporočili drugo knjigo začetnik

### ZABAVNE<br>MATEMATIČNE NALOGE

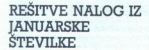

SIMBOLI3<br>Rešitev je naslednja:<br>A=Y, B=X, C=W in D=Z.

KVADRAT. Rešitev prikazuje skica 1.

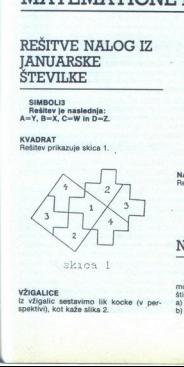

VŽIGALICE<br>Iz vžigalic sestavimo lik kocke (v per-<br>spektivi), kot kaže slika 2.<br>.

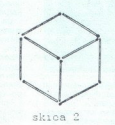

NAPAČNO - PRAVILNO<br>Rešitev je naslednja:<br>25938  $+25938$ 

### NOVE NALOGE

NOVE NAI<br>STIRIČLANSKA DRIGINAL<br>Nasladnje trdične,<br>Nasladnje trdične,<br>Stiričšansko družino,<br>Stiričšansko družino,<br>Stiričšansko družino,<br>Dram je starejša oc NOVE NAI<br>STIRIČLANSKA DRIGINAL<br>Nasladnje trdične,<br>Nasladnje trdične,<br>Stiričšansko družino,<br>Stiričšansko družino,<br>Stiričšansko družino,<br>Dram je starejša oc ŠTIRIČLANSKA DRUŽINA<br>Naslednje trdišne, med katerimi sta sa 'mo dve resnični, se nanašajo na običajno rito starejši od Janeza.<br>a) Peter je starejši od Janeza.<br>p) Ana je starejša cd ive.<br>. Naslednje trditve, med katerimi sta sa<br>mo dve resnični, se nanašajo na običajno<br>štiričlansko družino.<br>a) Peter je starejši od Janeza.<br>b) Ana je starejša od Ive.

c) Peter je poročen z Ano.<br>Kdo je mama, kdo oče, kdo sin in kdo<br>hći?

Kdo je mama, kdo oče, kdo sin in kdo<br>hči?<br>**KRZNAR IN GEOMETRIJA**<br>Krznar je moral zakrpati kos krzna<br>zaplato v obliki raznostraničnega trikot-<br>nika. Ko je zaplato že urezal, je spoznal,<br>da je naredil veliko napako. Oblika z nika. Ko je zaplato že urezal, je spoznal<br>da je naredil veliko napako, Oblika zaplate<br>te se je sicer ujemala z obliko luknje<br>toda krzno je gledalo v napačno stran.

Po organislaku ja krznar razrezal ne srečno trikotno zapiato na tri kose in iz<br>njih sešil zaplato ste oblike, le da je bila<br>potem pravilno obrnjena. Kako je to<br>steril

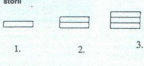

skica 3

TRIJE KUPČKI<br>Trije kupčki sestojijo iz enega, dveh in treh žetonov (skica 9). Ana in Iva se igrata<br>takole — izmenoma jemljeta po en žeton ali<br>pa vse žetone enega kupčka.<br>— izmene zadnji žeton, izgubi .<br>Ana ie prva na potez

ra valida est konstransion zeroni in skaterega<br>
ra kala menta začeli igrati Ana<br>
Kako menta začeli igrati Ana<br>
Mako John Sale (2000-8980) va Steving Kala (3000-8980) va Steving Kala (3000-4980) va Steving Constraints Stev

Za Janezovo srečno število velja:<br>- Če je večkratnik števila 3, potem to<br>to število večje od 49 in manjše od 60.<br>- Če ni večkratnik števila 4, potem je večje od 59 in manjše od 70.<br>- Če ni večkratnik števila 6, potem je ve

Katero je Janezovo srečno število?<br>itev vsaj treh nalog pošljte do 1.<br>APRILA 1991 na naslov: Revija Moj mi-<br>kro, Titova 35, 61000 Ljubljana (Zabavne<br>matematične naloge). Nagrade so obi-<br>čajne: enoletna naročnina na revijo

moral napisati »toplo prima in toplo prima in the stories of the stories of the stories of the stories of the stories of the stories of the stories of the stories of the stories of the stories of the stories of the storie štirin nalog in računalniške nagrade za misliki narod in računi<br>secho izzaplanco z vsaj tremi pravilnimi<br>v ligi rubriki kibiramo tudi teknovatice<br>v ligi rubriki kibiramo tudi teknovatice<br>za rapubliško teknovanje v matemati riki izi<br>ikotel<br>lo, ki i<br>i želite<br>i TEK postali največ pravilno rešenih nalog, ki<br>izhajajo v toj tubriki. Podrobnosti so ob-<br>javljene v razpisu v tej števiki: Mojega<br>mikra. Vse prispele rešitve pridejo hkra<br>1 v poštev za nagradno žrebanje pod<br>zgoraj navedenimi p

۰

christen Basical<br>Boštjan Blaži<br>Ljubljana, in<br>slešina poljan enoletno naročnino smo tokrat ori Maria Škrtiča Gornja Švar- Ja 4700 Karlovac.<br>
And 471,47000 Karlovac.<br>
Med drugimi prizadevnimi reševal-<br>
ci je žreb določil druge nagrajence<br>Ti so: Klemen Tavčar, Partizanska Ljubljana, in Nenad Barbutov, Maslešina poljana 2, 41000 Zagreb.

L.

IGRE

### The Punisher o arkadna igra € amiga; ST, C 64 e The Edge 6 8/9

### PETER BALOH.

 $\begin{tabular}{|c|c|c|c|} \hline \hline & function of the data is a constant in a total distance of the data is given by the initial initial data is given by the initial data is not a constant. The initial data is not a constant, is not a constant, as it is not a constant. For example, the data is not a constant, as it is not a constant. The data is not a constant, as it is not a constant, as it is not a constant. The data is not a constant, the data is not a constant, as it is not a constant. The data is not a constant, the data is not a constant, as it is not a constant. The data is not a constant, the data is not a constant, and the data is not a constant. The data is not a constant, the data is a constant, the data is a constant. The data is not a constant, the data is a constant, the data is a constant. The data is not a$ - Lov na hudobneža se prične v mračnih, ozkih<br>predmestnih ulicah in nadaljuje po podzemnih<br>kanalizaciji proti dobro skritemu glavnemu šta-<br>bu. Punisherju je na voljo več vrst avtomatov (v<br>levi roki oziroma na levi tipki mi

Iz lastnih izkušenj vam svetujem, da najprej izberist may degree at all dispaté in encore licinals. The proposition of the state state in the state of the state of the state of the state of the state of the state of the state of the state of the state of the state of

### Blades of Steel

športna simulacija e amiga e Konami 08/8

### JURE ALEKSIČ

narejen ravnalac ledu,<br>eline tudi igraela dobeh relativnosti substantinosti substantinosti substantinosti<br>substantinosti substantinosti substantinosti<br>substantinosti substantinosti substantinosti substantinosti substantino ra resda ni »najboljši hokej za amigo go kot jo hvalijo nekateri ni je pa čisto spodobna športna simula- Ga. Na začelku izberete igro za enega ali dva igralca, ali boste igrali ekshibicijo ali turnir (< bistvu ni razlike, le da se igra turnir po sistemu izločanja), stopnjo nasprotnika im na koncu eno od ponujenih moštev. ukaj se začne glavni'del igre. Najprej vidite sliko igrišča, po katerem se počasi pomika lepo narejen ravnalec ledu, in kmalu pridrsajo iz sla- Čili tudi igralci obeh moštev. Najprej odarsajo nekaj pozdravnih krogov okol se taktično razpostavijo v sredini še sodnik in... V nogometu bi temu rekli »kick otf«, tukaj pa sodnik jasno in glasno izjavi: »Fa- Če of! plošček boste najlaže dobili tako, da boste potem, ko ga sodnik spusti na tla, pritisnili streljanje in smer. Grafika ni nič posebnega, liki so sicer velik, vendar se velikokrat prekrivajo. Pogosto se zgo- di, da nekaj časa sploh ne veste, katerega igral cal vodite, kaj šele, kateri igralec ima plošček imate plošček, sta dve možnosti: podate s pe šim pritiskom na »fire« -- smer, ustrelite pa, če streljanje držite malo dlje

L

J,

Branie sami, kar zna bili še posebej na začel:<br>Ku zelo zoprno. Ko se nasprotnik odloči za strel, se začne po črti vašega gola pomisuli puščica, ki kaže, kam bo strel letel, zato bodite na to še strel nespredno pozorni. Kl

Med ignore a sistema de propagan propinsipale de la programme i une de la propagan per a sistema de la programme i une de la programme i une de la programme i une de la programme de la programme de la programme de la prop

Po vsakem golu se prikaže »semafor« z rezultatom in statistiko.

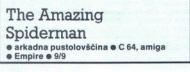

HRVOJE KARALIČ

revzamete vlogo naiboli priliublienega Marvelovega lika Spidermana in se znajdete v zelo privlačnem tekmovanju s časom Vaš sovražnik

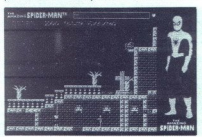

ne. občudovanje zbujanje zbuje za stalo sumeranje zbuje sinka a sumeranje (med a sumeranje). Je odličara i standardi za svetljenovanje oblasti za stalo oblasti sumeranje za svetljenovanje za svetljenovanje za stalo na Pete Stevilla ann Myhten (a ugadh Mary Jame in pointine anns Myhten ann Myhten (a ugadh Mary Jame)<br>
Pointine and Myhten (a ugadh Mary Jame)<br>
Pointine and Myhten Constant (a ugadh Mary Jame)<br>
Pointine and Myhten Constant (a uga

ś.

skippi, je igra težka, vendar hvrsta zalo zabavna<br>2018 pri smatra od narodnom obrazovanje i Nadimiranovan i Salam Maria za ostal za katiko<br>2018 narodnom u navidnom u Nadimiranovanje za ostal za ostal za katiko<br>2018 narodno dooran Take 1 in Bad Moon Rising (BMR), v ka-<br>teri vstopite skozi desni vhod. V BMR ubilte mumijo tako, da jo zvabite na ploščo, ki izgine, ko aktivirate sklopko nad vami. V prostor Take 1 stopite skoz vhod na njegovem vrhu, znašli se boste v BMR. Z dotikom sklopke zraven leve stene se zid premakne na levo in naredi prehod na teraso. Tam splezajte na kamero nad križem. S hojo po plošči nad kamero se plošča spusti, da nastane prehod do Mummys Revenge (MR). Ustrelite y dve sklopki na stropu, da dobite prehod do grobnice z mehansko mumijo. Skoz levi principal dio grobotino principal ve BMR. Tam aktivistica dispositioni versi construito di versi construito di versi construito di versi construito di versi versi construito di versi versi construito di versi versi versi v

Desno od Rat Trapa so katakombe Under the<br>Soil z množico sklopk, ki so videli kot kamni!<br>sprehodite se po stropu hodnika. Filmska dvo-<br>rana zgoraj se imenuje Very Grave Yard. Ste<br>v katakombah pod travnikom, kjer so štirje križ, ki odpira desni katakombi prehod na pokopališče. Vrnite se v Under the Soil, hodite po stropu predora z volkom, odprl se bo prehod navzgor. Premaknite še dva kamnita bloka, da bosta padla na tla. Odpre se prehod na pokopališče, kjer je prej stal križ. Z dotikom nagrobne plošče, druge desno od križa, dobite sposobnost za hojo skoz zemljo. Premaknite sklopko nad vrati svetišča, ta bo odprla kovinska vhodna write, refers with a pochylete a skicher (hydrom method) material propositions of the proposition of the proposition of the proposition of the proposition of the proposition of the proposition of the proposition of the pr njimi in skritimi vhodnimi vrati. Vstopite v MR.<br>aktivirajte sklopko pod kamero, stopite v pre-<br>hod, ki se je odprl na stropu. Ta vodi v Bad

stebru, ujemite se samodejno. Čez se lahko vržete tudi tako, da izstrelite mrežo. Vratolomni podvigi se nadaljujejo tudi na naslednjem zaslo-<br>nu, Paper Plates from Mars. Na vrhu stebra po<br>sredini koraka slovita pošast Godzila, k sreči je<br>veliko maniša kot v filmih. Z osrednjega stebra izstrelite mrežo na sklopko, ki je na desni, tako.  $\frac{1}{2}$
med stebri nastane most (vi ste pod njim). Ko Godzila stopi na most, utariste v sklopko, danasti most zajmeni most zgine in dinozaver pade v globino, Povzp-<br>most izgine in dinozaver pade v globino, Povzp-<br>mile se na osrednji steber, spusiti es v prehod pade i best naz se z dvigalom spustite dol, na desni vključite rdečo sklopko, da bo razžarila tla, po katerih hodi mumije ne stopite v The lab po predoru pod mahovinastem prehodu). Ogenj izključite z modro sklopko, ki je desno od mumije. Še prej odstranite rumeno pregrado, za katero je preanite v Time<br>
Machine, kjer mrgoli laserjev, ognja in razžarje-<br>
nih podv.<br>
Po prehodu se spustite k odortini med rdeči.<br>
Po prehodu se spustite k odortini med rdeči.

<u> 1999 - Johann Stein, Amerikaansk konst</u> <u>regione de la companya de la companya de la companya de la companya de la companya de la companya de la compa</u>

Po prehodu se spustite kodprini med debi-<br>nel prehodu se substanti med debi-<br>nel settembro de substanto de la media de la substantia de la prehodu se substanto predecido de la prehodu se prehodu de prehodu de la prehodu de n igi sobi veliko v The Lab ter Dei nodostopna cele Fanteli Ecuriteca Paper. Ti velja v The Lab ter Dei nodostopna cele Fanteli Ecuriteca Paper. S Voidu ni težnosti, zato je lahko zaslonov ni mogoče opisati, zato je lahko Void, ki ima tri izhode. Ti veljajo v The Lab ter<br>v prej nedostopne dele Fantasy Sounstage in<br>Paper Plates from Mars. V Timeless Voldu ni<br>težnosti, ztato je lahko tij ven. Vseh petdeset<br>zašlonovni mogoče opisati, drugo tor

i tillinn, ki iz selleli veda Začnja politički politički politički veda Začnja veda Veda Veda Začnja veda Začnja veda Začnja veda Začnja Veda Začnja Veda Začnja Veda Začnja Veda Začnja Veda Začnja Veda Začnja Veda Začnja Tistim, ki bi želeli videti zadnji zaslon, svetu-<br>jem majhen trik. Na Midnightu ne stopite do vrha zaslona in se nato spustil. Ko bo heli-<br>kopter letel na najvišji točki, izstrelite mrežo<br>navzgor (če se ne posreči, poskusite znova).<br>Zaslišali boste zvok aktivirane sklopke, na mestu Foyerja pa boste ugledali Mysterios End<br>z vašim največjim sovražnikom in Mary Jane, ki<br>maha. Ničesar ne morete ukreniti, kaiti streha je more ukrenik, kaju strena je<br>obdana z zidovi. Zato raje pridite v ta prizor po Paper Plates from Mari<br>References and Security and Security and Security and Security and Security<br>Security and Security and Security and Security and Security and Security<br>Security and Security and Security and Security a  $\sinh$ . Liz Jelija laiko 11 veri, kada katika katika katika katika katika katika katika katika katika katika katika katika katika katika katika katika katika katika katika katika katika katika katika katika katika katika k

Supremacy  $\bullet$  arkadna pustolovščina  $\bullet$  amiga, ST · Probe Software · 10/10

#### ANDREJ BOHINC.

Nim City in Millenium 2.2, združene v eni igri.<br>Takšni igri bi bila še najbliže Supremacy, ki vas<br>postavi nasproti štirim sovražnim vesoljakim nasproti<br>cijam v štirih različnih planetarnih sistemih.<br>Prvi in najlažij scenar

vorakogar, ki se jevsako i nevtralne ladje. Tako si poleg vas naprti na vrat tudi njih. Prav zaradi tega ga je moč z lahkoto si poleg vas naprti na vrat tudi njih. Prav zaradi tega ga je moč z lahkoto i njih. Prav zaradi t  $\prod_{i=1}^n \frac{1}{n_i}$  and the main state of the main state of the state of the state of the state of the state of the state of the state of the state of the state of the state of the state of the state of the state of the s

premagali, kar varn pomaga, da se naučite os-<br>nove sistema igre.<br>Ko obviadate ogromo število ikon in njihove<br>pomene, lahko izberete enega od treh scenari-<br>pomene, lahko izberete enega od treh scenari-<br>nejšan znašpiounikosi Ko obvladate ogromno število ikon in nijhove

naravna bogastva. Z napadom na sovražnika ne morete začeli kar takoj, ker ste brez vojske, ki jo<br>morate šele ustvariti. Ker imtete nadzor nad voj-<br>no industrijo, vam to ne bo težko. Vsás baza se<br>obnaša kot molzna krava – z obdavčenjem pre-<br>bivalstva dobite denar za n

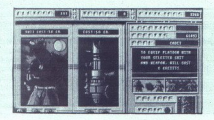

produiting a spinoin av veste kakken planet bordaring and the main symmetric mass, vulkaring planets as of planets of the spinoin symmetric spinoin and planets of the spinoin symmetric symmetric symmetric symmetric and th ga oficiria (od kadeta do generala s petimi zvezzelo razlikuje po ceni in moči. – Vojaki z navadin laserskimi izstrelki nepremagljive ovire. Čim<br>več denarja porabite za vojsko, tem močnejša

PeGa igra ne bi bila prelahka, so avtorji dodali še kup stvari, ki vam bodo šle močno na živce. čajo veliko škode. Ladje v vesolju vam lahko<br>zaidejo v točo meteorjev in eksplodirajo. Če pa<br>še to ni dovolj, jih prestrežejo vesoljski pirati in vam jih v najboljšem primeru le izropajo. Zaradi<br>provelikega oboroževanja, vas zvezne sile kma<br>prevelikega oboroževanja, vas zvezne sile kma<br>Med Igro se pojavijo trgovci, ki vam ponujajo<br>najrazilčnejšo robo. Sumljivo pocen

ne, in drugega izhoela komzet e legachata (1976)<br> $\frac{1}{2}$  (1986) e legachata (1976)<br> $\frac{1}{2}$  (1986) e legachata (1976)<br> $\frac{1}{2}$  (1986)<br> $\frac{1}{2}$  (1986) e legachata, kather generalistic despited in the desnot (1987)<br> $\frac$ Ignited, da racivi é dolcéano signitopica stategista activitación a propositopical principalmente in a construction and principalment in the prime of the state and a state and a state and a state and a state and a state a dol ali pa poljubno po rdeči skali. Na karti se žuje. Ikona »dlan« je za premor med igro. Ikona<br>»uho« vključi/izključi vsa zvočna sporočila. Iko-

**TRANSFIRM CONVERSIVATION** (1976)<br>
TRANSFIRM CONTINUES (1976), The Constitution of the minimum of the construction of the minimum of the construction of the construction of the construction of the construction of the cons

4. OŽIVLJANJE PLANETOV. Najprej morate kupiti generator atmosfere. Z njim oživljate pla-nete. Začnite s tistimi, ki za to potrebujejo naj-

mento Antonina a la dio Patrimonia a la dio Patrimonia a la dio Patrimonia a la dio Patrimonia a la dio Patrimonia a la dio Patrimonia a la dio Patrimonia a la dio Patrimonia a la dio Patrimonia a la dio Patrimonia a la d

8. GLAVNI VOJAŠKI ŠTAB. Svojo vojsko razporejate in ji določate stopnjo agresivnosti (25,<br>50. 75 in 100 odstotkov). Slabo oboroženi vojaki veliko. učinkovitejši, medtem ko je za elitne sile bolje, če so mirnejše narave. Čete razporejate po križarkah in tovor- nih ladjah za oboroženo. spremstvo proti pi-

9. ZAUPNE INFORMACIUS: Od volnom versi a metal principal state versi and the versi and the versi and the versi and the versi and the versi and the versi and the versi and the versi and the versi and the versi and the vers To je le nekaj osnovnih navodil za to fantastič-<br>no igro, ki jo ne boste končali v enem tednu, kaj

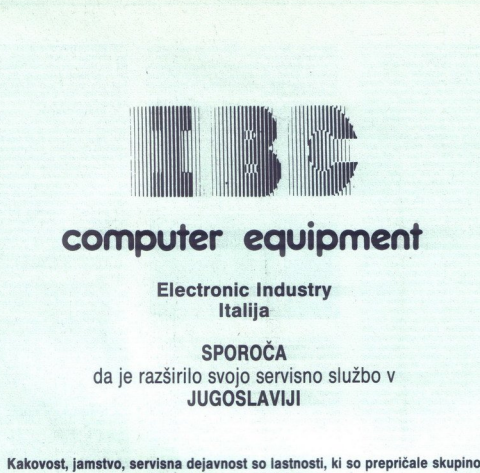

## computer eguipment

#### Electronic Industry Italija

SPOROČA da je razširilo svojo servisno službo v JUGOSLAVIJI

podjetij, da tesno sodelujejo z nami.

Stalna prisotnost našega podjetja bo še kakovostnejša s sodelovanjem novih visoko kvalificiranih in usposobljenih sodelavcev, ki poznajo razmere v svojem okolju.

#### Postali so URADNI DISTRIBUTERJI s pravico do vseh ugodnosti IBC v Jugoslaviji. Naši sodelavci so:

Tel. (051) 213-083 Tel. (034) 43-130 Tel. (052) 42-960<br>Fax (051) 35-203 Fax (034) 47-174 Fax (052) 42-960<br>Rijeka Kragujevac Pula

**ARBOR D. D. ESKOD**<br>Tel. (051) 213-083 **Tel. (034) 43-130** 

**INFOSLADIS LAMBDA**<br>Tel. (051) 516-980 **Tel.** (061) 559-387 Tel. (051) 516-980 Tel. (061) 559-387 Tel. (051) 516-980<br>
Fax (051) 515-733 Fax (051) 559-387 Fax (092) 33-970<br>
Pieka Hijeka (Liubliana (Liubliana (192) Stip Ljubljana

**MASTER ELEKTRONIC MICROTRI SECOM**<br>Tel. (055) 239-353 Tel. (071) 215-983 Tel. (067) 72-Tel. (055) 239-353 Tel. (071) 215-983 Tel. (067) 72-816 Fax (055) 239-353 Fax (071) 215-983 Fax (067) 73-011 Slavonski Brod Sarajevo Sežana

GRAD

PEKOM

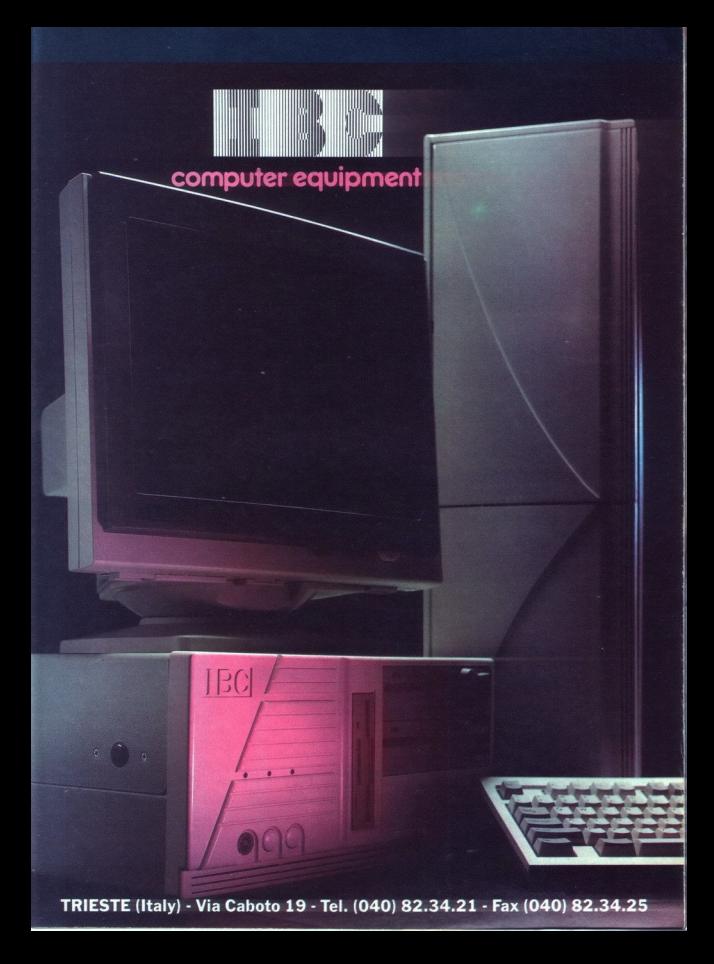

# IGRE

## Night Breed - Interactive Movie e pustolovščina e ST, amiga, PC e Ocean IGRE<br>
— Might Breed<br>
— Interactive<br>
• 9/9<br>SANJIN FRLAN<br>
SANJIN FRLAN

#### SANJIN FRLAN

 $\begin{tabular}{l|c|c|c|c|c} \hline \textbf{Carre} {\bf S} & \textbf{S} & \textbf{S$ 

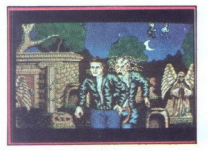

mnozitiva ultoje in da vsa bo v 24 urah predal<br>možitiva ultoje in da vsa bo v 24 urah predal<br>možitiva u kontinente predala uspornovnih slovenskih slovenskih slovenskih slovenskih slovenskih slovenskih slovenskih slovenskih

part (TUM) ROUNDS, drug<br>starting and the starting starting and starting starting starting starting<br>all prelimination, because the starting proposed in a kolicino converse to<br>starting a starting of the starting of the star preosiaj upeviruca komariar en gro control - les pravirus en gros (Shift - dol.)<br>puŝĉico de preografo (Richard Barca) en gros (Shift - dol.)<br>puŝĉico do pregga križiŝĉa, do katerega želiteriti, nato pa prisineti (Richardali za zadnji način, tvegate, da poškodujele gumena<br>sla zadnji način, tvegate, da poškodujele gumena<br>sla preluknjate rezervoar. Med vožnjo morate<br>kupujele na črpalkah, ki stojnjo ob poti. Ko kupi-<br>te bencin, se vse poškodbe na Night Bread<br>
Andrew Movie<br>
Litterature Movie<br>
Second Property Andrew Movie<br>
Second Property Andrew Movie<br>
Second Property Andrew Movie<br>
The and Britain Corporation<br>
The and Britain Corporation<br>
Second Property Andrew Movie

kër vas bodo prijeli in stlačili za rešetke. Najpo-<br>membnejši cilj je pokopališče. Ko pripeljete tja. mate tri možnosti: prva je, da si ogledate okoli- co (LOOK AROUND) Tega vam ne priporočam,

76. Moj mikro

ker na vas prežijo specialci z aviomatskimi pi-<br>štolam M-16 in psi Če se odpravite na pokopa-<br>štolam M-16 in psi Če se odpravite na pokopa-<br>zlobni kanikal z romantičnim menom Peloquin<br>Ze ne želitie končati v njegovem želoč morilca. Ta premore toliko nožev, da se izbire<br>ne bi sramoval niti najboljši kirurg. Če hočete<br>preživeti, se izmikajte nožem, dokler se Mask ne

preživeti, se izmikajte nožem, dokler se izmikajte nordiča ciljati retja in poglavitna možnost je, da se odpravi<br>Vertja in podzemski sistem predorov, labirintov in pre-<br>podzemski sistem predorov, labirintov in pre-<br>padov ker vas napadajo sovražna bitja. Ko kakšno sre-<br>čate, se lahko z njim spopadete ali bežite. Za<br>spopad je najbolje uporabiti igralno palico. Ko-<br>mande so smer gibanja navzogr in strel daje<br>udarec z roko, smer gibanja navzog

udarez z. nogo. Prepade in mine preskatujete<br>skosofia politične teorije in mine preskatujete<br>skosofia politične teorije in mine preska metalog in primari presed skosoficiralne presed za uvršal presed presed in kancega meta popolnoma upravičila pompozno reklamo, ki je napovedovala njen izid.

#### Fire and Brimstone € arkadna igra 6 ST, amiga € Firebird 6 8/8

#### SAŠA KONJEVIĆ

Mnogi so zapustili svoja stoletna ognjišća, le<br>maloštevilni so se poskušali bojevati. Med njimi<br>ste kaipak vi, mladi, vendar hrabri bojevnik Sante podobe občasno priplavajo iz teme, ubi-<br>šastne podobe občasno priplavajo iz teme, ubi-<br>|ajo moške in ugrabljajo ženske, pa spet izginja-<br>|o v vrtinčasti megli hladnih nordijskih noči

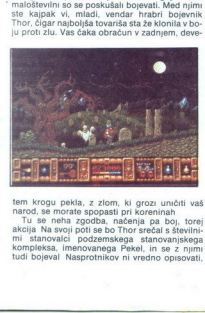

tem krogu pekla, z zlom, ki grozu uničiti vaš<br>narod, se morate spopasti pri koreninah<br>Tu se neha zgodba, načenja pa boj, torej<br>akcija Na svoji poti se bo Thor srećal s številni-<br>mi stanovalci podzemskega stanovanjskega<br>kom

L

ker jin prezaično preveč Poleg Magnin podreba<br> na posledni katika, da bi z vesmi opravil z več Magnin jazari<br> na posledna katika, da bi z vesmi opravil z več Magnin jazari<br> na posledna katika, da bi z vesmi opravil z več

Kakorkoli že, Fire and Brimstone je še ena obdelava starega klasika GHOSTS 'N' GOtehničnem smislu izpeljan do po- polnosti (zlasti grafika). Če zanemarimo zgub- ljeno idejo (ali če se prej niste srečali z igrami te vrste), vam bo FAB omogočil ure in ure zabave. a to gre zasluga predvsem vztrajanju progra- rja, da razpoloženje v igri čimbolj približa akciji (to najbolj velja za fantastične in grozljive zvočne učinke, pa tudi v čarovnico, ki včasih na metli strči čez polno luno)

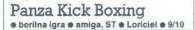

#### 'TOMISLAV PONGRAC

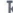

**K**ončno lahko rečemo, da je izšla najbolje izdelana borilna igra Tokrat je to tajski boks, eden najbolj priljubljenih borilnih športov mo-<br>eden najbolj priljubljenih borilnih športov mo-<br>derne dobe

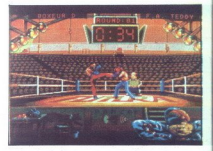

Po dependente managemus presidente managemus presidente alguns presidente la lei convenir mempi pre primar en ignore la lei convenir president de valent de la lei convenir de la lei convenir de la lei convenir president d

Web the Control of the Control of the Control of the Control of the Control of the Control of the Control of the Control of the Control of the Control of the Control of the Control of the Control of the Control of the Cont

<u> 1988 - Jan Barnett, mars eta industrial eta espainia</u> 

c) REMITALISER UN BOXER (vračanje borica)<br>ca v prejšno fizično kondicijo),<br>da v prejšno fizično kondicijo),<br>te spormaniti ime borca)<br>te spormaniti ime borca)<br>7. DEMANGER (Začetek boja),<br>7. DEMANGER (Začetek boja),<br>2. PERF na koncu pa urite reflekse Priporočam vam, da

pri profit del vianta samo viajudina pri profitore al misionalista del vianta samo vianta samo vianta del vianta profitore del vianta del vianta del vianta del vianta del vianta del vianta del vianta del vianta del vianta

kovi odločivi (tudi to prodvem se protestom na Filiponio postavan na Filiponio postavan na Filiponio postavan na Filiponio postavan na Filiponio postavan na Filiponio postavanje iz na se protestom na Filiponio postavanje i Energio vašega in nanaj kontrologija in nanaj kontrologija in nanaj kontrologija in nanaj kontrologija in nanaj kontrologija in nanaj kontrologija in nanaj kontrologija in nanaj kontrologija in nanaj kontrologija in nanaj

Prince of Persia e arkadna pustolovščina e ST, amiga, PC e Broderbund e 8/8

### SANJIN FRLAN. GORAN PAULIN

█ chično! Tako so vzkliknili lastniki šestnajst<br>bitnikov, ko so naložili to igro, s katero se vrača<br>te v zlato dobo ploščadno-labirintnih iger tipa binkinov, ko so naložil bo igro s katero se vračav<br>te v zako obob plodsamo-labirnima nger ipan<br>te v zako obob plodsamo-labirnima nger ipan<br>termina sizvila in zame nobela, da bo taksimilarnima nger ipan<br>umetrij še več. Pole

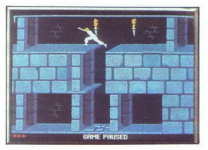

As mail of the space point of the space of the space of the space of the space of the space point of the space of the space of the space of the space of the space of the space of the space of the space of the space of the Če naletite na sovražnika in ste brez meča, je no spusite, ne da bi uz premiante plotonica<br>začno tresti kamnte plotonica plotonica<br>začnej vojoki se ploteče na spusite<br>začnej vojoki se ploteče na strejnej vojoki se ploteče<br>začnej vojoki se ploteče na sovaznica<br>začnej vo

najbolje, da pobegnete.<br>Igra sestoji iz 12 stopenj in se dogaja v real S im to ne posreči, začnete znova Čeprav grafika in zvok nista kakovostna, je igra privlačna in ustvarja razpoloženje, ki pri- tegne igralca k palici in ga vrača v čas, ko so po naših domovih prevladovali osembitniki

B.A.T. e pustolovščina e amiga, ST e Ubi Soft<br>e 10-10

#### ROMAN HORVAT

ROMAN HORVAT<br>
(Crea za eno od odličnih pustopiske<br>
fantastičnih pustopiske<br>
(u. Ste na platete), rumen<br>
(u. Ste na platete), rumen<br>
(u. Ste na platete), rumen<br>
(u. tyrking)<br>
(u. vuodnem meniju z<br>
(u. vuodnem meniju z<br>
(u. re za eno od odlično izdelanih znanstveno- fantastičnih pustolovščin Dogaja se v 22 stolet- ju. Ste na planetu, imenovanem Selenta. Vaš cilj je, da odkrijete Vrangorja in Meriga, vendar o tem pozneje uvodnem meniju z igralno palico izberete ustvarjanje likov ali začetek igre Ves čas igra odlična glasba Če ste izbrali ustvarjanje, dobite naslednje opcije Imate 78 točk, ki jih uporabite za znanje likov oziroma jih vlagate v napad, inteligenco, sposobnost za nošenje orožja, pre- mičnost in reflekse Ko vlagate točke, opazite, da se graf znanja povečuje Na tem grafu je več

napisov Če ste vložili 20 točk v premičnost se<br>črta za skakanje in plezanje visoko vzpne Če ste<br>dosti vložili v inteligenco, je stopnja elektronike<br>in Vamiljanja v ključavnice visoka Nalevem delu<br>zaslona izbirate orožje Z O tem, ali bodo orožja dobra, odločave vmenju za bodo orožja, stevilo naboga orozja, stevilo naboga v ini teža. Ko prodetek orozja, stevilo naboga v ini teža. Kom neto konzuli svojega živilenja, kiliknete na Use in Take. Z

Če je oblikovan kot kažipot, lahko greste v tej sman C. primarels natures.<br>
primarels natures and the process of the start of the prediction product of the prediction<br>
all predictions of the start of the start of the start of the start<br>
addition of the start of the star

Če se želite pogovarjati z likom, dobite nove možnosti. Show hologram - pokažete hologram Mangorja, lik pa vam pove, ali kaj ve o tem Discus — pozdravite lik, od njega kupujete, če ima. kaj za prodajo, postavljate vprašanja o Vrangorju, Merigu in mestu v katerem ste Seli - prodate, če vam ni všeč kakšna faca, ki<br>jo tudi vidite Naleteli boste na veliko plemen, zato vam bom izdal, s katerimi se lahko pogo-

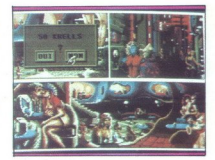

Vitari desisto da sinte al material de Sinte de Sinte de Sinte de Sinte Indian de Sinte de Sinte de Sinte de Sinte de Sinte de Sinte de Sinte de Sinte de Sinte de Sinte de Sinte de Sinte de Sinte de Sinte de Sinte de Sinte variatie in skaterim se lahko prayovisko poporatie<br>signal politiko analiteisko kalender (\* 1907)<br>18. Skaterim – Stockholm in displanting and skatering and the property of the spectrum of the property of the<br>signal poporati Meanwhile State Control of the Control of the Control of the Control of the Control of the Control of the Control of the Control of the Control of the Control of the Control of the Control of the Control of the Control of

»

vrata se odpravite naprej in prišli boste v mesto<br>Tu lahko stopite v bar in se napijete. Če nadalju-

<u>standardi ora de la seria de la</u><br>Seria de la Seria de la seria de

with an odpravious paper in presidi bostely means of the moment of the startest distance of the startest of the startest of the startest of the startest of the startest of the startest of the startest of the startest of t Ce koga na strelivo in stanje<br>strelivo in stanje<br>strelivo in stanje<br>ljudi, nasprotnikov<br>ljudi, nasprotnikov<br>in tem, da bo strina kakšen zakrin že izgmete.<br>odlična, prav ta<br>**Crand F** 

#### Grand Prix Circuit 'e športna simulacija 6 PC, spectrum, C 64, amiga e Accolade e 8/8

#### 'TOMISLAV ŠČEPANOVIČ

 $\begin{tabular}{|c|c|c|c|c|} \hline \textbf{D}_{72} & \textbf{Ko}\text{ isidimo Grand Pirk, takoj pomisimo na} \\ \hline \textbf{M} & \textbf{M} & \textbf{M} & \textbf{M} & \textbf{M} & \textbf{M} & \textbf{M} \\ \hline \textbf{M} & \textbf{M} & \textbf{M} & \textbf{M} & \textbf{M} & \textbf{M} & \textbf{M} & \textbf{M} & \textbf{M} \\ \hline \textbf{M} & \textbf{M} & \textbf{M} & \textbf{M} & \textbf{M} & \textbf{M$ 

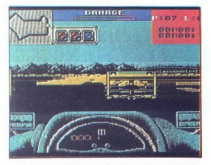

no. Imate tudi tekstorosito stoppi za predesentacijom in predesentacijom in predesentacijom in predesentacijom in predesentacijom in predesentacijom in predesentacijom in predesentacijom in predesentacijom in predesentaci nalrfik primerja vaš rezultat s tem, kar so dosegli vaši tekmeci, in vas glede na to uvrsti na startno pozicijo. Pred startanjem se prikaže semafor, ki 78. Moj mikro

cornacije začetek. Ker speljujete sredi kopiceracije začetek.<br>vozil, pazite, da s kakšnim ne trčite: če je udarec<br>ročnejši m vaše vozilo razudo, se vem lahko<br>razud, da se že na začetku diskvaliticizma.<br>Vozil, da se že na z Križišču in se ustavil na predvidenem mestru<br>med dvema črtama. V boksu izberete, ali boste<br>zamenjali levi, desni ali vse štiri gume Po zame-<br>njavi zapeljete naza na progo. Pazite, da ne<br>zletite s progo, ker izgubljate hitr vaša hitrost pojenjuje. Če na dirki zmagate, se vaša hitrost pojenjuje. Če na dirki zmagate, se prikažejo zmagovalne stopnice z vami ter drug med dvema črtama. V boksu izberete, ali boste 

gim in freeling is a small and the second of the state of the state of the state of the state of the state of the state of the state of the state of the state of the state of the state of the state of the state of the sta

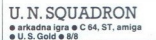

#### ROMAN HORVAT

L

konca záslenia na se stavenia na záslenia (bolski)<br>na počína na se stavenia na záslenia na se nebo v na se stavenia na záslenia na se nebo v na se stavenia na se nebo v na se nebo v na se nebo v na se nebo v na se nebo v  $\begin{tabular}{|c|c|c|c|c|} \hline \textbf{A} & dynamic, its size is a grid z izvistum & position \\ \hline \textbf{B} & rotation & linear \\ \hline \textbf{B} & rotation & linear \\ \hline \textbf{B} & rotation & linear \\ \hline \textbf{B} & rotation & linear \\ \hline \textbf{B} & rotation & linear \\ \hline \textbf{B} & vector & linear \\ \hline \textbf{B} & vector & linear \\ \hline \textbf{B} & vector & linear \\ \hline \textbf{B} & vector & linear \\ \hline \textbf{B} & vector & linear \\ \hline \textbf{B} & vector & linear \\ \hline \textbf{B} & vector & linear \\ \hline \textbf{B}$ 

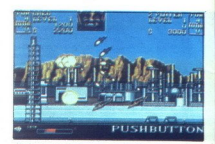

poducine, lo stagina le Parmi Maria Reina de la constantia de la constantia de la constantia de la constantia de la constantia de la constantia de la constantia de la constantia de la constantia de la constantia de la con

novega<br>
10. stopnja: Gilj je »projekt 4«, vojaška baza.<br>
Sovražnik so že znani Središče baze spominja<br>
2006: kjelober, grafika odlična, ideja<br>
2006: kjelober, grafika odlična, ideja<br>
prosebnega Ko vse seštejemo, dobimo str na meduzo diser, grafika odlična, in<br>
zvok je dober, grafika odlična, in<br>
posebnega Ko vse seštejemo, dobir<br>
igro v stogu Blood Money. Tudi v tej<br>
vrti okrog denarja<br>
Disney Duck Tales

## - The Quest for Gold<br>• arkadna pustolovščina • amiga, C 64, ST @ Disney Soft @ 9/10

#### JAŠA GABRIJAN

J,

**V** tej igri z odlično grafiko in animacijo ste v vlogi najbogatejšega racaka na svetu - strica Skopušnika Živeli ste mirno do dneva, ko je na<br>Skopušnika Živeli ste mirno do dneva, ko je na<br>vrata vaše pisarne potrkal drugi

۰

<u>ter en de la provincia de la p</u> <u>an sa san san sa sala</u>

mask - Bankon Izzal vas je na dvoboj Kólor bol<br>23 december - Bankon Izzal vas je na dvoboj Kólor bol<br>230 metr - Bankon II (primer sopnjo i ger in tekma za denar se<br>230 metr - Bankon Ignes II (primer sopnjo i ger in tekma

vec za 1000 dolariev summuzuk za MKLADA (desno<br>ne za 1000 dolarine summuzuk za MKLADA (desno<br>ne za 1000 dolarine suela ma kateri je okoli za 1000 dolarine za 1000 dolarine za 1000 dolarine za 1000 dolarine za 1000 dolarine

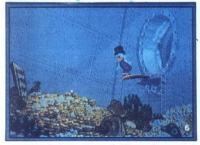

Lettua gieselas de stamples any più controlle point<br>de point de stamples any più controlle point de la point de stamples any più controlle point de la distribución de la point de la distribución de la distribución de la p

mi Lahko pa se zoodi, da na istika jodina se konstantin Baranda Baranda Baranda Baranda Baranda Baranda Baranda Baranda Baranda Baranda Baranda Baranda Baranda Baranda Baranda Baranda Baranda Baranda Baranda Baranda Baran

nata pika. Mumija, ki vas zasleduje, je pika modre barve, rumena pika pa zaklad Bodite pozor-<br>ni na luknje in pridno pobirajte diamante.<br>Denar nabirate tudi s totografirranjem. V na-

rodnih parkih skušate fotografirati čim več ne-<br>običajnih živali Pomembno je, da jih čim manj-<br>posnamete na eni lokaciji Fotoaparat ima 12<br>fotografij. Najbolj neobičajne (in seveda naj-<br>dražje) slike so. modri los, rožnati

z belim čopom in druge V parkih so seveda tudi, bolj vsakdanje živali, ki pa so vredne desetkrat<br>manj kot neobičajne<br>manj kot neobičajne<br>ko koncate nalogo, lahko odidete na novo<br>potovanje, ali pa se vrnete v pisarno. Na ka

denarno stanje<br>
Ko preteče čast tekmovanja - trideset dni - ob-<br>
javr račjigrajski časopis sliko zmagovalca. Če<br>
piste zmagali, boste igro verjetno začeli znova,<br>
če pa ste, jo boste spravili v škatlo z napisom<br>
KONČANE (G

The gold of the Aztecs e arkadna pustolovščina e ST, amiga, PC<br>e Kinetica/U. S. Gold e 9/9

#### UROŠ STIJEPIČ

 $\begin{tabular}{l|c|c|c|c} \hline \textbf{A} & \textbf{A} & \textbf{A$ 

Na urodomen zaslovnu, koje Azbiski hranija po-<br>Sprov začnote igrađen iz zočelni efektorici pod Sprov začnote igrad pri zveli stari za izključite v pluste i začelni za izključite pluste i začelni za izključite pluste i zač rastlina vam ne more nič in takoj skočiti salto Na naslednjem ekranu vzemite revolver v roce in<br>pobije vse kače, ki vam grenijo življenje Na<br>začetku motsta se skirka past, zato s pištolo<br>spremenite okostnjak v rešeto Toda pazite,<br>most se pod vašo težo vdre, zato tiščite

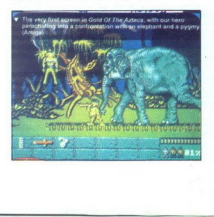

njen ekzantu slovenske političke političke političke političke političke političke političke političke političke političke političke političke političke političke političke političke političke političke političke političke

#### Lotus Esprit Turbo |  $Chall$ enge športna simulacija e amiga, ST, C 64 o Gremlin e 9/9

#### ANDREJ BOHINC

 $\Gamma$ o Test Driveu smo morali kar dolgo čakati na avtomobilsko simulacijo, ki bi se lahko kosala<br>z njim Tokrat imamo sicer na voljo le en avto-<br>mobil, toda več prog.

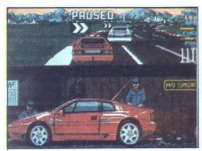

Na začetku vam program predstavi podatke<br>o Lotosu in njegovih hitrostih pri različnih pre-<br>stavah, ga prikaže v 3D in vas uvede v delo za volanom.<br>Nato lahko izbirate med treningom vožnje ali<br>pravim teknovanjem (7, 10 ali

rete igro za dva igralca, se na spodnjem delu zaslona pojavi drugi avtomobil Ustaviti se mo-

melodu), ki jih premor<br>se do konce direk pelodu<br>se do konce direk pelodu<br>se do konce direk pelodu<br>se do konce direk pelodu<br>skoraj zagotovo uvršil<br>skoraj zagotovo uvršil<br>skoraj zagotovo uvršil<br>videli naslednjo dirko.<br>Vožnjo ramo še pri prestavah. avionalské imajo pred<br>Karl Barthof, noché pa proporočan je electron Ob vožný látkov postajství obrazy<br>Indije v ramo svoji látkov postajství roku 1991<br>Indije v ramo svoji látkov postajství roku 1991<br> goriva. Čimprej zavijte v boks, ki je na začetku<br>proge. V kritičnih situacijah se sprostite s pre-<br>morom - pritisnite na F10.<br>Tu je opis prog | stopnje težavnosti

IGRE

ITALIJA - ravna proga z blagimi ovinki Ena

<u>e sus marques de la comp</u>

<u> 사진 정보에서 그만 어떻게 하나 것</u><br>사진 사진 사진 사진 사진 사진

- ravna proga tik provinci zavoji in delna zapora<br>
proge tik pred ciljem<br>
- ISLANDIJA — zelo dolga proga Potrebno je<br>
dodatno točenje goriva<br>
- ŠPANIJA — na delih proge so skale ob ro-

**bovih ANGLIJA** — olje in diagonalne zapore na progi<br>**BELGIJA** - veliko dvojnih ovinkov Ne privoš-<br>čite si točenja goriva!<br>KITAJSKA - dolga in valovita proga s strmimi<br>Klanci in reklamnimi tablami na progi Zelo tež-

**ITALIJA** – ravna prosincija<br> **MENIKA** – hnboviti<br> **MENIKA** – hnboviti<br> **MENIKA** – hnboviti<br>
proge bik pred ciljem<br>
boviti<br>
SPANIJA – na delin<br>
– NTLABKA – dolja in<br>
– NTLABKA – dolja in<br>
KITABKA – dolja in<br>
KITABKA – dolj ko boste prišli do cilja!

Days of Thunder  $\bullet$  športna simulacija  $\bullet$  amiga, spectrum, C 64, ST  $\bullet$  Mindscape  $\bullet$  9/8  $\begin{tabular}{ll} \textbf{a)} & \textbf{a} & \textbf{a} & \textbf{a} \\ \textbf{a)} & \textbf{a} & \textbf{b} & \textbf{b} \\ \textbf{a)} & \textbf{b} & \textbf{b} & \textbf{b} \\ \textbf{b)} & \textbf{b} & \textbf{b} & \textbf{b} \\ \textbf{b)} & \textbf{b} & \textbf{b} & \textbf{b} \\ \textbf{b)} & \textbf{b} & \textbf{b} & \textbf{b} \\ \textbf{c)} & \textbf{c} & \textbf{c} & \textbf{c} \\ \textbf{d)} & \textbf{c} & \text$ 

#### ALEŠ BRAVNIČAR

 $\begin{tabular}{|c|c|} \hline \textbf{P} & n (mm \textbf{Day}~\textbf{of}~\textbf{Trunder~}|\textbf{e}~\textbf{1288}~\textbf{CO}, 22.0 \textbf{[m]} \\ \hline \textbf{P} & n (mm \textbf{Day}~\textbf{of}~\textbf{Trunder~}|\textbf{e}~\textbf{1288}~\textbf{CO}, 20.0 \textbf{[m]} \\ \hline \textbf{P} & n (mm \textbf{1688}~\textbf{no}~\textbf{c}~\textbf{on}~\textbf{on}~\textbf{co}~\textbf{non}$ 

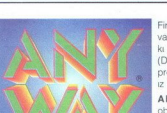

 $\overline{a}$ i, Firma ANY-WAY Personal Computers<br>vam predstavi nekai svojih izdelkov. iz trata predstavnik je podjetje NUCLEAR SRL ki ilh prodaja v Evropi po sistemu (DUTY FREE) nien ekskluzivni

ANY- obvešča vse svoje cenjene stranke, da bo iz promocijskih razlogov vse leto 1991 ponujala dveletno jamstvo za vse izdelke kot dokaz njihove kakovosti **ANY-WAY Personal Computers** 

ANY-WAY Personal Computers razpolaga z izredno široko izbiro matičnih ANY-WAY Personal Computers razpolaga z izredno široko izbiro matičnih<br>plošč (80286, 80386, 80386SX, 80486), video kartic in trdih diskov Novost<br>za jugoslovanski trg je tipkovnica z jugoslovanskim črkopisom

Izdelki ANY-WAY Personal Computers imajo različne cene, od 700 000 lir za modele AT 286 do 1 050 000 za modele 80386

SMO TUDI DISTRIBUTERJI IZDELKOV NASLEDNJIH FIRM

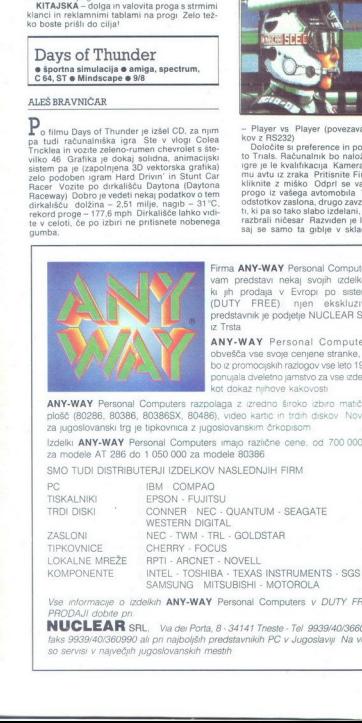

PRODAJI dobite pri Vse informacije o izdelkih ANY-WAY Personal Computers v DUTY FREE

LOKALNE MHEZE<br>KOMPONENTE<br>Vse mformacye o<br>PRODAJI dobite p<br>**NUCLEAR**<br>faks 9939/40/3605<br>so servisi v največ<br>co servisi v največ **NUCLEAR** SRL, Va dei Porta, 8 - 34141 Trieste - Tel 9939/40/366036 so servisi v največjih jugoslovanskih mestih faks 9939/40/360990 ali pri najboljših predstavnikih PC v Jugoslaviji Na voljo

Ko se igra naloži, se pojavi zaslon z opcijami<br>- Number of Cars 06 (število naspr vozil, naj-<br>- Number of Cars 06 (število naspr vozil, naj-<br>- Number of Laps 0010 (število krogov)<br>- Detail Level high (podrobni ali zanemarj

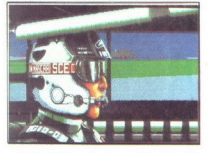

- Player vs. Player (povezava dveh računalni<br>
- lov z RS232)<br>
Doročite s preterence in pojdte na kono Go<br>
Doročite s preterence in pojdte na kono Go<br>
to Trails. Računalnik bo naložil progo. Prv del<br>
of Trails. Računalnik Sunalni<br>
sunalni vredne prikatelji<br>
ono Godini prikatelji<br>
sunalni vredne vredne vredne vredne vredne vredne vredne vredne vredne vredne vredne vredne vredne vredne vredne vredne vredne vredne vredne vredne vredne vredne v

plina. Drugi trije kazalci skačejo sem in tja, tudi če stojite. Na vojoj mate kar devet pogledov, ki gih prikličete s funkcijskimi tipkami (če jih ima-<br>ijh prikličete s funkcijskimi tipkami (če jih ima-<br>tel) F1 – Cockpit ( zadaj), F5 - Raceway (pogled iz centra proge),

Fe  $-$  Trackside (pogled is tribun). F7  $-$  Crand-<br>stands (pogled na tribune). F8  $-$  Sky Cam (ka-<br>+ in  $-$  za zoom)<br>+ in  $-$  za zoom)<br>5  $-$  kir Cam (pogled iz zraka.<br>- Ko boste začeli voziti, pazite na htrtost.<br>Praka vim

in any Content and the content paint of the state of the state and the state is content as the state of the state of the state of the state of the state of the state of the state of the state of the state of the state of

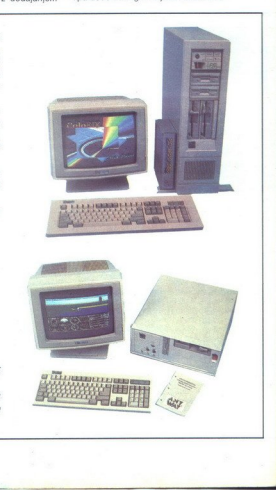

۷

## vrhunska moška kozmetika

SHAVING CREAM

ELE FOR MEN

MAIG FOAM

**Q MEN** 

**KRKA** KOZMETIKA 13

**INU SEL AS BALLIN** 

## PSON E

# **VELIKO IME, ZANESLJIV KVALITETA!**

Epsonove izdelke prodajajo - med drugimi - tudi:

Avtotehna, Titova 36 in Celovška 228, Ljubljana Mladinska knjiga Veletrgovina, Titova 145, Ljubljana Mladinska knjiga Trgovina. Titova 3, Ljubljana Gambit p.o., Titova 8, Ljubljana<br>ATR Ljubljana

ZANESLJIVO IME,

**VELIKA KVALITETA!** 

Možnost leasing prodaie!

R

Ň

 $d.o.o$ CELOVŠKA 175 · YU 61107 LJUBLJANA

EPSON **RASSAN** 

TELEFON 061/552-341, 552-150, 554-450 FAX (061) 552-563, TLX 31 639 yu-autena p.p. 69

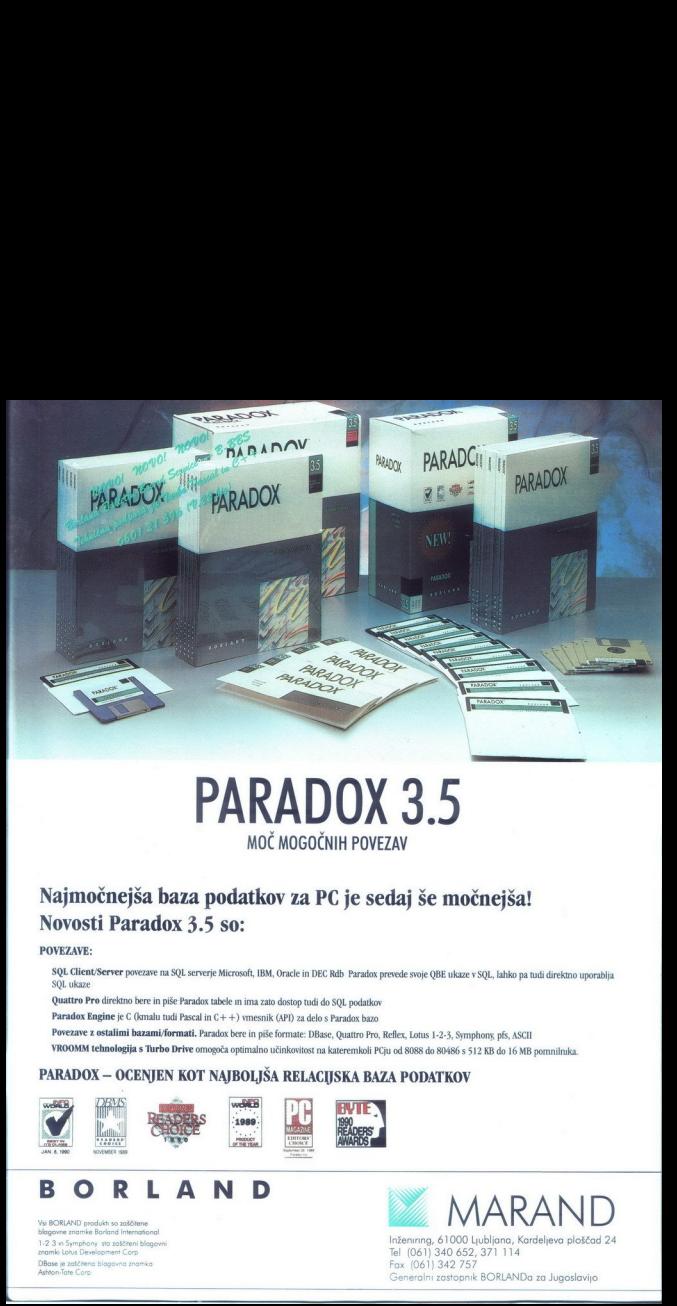

## **PARADOX 3.5** MOČ MOGOČNIH POVEZAV

## Najmočnejša baza podatkov za PC je sedaj še močnejša! Novosti Paradox 3.5 so:

#### POVEZAVE:

SQL Client/Server povezave na SQL serverje Microsoft, IBM, Oracle in DEC Rdb Paradox prevede svoje QBE ukaze v SQL, lahko pa tudi direktno uporablja SQL ukaze

Quattro Pro direktno bere in piše Paradox tabele m ima zato dostop tudi do SQL podatkov<br>Paradox Engine je C (Jomalu tudi Pascal in C++) vmesnik (AP) za delo s Paradox bazo<br>Povezne z sotaliami bazanati formati. Paradox ber

#### PARADOX — OCENJEN KOT NAJBOLJŠA RELACIJSKA BAZA PODATKOV

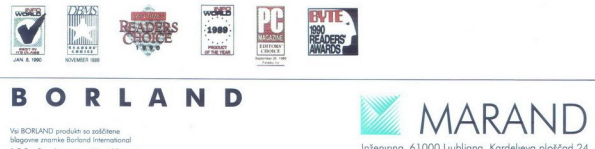

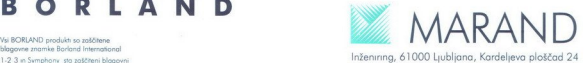

Inženiring, 61000 Ljubljana, Kardeljeva ploščac<br>Tel (061) 340 652, 371 114<br>Fax (061) 342 757<br>Generalni zastopnik BORLANDa za Jugoslavijo

# popolna paleta mrežnih proizvodov<br>ARCNET NETWORK INTERFACE CORP.

 $100$  $100$ 

#### mrežna kartica 8 in 16 bitne:

- 
- 
- 
- popolna kompatibilnost s SMC/RxNET/Pure Data<br>- diagnostična LED vidna z zadnje strani<br>- nastavljanje naslova (node ID) z zadnje strani<br>- 1/0 memory stikala vidna in dosegljiva, ko je kartica ~ montirana v PC
- uporaba 16 K pomnilniškega prostora ali manj možnost uporabe pr<br>UMO načinu opcija 8 K RAM bufferja<br>opcija 8 K RAM buffering<br>brez dodatnih čakalnih stanj brez dodatnih čakalnih čakalnih stanj<br>brez mostičev (jumperjev)<br>bre
- 
- 
- 

MADE IN USA

- 
- 
- 
- 
- 300% hitrejša t.i. »arbitration speed« od standarda
- 11 možnosti prekinitev

#### mikropro rsko vodeni INTELIGENTNI AKTIVNI HUR-

**NOVELL** 

- 
- 
- 

 $\mathbf{r}$ 

- $-$ popola garancija pred katastrofalnimi napakami<br> $-$ avionnalično izključevanje problematičnih vej<br> $-$ avionnalično izključevanje dvojnih naslovov<br> $-$ avionnalično ponovno vključevanje, ko je problem<br> $-$ uporaba obstoječe in
- 
- 
- 
- 
- ne duplicira problemov od hub-a do hub-a
- 
- minimalni mrežni overhead<br>– drevo priključnih vej s tekstovnimi imeni
- 
- 
- 
- vodenje liste dogodkov<br>– vpis časa za zadnjih 64 rekonfiguracij<br>– več hub-ov lahko deli en naslov (node ID)<br>– združljiv z vsemi grafičnimi adapterji

#### kmalu kompletna paleta mrežnih proizvodov ETHERNET

ARCNET mrežni produkti so na voljo v koaksialni, twisted pair, single fiber optic in double fiber optic. Nudimo<br>vam tudi pripadajoče koble, BNC konektorje vseh vrst, T-člene, zaključne člene (terminatorje), vse<br>razširive H

ARCNET je zaščitena blagovna<br>znamka DATAPOINT Corporation<br>NOVELL je zaščitena blagovna<br>znamka NOVELL inc.

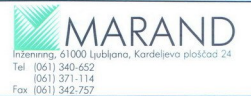